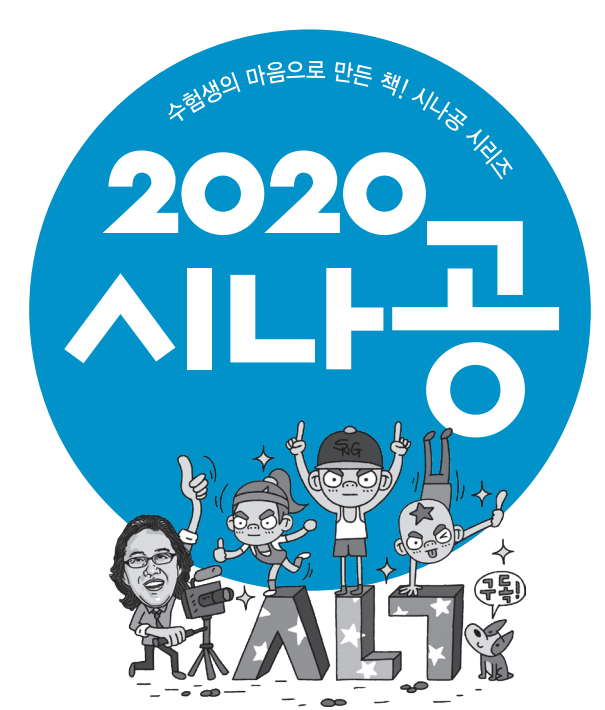

# 정보처리기사 실기

길벗알앤디 지음

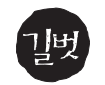

독자의 1초까지 아껴주는 정성을 만나 보세요.

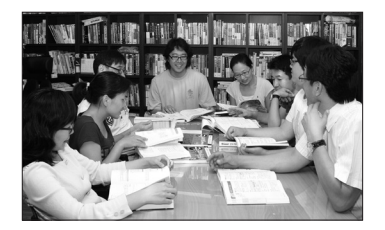

지은이

김정준 - 한국산업기술대학교 컴퓨터공학부 교수

길벗알앤디 - 강윤석, 김용갑, 김우경, 김유홍 길벗알앤디는 IT 서적을 기획하고 집필하는 출판 기획 전문 집단으로, 2003년부터 길벗출판사의 IT 수험서인 <시험에 나오는 것만 공부한다!> 시리즈를 기획부터 집필 및 편집까지 총괄하고 있다. 20여 년간 자격증 취득에 관한 교육, 연구, 집필에 몰두해 온 강윤석 실장을 중심으로 IT 자격증 시험의 분야별 전문가들이 모여 국내 IT 수험서의 수준을 한 단계 높이기 위한 다양한 연구와 집필 활동에 전념하고 있다.

# $\overline{a}$ 정보처리기사 실기 – 시나공 시리즈  $\overline{a}$

초판 발행·2020년 6월 26일

발행인·이종원 발행처·(주)도서출판 길벗 출판사 등록일 · 1990년 12월 24일 주소·서울시 마포구 월드컵로 10길 56(서교동) 주문 전화·02)332-0931 팩스·02)323-0586 홈페이지 · www.gilbut.co.kr 이메일 · gilbut@gilbut.co.kr

기획 및 책임 편집·강윤석(kys@gilbut.co.kr), 김미정(kongkong@gilbut.co.kr) 디자인·윤석남 제작·이준호, 손일순, 이진혁 영업마케팅·임태호, 전선하 웹마케팅·차명환, 지하영 영업관리·김명자 독자지원·송혜란, 홍혜진

편집진행 및 교정·길벗알앤디(강윤석ㆍ김용갑ㆍ김우경ㆍ김종일ㆍ김선길) 일러스트·윤석남 전산편집·예다움 CTP 출력 및 인쇄·예림인쇄 제본·예림바인딩

ⓒ 길벗알앤디, 2020

- •이 책은 저작권법에 따라 보호받는 저작물이므로 무단전재와 무단복제를 금합니다. 이 책의 전부 또는 일부를 이용하려면 반드시 사전에 저작권자와 (주)도서출판 길벗의 서면 동의를 받아야 합니다.
- •잘못된 책은 구입한 서점에서 바꿔 드립니다.

#### 길벗 도서번호 100986

비매품

#### 독자의 1초를 아껴주는 정성 길벗출판사

길벗 | IT실용, IT/일반 수험서, IT전문서, 경제실용서, 취미실용서, 건강실용서, 자녀교육서 더퀘스트 | 인문교양서, 비즈니스서 길벗이지톡 | 어학단행본, 어학수험서 길벗스쿨 | 국어학습서, 수학학습서, 유아학습서, 어학학습서, 어린이교양서, 교과서

페이스북•www.facebook.com/gilbutzigy 커뮤니티 • http://cafe.naver.com/gilbutit

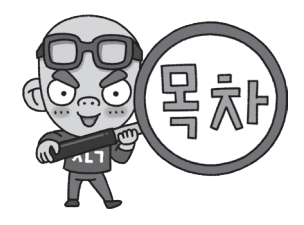

2020년 2회 정보처리기사 실기 시험, 이렇게 준비하세요.

#### 핵심요약 1

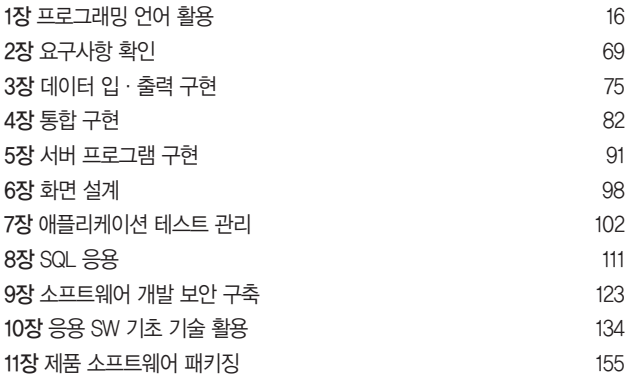

# 동영상 강의

동영상 강의가 제공되는 부분입 니다. 방법1 스마트폰으로 QR코드를 스캔 하세요. 방법2 시나공 카페의 [프리미엄 존] → [토막강의]에서 QR코드 번호를 입 력하세요. 방법3 유튜브 검색 창에 "시나공" +QR 코드 번호를 입력하세요. **예 시나공440101** 

# 2 최신기출문제

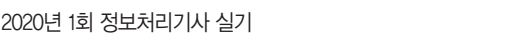

<sup>2</sup>0162

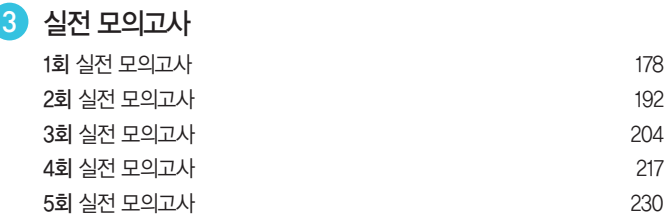

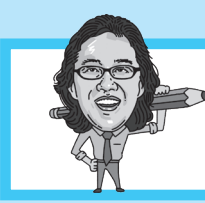

2020년 2회 정보처리기사 실기 시험, 이렇게 준비하세요.

# 이왕 공부하는 거 조금만 더 열심히 해서 한 번에 딱 합격합시다!!

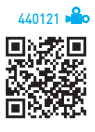

지난 5월 24일 치러진 2020년 1회 정보처리기사 실기 시험에는 예상하지 못한 필기 도서의 내용이 출제되어 수험생은 물론 저희도 적잖이 당황했습니다. 아시다시피 개편된 정보처리 실기 시험과 필기 시험은 출제 범위가 거의 같기 때문 에 2020 시나공 정보처리기사 실기 교재는 필기 교재에서 다뤘던 이론적인 내용은 제외하고 좀 더 실무적인 내용 위주 로 교재 내용을 구성했기 때문입니다. 1회 실기 시험을 대비해서 2020 시나공 정보처리기사 필기 교재로 공부하고 실 기 교재를 학습했다면 최대 18문제를 맞혔겠지만 2020 시나공 정보처리기사 실기 교재만으로 준비했다면 아쉽게도 14 문제만 맞혔을 것으로 예상됩니다. 물론 합격 점수는 초과했지만 좀 더 높은 적중률을 보이지 못한 것에 대한 안타까움 이 큽니다. 그래서 준비했습니다. 필기 교재에서 나올만한 내용을 싹 정리하고, 실기 교재의 방대한 내용도 효율적으로 학습할 수 있도록 핵심만 뽑아 186개로 요약 정리했습니다. 아울러 학습 전략을 세우고 저자들이 공을 들여 예상 모의 고사도 5회분을 제작했습니다. 아직 시험이 완전히 정착되지 않았기 때문에 시험대비 자료만 보는 것은 위험할 수 있으 니 꼭 2020 정보처리기사 실기 교재와 병행해서 공부해야 합니다.

이왕 공부하는 거 조금만 더 열심히 해서 한 번에 딱 합격합시다!! 시나공도 같이 노력하겠습니다.

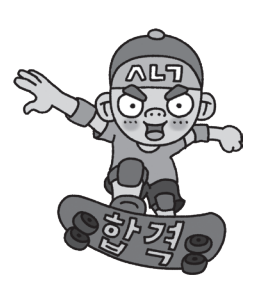

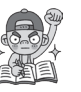

# 학습전략

아직 시험이 한 번밖에 시행되지 않아 특정 부분만 콕 찍어서 공부할 수는 없지만 1회 기사 실기 시험과 1, 2회 기능사 실기 시험을 분석한 결과 거칠지만 2회 실기 시험의 방향을 대충은 파악할 수 있을 것 같아 장별로 학습 방법을 정리해 봤습니다. 꼭 읽어보시고 전략을 세워 효율적으로 공부하시기 바랍니다.

# 1장 프로그래밍 언어 활용

# C와 JAVA로 된 코드를 읽고 해석할 수 있어야 합니다.

1회 실기 시험에서는 연산자, 배열, 반복문 등 기본 문법 위주의 코드를 분석하여 결과를 적는 기초적인 문제가 출제되 었지만, 2020년 2회 기능사 실기 시험에 재귀 함수가 출제된 것으로 보아 프로그램 코드의 난이도는 더 높아질 것으로 예상됩니다. 변경된 정보처리기사 시험에서 중점을 둔 것이 실무 개발능력강화라는 것을 감안할 때 이 부분은 앞으로 난이도가 더 높아질 것을 예상할 수 있게 합니다. 프로그램과 관련된 문제가 기사에서 3문제, 기능사에서 6문제가 출제 되었는데 이런 문제들은 문법 학습만으로는 해결할 수 없다는 것을 명심하고, 교재에 수록된 다양한 예제를 풀어보세 요. 프로그램 코드들은 반드시 코드를 디버깅하여 결과를 꼭 확인해야 합니다.

파이썬 관련 문제가 아직 출제되지는 않았지만 시험 범위에 포함되어 있기 때문에 무시할 수는 없습니다. 다만 아직은 출제비중이 낮으니 다른 장을 다 공부하고 여유가 된다면 학습하시기 바랍니다.

#### [교재] 정보처리기사 실기 7섹션 2필드(1권 72쪽)

[1회 실기 기출문제 4번] 다음 Java로 구현된 프로그램을 분석 하여 그 실행 결과를 쓰시오. (단, 출력문의 출력 서식을 준수하 시오.)

```
public class Test {
 static int[] arr() {
    int a[j] = new int[4];int b = a.length;for(int i = 0; i < b; i++)
     a[i] = i:
    return a;
  }
 public static void main(String[] args) {
    int a[j] = arr(j);for(int i = 0; i < a. length; i++)
       System.out.print(a[i] + " ");
 }
}
```
[정답] 0 1 2 3

#### [교재] 정보처리기사 실기 5섹션 4필드(1권 58쪽)

[1회 실기 기출문제 14번] 다음 C언어로 구현된 프로그램을 분 석하여 그 실행 결과를 쓰시오. (단, 출력문의 출력 서식을 준수 하시오.)

```
#include <stdio.h>
main() {
  int c = 1;
    switch (3) {
    case 1: c += 3;
    case 2: c++;
   case 3: c = 0;case 4: c += 3;
   case 5: c = 10;
    default: c--;
 }
    printf("%d", c);
}
```
[정답] -8

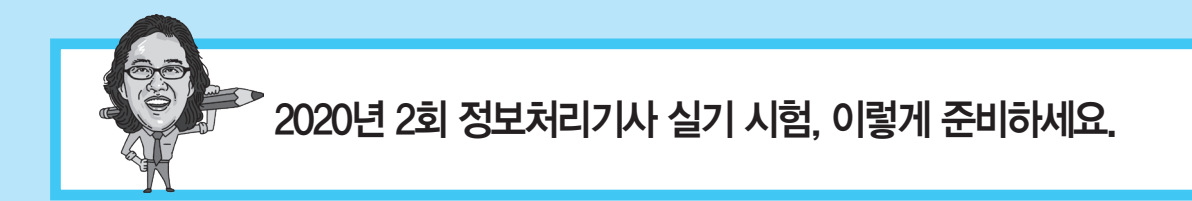

# [교재] 정보처리기사 실기 10섹션 1필드(1권 102쪽))

[1회 실기 기출문제 20번] 다음 C언어로 구현된 프로그램을 분석하여 그 실행 결과를 쓰시오. (단, 출력문의 출력 서식을 준수하시오.)

```
#include <stdio.h>
void align(int a[]) {
     int temp;
    for (int i = 0; i < 4; i++)for (int j = 0; j < 4 - i; j++)if (a[j] > a[j+1]) {
                 temp = a[j];
                a[j] = a[j+1];a[i+1] = \text{temp}; }
}
main() {
    int a[] = { 85, 75, 50, 100, 95 };
     align(a);
    for (int i = 0; i < 5; i++) printf("%d ", a[i]);
}
```
[정답] 50 75 85 95 100

# 2장 요구사항 확인

# 요구사항에 대한 개념, 원리, 과정을 숙지하고, 다이어그램을 해석할 수 있어야 합니다.

1회 실기 시험에서는 변경 전 출제 범위였던 비용 산정 문제 하나만 출제되었습니다. 출제 비중은 낮지만 무시할 수 없 는 부분입니다. 소프트웨어 개발에 있어 고객의 요구사항을 파악하는 일이 빠져서는 안 되기 때문이죠. 실기 시험의 특 성상 세부적인 특징들을 모두 암기하기 보다는 핵심적인 단어나 원리, 과정 위주로 학습하는 것이 효율적입니다. 또한 문제로 제시된 다이어그램의 명칭을 말할 수 있고 의미를 해석할 수 있어야 합니다.

#### [교재] 정보처리기사 필기 160섹션 2필드(704쪽)

[1회 실기 실기 기출문제 6번] LOC 기법에 의하여 예측된 총 라인 수가 30,000라인, 개발에 참여할 프로그래머가 5명, 프로그래머들의 평 균 생산성이 월간 300라인일 때 개발에 소요되는 기간을 쓰시오.

[정답]

- •계산과정 : (30,000/300)/5
- •답 : 20개월

※ LOC 기법은 정보처리기사 필기 교재에 수록된 내용입니다. LOC 기법은 물론 관련 내용을 모두 정리하여 본 합격 전략집에 수록 했습니다.

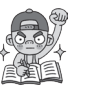

# 3장 데이터 입·출력 구현

# 용어들의 개념은 물론 특성과 종류까지 모두 암기해야 합니다.

1회 실기 시험에서 2문제가 출제되었는데 모두 개념을 묻는 문제였습니다. 아직 시행 초기라 개념적인 문제가 고정된 출제 형태라고 단정 지을 수는 없지만 교재에 수록된 실무적인 내용 외에 이론적인 내용도 함께 학습할 필요가 있습니 다. 실무적인 내용이 아니라서 실기 교재에 수록하지 않은 내용들은 2회 실기 시험 대비용으로 제공하는 본 합격 전략집 에 모두 정리해 놓았으니 꼭 학습하시기 바랍니다.

# [교재] 정보처리기사 필기 87섹션 2필드(371쪽)

# [1회 실기 기출문제 7번] 다음은 트랜잭션의 특징이다. 괄호(①, ②)에 들어갈 알맞은 특징을 쓰시오. (5점)

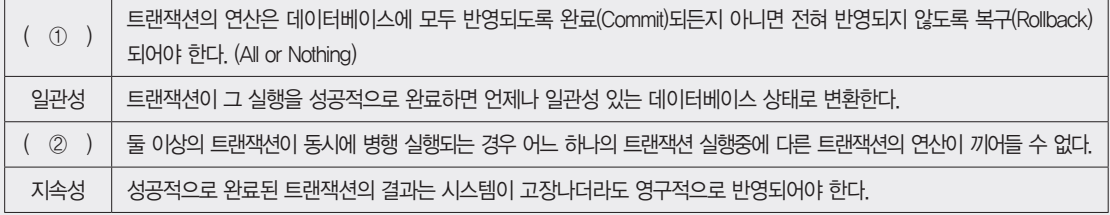

# [정답] ① 원자성 ② 독립성

※ 트랜잭션의 특징은 정보처리기사 필기 교재에 수록된 내용입니다. 트랜잭션의 특징은 물론 관련 내용을 모두 정리하여 본 합격 전략집에 수록 했습니다.

#### [교재] 정보처리기사 실기 34섹션 1필드(1권 377쪽)

# [1회 실기 기출문제 9번] 데이터베이스에서 비정규화(Denormalization)의 개념을 설명하시오.

[정답] 비정규화는 정규화된 데이터 모델을 통합, 중복, 분리하는 과정으로, 의도적으로 정규화 원칙을 위배 하는 행위이다.

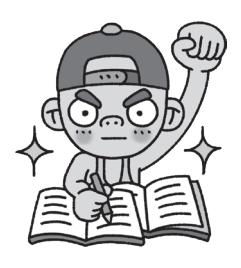

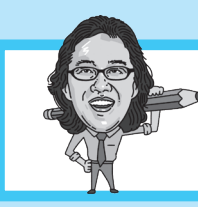

2020년 2회 정보처리기사 실기 시험, 이렇게 준비하세요.

# 4장 통합 구현

# 통합 구현과 관련된 용어의 의미를 확실히 기억해 두세요.

통합 구현은 환경에 따라 과정이나 방법이 지속적으로 변하기 때문에 이와 관련된 문제는 제한적일 수 있습니다. 그래 서인지 1회 실기 시험에서도 실무적인 과정이나 방법을 묻는 문제가 아닌 용어의 의미를 묻는 문제가 출제되었습니다. 이 장에서는 연계 방식의 종류, 연계 솔루션, 연계를 위한 프로토콜, 언어 등과 같이 변화에 관계없이 답이 명확한 용어 의 의미를 확실히 숙지해 두세요.

#### [교재] 정보처리기사 실기 46섹션 1필드(1권 447쪽)

[1회 실기 기출문제 1번] SW 인터페이스 구현에 관련된 다음 설명에서 괄호에 공통으로 들어갈 알맞은 용어를 쓰시오.

웹 페이지의 기본 형식인 HTML의 문법이 각 웹브라우저에서 상호 호환적이지 못하다는 문제와 SGML의 복잡함을 해결하기 위하여 개발된 ( )은 다른 특수한 목적을 갖는 마크업 언어이다. 원활한 데이터의 연계를 위해 송·수신 시스템 간에 전송되는 데이터가 동일한 구조로 구성될 수 있도록 형태를 정의하는 역할을 수행하며, 다음과 같은 특징이 있다.

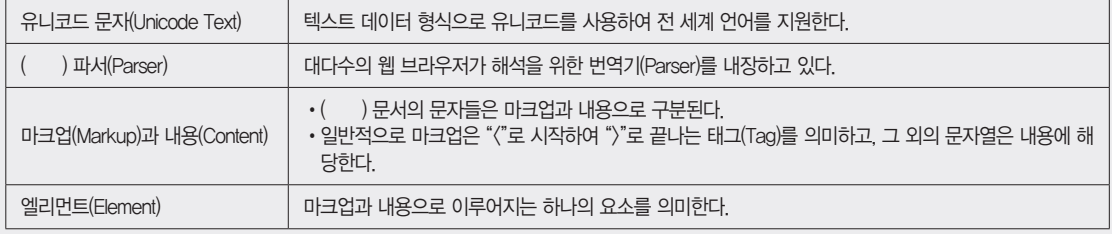

[정답] XML(eXtensible Markup Language)

#### [교재] 정보처리기사 필기 64섹션 2필드(276쪽)

#### [1회 실기 기출문제 2번] 소프트웨어 인터페이스 구현에 관련된 다음 설명에서 괄호에 공통으로 들어갈 알맞은 용어를 쓰시오.

( )은 속성-값 쌍(Attribute-Value Pairs)으로 이루어진 데이터 객체를 전달하기 위해 사람이 읽을 수 있는 텍스트를 사용하는 개방형 표준 포맷이다. 비동기 처리에 사용되는 AJAX에서 XML을 대체하여 사용되고 있다. 다음은 ( )이 가질 수 있는 자료 기본형이다.

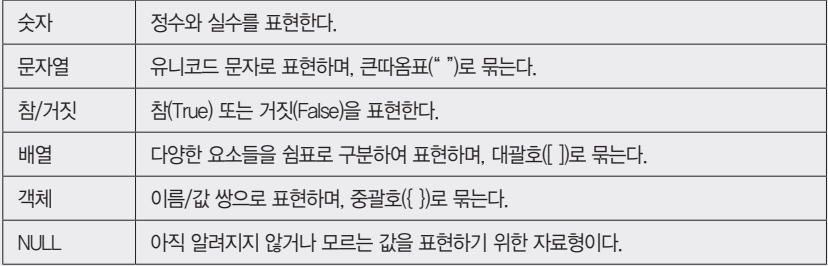

[정답] JSON(JavaScript Object Notation)

※ JSON은 정보처리기사 필기 교재에 수록된 내용입니다. JSON 기법은 물론 관련 내용을 모두 정리하여 본 합격 전략집에 수록 했습니다.

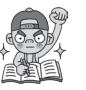

# 5장 서버 프로그램 구현

# 프로그래밍 언어 부분과 중복되므로 이 장에서는 개념과 특징만 확실히 기억하면 됩니다.

1회 실기 시험에서는 모듈에 대해서만 2문제가 출제되었지만 1회 필기 시험에서는 모듈과 함께 객체지향의 개념과 특 성, 아키텍처 패턴, 디자인 패턴 등이 출제되었습니다. 구현과 관련된 내용은 프로그래밍 언어 부분과 중복되므로 이 장 에서 학습할 내용은 개념적인 내용 위주라고 할 수 있습니다. 필기 시험에 출제되었던 아키텍처 패턴이나 디자인 패턴 과 같은 이론들도 충분히 출제될 수 있습니다. 이 부분도 실무적인 내용이 아니라서 실기 교재에 수록하지 않은 내용은 2회 실기 시험 대비용으로 제공하는 본 합격 전략집에 모두 정리해 놓았으니 꼭 학습하시기 바랍니다.

#### [교재] 정보처리기사 실기 49섹션 1필드(1권 472쪽)

[1회 실기 기출문제 5번] 소프트웨어 패키징이란 모듈별로 생성한 실행 파일들을 묶어 배포용 설치 파일을 만드는 것을 말한다. 소스 코드는 향후 관리를 고려하여 모듈화하여 패키징한다. 모듈화는 모듈 간 ( ① )의 최소화와 모듈 내 요소들의 ( ② )를 최대화 하는 것이 목표이다. 괄호(①, ②)에 들어갈 알맞은 용어를 쓰시오.

[정답] ① 결합도 ② 응집도

#### [교재] 정보처리기사 실기 49섹션 4필드(1권 474쪽)

[1회 실기 기출문제 16번] 다음의 모듈 관계를 표현한 시스템 구조도를 참고하여 팬인(Fan-In)이 2 이상인 모듈을 모두 쓰시오.

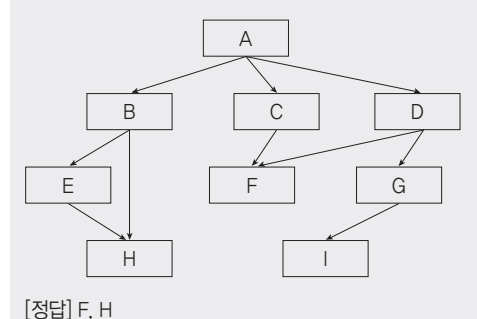

# 6장 화면 설계

# UI의 종류, 설계 원칙, 도구, 품질 요구사항을 학습한 후, 관련 용어의 의미를 암기하세요.

1회 실기 시험에서는 한 문제도 출제되지 않았지만, 1회 필기 시험에서는 UI 설계 원칙이나 품질에 관한 문제가 출제되 었습니다. 지난 1회 실기 시험에 이론적인 개념을 묻는 문제들이 출제되었던 것을 감안하면 실기 교재에 수록된 실무적 인 내용 외에 개념적인 이론도 함께 학습할 필요가 있습니다. 용어의 개념이나 특징을 학습할 때는 세부적인 내용까지 는 아니더라도 핵심적인 단어나 원리, 과정만큼은 확실히 기억해 두세요.

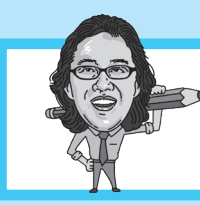

2020년 2회 정보처리기사 실기 시험, 이렇게 준비하세요.

# 7장 애플리케이션 테스트 관리

테스트들의 개념과 분류, 애플리케이션 성능까지 빠뜨리지 말고 모두 암기하세요.

출제 비중이 높지는 않지만 1회 기사 실기뿐만 아니라 1회 기사 필기, 1, 2회 기능사 실기 시험에서 모두 출제된 것으로 보아 이 부분은 향후에도 꾸준하게 출제될 것을 예상할 수 있습니다. 성능 분석, 테스트 분류 및 분류별 종류, 결함 관리 등을 중점적으로 학습하세요.

# [교재] 정보처리기사 실기 70섹션 1필드(2권 71쪽)

[1회 실기 기출문제 8번] 애플리케이션 성능이란 사용자가 요구한 기능을 최소한의 자원을 사용하여 최대한 많은 기능을 신속하게 처리하는 정도를 나타낸다. 애플리케이션 성능 특정의 지표에 대한 설명에서 괄호(①~③)에 들어갈 알맞은 용어를 쓰시오.

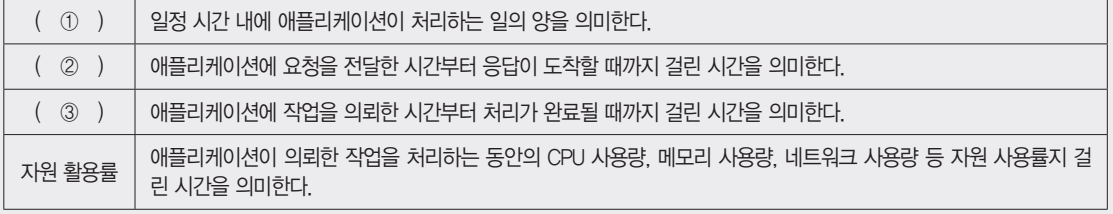

[정답] ① 처리량 ② 응답시간 ③ 경과시간

#### [교재] 정보처리기사 실기 61섹션 3필드(2권 37쪽)

[1회 실기 기출문제 13번] 애플리케이션 테스트에서 살충제 패러독스(Pesticide Paradox)의 개념을 설명하시오.

[정답] 살충제 패러독스는 동일한 테스트 케이스로 반복 실행하면 더 이상 새로운 결함을 발견할 수 없는 현상이다.

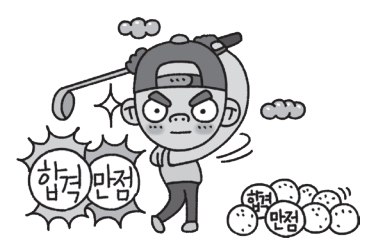

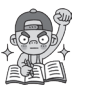

# 8장 SQL 응용

DDL과 DCL은 문법을 확실하게 암기해야 하고, DML은 SQL문의 실행 결과까지 파악할 수 있어야 합니다. 1회 실기 시험에서는 DISTINCT를 활용한 SQL문의 실행 결과를 적는 문제가 출제되었습니다. 문제의 난이도는 높지 않 았지만 2020년 2회 기능사 실기 시험에서 하위 질의나 Left Join 문제가 출제된 것을 감안할 때 향후 기사 실기 시험에 서도 하위 질의나 Join 관련 문제들이 출제될 것을 충분히 예상할 수 있습니다. DDL과 DCL의 기본 문법을 확실히 암기 했으면, DML에 집중해서 학습하세요. 2회 실기 시험 대비용으로 제공하는 본 합격 전략집에 Join과 관련된 다양한 예 제를 수록했으니 잘 정리해 두세요.

#### [교재] 정보처리기사 실기 75섹션 1필드(2권 120쪽)

[1회 실기 기출문제 17번] 학생(STUDENT) 테이블에 전기과 학생이 50명, 전산과 학생이 100명, 전자과 학생이 50명 있다고 할 때, 다음 SQL 문 ①, ②, ③의 실행 결과로 표시되는 튜플의 수를 쓰시오.(단, DEPT 필드는 학과를 의미한다)

① SELECT DEPT FROM STUDENT;

② SELECT DISTINCT DEPT FROM STUDENT;

③ SELECT COUNT(DISTINCT DEPT) FROM STUDENT WHERE DEPT = '전산과';

[정답] ① 200 ② 3 ③ 1

# 9장 소프트웨어 개발 보안 구축

# 보안 약점의 발생 원인과 관련 용어들의 개념을 잘 정리하세요.

서비스 공격 유형, 암호 알고리즘이 1회 실기 시험에 출제되었습니다. 보안 관련 용어의 개념이나 공격 유형의 특징을 학습할 때는 세부적인 내용까지는 아니더라도 핵심적인 개념이나 특징만큼은 확실히 기억해둬야 합니다. 실기 교재에 수록된 내용 외에 추가적인 보안 관련 용어와 공격 유형들을 모두 정리하여 2회 실기 시험 대비용으로 제공하는 본 합격 전략집에 정리해 놓았으니 꼭 학습하시기 바랍니다.

#### [교재] 정보처리기사 실기 92섹션 4필드(2권 231쪽)

[1회 실기 기출문제 10번] 1991년 R.rivest가 MD4를 개선한 암호화 알고리즘으로, 각각의 512 비트짜리 입력 메시지 블록에 대해 차례로 동작 한다. 각 512 비트 입력 메시지 블록을 처리하고 나면 128 비트 스테이트(state)의 값이 변하는 암호화 알고리즘을 쓰시오.

[정답] MD5(Message Digest Algorithm 5)

※ MD5와 관련된 내용을 좀 더 보완하여 본 합격 전략집에 수록 했습니다.

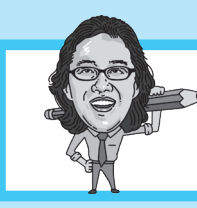

2020년 2회 정보처리기사 실기 시험, 이렇게 준비하세요.

# [교재] 정보처리기사 필기 189섹션 6필드(802쪽)

테스트들의 개념과 분류, 애플리케이션 성능까지 빠뜨리지 말고 모두 암기하세요. (Address) 또는 포트(Port)를 임의로 변경하여 송신측 IP 주소 또는 포트를 동일하게 함으로써 송신 IP 주소가 자신이므로 자신에게 응답을 수 행하게 된다. 이처럼 자신에 대해 무한히 응답하는 패킷을 계속 전송하여 컴퓨터의 실행 속도를 느리게 하거나 동작을 마비 시켜 서비스 거부 상태에 빠지도록 하는 네트워크 공격 유형이 무엇인지 쓰시오. http://www.com/www.com/www.com/www.com/www.com/www.com/www.com/www [1회 실기 기출문제 12번] 다음은 네트워크 공격에 대한 패킷 로그를 표현한 것이다. 아래의 패킷 로그와 같이 공격자가 패킷의 출발지 주소

source : 192,168,1,200 destination : 192.168.1.200 protocol : 6 src port : 21845 dst port : 21845

[정답] LAND Attack

※ LAND Attack은 정보처리기사 필기 교재에 수록된 내용입니다. LAND Attack은 물론 관련된 내용을 모두 정리하여 본 합격 전략집에 수록 했습니다.

# 10장 응용 SW 기초 기술 활용

# 주요 용어의 개념과 구성요소, 특징, 계산 공식 등을 확실히 암기하세요.

1회 실기 시험에서 가장 출제 비중이 높았으며, 시험 범위가 변경되기 이전 내용들도 출제되어 혼란을 주었던 부분입니 다. 대부분 용어의 의미나 구성요소, 특징, 계산 공식 등에 관련된 내용인데, 용어는 핵심적인 단어 위주로 기억해 두는 것이 효과적입니다. 추가로 나올만한 내용들은 2회 실기 시험 대비용으로 제공하는 본 합격 전략집에 모두 정리해 놓았으 니 꼭 학습하시기 바랍니다.

#### [교재] 정보처리기사 실기 106섹션 1필드(2권 314쪽)

[1회 실기 기출문제 11번] 프로토콜은 서로 다른 기기들 간의 데이터 교환을 원활하게 수행할 수 있도록 표준화시켜 놓은 통신 규약이다. 프로 토콜의 기본 요소 3가지를 쓰시오.

[정답] 구문(Syntax), 의미(Semantics), 시간(Timing)

#### [교재] 정보처리기사 실기 106섹션 1필드(2권 314쪽)

[1회 실기 기출문제 18번] 데이터 마이닝(Data Mining)의 개념을 설명하시오.

[정답] 데이터 마이닝은 데이터 웨어하우스에 저장된 데이터 집합에서 사용자의 요구에 따라 유용하고 가능성 있는 정보를 발견하기 위한 기법 이다.

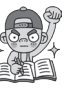

[교재] 2019 정보처리기사 필기 86섹션 4필드(1권 521쪽)

[1회 실기 기출문제 19번] HRN 비선점형 스케줄링의 우선순위를 구하는 계산식을 쓰시오.

[정답] (대기 시간 + 서비스 시간) / 서비스 시간

※ HRN 스케줄링은 정보처리기사 필기 교재에 수록된 내용입니다. HRN 스케줄링 물론 관련 내용을 모두 정리하여 본 합격 전략집에 수록 했습니다.

[교재] 정보처리기사 실기 104섹션 4필드(2권 304쪽)

[1회 실기 기출문제 15번] 다음이 설명하는 OSI 참조 모델의 계층을 쓰시오.

•다양한 전송매체를 통해 비트 스트림을 전송한다.

•전송에 필요한 두 장치 간의 실제 접속과 절단 등 기계적, 전기적, 기능적, 절차적 특성에 대한 규칙을 정의한다.

[정답] 물리 계층(Physical Layer)

# 11장 제품 소프트웨어 패키징

# 릴리즈 노트, 디지털 저작권 관리, 형상 관리에 집중하세요.

1회 실기 시험에 릴리즈 노트 작성 시 포함되는 항목 중 머릿말(Header)에 대한 문제가 출제되었고, 1회 필기 시험에 디지 털 저작권 관리(DRM)와 형상(버전) 관리에 대한 문제가 출제되었습니다. 릴리즈 노트, DRM, 형상 관리의 개념과 요소들 을 암기하고 형상 관리 방식에 따른 종류에는 어떤 것들이 있는지 확실히 기억해 두세요.

#### [교재] 정보처리기사 실기 109섹션 2필드(2권 355쪽)

[1회 실기 기출문제 3번] 릴리즈 노트는 개발 과정에서 정리된 릴리즈 정보를 소프트웨어의 최종 사용자인 고객과 공유하기 위한 문서이 다. 릴리즈 노트는 정확하고 완전한 정보를 기반으로 개발팀에서 직접 현재 시제로 작성해야 한다. 릴리즈 노트 작성 시 릴리즈 노트 이름, 소프트웨어 이름, 릴리즈 버전, 릴리즈 날짜, 릴리즈 노트 날짜, 릴리즈 노트 버전 등이 포함된 항목을 쓰시오.

[정답] 머릿말(Header)

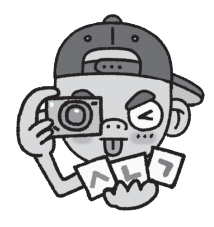

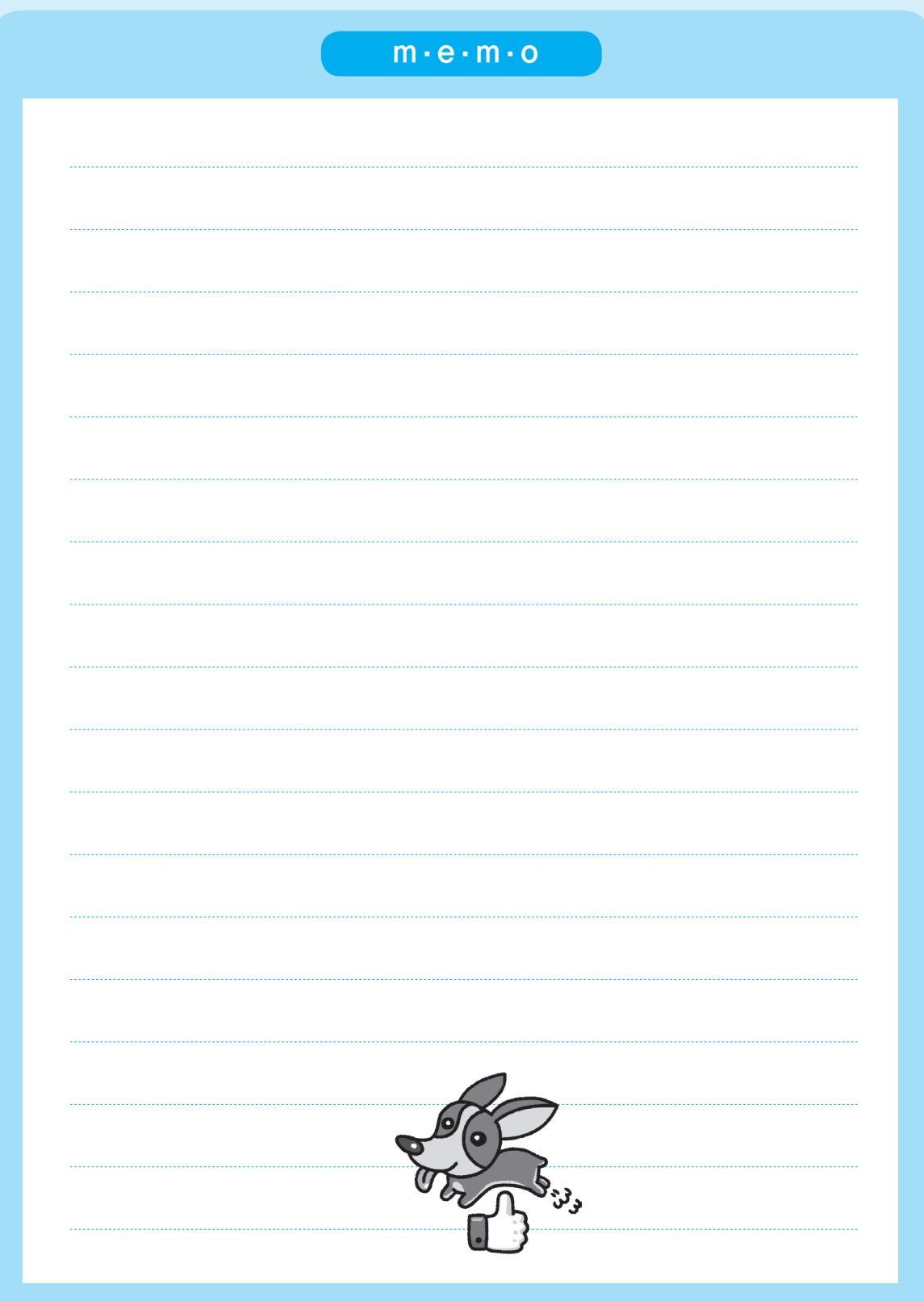

# 핵심요약

1장 프로그래밍 언어 활용 2장 요구사항 확인 3장 데이터 입·출력 구현 4장 통합 구현 5장 서버 프로그램 구현 6장 화면 설계 7장 애플리케이션 테스트 관리 8장 SQL 응용 9장 소프트웨어 개발 보안 구축 10장 응용 SW 기초 기술 활용 11장 제품 소프트웨어 패키징

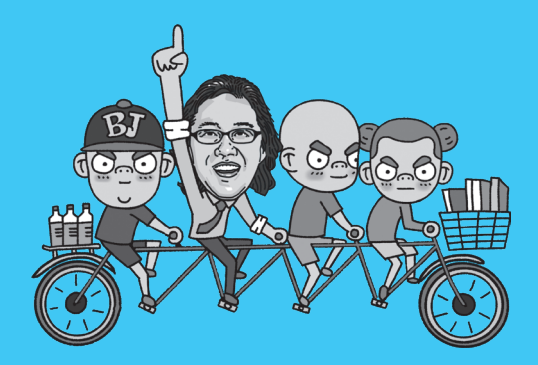

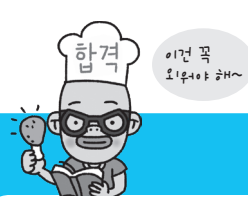

# 정보처리기사 실기 핵심요약

# 1장 | 프로그래밍 언어 활용

# [핵심 001] 데이터 타입(Data Type)

- • 변수(Variable)에 저장될 데이터의 형식을 나타내는 것으로, 변수에 값을 저장하기 전에 문자형, 정수형, 실수형 등 어 떤 형식의 값을 저장할지 데이터 타입을 지정하여 변수를 선언해야 한다.
- • 데이터 타입의 유형

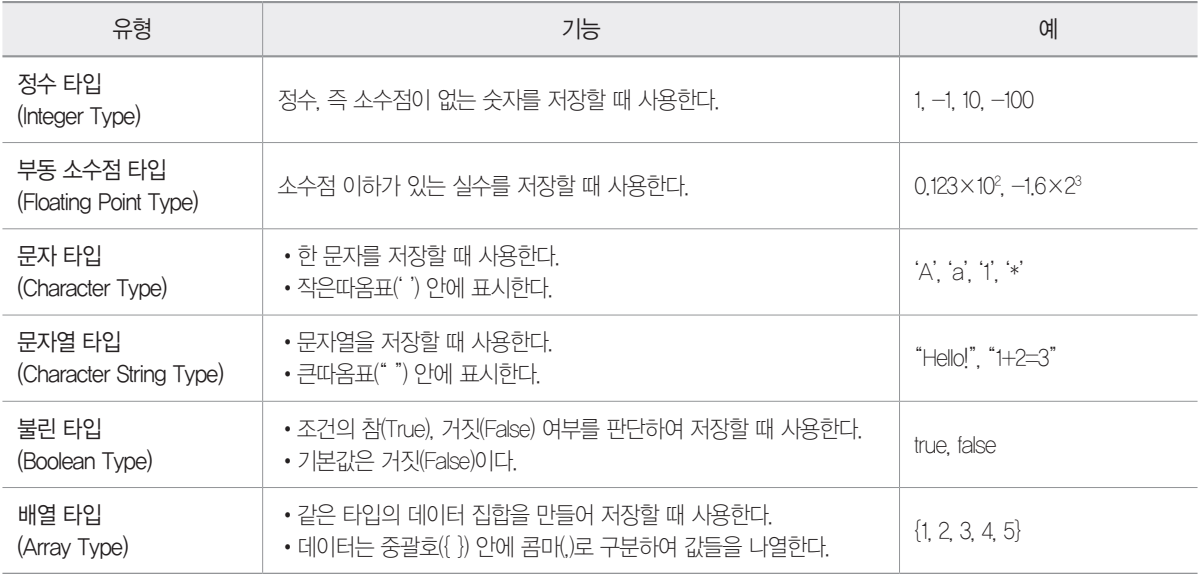

- 1. 다음 설명에 가장 부합하는 자료형(Data Type)을 쓰시오.
	- •같은 타입의 데이터 집합을 만들어 저장할 때 사용한다.
	- •데이터는 중괄호({ }) 안에 콤마(,)로 구분하여 값들을 나열한다.
- $\mathbf{B}$  :

정답 1. 배열(Array)

# [핵심 002] 변수와 기억 클래스

# 변수(Variable)

- • 컴퓨터가 명령을 처리하는 도중 발생하는 값을 저장하기 위한 공간으로, 변할 수 있는 값을 의미한다.
- • 변수는 저장하는 값에 따라 정수형, 실수형, 문자형, 포인터형 등으로 구분한다.

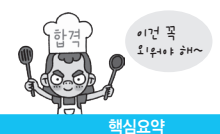

# 기억 클래스

- • 변수 선언 시 메모리 내에 변수의 값을 저장하기 위한 기억영역이 할당되는데, 할당되는 기억영역에 따라 사용 범위에 제한이 있다. 이러한 기억영역을 결정하는 작업을 기억 클래스(Storage Class)라 한다.
- • C언어에서 제공하는 기억 클래스의 종류

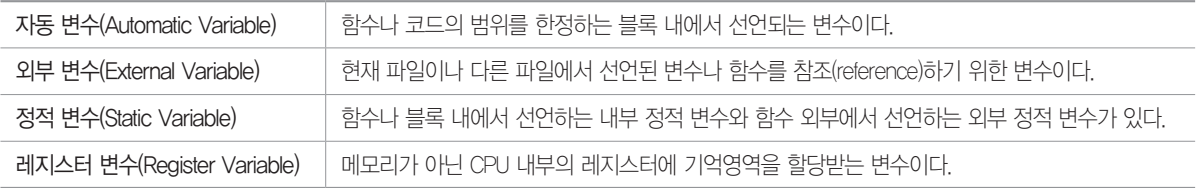

# 1. 다음이 설명하는 기억 클래스를 쓰시오.

- •함수나 블록 내에서 선언하는 변수와 함수 외부에서 선언하는 변수가 있다.
- •함수나 블록이 종료된 뒤에도 값이 소멸되지 않는다.
- •초기화는 변수 선언 시 한 번만 할 수 있으며, 초기화를 생략하면 자동으로 0으로 초기화 된다.

图:

정답 1. 정적 변수(Static Variable)

# [핵심 003] scanf( ) 함수 / printf( ) 함수

# scanf( ) 함수

• C언어의 표준 입력 함수로, 키보드로 입력받아 변수에 저장하는 함수이다.

• 형식

scanf (서식 문자열, 변수의 주소) •서식 문자열 : 입력받을 데이터의 자료형을 지정한다.

•변수의 주소 : 데이터를 입력받을 변수를 적는다. 변수의 주소로 입력받아야 하기 때문에 변수에 주 소연산자 &를 붙인다.

# **d** scanf("%3d", &a);

- ▶ % : 서식 문자임을 지정 → ▶ 3 : 입력 자릿수를 3자리로 지정
- 
- 
- 
- 
- 
- ▶ d : 10진수로 입력 | ★ 本 本 | ★ &a : 입력받은 데이터를 변수 a의 주소에 저장
- • 서식 문자열 : printf( ) 함수로 출력할 때도 동일하게 적용됨

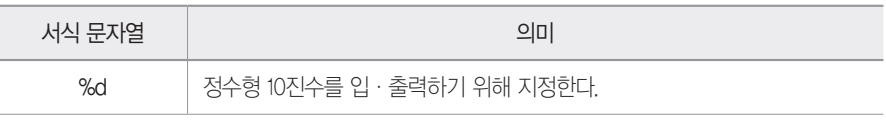

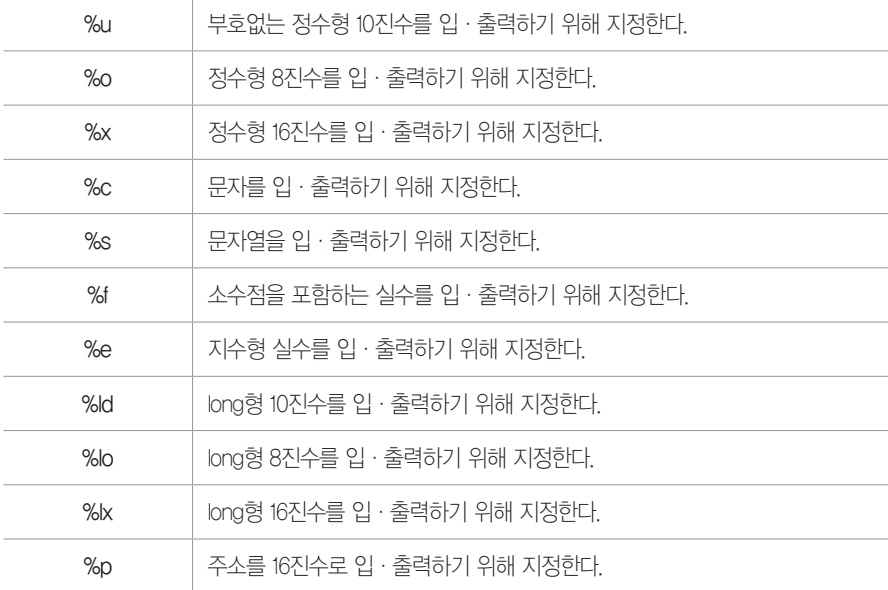

# printf( ) 함수

- • C언어의 표준 출력 함수로, 인수로 주어진 값을 화면에 출력하는 함수이다.
- • 형식

 $\text{printf}(\lambda|\lambda| + \lambda)$  문자열, 변수) •서식 문자열 : 변수의 자료형에 맞는 서식 문자열을 입력한다. •변수 : 서식 문자열의 순서에 맞게 출력할 변수를 적는다. scanf( )와 달리 주소 연산자 &를 붙이지 않는다.

# **c**il printf("%-8.2f", 200.2);  $\rightarrow$  2 0 0 . 2 0

- ▶ % : 서식 문자임을 지정 → → → : 왼쪽부터 출력
- ▶ 8 : 출력 자릿수를 8자리로 지정 ▶ 2 : 소수점 이하를 2자리로 지정

▶ f : 실수로 출력

# • 주요 제어문자 : 입력 혹은 출력 내용을 제어하는 문자

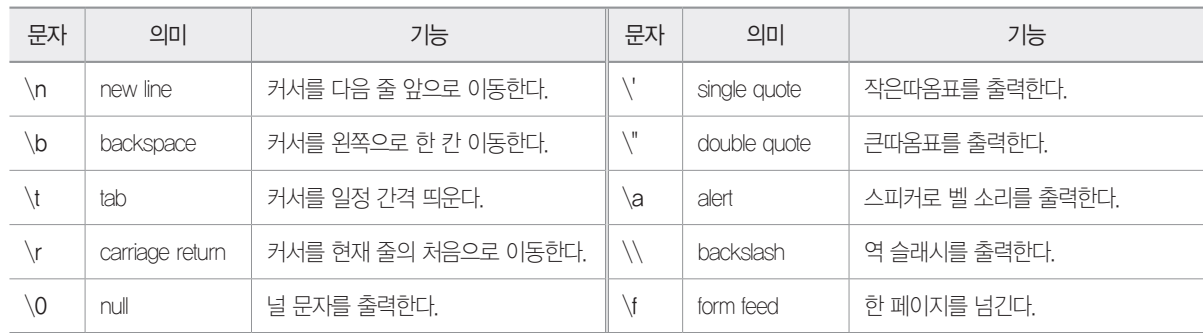

<코드> <입력> #include <stdio.h>

1. 다음 C언어의 〈코드〉와 〈입력〉을 보고 프로그램을 분석하여 그 실행 결과를 쓰시오.

```
main() {
       char input Value[50];
       scanf("%s", input Value);
       printf("%.5s", input_Value);
       printf("%5.3s", input Value);
}
```
图:

#include  $\langle$ stdio.h $\rangle$  $main()$  $\left\{ \right.$ char input\_Value[50]; 50자리 크기의 문자 배열 input\_Value를 선언한다. scanf("%s", input\_Value); 입력한 데이터를 input\_Value에 저장한다. printf("%.5s", input\_Value); input\_Value에 저장된 문자열을 5글자만 출력한다. 결과 Sinag printf("%5.3s", input\_Value); 전체 5자리를 확보한 후 input\_Value에 저장된 문자열 중 앞에 3글자만을 오른쪽부터 출력 한다. 결과 Sinag Sin }

2. 다음 C언어의 <코드>와 <입력>을 보고 프로그램을 분석하여 그 실행 결과를 쓰시오.

<코드> <입력>

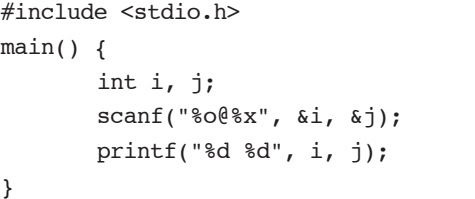

 $B$ :

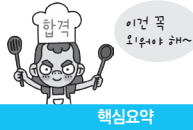

Sinagong.gilbut.co.kr Connect!

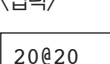

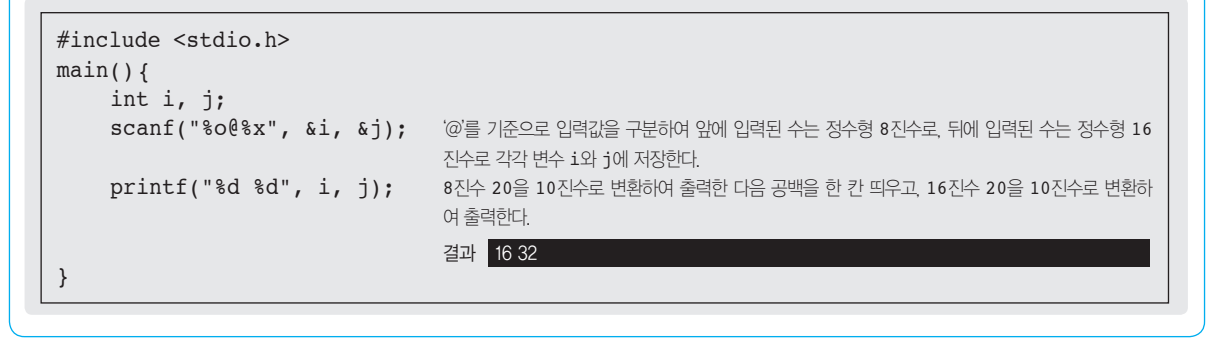

정답 1. Sinag Sin 2. 16 32

## [핵심 004] Java에서의 표준 입·출력

# Java에서의 표준 입력

- • Java에서 키보드로 입력받은 값을 변수에 저장하려면 먼저 Scanner 클래스를 이용해 키보드로부터 값을 입력받는 객 체 변수를 생성한 후 이를 사용해야 한다.
- • 형식

 $\bullet$  Scanner scan01 = new Scanner(System.in);

 $\odot$  inNum = scan01.netxInt();

### $\bigcirc$  객체 변수 생성

- Scanner : 입력에 사용할 객체 변수를 생성할 때 사용하는 클래스 이름이다. 그대로 적어준다.
- scan01 : 객체 변수명이다. 사용자 임의로 적어준다.
- new : 객체 생성 예약어이다. 그대로 적어준다.
- Scanner( ) : 클래스의 이름이다. ( )를 붙여 그대로 적어준다.
- System.in : 표준 입력장치, 즉 키보드를 의미한다. 키보드로부터 값을 입력받는 객체 변수를 생성할 것이므로 그대 로 적어준다.

# $\odot$  객체 변수 활용

- inNum : 입력받은 값을 저장할 변수이다. 이 변수는 미리 선언되어 있어야 한다.
- scan01.nextInt( )
	- ▶ scan01 : 입력에 사용할 객체 변수 이름이다. 객체 변수 생성 시 사용한 객체 변수 이름과 동일해야 한다.
	- ▶ nextInt( ) : 입력받은 값을 정수형으로 반환한다.

#### Scanner 클래스의 입력 메소드

- next() : 입력값을 문자열로 반환 nextLine() : 입력받은 라인 전체를 문자열로 반환
- •nextInt( ) : 입력값을 정수형으로 반환 •nextFloat( ) : 입력값을 실수형으로 반환

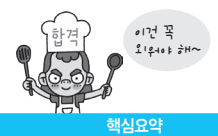

# Java에서의 표준 출력

- • Java에서 값을 화면에 출력할 때는 printf( ) 메소드를 이용한다.
- • 형식

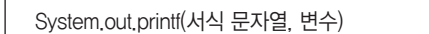

- System.out.printf( ) : System 클래스의 서브 클래스인 out 클래스의 메소드 printf( )를 사용해서 출력한다는 의미이다. printf( ) 메소드는 C언어의 printf( ) 함수와 사용법이 동일하다.
- $\Box$  System.out.printf("%-8.2f", 200.2);  $\rightarrow$  2 0 0 . 2 0 | ▶ % : 서식 문자임을 지정 ← ★ ★ → : 왼쪽부터 출력 ← → → B : 출력 자릿수를 8자리로 지정
	-
	- ▶ 2 : 소수점 이하를 2자리로 지정 ▶ f : 실수로 출력

1. 다음은 2개의 정수를 입력받아 합을 출력하는 Java 프로그램이다. 괄호에 공통으로 들어갈 가장 적합한 코드를 쓰시오.

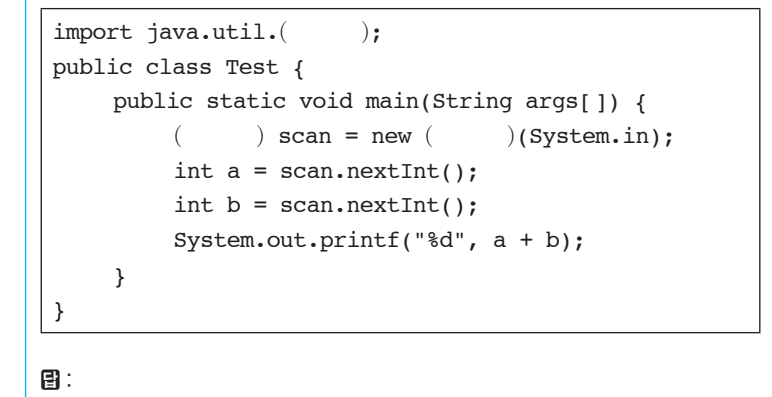

정답 1. Scanner

# [핵심 005] 연산자1

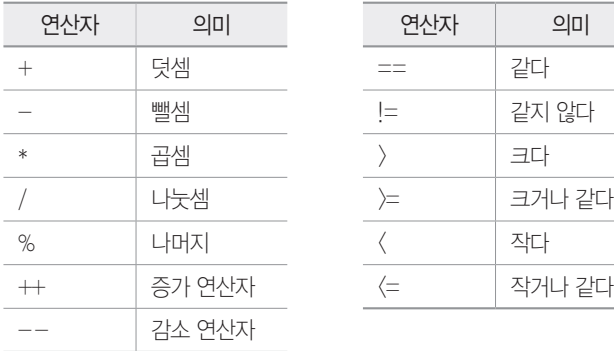

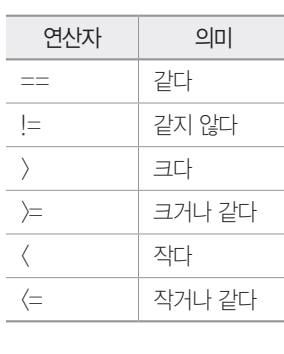

# • 산술 연산자 • 관계 연산자 • 논리 연산자

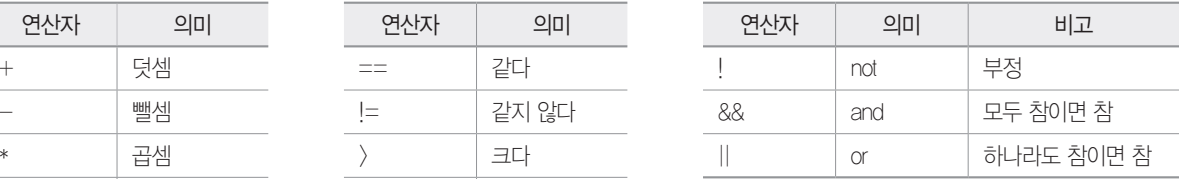

※ 증가/감소 연산자는 변수의 앞(전치) 또는 변수의 뒤(후치)에 붙여 사용한다.

- 전치 : 변수 앞에 증감 연산자가 오는 형태로 먼저 변수의 값을 증감시킨 후 변수를 연산에 사용한다(++a, --a). - 후치 : 변수 뒤에 증감 연산자가 오는 형태로 먼저 변수를 연산에 사용한 후 변수의 값을 증감시킨다(a++, a--).

• 비트 연산자

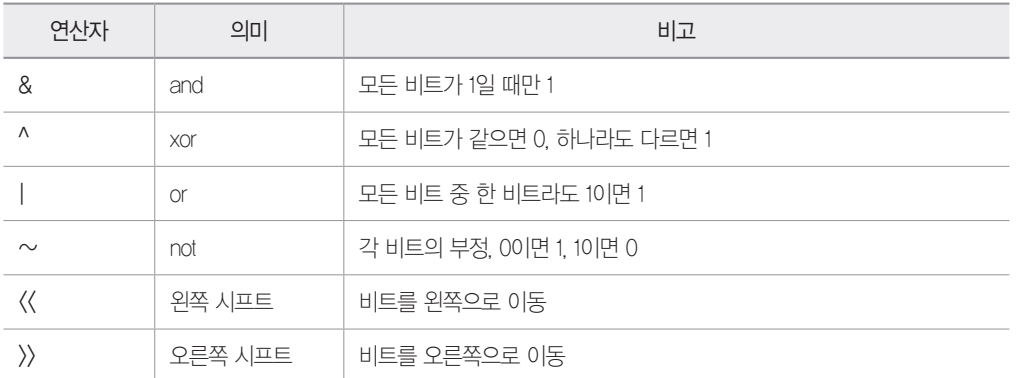

1. 다음 C언어로 구현된 프로그램을 분석하여 그 실행 결과를 쓰시오.

```
#include <stdio.h>
main() {
    int a = 4, b = 3, c = 5, d = 7;
    int r1, r2, r3, r4;
    r1 = 10 % a++;
    r2 = b > 3 & a b > 2;
    r3 = c \& d;r4 = d \ll 3;printf("%d, %d, %d, %d", r1, r2, r3, r4);
}
```
日:

```
#include <stdio.h>
main() fint a = 4, b = 3, c = 5, d = 7;
   int r1, r2, r3, r4;
\bullet r1 = 10 % a++;
\bullet r2 = b > 3 & b > 2;
\circ r3 = c & d;
\bullet r4 = d << 3;
❺ printf("%d, %d, %d, %d", r1, r2, r3, r4);
}
```
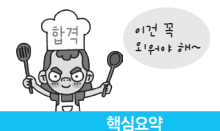

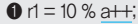

 $\bigodot$  $\bigcirc$ 

- ⊙ : a의 초기값이 4이고 ⊙이 후치 증가 연산자이므로 연산에 사용되는 a는 4가 된다.
- •㉡ : 10 % 4의 결과인 2가 r1에 저장된다.

#### $\bullet$  r2 = b)3 && b)2;

 $\circledcirc$ estas en la <mark>⊜</mark>

- **①** : b는 3이므로 b > 3은 거짓(false)이다.
- •㉡ : b는 3이므로 b > 2는 참(false)이다.
- •㉢ : &&는 모두 참일 때만 참이므로 결과는 거짓(false)이다. 거짓은 0이다.

#### $\bigcirc$  r3 = c & d;

- •&(비트 and)는 두 비트가 모두 1일 때만 1이 되는 비트 연산자이다.
- •C 언어에서 정수형 변수는 4바이트(32비트)이므로 각 변수의 값을 4바이트 2진수로 변환한 다음 비트별로 연산한다.

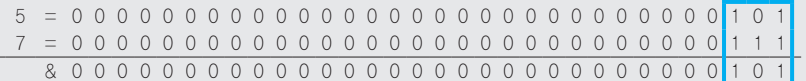

•0000 0000 0000 0000 0000 0000 0000 0101은 10진수로 5이다.

#### $\bullet$  r4 = d  $\langle \langle 3; \rangle$

- •<<는 왼쪽 시프트 연산자이므로, d에 저장된 값을 왼쪽으로 3비트 이동시킨 다음 그 값을 다시 d에 저장시킨다. 정수형 변수는 4바이트이므로 4바이트 2진 수로 변환하여 계산하면 된다.
- •4바이트에 7을 2진수로 표현하면 다음과 같다.

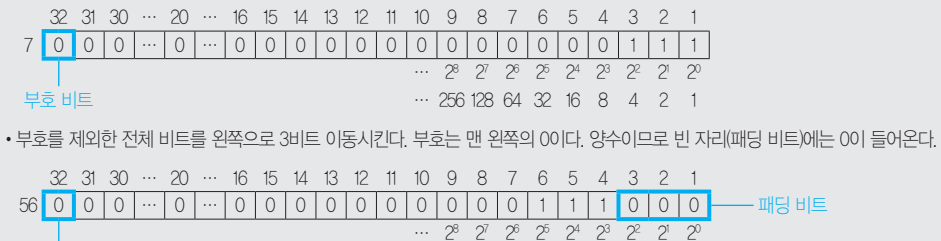

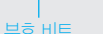

… 28 27 26 25 24 23 22 21 20 부호 비트 … 256 128 64 32 16 8 4 2 1

이것을 10진수로 변환하면 56(32+16+8)이다.

**5** r1, r2, r3, r4의 값을 화면에 출력한다.

정답 1. 2, 0, 5, 56

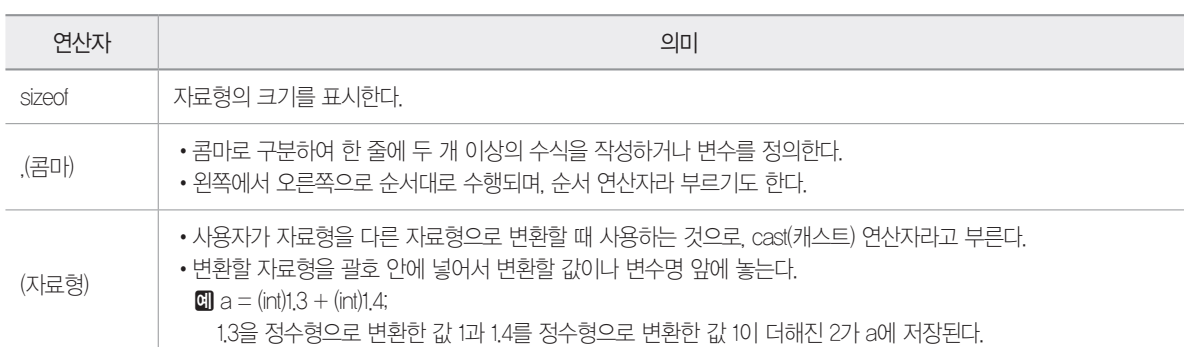

# • 기타 연산자

• 조건 연산자

형식

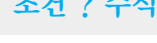

조건 ? 수식1 : 수식2; `` '조건'의 수식이 참이면 '수식'을, 거짓이면 '수식2'를 실행한다.

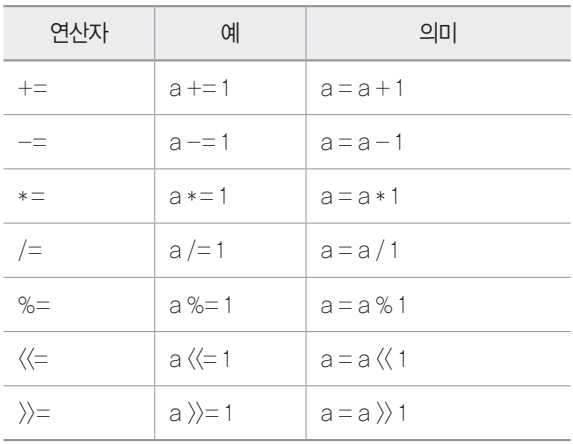

# [핵심 006] 연산자2

# • 대입 연산자

1. 다음 C언어로 구현된 프로그램을 분석하여 그 실행 결과를 쓰시오.

```
#include <stdio.h>
main() {
    int a = 2, b = 5, p = 10, q = 7;
    b = a--;p %= a < b ? a++ : b++;
    q /= b % 3 ? a * b : b % a;
    printf("%d %d", p, q);
}
```
图:

#include <stdio.h>  $main()$ int  $a = 2$ ,  $b = 5$ ,  $p = 10$ ,  $q = 7$ ;  $\theta$  b -= a--; ❷ p %= a < b ? a++ : b++; ❸ q /= b % 3 ? a \* b : b % a; ❹ printf("%d %d", p, q); } ❶ 'b = b - a-  -;'와 같다. a-  -는 후치 연산이므로 연산에 사용되는 a는 2다. b에는 5 - 2의 결과인 3이 저장되고, a는 1이 된다.  $\bullet$  p %= a  $\circ$  b ? a + + : b + +;  $\Box$  $\Omega$ •㉠ : a는 1이고 b는 3이므로 조건(a < b)이 참이 되어 a++의 결과인 1이 사용된다.  $\cdot$   $\circ$  : p = p % 1 = 10 % 1 •10을 1로 나눈 나머지는 0이므로 p에는 0이 저장되고, 후치 연산으로 a는 2가 된다.  $\bigcirc$  q /= b % 3 ? a \* b : b % a; ㉠  $\bigcap$ •㉠ : b는 3이므로 '3 % 3'은 0이 된다. 조건에서 0은 거짓과 같으므로 'b % a'의 결과인 1이 사용된다. • $\bigcirc$  : q = q / 1 = 7  $\bullet$  p와 q의 값을 화면에 출력한다.

정답 1. 0 7

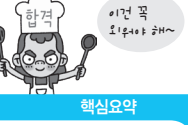

# [핵심 007] 연산자 우선순위

- • 한 개의 수식에 여러 개의 연산자가 사용되면 기본적으로 다음 표의 순서대로 처리된다.
- • 다음 표의 한 줄에 가로로 나열된 연산자는 우선순위가 같기 때문에 결합규칙에 따라 ← 는 오른쪽에 있는 연산자부터, → 는 왼쪽에 있는 연산자부터 차례로 계산된다.

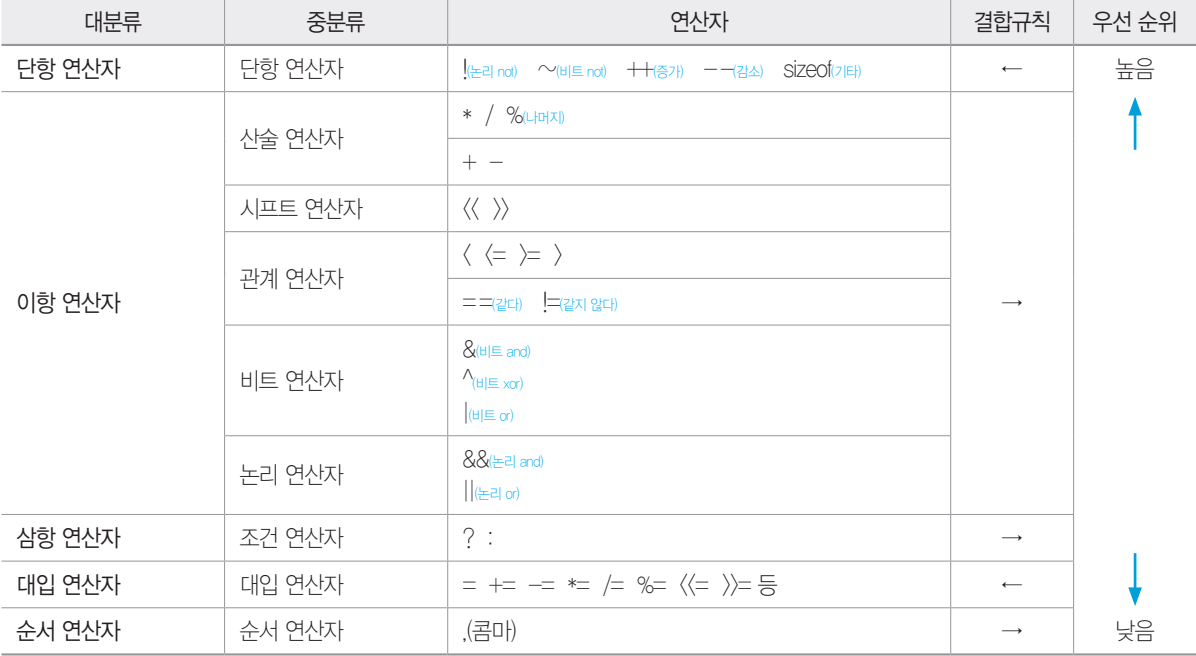

1. 다음 C언어로 구현된 프로그램을 분석하여 그 실행 결과를 쓰시오.

```
#include <stdio.h>
main() {
    int c = 3, d = 6, e = 3, x, y;
    x = c > 1 || d != 0;
    y = d \le 4 & e > 1;
    printf("%d, %d", x, y);
}
```
目:

#include <stdio.h>  $main()$ int  $c = 3$ ,  $d = 6$ ,  $e = 3$ ,  $x$ ,  $y$ ;  $\bullet$  x = c > 1 || d != 0;  $\bullet$  y = d <= 4 & & e > 1; ❸ printf("%d, %d", x, y); }

❶ 관계 연산자와 논리 연산자가 있으면 관계 연산자를 먼저 수행한다. 'c > 1'은 참이고 'd != 0'은 참이므로 1(참) || 1(참) = 1(참)이 되어 x에 1이 저장된다. ❷ 'd <= 4'는 거짓이고 'e > 1'은 참이므로 0(거짓) && 1(참) = 0(거짓)이 되어 y에 0이 저장된다. ❸ x와 y의 값을 출력한다.

2. 다음 C언어로 구현된 프로그램을 분석하여 그 실행 결과를 쓰시오.

#include <stdio.h>  $main()$ int  $a = 3$ ,  $b = 4$ ,  $c = 5$ ,  $d = 6$ ,  $p$ , q;  $p = a * b + c > = d & d d / a - b != 0;$  $q = d$  & b + ++a \* c-- || c - --a >= 10; printf("%d", p && q); }

图:

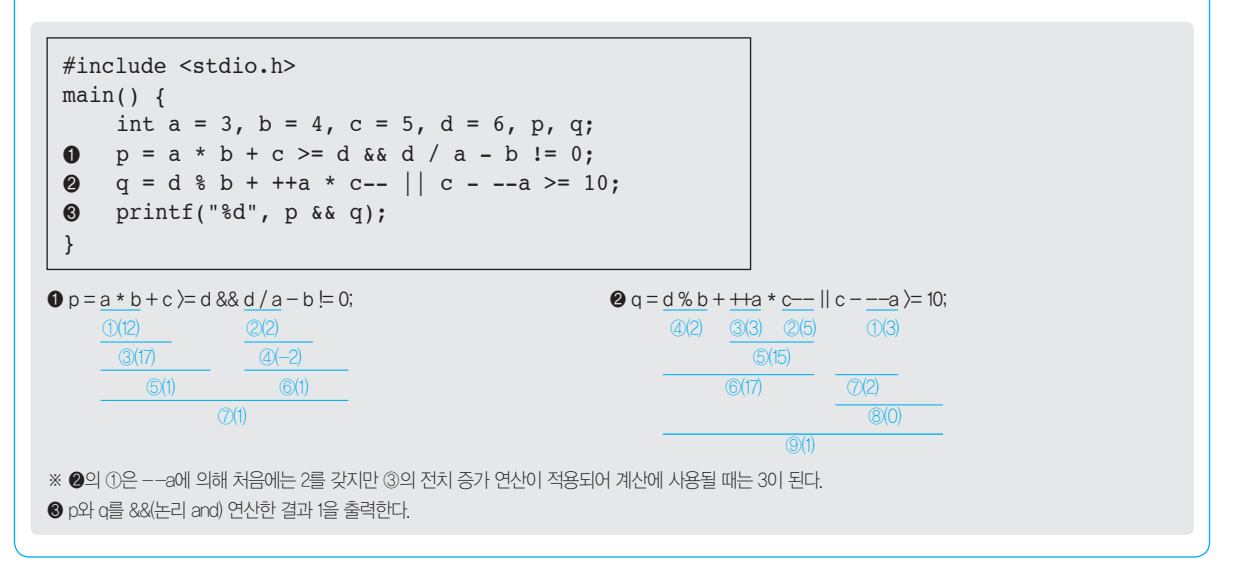

정답 1. 1, 0 2. 1

핵심요약

이건 꼭  $212406$ 

# [핵심 008] if문

# 단순 if문

- • if문은 조건에 따라서 실행할 문장을 달리하는 제어문이며, 단순 if문은 조건이 한 개 일 때 사용하는 제어문이다.
- • 조건이 참일 때만 실행할 문장을 지정할 수도 있고, 참과 거짓에 대해 각각 다른 실행문을 지정할 수도 있다.
- • 형식1 : 조건이 참일 때만 실행한다.
	- 조건이 참일 때 실행할 문장이 하나인 경우

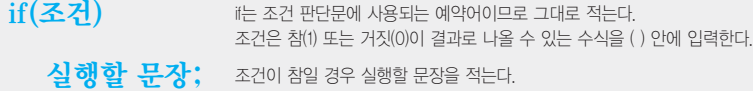

- 조건이 참일 때 실행할 문장이 두 문장 이상인 경우

{ 실행할 문장1; { } 사이에 조건이 참일 경우 실행할 문장을 적는다. 실행할 문장2;  $\sim$   $\frac{1}{2}$ }

• 형식2 : 조건이 참일 때와 거짓일 때 실행할 문장이 다르다.

if(조건) 소화 합 무장1; 조건이 참일 경우 실행할 문장을 적는다. 참일 경우 실행할 문장이 두 문장 이상이면 { }를 입력하고 그 사이에 문장을 적는다. else 실행할 문장2; 조건이 거짓일 경우 실행할 문장을 적는다. 두 문장 이상인 경우 {}를 입력하고 그 사이에 문장을 적는다.

## 다중 if문

- • 조건이 여러 개 일 때 사용하는 제어문이다.
- • 형식1

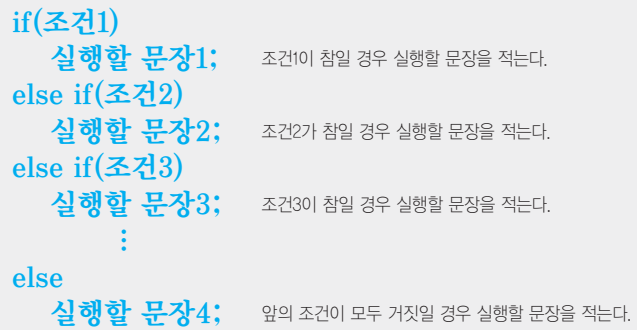

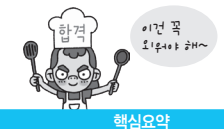

• 형식2 : if문 안에 if문이 포함된다.

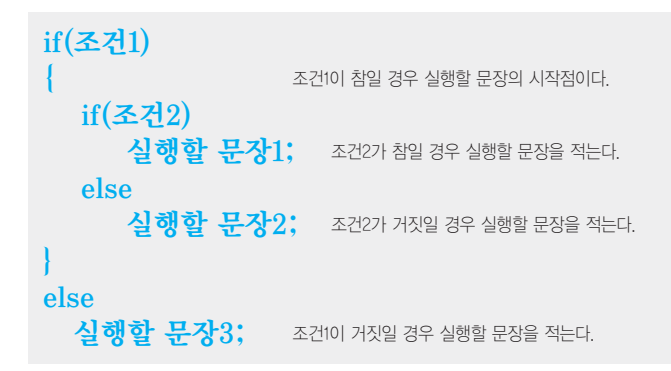

1. 다음 C언어로 구현된 프로그램을 분석하여 그 실행 결과를 쓰시오.

```
#include <stdio.h>
main() {
    int a = 15, b = 22;
    if (a % 2 == 0)if (b \, \frac{6}{2} == 0)
               printf("A");
          else
               printf("B");
    else if (b \; 8 \; 2 == 0) printf("C");
    else
          printf("D"); }
```
图:

```
#include <stdio.h>
main() {
   int a = 15, b = 22;
\bullet if (a \frac{1}{6} 2 == 0)
\bullet if (b % 2 == 0)
\Theta printf("A");
❹ else \Theta printf("B");
\Theta else if (b \S 2 == 0)
\bullet printf("C");
❽ else \Theta printf("D");
} 
❿
```
# } ❺ • case문의 레이블에는 한 개의 상수만 지정할 수 있으며, int, char, enum형의 상수만 가능하다. • case문의 레이블에는 변수를 지정할 수 없다.

• break문은 생략이 가능하지만 break문이 생략되면 수식과 레이블이 일치할 때 실행할 문장부터 break문 또는 switch 문이 종료될 때까지 모든 문장이 실행된다.

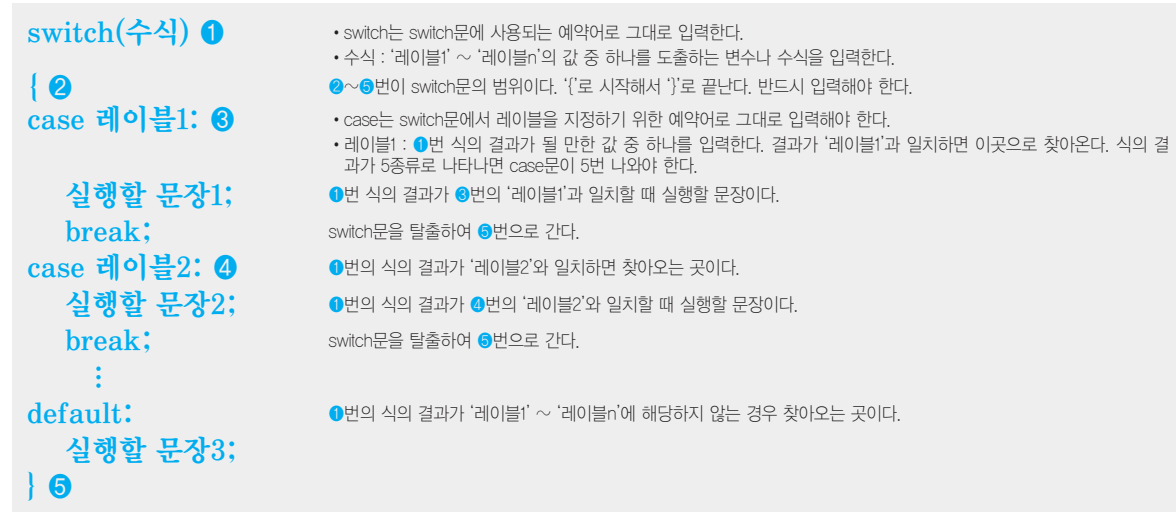

- • 형식
- • 조건에 따라 분기할 곳이 여러 곳인 경우 간단하게 처리할 수 있는 제어문이다.

# [핵심 009] switch문

# 정답 1. C

- ❾ "D"를 출력하고, ❿번으로 이동하여 프로그램을 종료한다.
- $\bigcirc$   $\bigcirc$ 번의 조건식이 거짓일 경우  $\bigcirc$ 번을 실행한다.
- ❼ "C"를 출력하고, ❿번으로 이동하여 프로그램을 종료한다.
- ❻ b를 2로 나눈 나머지가 0이면 ❼번을 실행하고, 아니면 ❽번으로 이동한다.
- $\bigcirc$  "B"를 출력하고,  $\bigcirc$ 번으로 이동하여 프로그램을 종료한다.
- $\bigcirc$  2번의 조건식이 거짓일 경우  $\bigcirc$ 번을 실행한다.
- ❸ "A"를 출력하고, ❿번으로 이동하여 프로그램을 종료한다.
- ❷ b를 2로 나눈 나머지가 0이면 ❸번을 실행하고, 아니면 ❹번으로 이동한다.
- ❶ a를 2로 나눈 나머지가 0이면 ❷번을 실행하고, 아니면 ❻번으로 이동한다.

2020년 1회 기사 실기

1. 다음 C언어로 구현된 프로그램을 분석하여 그 실행 결과를 쓰시오.

```
#include <stdio.h>
main()int c = 1;
    switch (3) {
    case 1: c += 3;
    case 2: c++;
    case 3: c = 0;case 4: c += 3;
    case 5: c -= 10;
    default: c--;
    }
    printf("%d", c);
}
```
图:

```
#include <stdio.h>
main()\bullet int c = 1;
\bullet switch (3) {
   case 1: c += 3;
   case 2: c++;
\odot case 3: c = 0;
❹ case 4: c += 3;
❺ case 5: c -= 10;
❻ default: c--;
   }
❼ printf("%d", c);
}
```
모든 case문에 break문이 생략되었으므로, switch문의 인수와 일치하는 'case 3' 문장부터 switch문이 종료될 때까지 모든 문장이 실행된다.

 $\bigcirc$  정수형 변수 c를 선언하고  $12 \leq x$ 기화한다. → c = 1 ❷ 3에 해당하는 숫자를 찾아간다. 'case 3' 문장으로 이동한다. ❸ c의 값을 0으로 치환한다. → c = 0

 $\bullet$   $c = c + 3$ 과 동일하다.  $c = 3$  값에 3을 더한다. →  $c = 3$ 

- ❺ 'c = c 10'과 동일하다. c의 값에서 10을 뺀다. → c = -7
- ❻ 'c = c 1'과 동일하다. c의 값에서 1을 뺀다. → c = -8

❼ c의 값을 출력한다.

정답 1. -8

해심요약

이건 꼭  $9 - 406$   $\frac{1}{8}$  H

#### 정보처리기사 실기

# [핵심 010] for문

- • 초기값, 최종값, 증가값을 지정하는 수식을 이용해 정해진 횟수를 반복하는 제어문이다.
- • 초기값을 정한 다음 최종값에 대한 조건이 참이면 실행할 문장을 실행한 후 초기값을 증가값 만큼 증가시키면서 최종값 에 대한 조건이 참인 동안 실행할 문장을 반복 수행한다.

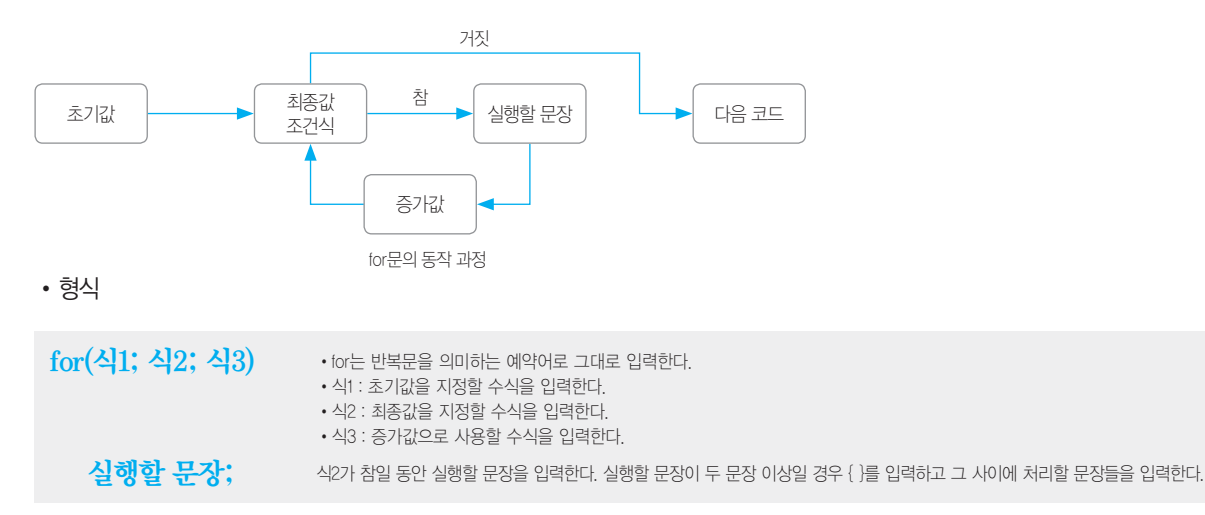

- • 초기값, 최종값, 증가값 중 하나 이상을 생략할 수 있고, 각각의 요소에 여러 개의 수식을 지정할 수도 있다.
- • for문은 처음부터 최종값에 대한 조건식을 만족하지 못하면 한 번도 수행하지 않는다.

# 1. 다음 C언어로 구현된 프로그램을 분석하여 그 실행 결과를 쓰시오. #include <stdio.h> 2020년 2회 기능사 실기

```
main()int i, j;
    for (i = 2; i \le 4; i++) {
         for (j = 5; j \le 7; j++) }
    }
    printf("%d × %d = %d", j, i, i * j);
}
```
图:

- • while문은 조건이 참인동안 실행할 문장을 반복 수행하다가 조건이 거짓이면 while문을 끝낸 후 다음 코드를 실행한다.
- • 조건이 참인 동안 실행할 문장을 반복 수행하는 제어문이다.

# [핵심 011] 기타 반복문

while문

# 정답 1. 8 × 5 = 40

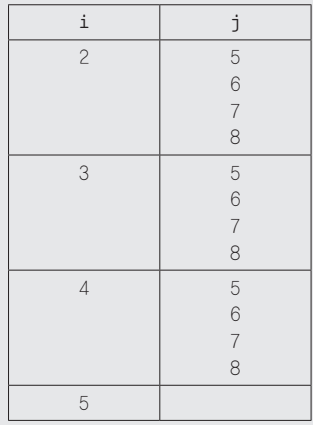

※ 반복문 실행에 따른 변수들의 값의 변화는 다음과 같다.

 $\bigcirc$  "j  $\times$  i = j \* i"의 형태로 변수의 값을 출력한다.

 $\bullet$   $\bullet$ 번 반복문의 끝이다.

❷ 반복 변수 j가 5에서 시작하여 1씩 증가하면서 7보다 작거나 같은 동안 반복하는데 실행할 문장 없이 for문만 반복 수행한다. ❸ ❷번 반복문의 끝이다.

❶ 반복 변수 i가 2에서 시작하여 1씩 증가하면서 4보다 작거나 같은 동안 ❷번 문장을 반복하여 수행한다. 결국 ❷번을 3번 반복하여 수행한다.

```
#include <stdio.h>
main() {
    int i, j;
\bullet for (i = 2; i <= 4; i++) {
\bullet for (j = 5; j <= 7; j++) {
\Theta }
❹ }
\Theta printf("%d × %d = %d", j, i, i * j);
}
```
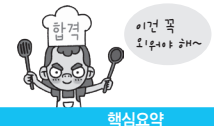

• while문은 조건이 처음부터 거짓이면 한 번도 수행하지 않는다.

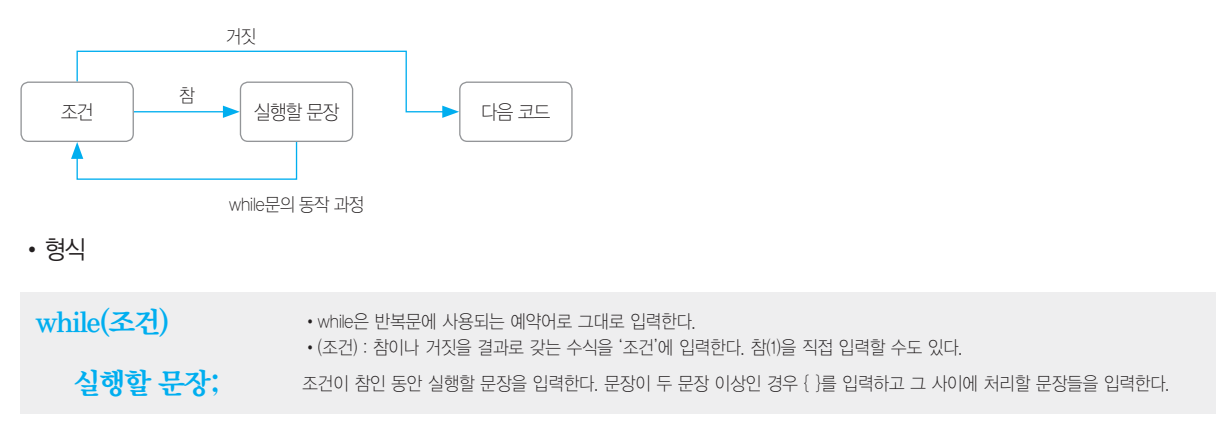

# do~while문

- • 조건이 참인 동안 정해진 문장을 반복 수행하다가 조건이 거짓이면 반복문을 벗어나는 while문과 같은 동작을 하는데, 다른 점은 do~while문은 실행할 문장을 무조건 한 번 실행한 다음 조건을 판단하여 탈출 여부를 결정한다는 것이다.
- • do~while문은 실행할 문장을 우선 실행한 후 조건을 판별하여 조건이 참이면 실행할 문장을 계속 반복 수행하고, 거 짓이면 do~while문을 끝낸 후 다음 코드를 실행한다.

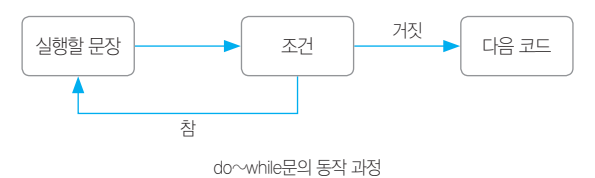

• 형식

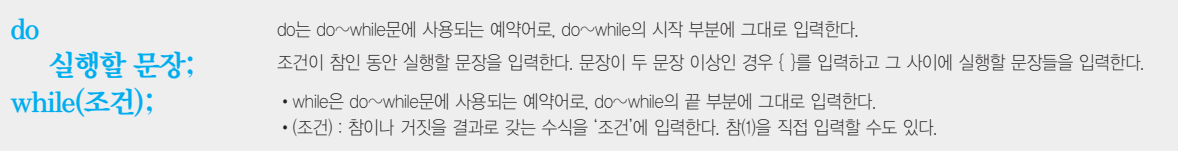

# break, continue

- • switch문이나 반복문의 실행을 제어하기 위해 사용되는 예약어이다.
- • break : switch문이나 반복문 안에서 break가 나오면 블록을 벗어난다.
- • continue
	- continue 이후의 문장을 실행하지 않고 제어를 반복문의 처음으로 옮긴다.
	- 반복문에서만 사용된다.

이건 꼭  $21940 + 7H$ 

# [핵심 012] 배열과 문자열

# 배열의 개념

• 동일한 데이터 유형을 여러 개 사용해야 할 경우 이를 손쉽게 처리하기 위해 여러 개의 변수들을 조합해서 하나의 이 름으로 정의해 사용하는 것을 말한다.

정답 1. 25, 15 1. 다음 C언어로 구현된 프로그램을 실행했을 때 최종적으로 출력되는 결과를 쓰시오. #include <stdio.h> main() { int  $x = 100$ ,  $y = 10$ ; do {  $x$  -=  $y$ ; printf("%d, %d\n", x, y++);  $\}$  while  $(x > 30)$ ; }  $\mathbf{B}$ : #include <stdio.h>  $main()$  $\bullet$  int x = 100, y = 10; ❷ do {  $\otimes$  x -= y;  $\bullet$  printf("%d, %d\n", x, y++);  $\bullet$  } while  $(x > 30)$ ; } ❶ 정수형 변수 x와 y를 선언한 후 각각 100과 10으로 초기화한다. **2** do~while 반복문의 시작점이다. <sup>3</sup> 4번 문장을 반복하여 수행한다.  $\bigcirc$   $x = x - y$ ;'와 동일하다.  $x = 2$  값에서  $y = 2$  값을 뺀 후 x에 저장한다.  $\bullet$  x와 y를 정수형 10진수로 출력한 후 커서를 다음 줄 맨 처음으로 이동한다. y++로 인해  $\bullet$ 번 문장 종료 후 y의 값이 1 증가한다.  $\bigcirc$  x가 30보다 큰 동안  $\bigcirc$ ,  $\bigcirc$ 번 문장을 반복하여 수행한다. ※ 반복문 실행에 따른 변수들의 값의 변화는 다음과 같다. X Y 100 90 79 67 54 40 25 10 11 12 13 14 15 16 해심요약

- • 배열은 변수명 뒤에 대괄호 [ ]를 붙이고 그 안에 사용할 개수를 지정한다.
- • C언어에서 배열의 위치는 0부터 시작된다.
- • C언어에서 배열 위치를 나타내는 첨자 없이 배열 이름을 사용하면 배열의 첫 번째 요소의 주소를 지정하는 것과 같다.

#### 1차원 배열

- • 변수들을 일직선상의 개념으로 조합한 배열이다.
- • 형식

자료형 변수명 [개수]; •자료형: 배열에 저장할 자료의 형을 지정한다.

•변수명 : 사용할 배열의 이름으로 사용자가 임의로 지정한다. •개수 : 배열의 크기를 지정하는 것으로 생략할 수 있다.

**예 int a[5] : 5개의 요소를 갖는 정수형 배열 a** 

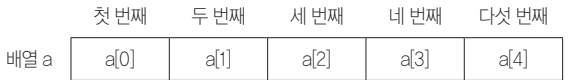

※ a[3] : a는 배열의 이름이고, 3은 첨자로서 배열 a에서의 위치를 나타낸다.

a[3]에 4를 저장시키려면 'a[3] = 4'와 같이 작성한다.

## 2차원 배열

- • 변수들을 평면, 즉 행과 열로 조합한 배열이다.
- • 형식

자료형 변수명 행개수 [열개수] • 자료형 : 배열에 저장할 자료의 형을 지정한다.

- 
- •변수명 : 사용할 배열의 이름으로 사용자가 임의로 지정한다.
- •행개수 : 배열의 행 크기를 지정한다.
- •열개수 : 배열의 열 크기를 지정한다.

**d] int b[3][3]** : 3개의 행과 3개의 열을 갖는 정수형 배열 b

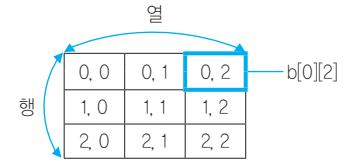

※ b[0][2] : b는 배열의 이름이고, 0은 행 첨자, 2는 열 첨자로서 배열 b에서의 위치를 나타낸다.

# 배열 형태의 문자열 변수

- • C언어에서는 큰따옴표(" ")로 묶인 글자는 글자 수에 관계없이 문자열로 처리된다.
- • C언어에는 문자열을 저장하는 자료형이 없기 때문에 배열 또는 포인터를 이용하여 처리한다.
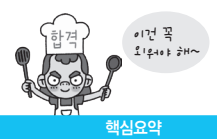

• 형식

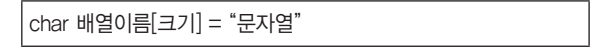

- • 배열에 문자열을 저장할 때는 배열 선언 시 초기값으로 지정해야 하며, 이미 선언된 배열에는 문자열을 저장할 수 없다.
- 문자열 끝에 자동으로 널 문자("\0')가 삽입되므로, 널 문자까지 고려하여 배열 크기를 지정해야 한다.

**ci** char a[5] = "love"  $\rightarrow$   $\Box$  o v e \0

1. 다음 C언어로 구현된 프로그램을 분석하여 그 실행 결과를 쓰시오.

```
#include <stdio.h>
main()int exint[ ] = { 4,9,3,7,6,4,24,4,8,4,10 };
    int len = sizeof(exint) / sizeof(int);int value = 0:
    for (int i = 0; i < len; i++) {
         if (exint[i] == 4) {
             value++;
          }
    }
    printf("%d", value);
}
```
图:

```
#include <stdio.h>
 main()0 int exint[] = { 4,9,3,7,6,4,24,4,8,4,10 };
 \odot int len = sizeof(exint) / sizeof(int);
 \odot int value = 0;
 \bullet for (int i = 0; i < len; i++) {
 \Theta if (exint[i] == 4) {
 ❻ value++;
          }
     }
 ❼ printf("%d", value);
 }
❶ 배열을 선언할 때 사용할 개수를 생략하고 초기값을 지정하면, 초기값으로 지정된 값의 수와 같은 크기의 배열이 선언된다.
 exint[11] 4 9 3 7 6 4 24 4 8 4 0
❷ 정수형 변수 len을 선언하고 초기값으로 배열 exint의 크기에서 int 자료형의 크기를 나눈 값을 할당한다. int 자료형은 4Byte이고, exint는 int 자료형의 요소 11개
 를 가지고 있으므로 44Byte이다. 즉 len은 exint의 요소 개수인 11을 저장한다.
```
❸ 정수형 변수 value를 선언하고 초기값으로 0을 할당한다.

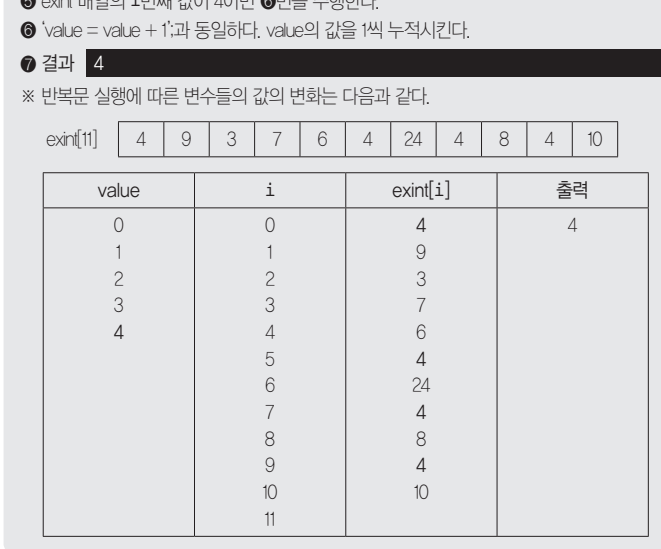

❹ 반복 변수 i가 0에서 시작하여 1씩 증가하면서 len보다 작은 동안 ❺번을 반복하여 수행한다.

❺ exint 배열의 i번째 값이 4이면 ❻번을 수행한다.

정답 1. 4

# [핵심 013] Java에서의 배열과 문자열

### Java에서의 배열 처리

- • Java에서는 향상된 for문을 사용할 수 있는데, 향상된 for문은 객체를 대상으로만 가능하다.
- • Java에서는 배열을 객체로 취급하며, 배열을 이용하여 작업할 때 필요할 만한 내용은 이미 API로 만들어 두었기 때문에 잘 골라서 사용하면 된다.

**예제 다음은 Java에서 향상된 for문을 사용한 예제이다. 결과를 확인하시오.** 

```
public class Example {
   public static void main(String[ ] args) {
\bullet int[ ] a = {90,100,80,70,60,50,30};
\bullet int hap = 0;
❸ float avg;
\bullet for (int i : a)
\Theta hap = hap + i;
\odot avg = (float)hap / a length;
❼ System.out.printf("%d, %.2f", hap, avg);
   }
}
```
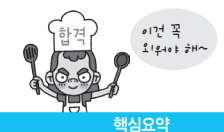

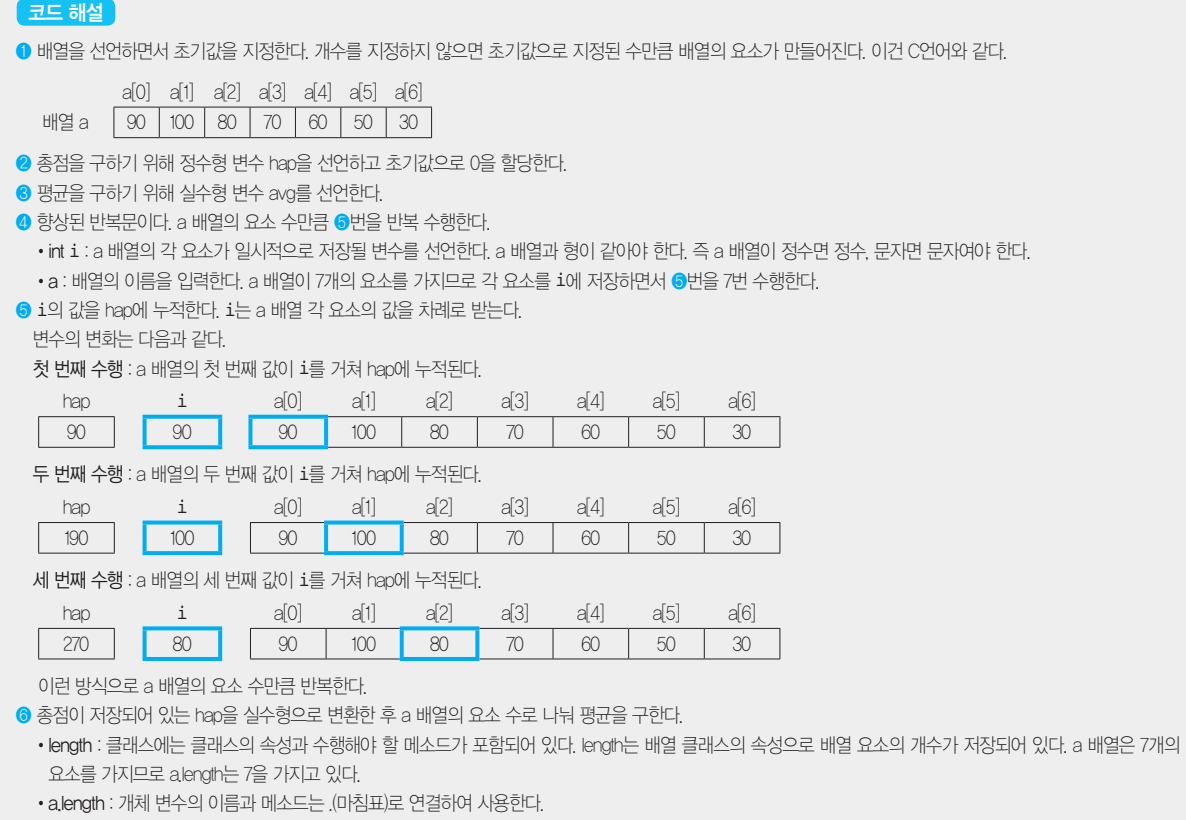

```
Java의 문자열
```
❼ 결과 480, 68.57

Java에서는 문자열을 처리할 수 있도록 클래스를 제공하므로 그에 따른 속성과 메소드도 당연히 지원하는데 여기서는 문제 풀이에 꼭 필요한 속성과 메소드만 학습한다.

예제 다음은 문자열을 거꾸로 출력하는 Java 프로그램이다. 결과를 확인하시오.

```
public class Example {
   public static void main(String[ ] args){
\bullet String str = "Information!";
\bullet int n = str, length();
\Theta char[] st = new char [n];
\bullet n--;
9 for (int k = n; k > = 0; k--) {
\Theta st[n-k] = str.charAt(k);
\overline{\mathbf{o}}
```
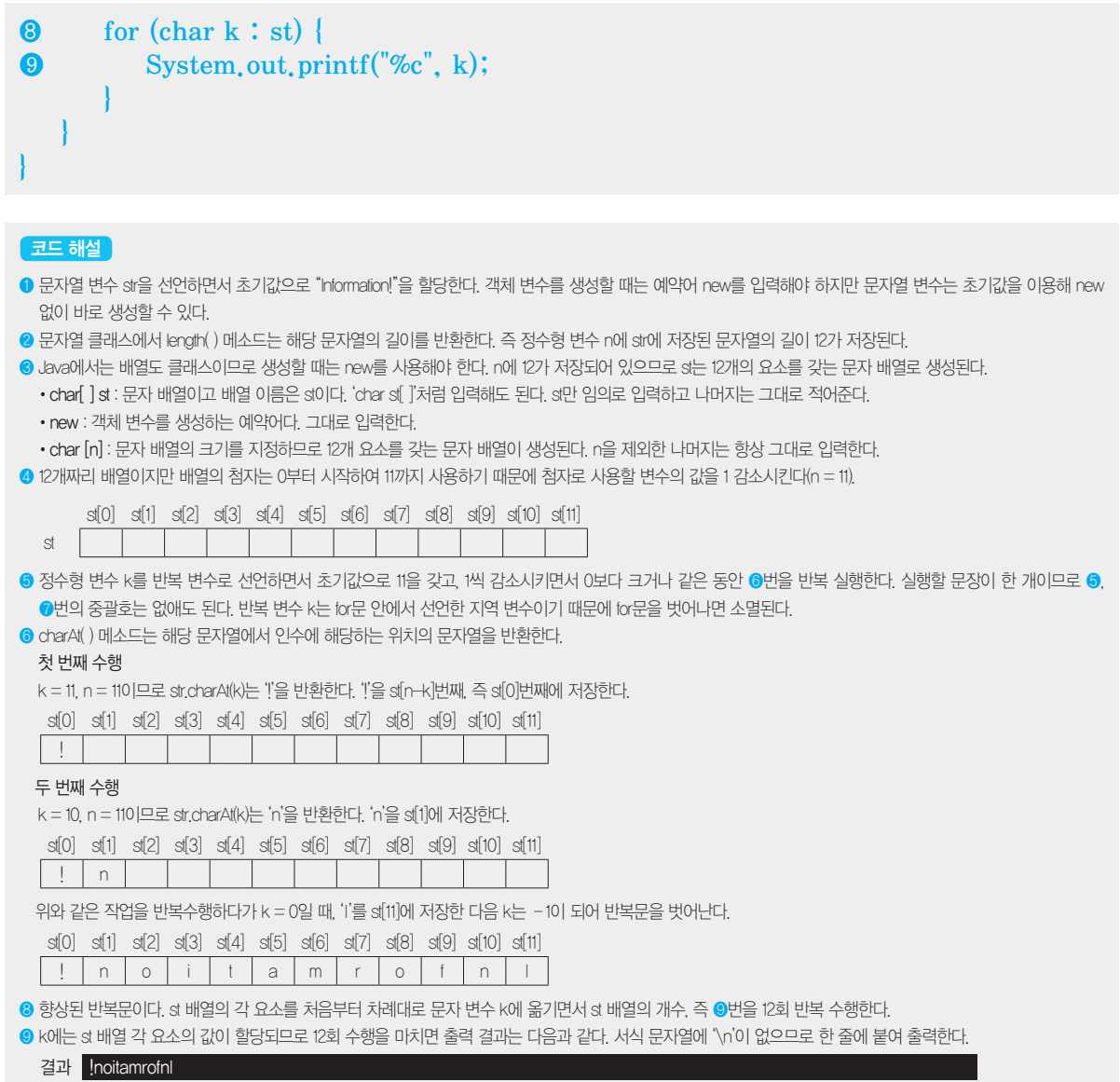

#### 2020년 1회 기사 실기

1. 다음 Java로 구현된 프로그램을 분석하여 그 실행 결과를 쓰시오. (단, 출력문의 출력 서식을 준수하시오.)

```
public class Test {
    static int[] arr() {
         int a[] = new int[4];int b = a.length;for(int i = 0; i < b; i++)a[i] = i; return a;
    }
    public static void main(String[ ] args) {
         int a[] = arr();
         for(int i = 0; i < a.length; i++)System.out.print(a[i] + " ");
    }
}
```
# 图:

모든 Java 프로그램은 반드시 main( ) 메소드부터 시작해야 한다.

```
public static void main(String[] args) {
\bullet int a[] = arr();
    for(int i = 0; i < a.length; i++)System.out.print(a[i] + " ");
}
```
❶ 정수형 배열 a를 선언하고, 인수 없이 arr( ) 메소드를 호출한 다음 돌려받은 값을 배열 a에 저장한다.

```
❷ static int[] arr() {
\Theta int a[] = new int[4];
\bullet int b = a.length;6 for(int i = 0; i < b; i++)\Theta a[i] = i;
❼ return a;
   }
```
❷ 메소드의 리턴값이 정수형 배열인 arr( ) 메소드의 시작점이다.

❸ 4개의 요소를 갖는 정수형 배열 a를 선언한다.

❹ 정수형 변수 b를 선언하고 배열 a의 길이인 4로 초기화한다.

•length : 배열 클래스의 속성으로 배열 요소의 개수가 저장되어 있다. a 배열은 4개의 요소를 가지므로 a.length는 4를 가지고 있다.  $\bigcirc$  반복 변수  $i$ 가 0에서 시작하여 1씩 증가하면서 b보다 작은 동안  $\bigcirc$ 번 문장을 반복 수행한다.

❻ a[i]에 반복 변수 i의 값을 저장한다.

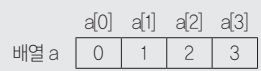

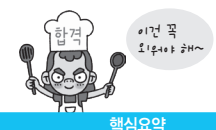

```
❼ 배열 a에 저장된 값들을 호출한 곳(main( ) 메소드)으로 반환한다.
```

```
public static void main(String[] args) {
\Theta int a[] = arr();
\circ for(int i = 0; i < a.length; i++)
❿ System.out.print(a[i] + " ");
}
```
❽ arr( ) 메소드로부터 반환받은 값들을 main( ) 메소드의 배열 a에 저장한다.

❾ 반복 변수 i가 0에서 시작하여 1씩 증가하면서 a 배열의 길이인 4보다 작은 동안 ❿번 문장을 반복 수행한다.

 $<sup>①</sup> a[i]$ 의 값과 공백 한 칸을 출력한다.</sup>

<mark>정답</mark> 1.0123

# [핵심 014] 포인터

### 포인터와 포인터 변수

- • 포인터는 변수의 주소를 말하며, C언어에서는 주소를 제어할 수 있는 기능을 제공한다.
- • C언어에서 변수의 주소를 저장할 때 사용하는 변수를 포인터 변수라 한다.
- 포인터 변수를 선언할 때는 자료의 형을 먼저 쓰고 변수명 앞에 간접 연산자 \*를 붙인다(<mark>예</mark> int \*a;).
- 포이터 변수에 주소를 저장하기 위해 변수의 주소를 알아낼 때는 변수 앞에 번지 연산자 &를 붙이다( a = &b;).
- 실행문에서 포인터 변수에 간접 연산자 \*를 붙이면 해당 포인터 변수가 가리키는 곳의 값을 말한다(<mark>예</mark> c = \*a;).

#### 포인터와 배열

- • 배열을 포인터 변수에 저장한 후 포인터를 이용해 배열의 요소에 접근할 수 있다.
- • 배열 위치를 나타내는 첨자를 생략하고 배열의 대표명만 지정하면 배열의 첫 번째 요소의 주소를 지정하는 것과 같다.

#### $d$  int a[5],  $*$ b;

b = a → 배열의 대표명을 적었으므로 a 배열의 시작 주소인 a[0]의 주소를 b에 저장한다.

 $b = 8a[0]$  → a 배열의 첫 번째 요소인  $a[0]$ 의 주소 $(8)$ 를 b에 저장한다.

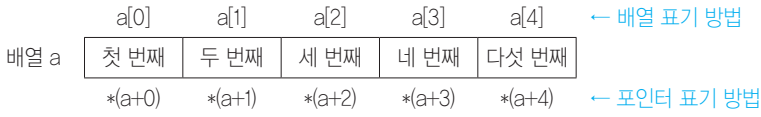

 $\overline{a}$ 예제 ) 다음 C언어로 구현된 프로그램의 출력 결과를 확인하시오.

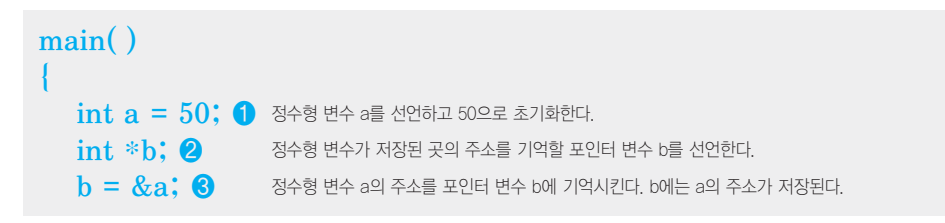

```
b = b + 20; 4 b가 가리키는 곳의 값에 20을 더한다. b가 가리키는 곳이 a이므로 결국 a의 값도 바뀌는 것이다.
printf(\sqrt[m]{\omega}, \sqrt[m]{\omega}, a, \astb); \Theta \equiv \frac{1}{2} \sqrt[m]{\omega}, \frac{1}{2}•❷번과 같이 선언할 때 *는 해당 변수가 포인터 변수라는 것을 의미한다.
                        • ❹, ❺번과 같이 사용할 때 *를 붙이면 그 포인터 변수가 가리키는 곳의 값을 의미한다.
```
1. 다음 C언어로 구현된 프로그램을 분석하여 그 실행 결과를 쓰시오.

```
#include <stdio.h>
main() {
    int a[5], b = 1, sum = 0;
    for (int i = 4; i > -1; i--) {
         a[i] = b;b \neq 3;}
    for (int i = 4; i > -1; i == 2)
         sum += * (a + i);printf("%d", sum);
}
```
图:

}

```
#include <stdio.h>
main() {
   int a[5], b = 1, sum = 0; 57/19 요소를 갖는 정수형 배열 a와 각각 초기값 1, 0을 갖는 변수 b, sum을 선언
                                  한다.
   for (int i = 4; i > -1; i--) { ❶ 반복 변수 i가 4에서 시작하여 1씩 감소하면서 -1보다 큰 동안 ❷, ❸번을 반복
                                  수행한다.
      a[i] = b; ② and a[i]에 b의 값을 저장한다.
      \mathbf{b} *= 3; ❸
   }
   for (int i = 4; i > -1; i -= 2) ❹ 반복 변수 i가 4에서 시작하여 2씩 감소하면서 -1보다 큰 동안 ❺번을 반복 수행
                                  한다.
      sum += * (a + i); ☉ sum에 (a + i)가 가리키는 곳의 값을 누적한다.
   printf("%d", sum); ⊙ 2과 <mark>91</mark>
}
```
※ Java와 Python에서는 포인터 변수를 사용할 수 없다.

해심요약

이건 꼭  $21240 + 7$ 

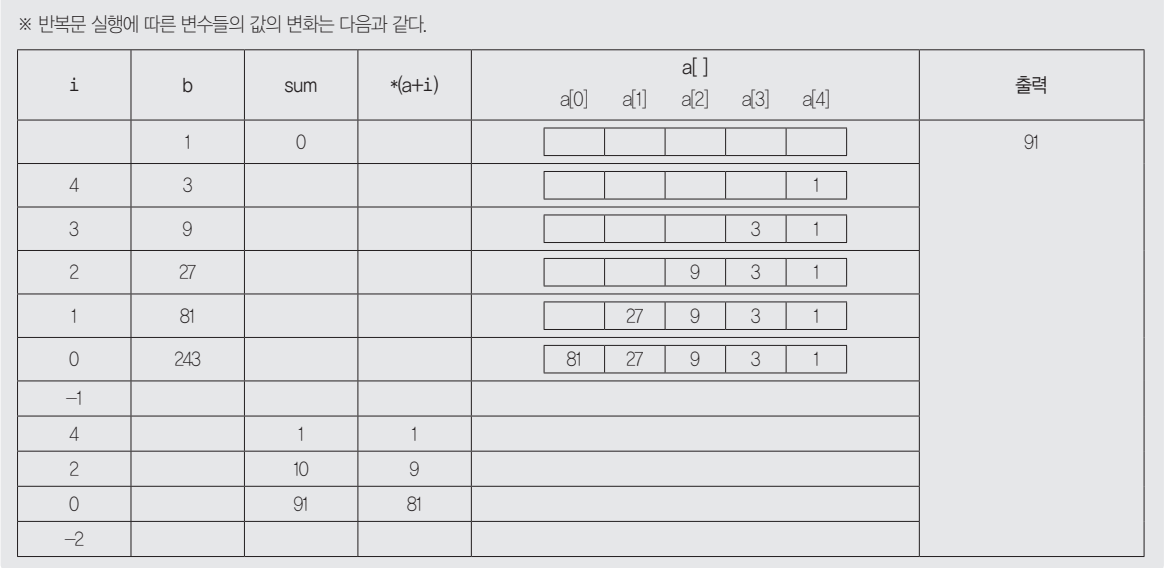

```
<mark>정답</mark> 1.91
```
# [핵심 015] 사용자 정의 함수

사용자가 필요한 기능을 취향대로 만들어 사용할 수 있는 함수이다. 사용자 정의 함수를 이용하면 프로그램 구조가 간단 해지고 이해하기가 쉬워진다. 무엇보다 동일한 코드를 반복 입력하는 수고를 줄일 수 있다.

**예제** 다음 프로그램의 실행 결과를 확인하시오.

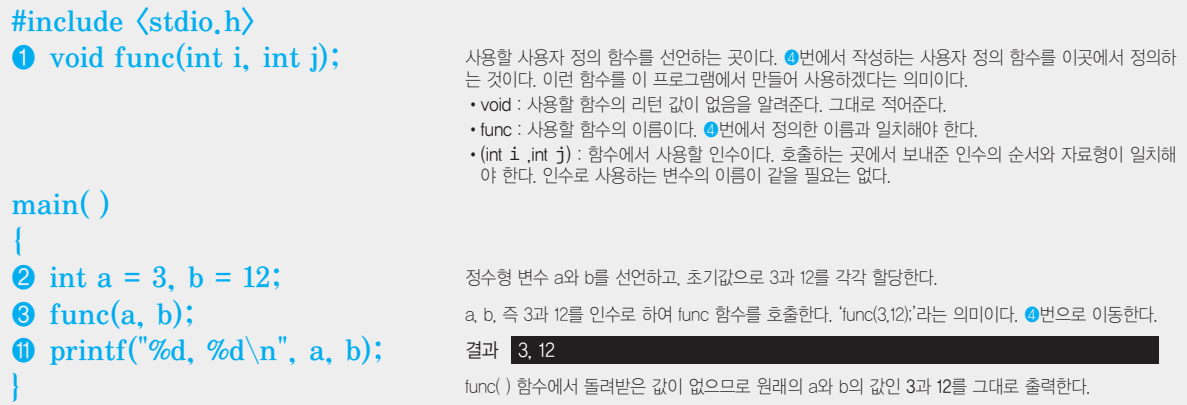

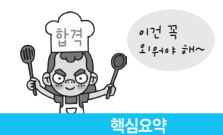

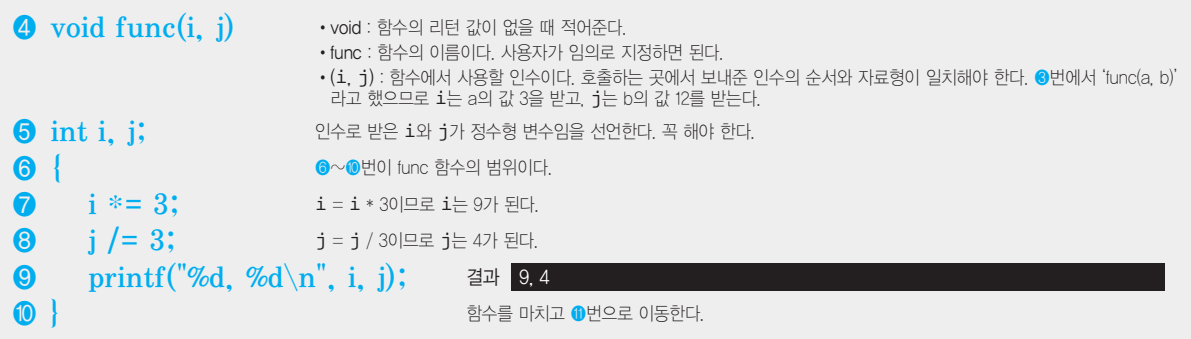

2020년 1회 기사 실기

1. 다음 C언어로 구현된 프로그램을 분석하여 그 실행 결과를 쓰시오.

```
#include <stdio.h>
void align(int a[]) {
    int temp;
    for (int i = 0; i < 4; i++)
         for (int j = 0; j < 4 - i; j++)if (a[j] > a[j+1]) {
                 temp = a[j];
                 a[j] = a[j+1];a[j+1] = temp; }
}
main() {
    int a[] = { 85, 75, 50, 100, 95 };
    align(a);
    for (int i = 0; i < 5; i++)
          printf("%d ", a[i]);
}
```
图:

모든 C 프로그램은 반드시 main( ) 함수부터 시작해야 한다.

```
main() {
0 int a[] = { 85, 75, 50, 100, 95 };
❷ align(a);
   for (int i = 0; i < 5; i++)
       printf("d", a[i]);
}
```
함수를 마치고 align(a) 함수를 호출했던 main() 함수로 제어를 옮긴다.

 $\Phi$  i문의 끝이다.

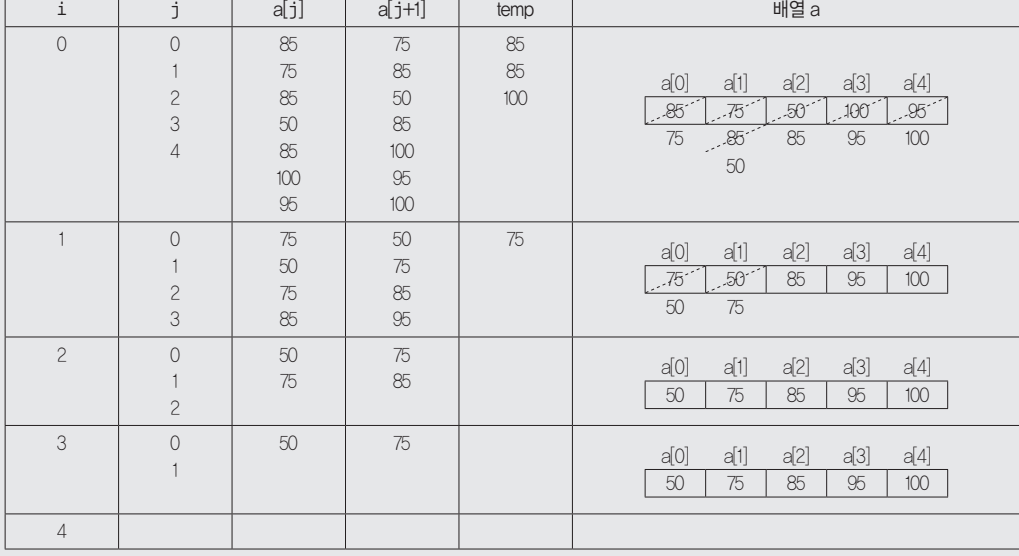

반복문 실행에 따른 변수들의 값의 변화는 다음과 같다.

❼ a[j]가 a[j+1]보다 크면 ❽~❿번 사이의 문장을 실행한다.

 $\bigcirc$  반복 변수  $j$ 가 0에서 시작하여 1씩 증가하면서 4- $i$ 보다 작은 동안  $\bigcirc$ 번을 반복하여 수행한다.

❺ 반복 변수 i가 0에서 시작하여 1씩 증가하면서 4보다 작은 동안 ❻번을 반복하여 수행한다.

❹ 정수형 변수 temp를 선언한다.

 $\blacksquare$ 

배열 a 85 75 50 100 95

a[0] a[1] a[2] a[3] a[4]

❸ ❷번에서 'align(a)'라고 했으므로 정수형 배열 a는 main( ) 함수의 a 배열의 시작 주소를 받는다.

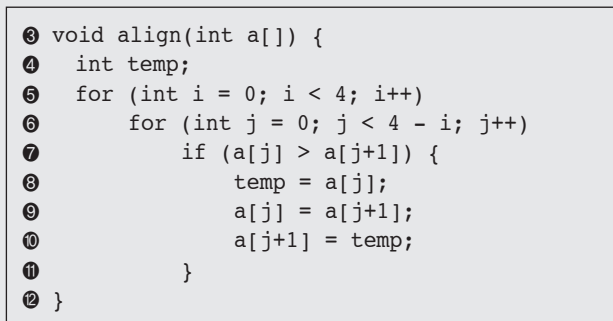

❶ 배열을 선언할 때 사용할 개수를 생략하고 초기값을 지정하면, 초기값으로 지정된 값의 수와 같은 크기의 배열이 선언된다.

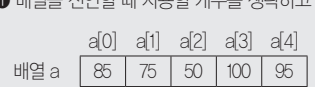

**❷ a를 인수로 하여 함수 align( )을 호출한다. 인수로 배열의 이름을 지정하면 배열의 시작 주소가 인수로 전달된다. 그러니까 align(a)는 align(&a[0])과 같은 의** 

정보처리기사 실기

미다.

```
● 반복 변수 i가 0에서 시작하여 1씩 증가하면서 5보다 작은 동안 2번을 반복 수행한 후 프로그램을 종료한다.
\Phi a[i]의 값을 정수로 출력한 후 한 칸을 띄운다.
 결과 50 75 85 95 100
 main() {
     int a[] = { 85, 75, 50, 100, 95 };
     align(a);
 9 for (int i = 0; i < 5; i++)\bullet printf("%d", a[i]);
 }
```
정답 1. 50 75 85 95 100

핵심요약

이건 꼭  $21240E$ 

# [핵심 016] 재귀 함수

자기가 자기를 호출하는 순환 프로그램을 의미한다. 재귀 함수는 순환하는 만큼 반복하여 실행하면서 변수에 저장된 값 을 추적하면 결과를 이해하기 쉽다.

예제 다음은 재귀 함수를 이용해 팩토리얼(Factorial)을 구하는 프로그램이다. 실행 결과를 확인하시오.

```
#include <stdio.h>
main( )
{
   printf("%d", factorial(5));
}
factorial(int n) {
  if ( n \leq 1 )
     return 1;
   else
     return n * factorial(n-1);
}
```
코드 해설

```
main()
{
❶ printf("%d", factorial(5));
}
```
❶ 5를 인수로 하여 factorial 함수를 호출한 다음 돌려받은 값을 정수형으로 출력한다.

factorial 함수가 호출될 때 1을 전달받았으므로 n은 1이다. <sup>40의 조건을 만족하므로 40을 수행한다.</sup> 'return 1;'이므로 함수의 실행을 종료하고 1을 반환하면서 제어를 ④회 factorial(n-1) 함수를 호출했던 곳으로 옮긴다.

```
⑤회
      factorial(int n) {
      \circled{0} if ( n \leq 1 )
      0 return 1;
          else
                return n * factorial(n-1);
     }
```
factorial 함수가 호출될 때 2를 전달받았으므로 n은 2이다. ❽의 조건을 만족하지 않으므로 ❾를 수행한다. ❾를 수행하기 위해 factorial( ) 함수를 호출하는데, 호출할 때 전달되는 값은 factorial(n-1)이므로 factorial(1)인 상태로 호출된다.

```
④회
     factorial(int n) {
     \odot if ( n \leq 1 )
               return 1;
         else
     ❾ return n * factorial(n-1);
     }
```
factorial 함수가 호출될 때 3을 전달받았으므로 n은 3이다. ❻의 조건을 만족하지 않으므로 ❼을 수행한다. ❼을 수행하기 위해 factorial( ) 함수를 호출하는데, 호출할 때 전달되는 값은 factorial(n-1)이므로 factorial(2)인 상태로 호출된다.

```
③회
     factorial(int n) {
     \odot if ( n \leq 1 )
               return 1;
         else
     ❼ return n * factorial(n-1);
     }
```
factorial 함수가 호출될 때 4를 전달받았으므로 n은 4이다. ❹의 조건을 만족하지 않으므로 ❺를 수행한다. ❺를 수행하기 위해 factorial( ) 함수를 호출하는데, 호출할 때 전달되는 값은 factorial(n-1)이므로 factorial(3)인 상태로 호출된다.

```
②회
     factorial(int n) {
     \bullet if ( n \leq 1 )
                return 1;
          else
     ❺ return n * factorial(n-1);
     }
```
factorial 함수가 호출될 때 5를 전달받았으므로 n은 5이다. ❷의 조건을 만족하지 않으므로 ❸을 수행한다. ❸을 수행하기 위해 factorial( ) 함수를 호출하는데, 호출할 때 전달되는 값은 factorial(n-1)이므로 factorial(4)인 상태로 호출된다.

```
①회
     factorial(int n) {
     9 if ( n \leq 1 )
               return 1;
         else
     ❸ return n * factorial(n-1);
     }
```

```
해심요약
  이건 꼭 
   2 + 2 + 6 + 3 + 1
```

```
④회
      factorial(int n) {
           if ( n \leq 1 )
                  return 1;
           else
      \bullet return n * factorial(n-1);
      }
⑤회 수행 과정에서 1이 반환되었으므로
2을 반환하면서 제어를 ③회 factorial(n-1) 함수로 옮긴다.
  return <u>n</u> * factorial(n–1)
\circ (a) \circ (b)
   - 
ⓐ : 2 ('factorial(n-1)'을 호출할 때 n은 2였으므로)
   - 
ⓑ : 1 (⑤회 수행 과정에서 1이 반환되었으므로)
③회
      factorial(int n) {
           if ( n \leq 1 )
                 return 1;
           else
      \circledR return n * factorial(n-1);
     }
④회 수행 과정에서 2가 반환되었으므로
 6을 반환하면서 제어를 ②회 factorial(n-1) 함수로 옮긴다.
  return <u>n</u> * factorial(n–1)
       3 
2
②회
      factorial(int n) {
           if ( n <= 1 )
                 return 1;
           else
      \bullet return n * factorial(n-1);
      }
③회 수행 과정에서 6이 반환되었으므로
 24를 반환하면서 제어를 ①회 factorial(n-1) 함수로 옮긴다.
  return <u>n</u> * <u>factorial(n–1)</u>
      \overline{4} 6
①회
      factorial(int n) {
           if ( n \leq 1 )
                 return 1;
           else
      \bigcirc return n * factorial(n-1);
      }
②회 수행 과정에서 24가 반환되었으므로
\bigcirc 120을 반환하면서 제어를 처음 factorial(5) 함수로 옮긴다.
  return <u>n</u> * factorial(n–1)
    5 \overline{24}
```
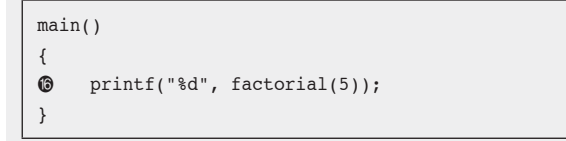

①회 수행 과정에서 120이 반환되었으므로 돌려받은 값 120을 정수형으로 출력하고 프로그램을 종료한다.

지금까지의 재귀 함수 과정을 개괄적인 그림을 통해 살펴보자.

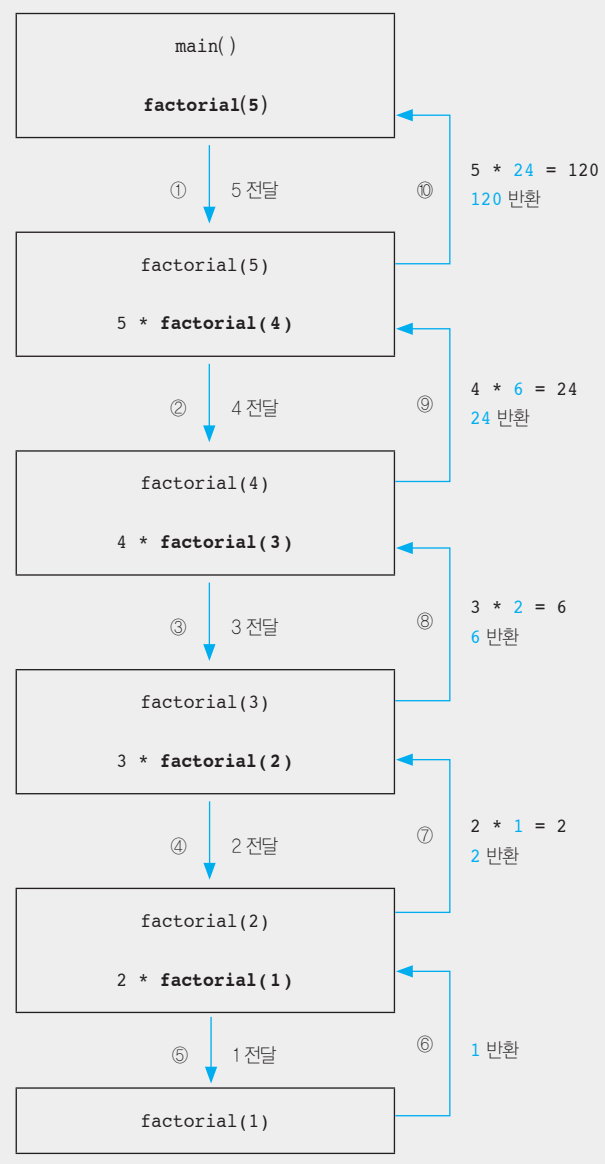

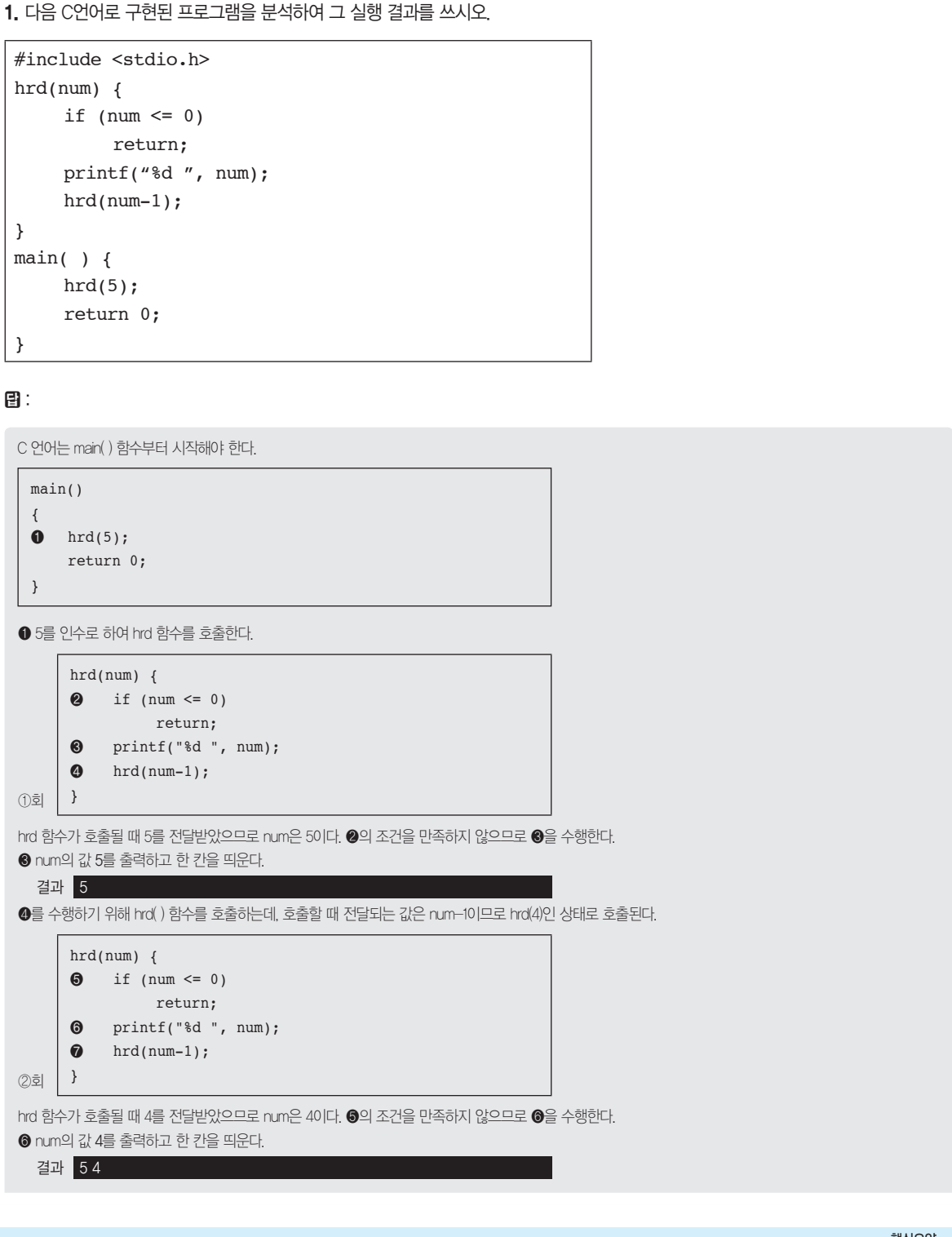

2020년 2회 기능사 실기

이건 꼭  $219 - 65$ 

```
❼을 수행하기 위해 hrd( ) 함수를 호출하는데, 호출할 때 전달되는 값은 num-1이므로 hrd(3)인 상태로 호출된다.
③회
     hrd(num) {
      \odot if (num \leq 0)
                return;
      ❾ printf("%d ", num);
      \odot hrd(num-1);
     }
hrd 함수가 호출될 때 3을 전달받았으므로 num은 3이다. ❽의 조건을 만족하지 않으므로 ❾를 수행한다.
\bigcirc num의 값 3을 출력하고 한 칸을 띄운다.
  결과 5 4 3 
❿을 수행하기 위해 hrd( ) 함수를 호출하는데, 호출할 때 전달되는 값은 num-1이므로 hrd(2)인 상태로 호출된다.
④회
      hrd(num) {
      \phi if (num <= 0)
                 return;
       printf("%d ", num);
      \circledast hrd(num-1);
     }
hrd 함수가 호출될 때 2를 전달받았으므로 num은 2이다. 1의 조건을 만족하지 않으므로 2를 수행한다.
\Omega num의 값 2를 출력하고 한 칸을 띄운다.
  결과 5 4 3 2 
을 수행하기 위해 hrd( ) 함수를 호출하는데, 호출할 때 전달되는 값은 num-1이므로 hrd(1)인 상태로 호출된다.
⑤회
     hrd(num) {
      \ddot{a} if (num \leq 0)
                return;
      \bigcirc printf("%d", num);
      \circled{b} hrd(num-1);
     }
hrd 함수가 호출될 때 1을 전달받았으므로 num은 10 다. 2의 조건을 만족하지 않으므로 3를 수행한다.
\bigcirc num의 값 1을 출력하고 한 칸을 띄운다.
  결과 5 4 3 2 1 
을 수행하기 위해 hrd( ) 함수를 호출하는데, 호출할 때 전달되는 값은 num-1이므로 hrd(0)인 상태로 호출된다.
⑥회
      hrd(num) {
      \circled{1} if (num \leq 0)
      <sup>®</sup> return;
           printf("%d ", num);
           hrd(num-1);
     }
hrd 함수가 호출될 때 0을 전달받았으므로 num은 00 다. @의 조건을 만족하므로 @을 수행한다.
'return;'이므로 함수의 실행을 종료하고 반환값 없이 제어를 ⑤회 hrd(0) 함수를 호출했던 곳으로 옮긴다.
```

```
⑤회
      hrd(num) {
           if (num \leq 0)
                 return;
           printf("%d ", num);
           hrd(num-1);
     <sup>}</sup> 0
 함수의 실행을 종료하고 반환값 없이 제어를 ④회 hrd(1) 함수를 호출했던 곳으로 옮긴다.
④회
      hrd(num) {
          if (num \leq 0)
                return;
           printf("%d ", num);
           hrd(num-1);
     } @
4 함수의 실행을 종료하고 반환값 없이 제어를 ③회 hrd(2) 함수를 호출했던 곳으로 옮긴다.
③회
      hrd(num) {
           if (num \leq 0) return;
           printf("%d ", num);
           hrd(num-1);
     } 0
 함수의 실행을 종료하고 반환값 없이 제어를 ②회 hrd(3) 함수를 호출했던 곳으로 옮긴다.
②회
      hrd(num) {
           if (num \leq 0)
                 return;
           printf("%d ", num);
           hrd(num-1);
     } @
 함수의 실행을 종료하고 반환값 없이 제어를 ①회 hrd(4) 함수를 호출했던 곳으로 옮긴다.
①회
      hrd(num) {
          if (num \leq 0)
                 return;
           printf("%d ", num);
           hrd(num-1);
     } <sup>3</sup>
 함수의 실행을 종료하고 반환값 없이 제어를 처음 hrd(5) 함수를 호출했던 곳으로 옮긴다.
 main()
 {
      hrd(5);<sup>0</sup> return 0;
 }
 main( ) 함수에서 'return 0;'는 프로그램 종료를 의미한다.
```
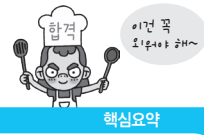

### [핵심 017] Java의 클래스와 메소드

클래스는 객체 생성을 위한 필드(속성)와 메소드(함수)를 정의하는 설계도로, Java는 아무리 작은 프로그램이라도 클래 스를 만들어서 사용해야 한다.

예제 다음은 두 수를 교환하는 Java 프로그램이다. 결과를 확인하시오.

```
public class Example {
   \text{static class } \text{AA}\text{class } \begin{cases} \text{\textcircled{0}} \end{cases} AAclass 클래스를 정의한다. 클래스 안에 클래스를 정의할 때는 static을 붙인다.
      int i;
      int j;
   }
   public static void main(String[ ] args) {
      AAclass myVal = new AAclass(\mathcal{E}); @
      myVal_i = 10;
      myVal.i = 20;
      mvVal = change(myVal); 00
      System.out.printf("i=%d, j=%d\n", myVal.i, myVal.j); \bullet}
   static AAclass change(AAclass myVal) { ❹
      int temp;
      temp = mvVal. \ddot{\bullet}myVal_i = myVal_j; \bulletmvVal, i = temp; \odotreturn myVal; ❽
   }
}
                                         •class : 클래스를 정의하는 명령어로, 꼭 써야하는 예약어이다.
                                         •AAclass : 클래스 이름으로, 사용자가 원하는 이름을 임의로 지정할 수 있다. 단 첫 글자는 
                                          관례상 대문자로 지정한다.
```
#### 코드 해설

- ❷ AAclass라는 클래스 설계도를 이용하여 객체 변수 myVal을 생성한다.
- •AAclass : 클래스의 이름이다. 그대로 적어준다.
- •myVal : 사용자 정의 변수다. 사용자 마음대로 적어준다.
- •new : 객체 생성 예약어다. 그대로 적어준다.
- •AAclass( ) : 클래스의 이름이다. ( )를 붙여 그대로 적어준다.
- •myVal은 다음과 같이 2개의 속성을 갖는다.

myVal.i myVal.j

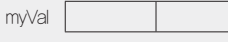

❸ 객체 변수 myVal을 인수로 하여 change( ) 메소드를 호출한다. 다음과 같이 객체의 모든 속성이 change( ) 메소드로 전달된다. 실제로는 myVal의 주소가 전달된다. 즉 리턴값을 돌려받지 않아도 변경된 결과가 적용되므로 myVal에 할당하지 않고 'change(myVal);'와 같이 입력해도 결과는 같다. 메모리의 주소를 그려서 설명하지 않는 이유는, Java에서는 주소를 컨트롤 할 수 있는 기능을 제공하지 않으며, 주소의 개념 없이 변수의 개념만 가지고 충분히 이해할 수 있기 때문이다.

```
mvVal.i mvVal.j
myVal 10 20
```
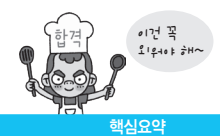

- ❹•static : 실행 클래스 안에 메소드를 정의할 때는 static을 붙여야 한다. 실행 클래스는 main( ) 메소드가 속해있는 클래스를 말한다.
	- •AAclass : change( ) 메소드의 리턴값이 AAclass 클래스의 객체 변수라는 의미이다. 리턴값이 정수일 때 int를 적는 것과 같은 이치다. 꼭 적어야 한다.
	- •change : 메소드의 이름이다. 사용자가 원하는 이름을 적으면 된다.
	- •(AAclass mvVal) : change() 메소드의 인수로 AAclass 클래스의 객체 변수 mvVa을 받는다. ©번에서 호출할 때 사용한 객체 변수명과 동일해도 되고 그렇지 않 아도 된다.
- ❺~❼ : myVal.i와 myVal.j의 값을 교환하는 명령으로 실행 과정은 다음과 같다.

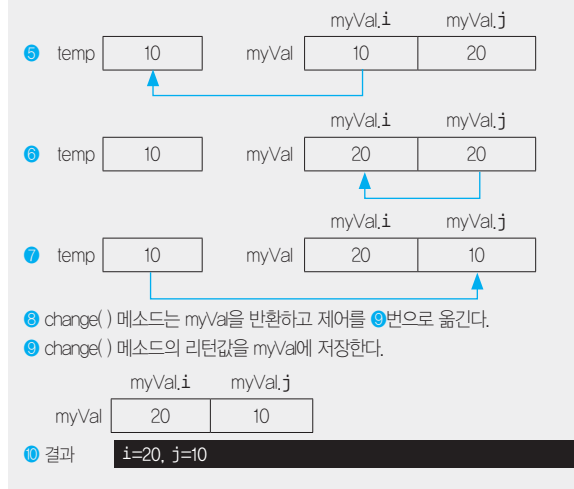

1. 다음 Java로 구현된 프로그램을 분석하여 그 실행 결과를 쓰시오.

```
public class Test {
    static int power(int data, int exp) {
         int i, result = 1;
         for(i = 0; i < exp; i++)result = result * data;
          return result;
    }
    public static void main(String args[]) {
          System.out.print(power(2, 10));
    }
}
```
图:

모든 Java 프로그램은 반드시 main( ) 메소드부터 시작해야 한다.

```
public static void main(String args[]) {
❶ System.out.print(power(2, 10));
}
```

```
static int power(int data, int exp) {
 \bullet int i, result = 1;
 \Theta for(i = 0; i < exp; i++)
 ❹ result = result * data;
 ❺ return result;
 }
❶ 2와 10을 인수로 하여 power( ) 메소드를 호출한 다음 돌려받은 값을 출력한다. power(2, 10)로 호출한다.
```
power( ) 메소드가 호출될 때 2와 10을 전달받았으므로 data는 2이고 exp는 10이다.

**2** 정수형 변수 i와 result를 선언하고, result의 초기값으로 1을 할당한다.

- ❸ 반복 변수 i가 0에서 시작하여 1씩 증가하면서 exp보다 작은 동안 ❹번 문장을 반복한다. exp가 10을 가지고 있으므로 총 10회 반복 수행한다.
- ❹ result \* data의 결과를 result에 저장한다.

 $\bigcirc$ ,  $\bigcirc$ 번을 10회 반복하는 과정은 다음과 같다.

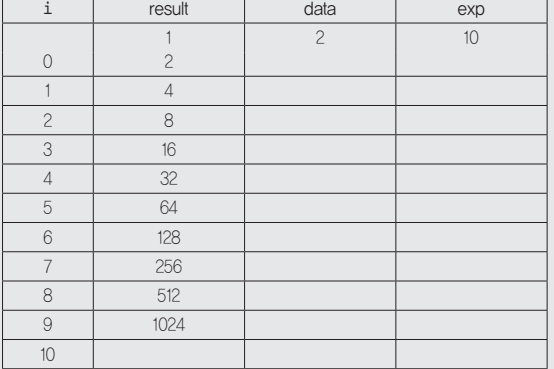

❺ result의 값이 1024이므로 반환값 1024를 가지고 power(2, 10) 메소드를 호출했던 main( ) 메소드로 제어를 옮긴다.

```
public static void main(String args[]) {
❻ System.out.print(power(2, 10));
}
```
❻ power(2, 10) 메소드에서 돌려받은 1024를 출력한다.

결과 1024

정답 1. 1024

# [핵심 018] Python의 기초

# input( ) 함수

- • Python의 표준 입력 함수로, 키보드로 입력받아 변수에 저장하는 함수이다.
- • 입력되는 값은 문자열로 취급되어 저장된다.

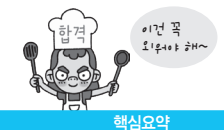

• 형식1

$$
\mathbf{ \ddot{H} \hat{\leftarrow} = input(\vec{\mathbf{\dot{\hat{\Sigma}}}} \vec{\mathbf{\Xi}} \vec{\mathbf{\Xi}} \cdot \mathbf{\ddot{\Xi}}^{\text{H}} \mathbf{=}\n \mathbf{H} \cdot \mathbf{H} \cdot
$$

.<br>'략이 가능하며, '변수'는 사용자가 임의로 지정할 수 있다. **Enter**)를 누르면, 입력한 값이 '변수'에 저장된다.

• 형식2

```
변수1, 변수2, … = input(출력문자).split(분리문자)
               •화면에 '출력문자'가 표시되고 입력받은 값을 '분리문자'로 구분하여 각각 변수1, 변수2, …에 저장한다.
               •'분리문자'를 생략하면 공백으로 값들을 구분한다.
```
# print( ) 함수

- • Python의 표준 출력 함수로, 값을 화면에 출력하는 함수이다.
- • 형식1

```
print(출력값1, 출력값2, … , sep = 분리문자, end = 종료문자)
```
- •'출력값'에는 숫자, 문자, 문자열, 변수 등 다양한 값이나 식이 올 수 있다.
	- •'sep'는 여러 값을 출력할 때 값과 값 사이를 구분하기 위해 출력하는 문자로, 생략할 경우 기본값은 공백 한 칸(' ')이다.
	- •'end'는 맨 마지막에 표시할 문자로, 생략할 경우 기본값은 줄 나눔이다.
- • 형식2

# print(서식 문자열 % (출력값1, 출력값2, … ))

- •C와 Java에서 사용했던 서식 문자열이 동일하게 적용된다.
- •출력값이 한 개일 경우 출력값에 대한 괄호를 생략할 수 있다.
- 리스트(List)
- • C와 Java에서는 여러 요소들을 한 개의 이름으로 처리할 때 배열을 사용하지만 Python에서는 리스트를 사용한다.
- • 1차원 리스트 형식

리스트명 = list([ 값1, 값2, … ])

리스트명은 사용자가 임의로 지정하며, 리스트를 의미하는 대괄호 사이에 저장할 값들을 쉼표(,)로 구분하여 입력한다.

• 2차원 리스트 형식1

리스트명 = [ [ 값1, 값2, 값3 ], [ 값4, 값5, 값6 ] ]

# • 2차원 리스트 형식2

리스트A = [ 값1, 값2, 값3 ] 리스트B = [ 값4, 값5, 값6 ] 리스트명 = [ 리스트A, 리스트B ]

# Range

- • 연속된 숫자를 생성하는 것으로, 리스트, 반복문 등에서 많이 사용된다.
- • 형식

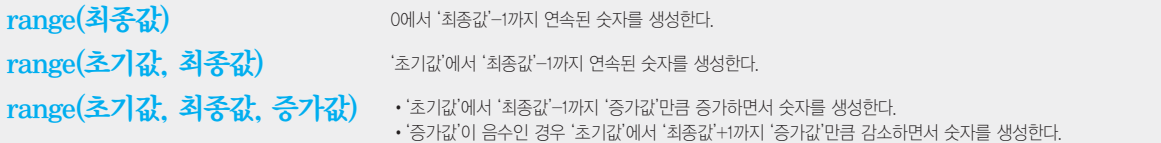

# 슬라이스(Slice)

- • 문자열이나 리스트와 같은 순차형 객체에서 일부를 잘라(slicing) 반환하는 기능이다.
- • 형식

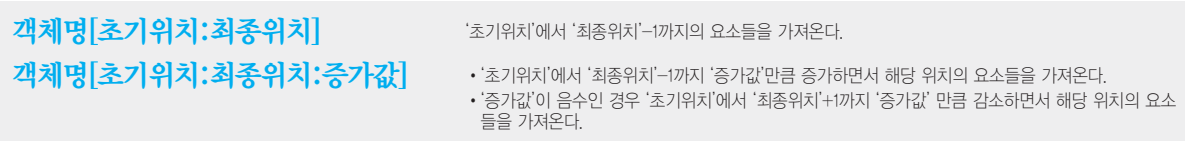

• 슬라이스는 일부 인수를 생략하여 사용할 수 있다.

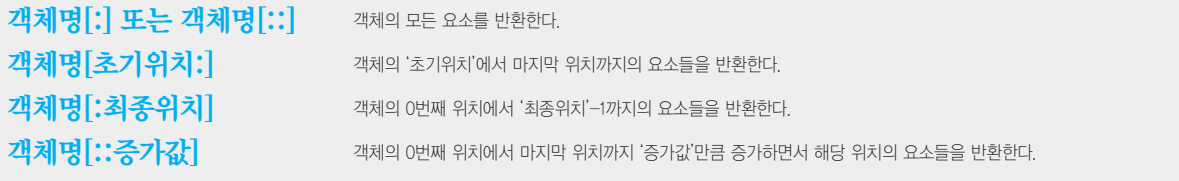

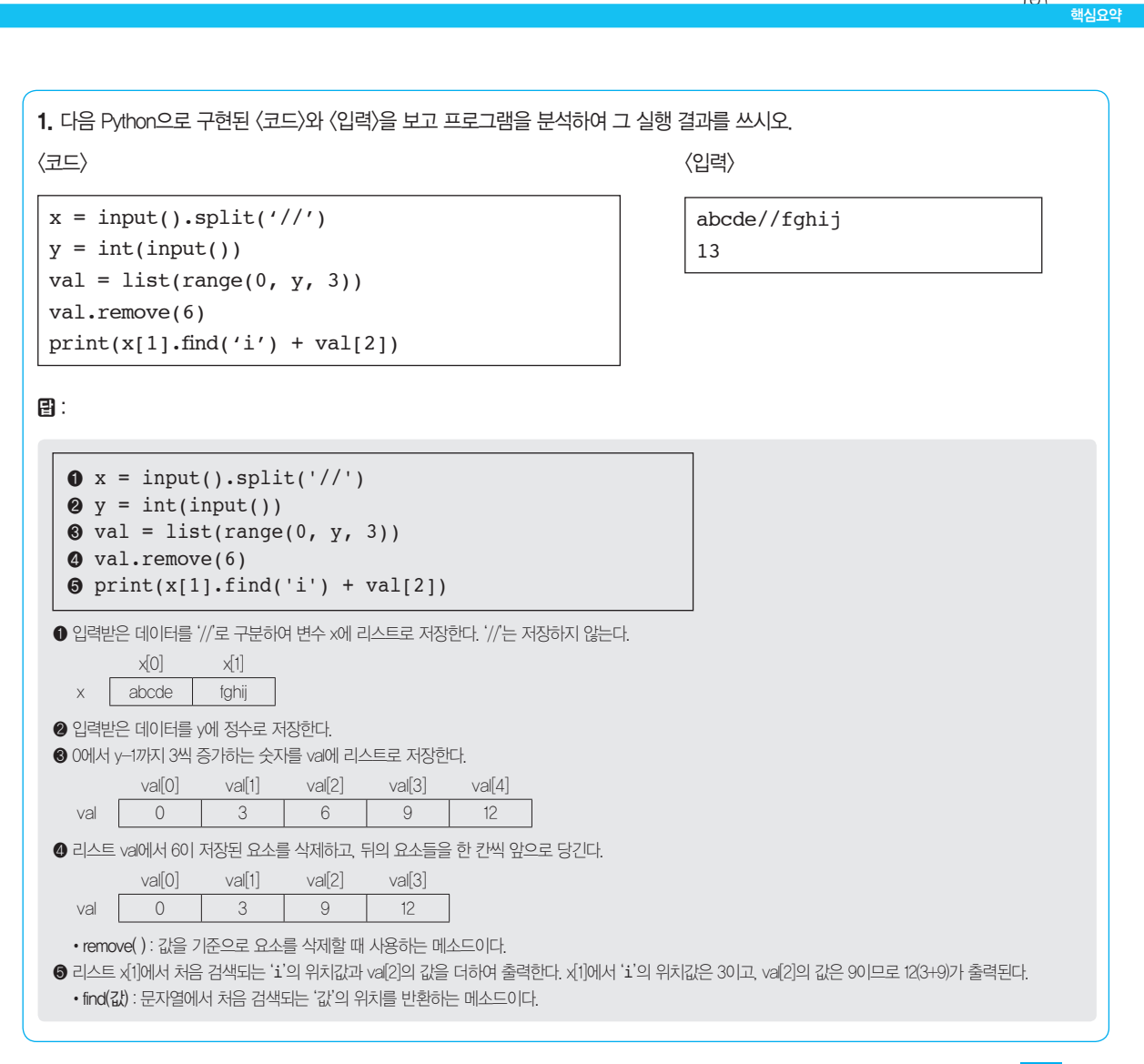

정답 1. 12

이건 꼭  $21240 + 7$ 

# [핵심 019] 라이브러리 - C 언어

- • 라이브러리는 프로그램을 효율적으로 개발할 수 있도록 자주 사용하는 함수나 데이터들을 미리 만들어 모아 놓은 집 합체이다.
- • 표준 라이브러리 : 프로그래밍 언어에 기본적으로 포함되어 있는 라이브러리로, 여러 종류의 모듈이나 패키지 형태이다.
- • 외부 라이브러리 : 개발자들이 필요한 기능들을 만들어 인터넷 등에 공유해 놓은 것으로, 외부 라이브러리를 다운받아 설치한 후 사용한다.

# C언어의 대표적인 표준 라이브러리

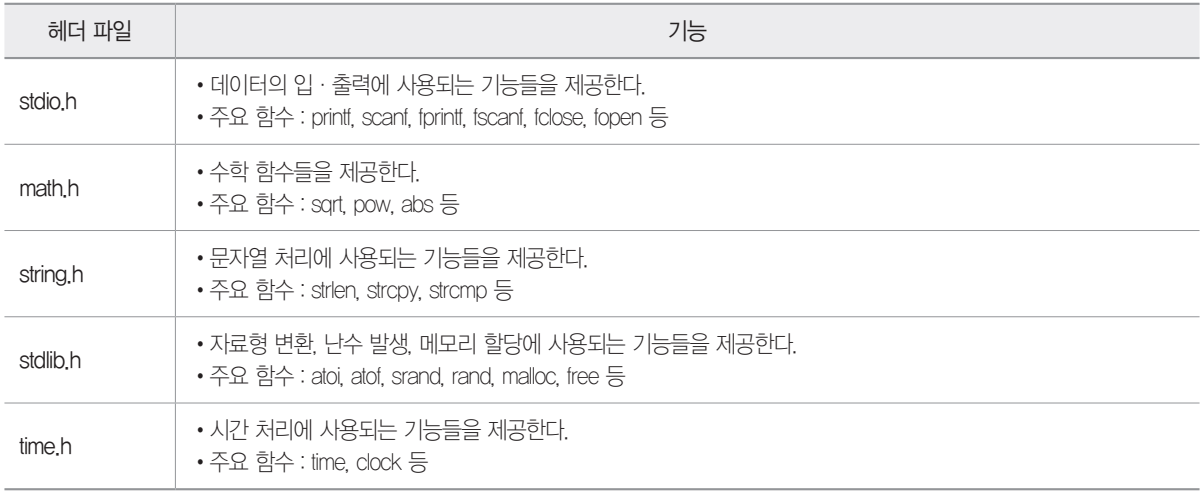

1. C언어에서 자료형 변환, 난수 발생, 메모리 할당에 사용되는 기능들을 제공하는 표준 라이브러리로, atoi, atof, srand, rand, malloc, free 등의 다양한 함수가 포함되어 있는 헤더 파일의 이름을 쓰시오.

图:

정답 1. stdlib.h

# [핵심 020] 라이브러리 - Java

# Java의 대표적인 표준 라이브러리

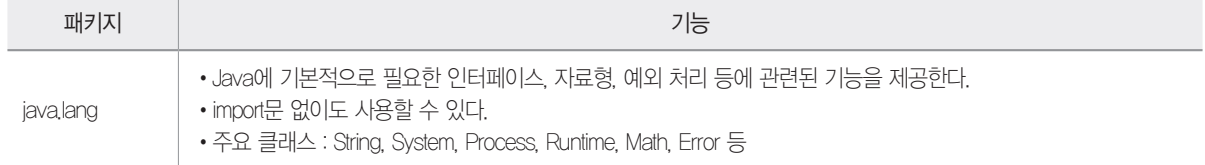

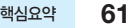

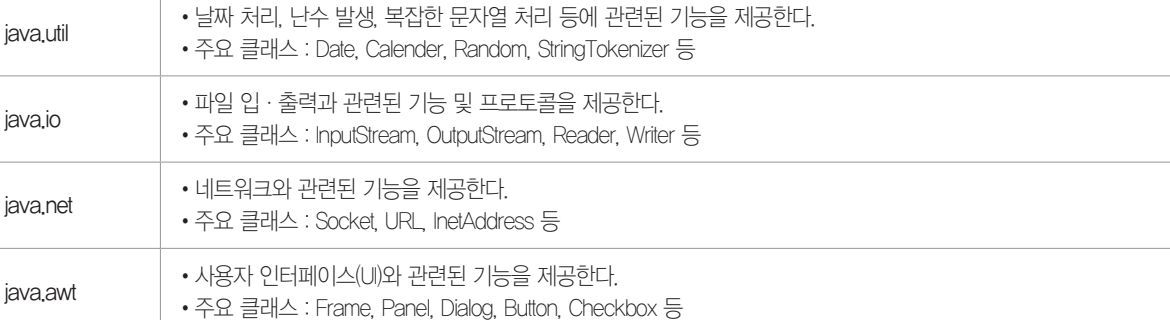

1. Java에서 사용자 인터페이스(UI)와 관련된 기능을 제공하는 표준 라이브러리로, Frame, Panel, Dialog, Button, Checkbox 등의 다양 한 클래스가 포함되어 있는 패키지의 이름을 쓰시오.

图:

# [핵심 021] 절차적 프로그래밍 언어

일련의 처리 절차를 정해진 문법에 따라 순서대로 기술해 나가는 언어이다.

# 절차적 프로그래밍 언어의 종류

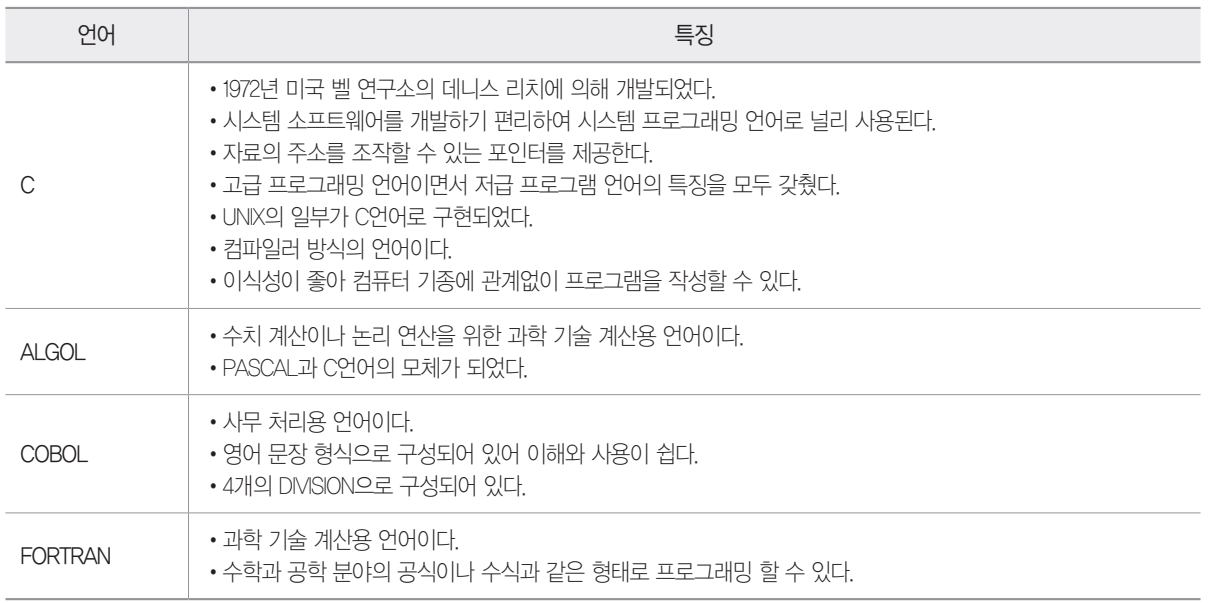

핵심요약 이건 꼭  $2 + 2 + 0 +$ 

정답 1. java.awt

1. 다음의 설명에 가장 적합한 프로그래밍 언어를 쓰시오.

•수치 계산이나 논리 연산을 위한 과학 기술 계산용 언어이다. •PASCAL과 C언어의 모체가 되었다.

### 目:

2. 절차적 프로그래밍 언어의 한 종류로 시스템 소프트웨어를 개발하기 편리하여 시스템 프로그래밍 언어로 널리 사용된다. 컴파일러 방식의 언어이며, 이식성이 좋아 컴퓨터 기종에 관계없이 프로그램을 작성할 수 있다. 이 설명에 해당하는 프로그래밍 언어를 쓰시오.

### 图:

정답 1. ALGOL 2. C

# [핵심 022] 객체지향 프로그래밍 언어

현실 세계의 개체(Entity)를 기계의 부품처럼 하나의 객체로 만들어, 기계적인 부품들을 조립하여 제품을 만들 듯이 소 프트웨어를 개발할 때도 객체들을 조립해서 프로그램을 작성할 수 있도록 한 프로그래밍 기법이다.

#### 객체지향 프로그래밍 언어의 종류

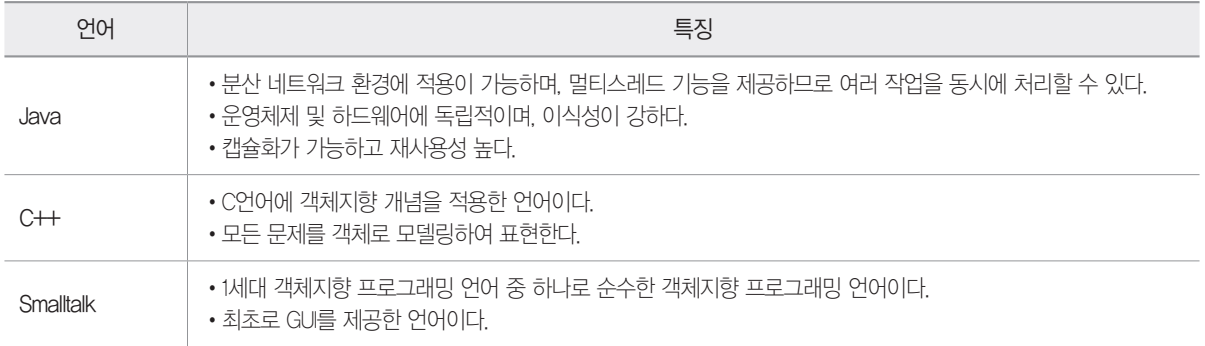

1. 다음 설명에 가장 적합한 프로그래밍 언어를 쓰시오.

•분산 네트워크 환경에 적용이 가능하며, 멀티스레드 기능을 제공하므로 여러 작업을 동시에 처리할 수 있다.

- •운영체제 및 하드웨어에 독립적이며, 이식성이 강하다.
- •캡슐화가 가능하고 재사용성 높다.

图:

정답 1. Java

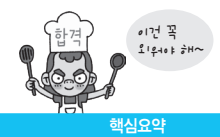

# [핵심 023] 객체지향 프로그래밍 언어의 구성 요소

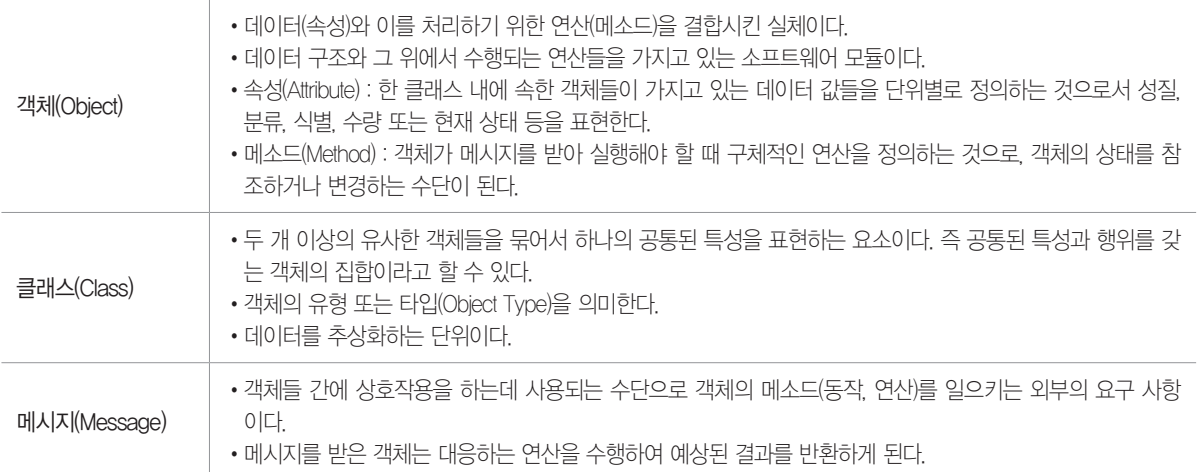

2020년 1, 2회 기사 필기

1. 객체지향 프로그램에서 데이터를 추상화하는 단위가 무엇인지 쓰시오.

 $\mathbf{B}$  :

정답 1. 클래스(Class)

# [핵심 024] 객체지향 프로그래밍 언어의 특징

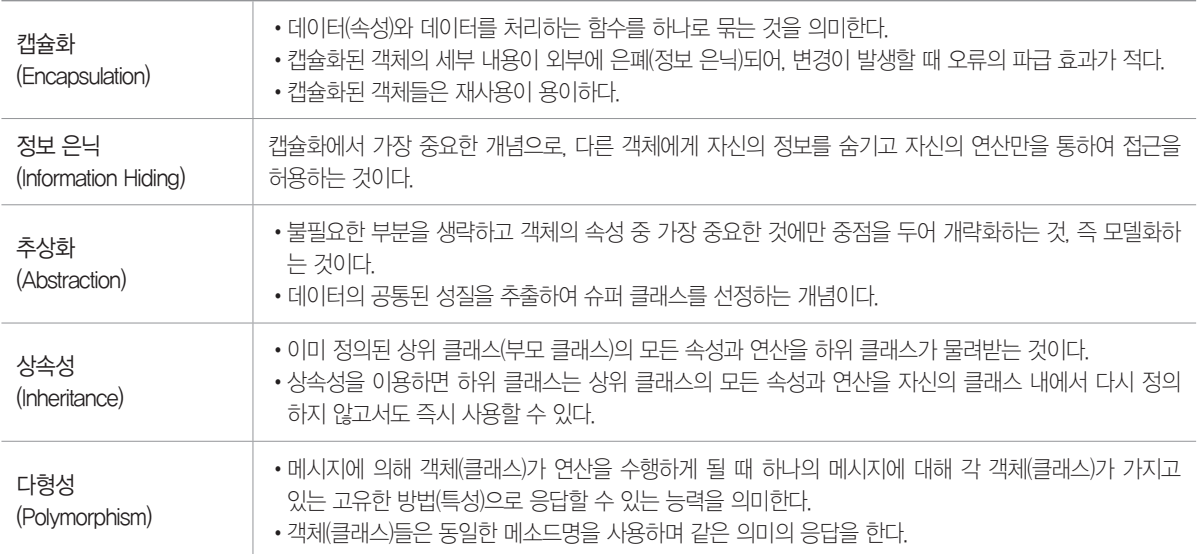

1. 다음은 객체지향 프로그래밍 언어의 특징에 대한 설명이다. 괄호에 들어갈 가장 알맞은 용어를 쓰시오.

( )은 메시지에 의해 객체가 연산을 수행하게 될 때 하나의 메시지에 대해 각 객체가 가지고 있는 고유한 방법으로 응답할 수 있는 능력으로 객체들은 동일한 메소드명을 사용하며 같은 의미의 응답을 한다.

图:

정답 1. 다형성(Polymorphism)

# [핵심 025] 스크립트 언어

• HTML 문서 안에 직접 프로그래밍 언어를 삽입하여 사용하는 것으로, 기계어로 컴파일 되지 않고 별도의 번역기가 소 스를 분석하여 동작하게 하는 언어이다.

• 스크립트 언어의 분류

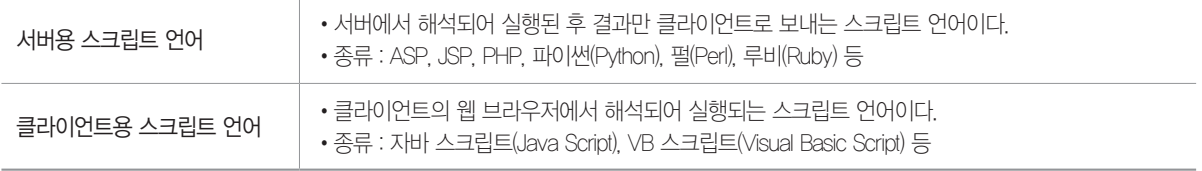

#### 2020년 1, 2회 기사 필기

1. 다음 중 스크립트 언어가 아닌 것을 모두 골라 쓰시오.

Java, JSP, ASP, Cobol, PHP, Smalltalk, Python

日:

정답 1. Java, Cobol, Smalltalk

# [핵심 026] 스크립트 언어의 종류

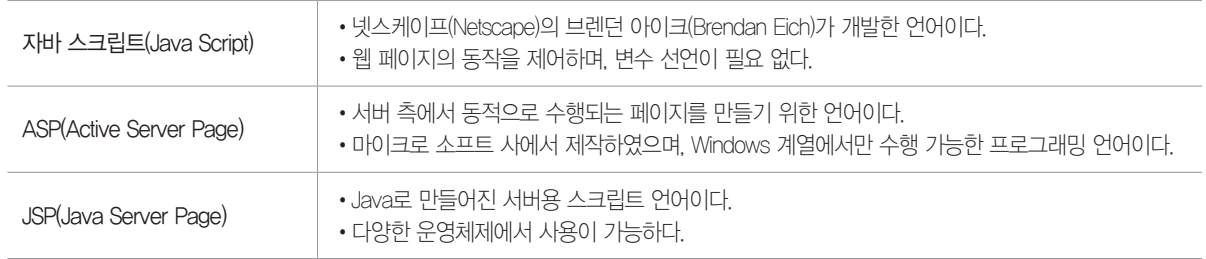

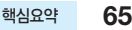

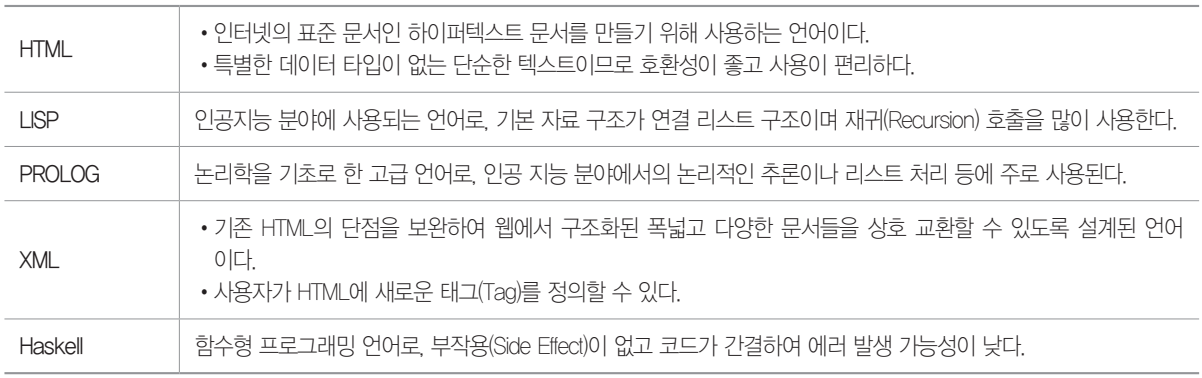

### • 선언형 언어의 종류

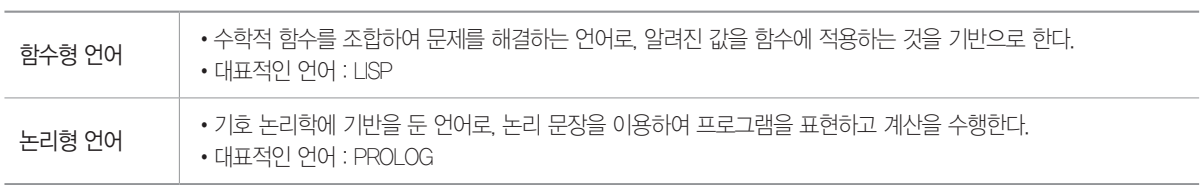

- • 선언형 언어의 분류
- • 프로그램이 수행해야 할 문제를 기술하는 언어로, 목표를 명시하고 알고리즘은 명시하지 않는다.
- [핵심 027] 선언형 언어

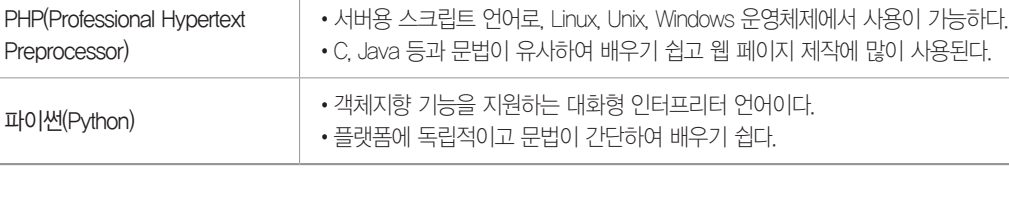

1. Windows 또는 Linux 기반의 운영체제에서 사용하는 서버용 스크립트 언어의 하나로, C, Java 등의 대중적인 언어와 문법이 유사하 여 배우기 쉽고 웹 페이지 제작에 많이 사용되는 프로그래밍 언어를 쓰시오.

图:

정답 1. PHP

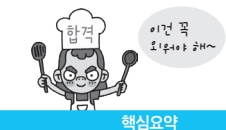

1. 다음 설명에 가장 적합한 프로그래밍 언어를 쓰시오.

기존 HTML의 단점을 보완하여 웹에서 구조화된 폭넓고 다양한 문서들을 상호 교환할 수 있도록 설계된 언어로, 사용자가 HTML에 새 로운 태그(Tag)를 정의할 수 있다.

目:

2. 다음은 함수형 언어에 대한 설명이다. 괄호에 들어갈 가장 적합한 용어를 쓰시오.

•함수형 언어는 수학적 함수를 조합하여 문제를 해결하는 언어로, 알려진 값을 함수에 적용하는 것을 기반으로 한다. •( )은 인공지능 분야에서 사용되는 가장 대표적인 함수형 언어로, 재귀 호출을 많이 사용하는 것이 특징이다.

日:

정답 1. XML(eXtensible Markup Language) 2. LISP

### [핵심 028] 예외 처리

- • 프로그램의 정상적인 실행을 방해하는 조건이나 상태를 예외(Exception)라고 하며, 이러한 예외가 발생했을 때 프로그 래머가 해당 문제에 대비해 작성해 놓은 처리 루틴을 수행하도록 하는 것을 예외 처리(Exception Handling)라고 한다.
- • C++, Ada, Java, 자바 스크립트와 같은 언어에는 예외 처리 기능이 내장되어 있으며, 그 외의 언어에서는 필요한 경 우 조건문을 이용해 예외 처리 루틴을 작성한다.
- • 예외의 원인 : 하드웨어 문제, 운영체제의 설정 실수, 라이브러리 손상, 사용자의 입력 실수, 받아들일 수 없는 연산, 할 당하지 못하는 기억장치 접근 등

Java의 예외 처리

• 기본 형식

```
try {
  예외가 발생할 가능성이 있는 코드;
}
catch ( 예외객체1 매개변수 ) {
  예외객체1에 해당하는 예외 발생 시 처리 코드;
}
catch ( 예외객체2 매개변수 ) {
  예외객체2에 해당하는 예외 발생 시 처리 코드;
}
```
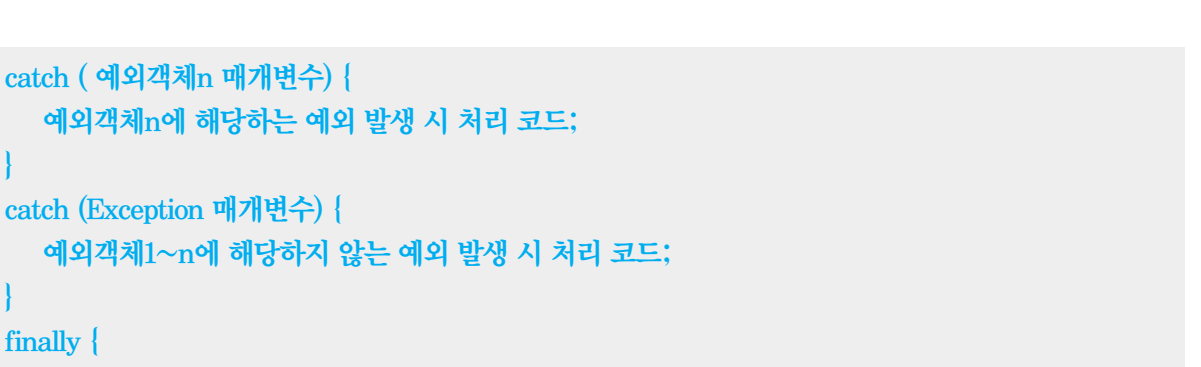

예외의 발생 여부와 관계없이 무조건 처리되는 코드;

1. 다음 설명에서 괄호에 공통으로 들어갈 가장 적합한 용어를 쓰시오.

프로그램의 정상적인 실행을 방해하는 조건이나 상태가 발생했을 때, 프로그래머가 해당 문제에 대비해 작성해 놓은 처리 루틴을 수 행하도록 하는 것을 ( )라고 한다. C++, Ada, Java, 자바 스크립트와 같은 언어에는 ( )를 위한 기능이 내장되어 있으 며, Java의 경우 try  $\sim$  catch문을 이용하여  $($ )를 구현한다.

图:

}

}

}

정답 1. 예외 처리(Exception Handling)

해심요약

이건 꼭  $21240 + 7$ 

# [핵심 029] Java의 주요 예외 객체

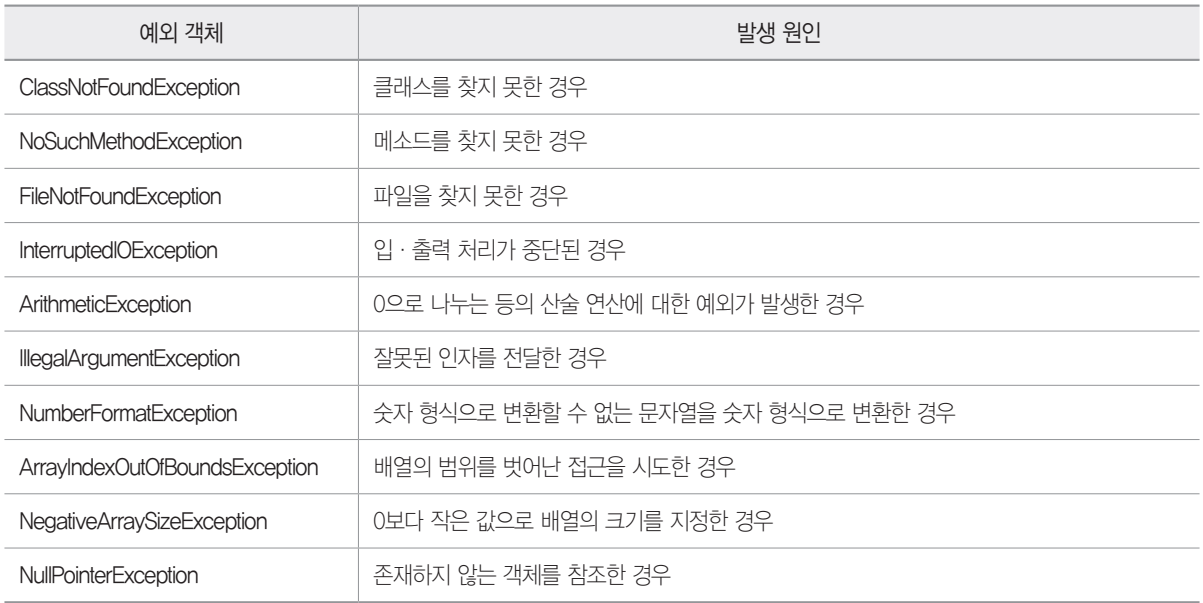

1. Java에서는 예외 처리(Exception Handling)를 위해 다양한 예외 객체를 활용한다. 다음 괄호(①~③)에 들어갈 알맞은 Java의 예외 객 체를 <보기>에서 찾아 쓰시오.

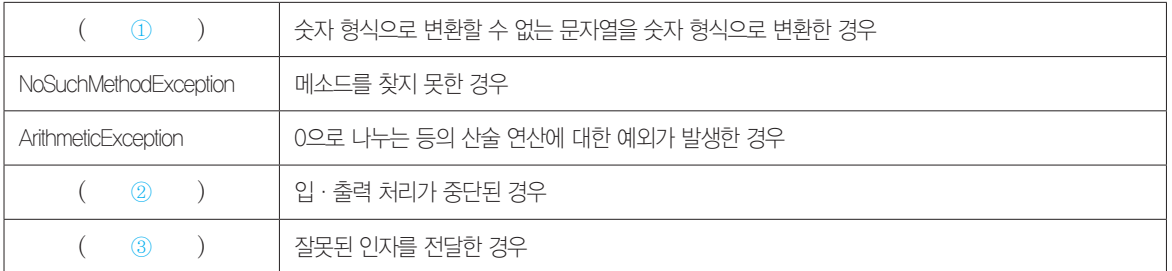

# <보기>

ClassNotFoundException, FileNotFoundException, InterruptedIOException, IllegalArgumentException, NumberFormatException, ArrayIndexOutOfBoundsException, NegativeArraySizeException

# 圕

① :

 $(2)$ :

 $\circledS$  :

정답 1. ① NumberFormatException ② InterruptedIOException ③ IllegalArgumentException

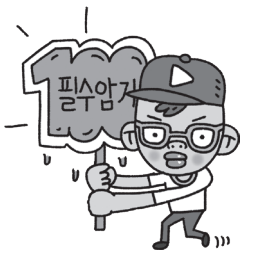

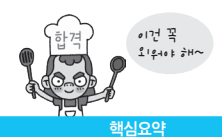

# 2장 | 요구사항 확인

# [핵심 030] 현행 시스템 파악 절차

- • 시스템 구성 파악 : 현행 시스템의 구성은 조직의 주요 업무를 담당하는 기간 업무와 이를 지원하는 지원 업무 로 구분하여 기술
- • 시스템 기능 파악 : 현행 시스템의 기능은 단위 업무 시 스템이 현재 제공하는 기능들을 주요 기능과 하부 기 능, 세부 기능으로 구분하여 계층형으로 표시
- • 시스템 인터페이스 파악 : 현행 시스템의 인터페이스에 는 단위 업무 시스템 간에 주고받는 데이터의 종류, 형 식, 프로토콜, 연계 유형, 주기 등을 명시
- • 아키텍처 구성 파악 : 현행 시스템의 아키텍처 구성은 기 간 업무 수행에 어떠한 기술 요소들이 사용되는지 최상 위 수준에서 계층별로 표현한 아키텍처 구성도로 작성
- • 소프트웨어 구성 파악 : 소프트웨어 구성에는 단위 업무 시스템별로 업무 처리를 위해 설치되어 있는 소프트웨 어들의 제품명, 용도, 라이선스 적용 방식, 라이선스 수 등을 명시
- • 하드웨어 구성 파악 : 하드웨어 구성에는 단위 업무 시스 템들이 운용되는 서버의 주요 사양과 수량, 그리고 이 중화의 적용 여부를 명시
- • 네트워크 구성 파악 : 네트워크 구성은 업무 시스템들의 네트워크 구성을 파악할 수 있도록 서버의 위치, 서버 간의 네트워크 연결 방식을 네트워크 구성도로 작성

1. 다음 내용 중 괄호에 들어갈 가장 적합한 용어를 쓰시오.

현행 시스템의 ( )에는 단위 업무 시스템 간에 주고받는 데이터의 종류, 형식, 프로토콜, 연계 유형, 주기 등을 명시한 다. 데이터를 어떤 형식으로 주고받는지, 통신규약은 무엇을 사용하는지, 연계 유형은 무엇인지 등을 반드시 고려해야 한다.

图:

정답 1. 인터페이스

# [핵심 031] 개발 기술 환경

개발하고자 하는 소프트웨어와 관련된 운영체제 (Operating System), 데이터베이스 관리 시스템 (DataBase Management System), 미들웨어(Middle Ware) 등을 선정할 때 고려해야 할 사항을 기술하고, 오 픈 소스 사용 시 주의해야 할 내용을 제시한다.

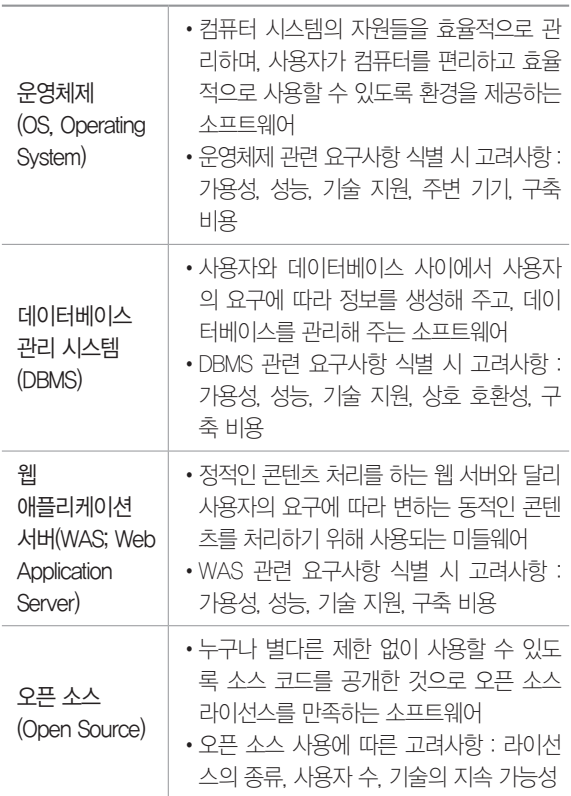

# 2020년 1, 2회 기사 필기

1. DBMS 관련 요구사항 식별시 고려 사항을 쓰시오.

### 日:

2. 웹 애플리케이션 서버(WAS; Web Application Server)의 개 념을 쓰시오.

#### 日:

정답 1. 가용성, 성능, 기술 지원, 상호 호환성, 구축 비용

2. 웹 애플리케이션 서버는 정적인 콘텐츠 처리를 하는 웹 서버와 달리 사용자의 요구에 따라 변하는 동적인 콘텐츠를 처리하기 위해 사용되는 미들웨어이다.

# [핵심 032] 요구사항 유형

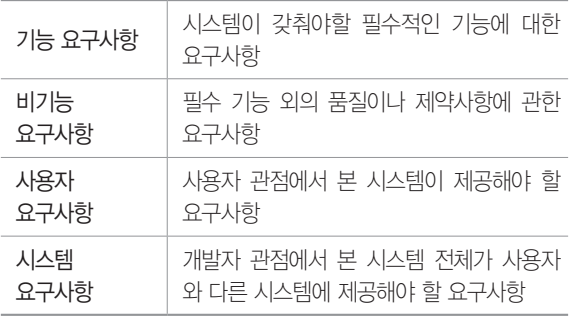

1. 소프트웨어가 어떤 문제를 해결하기 위해 제공하는 서비스 에 대한 설명과 정상적으로 운영되는데 필요한 제약조건 등을 나타내는 요구사항의 유형 4가지를 쓰시오.

日:

정답 1. 기능 요구사항, 비기능 요구사항, 사용자 요구사항, 시스템 요구 사항

# [핵심 033] 요구사항 개발 프로세스

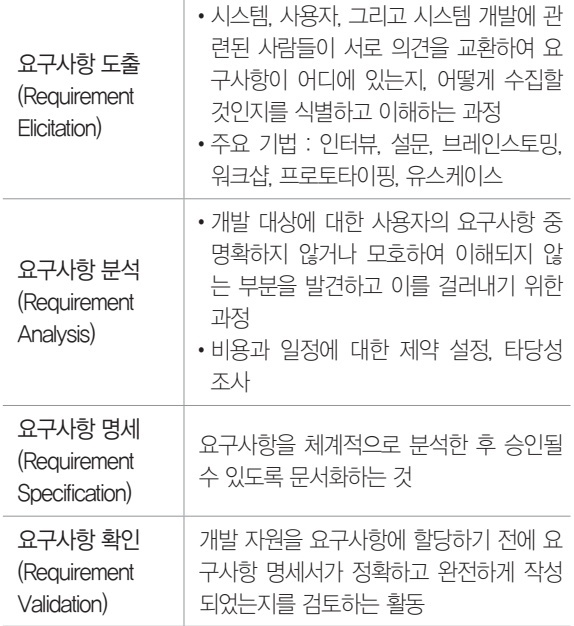

1. 요구사항 개발 프로세스 중 시스템, 사용자, 그리고 시스템 개발에 관련된 사람들이 서로 의견을 교환하여 요구사항이 어 디에 있는지, 어떻게 수집할 것인지를 식별하고 이해하는 요구 사항 개발 프로세스를 쓰시오.

日:

정답 1. 요구사항 도출(Requirement Elicitation)

### [핵심 034] 요구사항 분석 기법

- • 개발 대상에 대한 사용자의 요구사항 중 명확하지 않거 나 모호한 부분을 걸러내기 위한 방법이다.
- • 요구사항 분류(Requirement Classification) : 요구사항을 명확히 확인할 수 있도록 요구사항을 분류함
- 개념 모델링(Conceptual Modeling)
	- 요구사항을 보다 쉽게 이해할 수 있도록 현실 세계 의 상황을 단순화하여 개념적으로 표현한 것을 모델 이라고 하며, 이러한 모델을 만드는 과정을 모델링 이라고 한다.
	- 개념 모델 종류 : 유스케이스 다이어그램, 데이터 흐 름 모델, 상태 모델, 목표기반 모델, 사용자 인터액 션, 객체 모델, 데이터 모델 등
- • 요구사항 할당(Requirement Allocation) : 요구사항을 만족 시키기 위한 구성 요소를 식별하는 것
- • 요구사항 협상(Requirement Negotiation) : 요구사항이 서 로 충돌될 경우 이를 적절히 해결하는 과정
- • 정형 분석(Formal Analysis) : 구문(Syntax)과 의미 (Semantics)를 갖는 정형화된 언어를 이용해 요구사항 을 수학적 기호로 표현한 후 이를 분석하는 과정

자료 흐름도(DFD; Data Flow Diagram)

- •요구사항 분석에서 자료의 흐름 및 변환 과정과 기능을 도형 중심으로 기술하는 방법으로 자료 흐름 그래프, 버블 차트라고도 합니다.
- •자료 흐름도 구성 요소 표기법

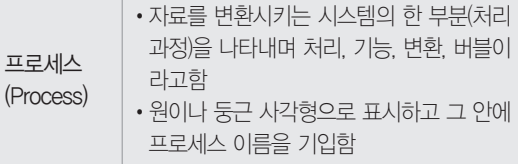

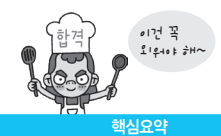

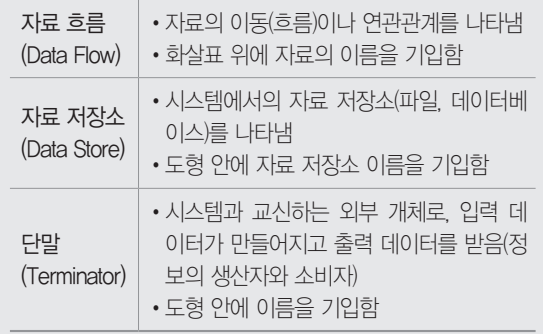

1. 개발 대상에 대한 사용자의 요구사항 중 명확하지 않거나 모호한 부분을 걸러내기 위한 요구사항 분석 기법 중 정형 분 석(Formal Analysis)의 개념을 설명하시오.

# 日:

2. 유스케이스 다이어그램, 사용자 인터액션, 데이터 흐름 모델 과 관계있는 요구사항 분석 기법을 쓰시오.

# 日:

2020년 1, 2회 기사 필기

3. 데이터 흐름도(DFD)의 구성 요소를 쓰시오.

图:

정답 1. 정형 분석은 구문(Syntax)과 의미(Semantics)를 갖는 정형화된 언어를 이용해 요구사항을 수학적 기호로 표현한 후 이를 분석하는 과정 이다.

2. 개념 모델링(Conceptual Modeling)

3. 프로세스(Process), 자료 흐름(Data Flow), 자료 저장소(Data Store), 단 말(Terminator)

- • 프로토타이핑(Prototyping)
	- 초기 도출된 요구사항을 토대로 프로토타입(Prototype) 을 만든 후 대상 시스템의 개발이 진행되는 동안 도 출되는 요구사항을 반영하면서 지속적으로 프로토 타입을 재작성하는 과정
	- 프로토타입 : 상품이나 서비스가 출시되기 전에 개발 대상 시스템 또는 그 일부분을 개략적으로 만든 원형
- • 모델 검증(Model Verification) : 요구사항 분석 단계에서 개발된 모델이 요구사항을 충족시키는지 검증하는 것
- • 인수 테스트(Acceptance Test) : 사용자가 실제로 사용될 환경에서 요구사항들이 모두 충족되는지 사용자 입장 에서 확인하는 과정

1. 요구사항 개발 과정을 거쳐 문서화된 요구사항 관련 내용을 확인하고 검증하는 방법인 요구사항 확인 기법 중 사용자가 실 제로 사용될 환경에서 요구사항들이 모두 충족되는지 사용자 입장에서 확인하는 과정이 무엇인지 쓰시오.

# 日:

2. 상품이나 서비스가 출시되기 전에 개발 대상 시스템 또는 그 일부분을 개략적으로 만든 원형을 무엇이라고 하는지 쓰시 오.

日:

정답 1. 인수 테스트(Acceptance Test) 2. 프로토타입(Prototype)

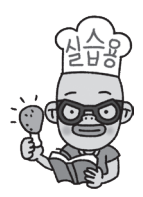

# [핵심 035] 요구사항 확인 기법

- • 요구사항 개발 과정을 거쳐 문서화된 요구사항 관련 내 용을 확인하고 검증하는 방법이다.
- • 요구사항 검토(Requirement Reviews) : 문서화된 요구사 항을 훑어보면서 확인하는 것으로 가장 일반적인 요구 사항 검증 방법

# [핵심 036] UML(Unified Modeling Language)

• 시스템 분석, 설계, 구현 등 시스템 개발 과정에서 시 스템 개발자와 고객 또는 개발자 상호 간의 의사소통이 원활하게 이루어지도록 표준화한 대표적인 객체지향 모델링 언어이다.

# • UML의 구성 요소

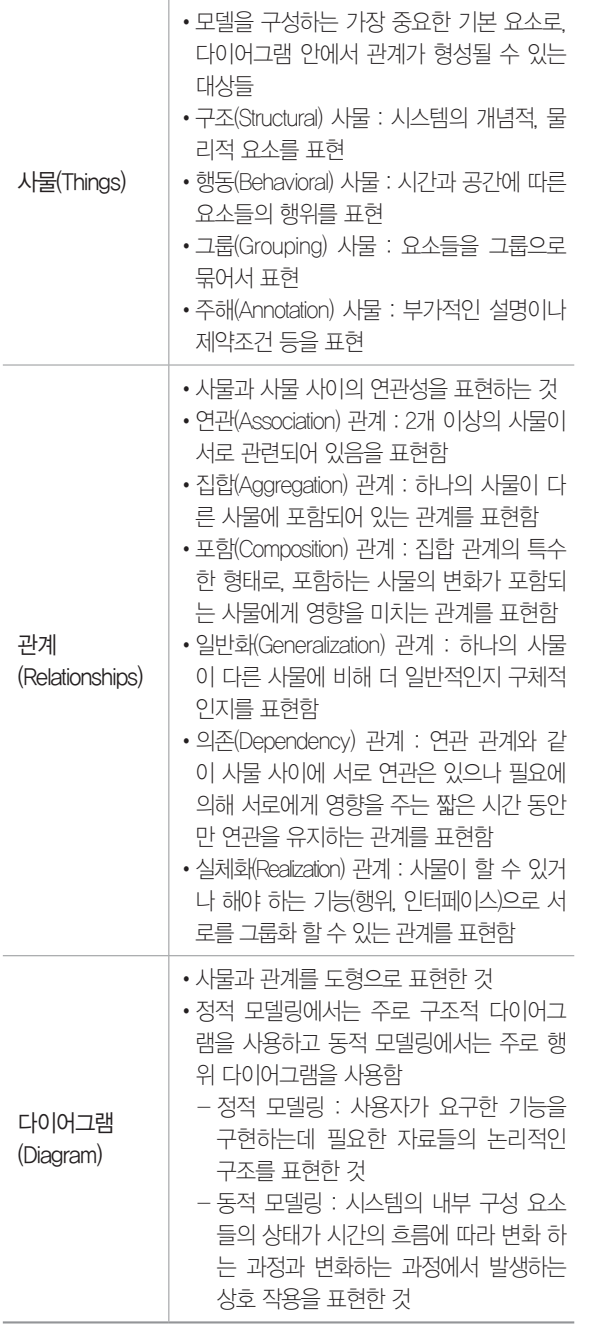

1. UML의 구성 요소 3가지를 쓰시오.

#### 图:

2. 다음은 UML의 구성 요소들에 대한 설명이다. 괄호(①, ②)에 들어갈 알맞은 구성 요소를 쓰시오.

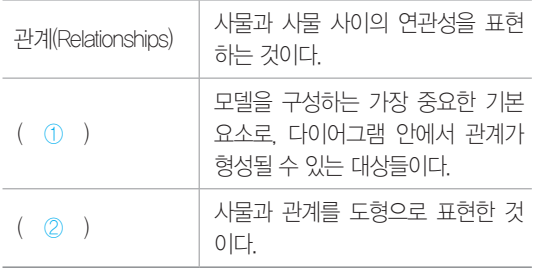

# €

① :  $(2)$ :

3. UML 구성 요소 중 사물과 사물 사이의 연관성을 표현하는 것은 관계이다. 다음은 관계 종류 중 무엇에 대한 설명인지 쓰 시오.

사물이 할 수 있거나 해야 하는 기능(행위, 인터페이스)으로 서로를 그룹화 할 수 있는 관계를 표현한다.

### 图:

정답 1. 사물(Things), 관계(Relationships), 다이어그램(Diagram)

2. ① 사물(Things) ② 다이어그램(Diagram)

3. 실체화(Realization) 관계

# [핵심 037] 구조적(Structural) 다이어그램

- • 클래스(Class) 다이어그램
	- 클래스와 클래스가 가지는 속성, 클래스 사이의 관 계를 표현한다.
	- UML을 이용한 정적 모델링의 대표적인 것이 클래 스 다이어그램이다.

- 클래스 다이어그램의 구성 요소
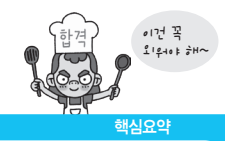

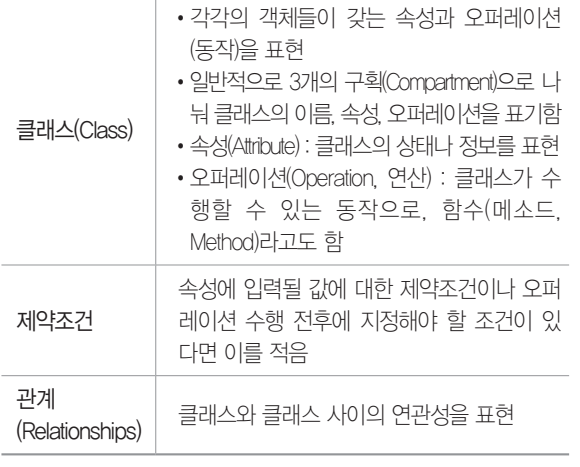

- • 객체(Object) 다이어그램 : 클래스에 속한 사물(객체)들, 즉 인스턴스(Instance)를 특정 시점의 객체와 객체 사 이의 관계로 표현
- • 컴포넌트(Component) 다이어그램 : 실제 구현 모듈인 컴 포넌트 간의 관계나 컴포넌트 간의 인터페이스를 표현
- • 배치(Deployment) 다이어그램 : 결과물, 프로세스, 컴포 넌트 등 물리적 요소들의 위치를 표현
- • 복합체 구조(Composite Structure) 다이어그램 : 클래스나 컴 포넌트가 복합 구조를 갖는 경우 그 내부 구조를 표현
- • 패키지(Package) 다이어그램 : 유스케이스나 클래스 등 의 모델 요소들을 그룹화한 패키지들의 관계를 표현

#### 2020년 1, 2회 기사 필기

1. Class Diagram, Object Diagram, Component Diagram, Activity Diagram 중 구조적 다이어그램이 아닌 것을 쓰시오.

图:

2. 다음은 클래스 다이어그램의 클래스에 대한 설명이다. 괄호 에 들어갈 가장 적합한 용어를 쓰시오.

클래스 다이어그램의 클래스는 각각의 객체들이 갖는 ( ① ) 과 ( ② )을 표현한다. ( ① )은 클래스의 상태나 정보를 표 현하고, ( ② )은 클래스가 수행할 수 있는 동작으로, 함수 (메소드, Method)라고도 한다.

目

- ① :
- ② :

정답 1. Activity Diagram 2. ① 속성(Attribute) ② 오퍼레이션(Operation)

### [핵심 038] 시퀀스 다이어그램

- • 행위(Behavioral) 다이어그램에는 동적 모델링인 시퀀 스 다이어그램, 커뮤니케이션 다이어그램, 상태 다이 어그램, 기능 모델링인 유스케이스(Use Case) 다이어 그램, 활동(Activity) 다이어그램 등이 있다.
- 시퀀스(Sequence) 다이어그램
	- 시스템이나 객체들이 메시지를 주고받으며 시간의 흐름에 따라 상호 작용하는 과정을 그림으로 표현한 것이다.
	- 시퀀스 다이어그램의 구성 요소 : 액터, 객체, 라이프라 인, 활성 상자, 메시지, 객체 소멸, 프레임 등

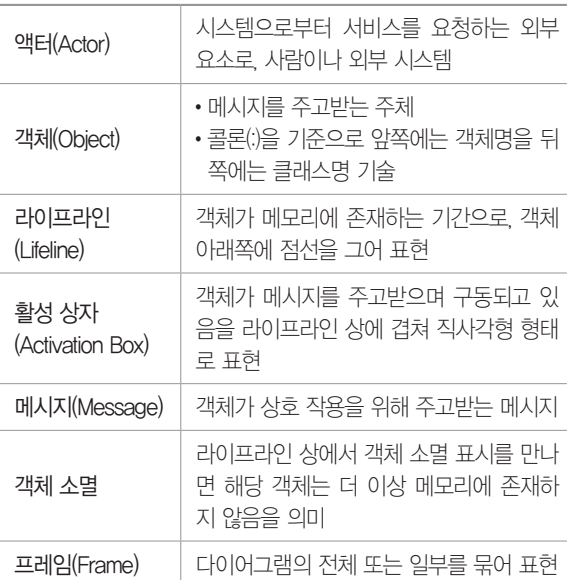

1. 행위 다이어그램 중 동적 모델링에 해당하는 다이어그램 3 가지를 쓰시오.

日:

2. 시스템이나 객체들이 메시지를 주고 받으며 상호 작요하는 과정을 표현하는 다이어그램이 무엇인지 쓰시오.

日:

정답 1. 시퀀스 다이어그램(Sequence Diagram), 커뮤니케이션 다이어 그램(Communication Diagram), 상태 다이어그램(State Diagram)

2. 시퀀스 다이어그램(Sequence Diagram)

# [핵심 039] 커뮤니케이션 다이어그램 / 상태 다이어그램 커뮤니케이션(Communication) 다이어그램

- • 시퀀스 다이어그램과 같이 동작에 참여하는 객체들이 주고받는 메시지를 표현하는데, 메시지뿐만 아니라 객 체들 간의 연관까지 표현한다.
- • 커뮤니케이션 다이어그램의 구성 요소 : 액터, 객체, 링크, 메시지 등

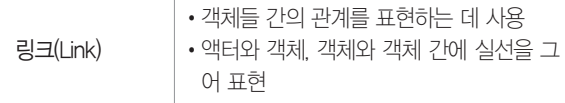

## 상태(State) 다이어그램

- • 하나의 객체가 자신이 속한 클래스의 상태 변화 혹은 다른 객체와의 상호 작용에 따라 상태가 어떻게 변화하 는지를 표현한다.
- • 상태 다이어그램의 구성 요소 : 상태, 이벤트, 상태 전환 등

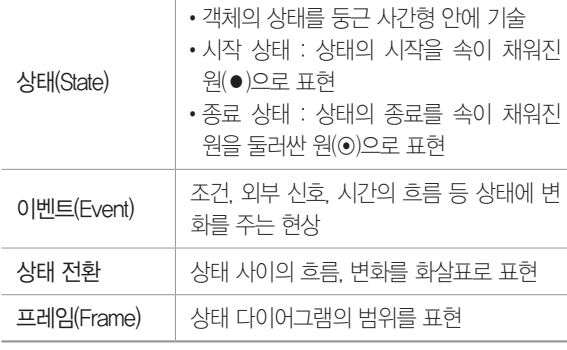

1. 동작에 참여하는 객체들이 주고받는 메시지뿐만 아니라 객 체들 간의 연관까지 표현하는 다이어그램을 쓰시오.

图:

정답 1. 커뮤니케이션 다이어그램(Communication Diagram)

## [핵심 040] 유스케이스 다이어그램

- • 개발될 시스템과 관련된 외부 요소들, 즉 사용자와 다 른 외부 시스템들이 개발될 시스템을 이용해 수행할 수 있는 기능을 사용자의 관점(View)에서 표현한 것이다.
- 유스케이스 다이어그램의 구성 유소 : 시스템 범위, 액터 유스케이스, 관계

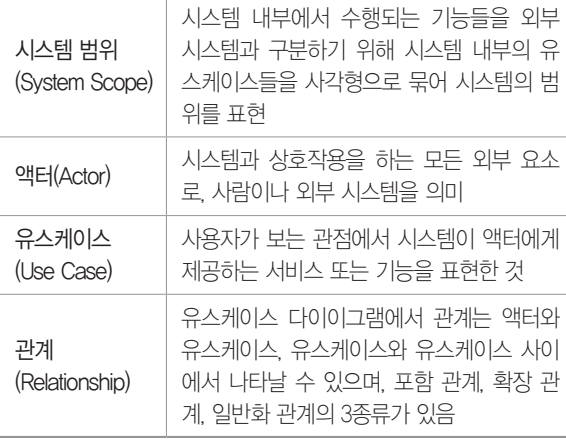

# 1. 유스케이스 다이어그램의 구성 요소 4가지를 쓰시오. 图:

정답 1. 시스템 범위(System Scope), 액터(Actor), 유스케이스(Use Case), 관계(Relationship)

## [핵심 041] 활동 다이어그램

- • 자료 흐름도와 유사한 것으로, 사용자의 관점(View)에 서 시스템이 수행하는 기능을 처리 흐름에 따라 순서대 로 표현한 것이다.
- • 활동 다이어그램의 구성 요소 : 액션, 액티비티, 노드, 스 윔레인 등

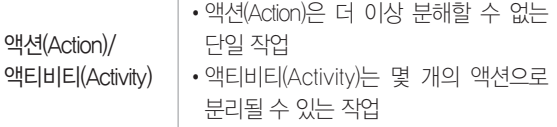

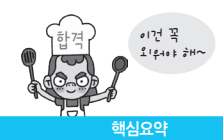

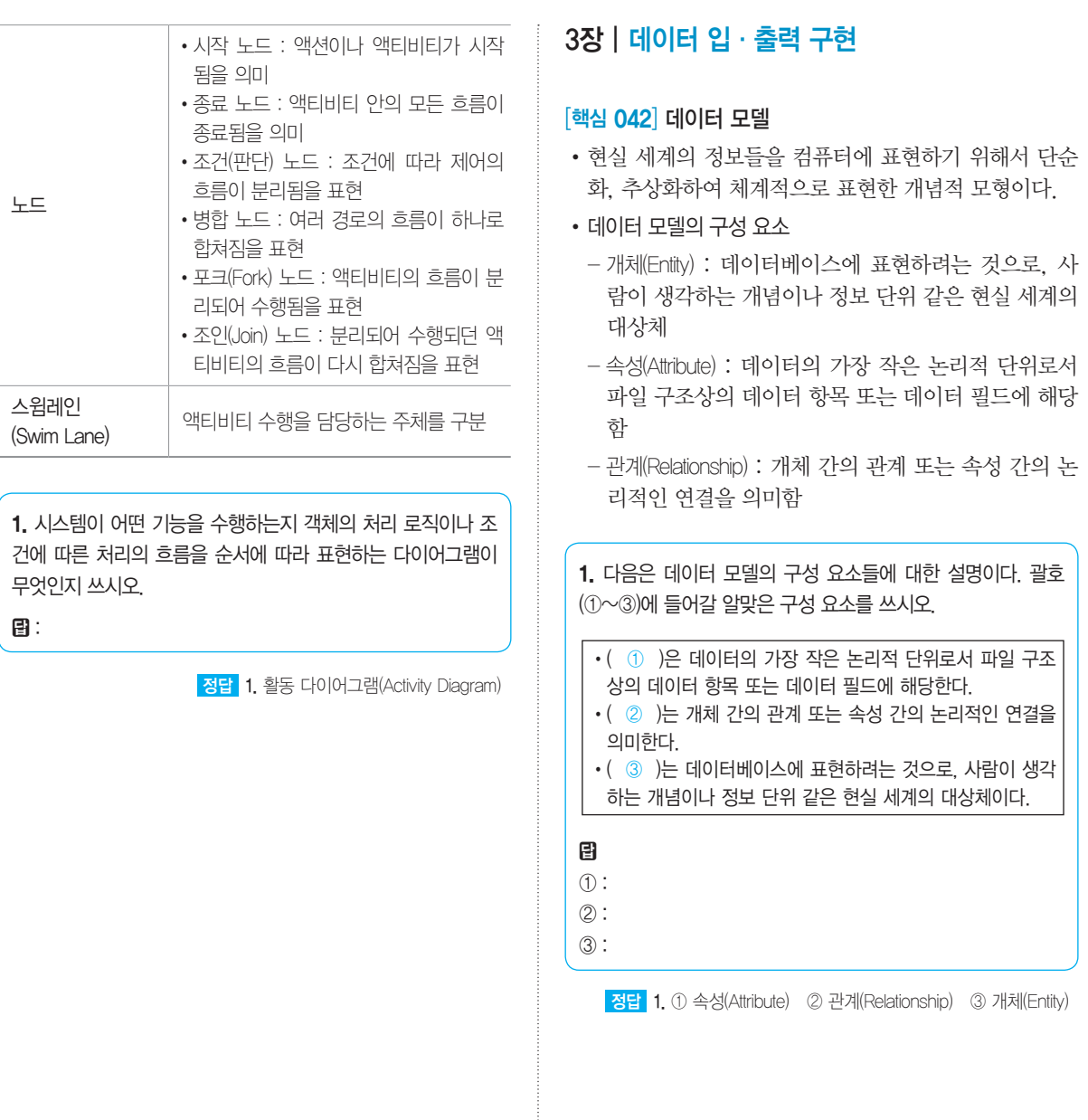

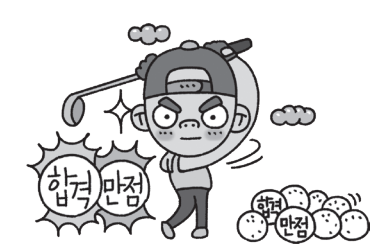

# [핵심 043] 데이터 모델의 종류

- • 개념적 데이터 모델 : 현실 세계에 대한 인간의 이해를 돕기 위해 현실 세계에 대한 인식을 추상적 개념으로 표현하는 과정
- • 논리적 데이터 모델 : 개념적 모델링 과정에서 얻은 개념 적 구조를 컴퓨터가 이해하고 처리할 수 있는 컴퓨터 세계의 환경에 맞도록 변환하는 과정

• 물리적 데이터 모델 : 실제 컴퓨터에 데이터가 저장되는 방법을 정의하는 물리 데이터베이스 설계 과정

1. 데이터 모델의 종류 중 개념적 모델링 과정에서 얻은 개념적 구조를 컴퓨터가 이해하고 처리할 수 있는 컴퓨터 세계의 환경 에 맞도록 변환하는 과정을 의미하는 것은 무엇인지 쓰시오.

日:

정답 1. 논리적 데이터 모델

#### [핵심 044] 데이터 모델에 표시할 요소

- • 구조(Structure) : 논리적으로 표현된 개체 타입들 간의 관계로서 데이터 구조 및 정적 성질을 표현함
- • 연산(Operation) : 데이터베이스에 저장된 실제 데이터 를 처리하는 작업에 대한 명세로서 데이터베이스를 조 작하는 기본 도구
- • 제약 조건(Constraint) : 데이터베이스에 저장될 수 있는 실제 데이터의 논리적인 제약 조건

1. 데이터 모델은 현실 세계의 정보들을 컴퓨터에 표현하기 위 해서 단순화, 추상화하여 체계적으로 표현한 개념적 모형이다. 데이터 모델에 표시할 요소 세 가지를 쓰시오.

日:

정답 1. 구조(Structure), 연산(Operation), 제약 조건(Constraint)

## [핵심 045] 이상(Anomaly)

• 테이블에서 일부 속성들의 종속으로 인해 데이터의 중 복(Redundancy)이 발생하고, 이 중복으로 인해 테이 블 조작 시 문제가 발생하는 현상을 의미한다.

• 이상의 종류

- 삽입 이상(Insertion Anomaly) : 테이블에 데이터를 삽입 할 때 의도와는 상관없이 원하지 않은 값들로 인해 삽입할 수 없게 되는 현상
- 삭제 이상(Deletion Anomaly) : 테이블에서 한 튜플을 삭 제할 때 의도와는 상관없는 값들도 함께 삭제되는, 즉 연쇄 삭제가 발생하는 현상

- 갱신 이상(Update Anomaly) : 테이블에서 튜플에 있는 속성 값을 갱신할 때 일부 튜플의 정보만 갱신되어 정보에 불일치성(Inconsistency)이 생기는 현상

1. 다음은 <출고> 테이블을 분석한 결과이다. <분석 결과>에 해 당하는 이상(Anomaly)의 명칭을 쓰시오.

<출고>

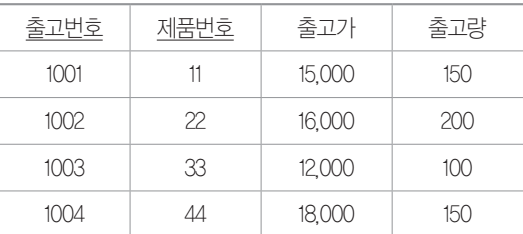

#### <분석 결과>

- ① 어느 한 제품에 대한 출고를 삭제하면 제품 정보도 함께 삭 제된다. 예를 들어 출고번호 1002를 삭제하면 제품번호 22 에 대한 제품 정보까지 모두 삭제된다.
- ② 제품번호 33의 출고가를 변경하려면 그 제품번호가 포함된 모든 출고들의 출고가들을 변경해야 한다.
- ③ 제품번호가 55인 새로운 출고 내용을 입력하기 위해서는 반 드시 출고번호가 있어야 한다.

#### 團

 $\left( \uparrow \right)$ :

 $(2)$ :

 $(3)$ :

2. 이상(Anomaly) 현상이 발생하는 원인을 설명하시오.

### 日:

정답 1. ① 삭제 이상(Deletion Anomaly) ② 갱신 이상(Update Anomaly) ③ 삽입 이상(Insertion Anomaly)

2. 이상은 테이블에서 일부 속성들의 종속으로 인해 데이터의 중복이 발 생하기 때문에 발생한다.

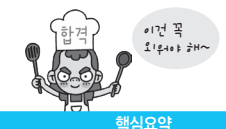

## [핵심 046] 함수적 종속(Functional Dependency)

- • 어떤 테이블 R에서 X와 Y를 각각 R의 속성 집합의 부 분 집합이라 할 때 속성 X의 값 각각에 대해 시간에 관 계없이 항상 속성 Y의 값이 오직 하나만 연관되어 있을 때 Y는 X에 함수적 종속 또는 X가 Y를 함수적으로 결 정한다고 하고, X → Y로 표기한다.
- • X → Y의 관계를 갖는 속성 X와 Y에서 X를 결정자 (Determinant)라 하고, Y를 종속자(Dependent)라고 한다.
- • 완전 함수적 종속 : 어떤 테이블 R에서 속성 Y가 다른 속성 집합 X 전체에 대해 함수적 종속이면서 속성 집 합 X의 어떠한 진부분 집합 Z(즉, Z ⊂ X)에도 함수적 종속이 아닐 때 속성 Y는 속성 집합 X에 완전 함수적 종속이라고 함
- • 부분 함수적 종속 : 어떤 테이블 R에서 속성 Y가 다른 속성 집합 X 전체에 대해 함수적 종속이면서 속성 집 합 X의 임의의 진부분 집합에 대해 함수적 종속일 때, 속성 Y는 속성 집합 X에 부분 함수적 종속이라고 함

1. 데이터베이스와 관련된 다음 설명에서 괄호(①, ②)에 들어 갈 알맞은 용어를 쓰시오.

어떤 테이블 R에서 X와 Y를 각각 R의 속성 집합의 부분 집합 이라 할 때 속성 X의 값 각각에 대해 시간에 관계없이 항상 속 성 Y의 값이 오직 하나만 연관되어 있을 때 Y는 X에 ( ① ) 이라고 하고, ( ② )로 표기한다.

### 目

① :

 $(2)$ :

2. 데이터베이스와 관련된 다음 설명에서 괄호(①, ②)에 들어 갈 알맞은 함수적 종속의 종류를 쓰시오.

( ① )이라는 말은 어떤 속성이 기본키에 대해 완전히 종속 적일 때를 말한다. 예를 들어 <수강> 테이블은 (학번, 과목번 호)가 기본키이고, 성적은 학번과 과목번호에 의해서만 결정 된다면 성적은 기본키(학번, 과목번호)에 ( ① )이라고 한다. 반면 학년은 과목번호에 관계없이 학번이 같으면 항상 같은 학년이 온다면, 즉 기본키의 일부인 학번에 의해서 학년이 결 정된다면 학년은 ( ② )이라고 한다.

目  $\bigcap$ :

 $(2)$ :

정답 1. ① 함수적 종속 ② X → Y 2. ① 완전 함수적 종속 ② 부분 함수적 종속

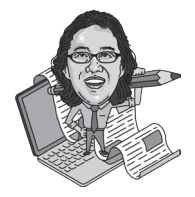

#### [핵심 047] 정규화(Normalization)

• 테이블의 속성들이 상호 종속적인 관계를 갖는 특성을 이용하여 테이블을 무손실 분해하는 과정이다.

• 정규화 과정

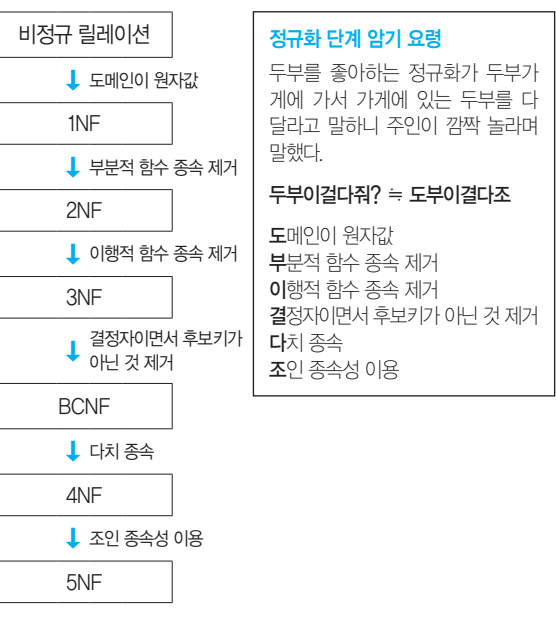

※ 이행적 함수적 종속 : A → B이고 B → C일 때 A → C 를 만족하는 관계를 이행적 함수적 종속이라고 함

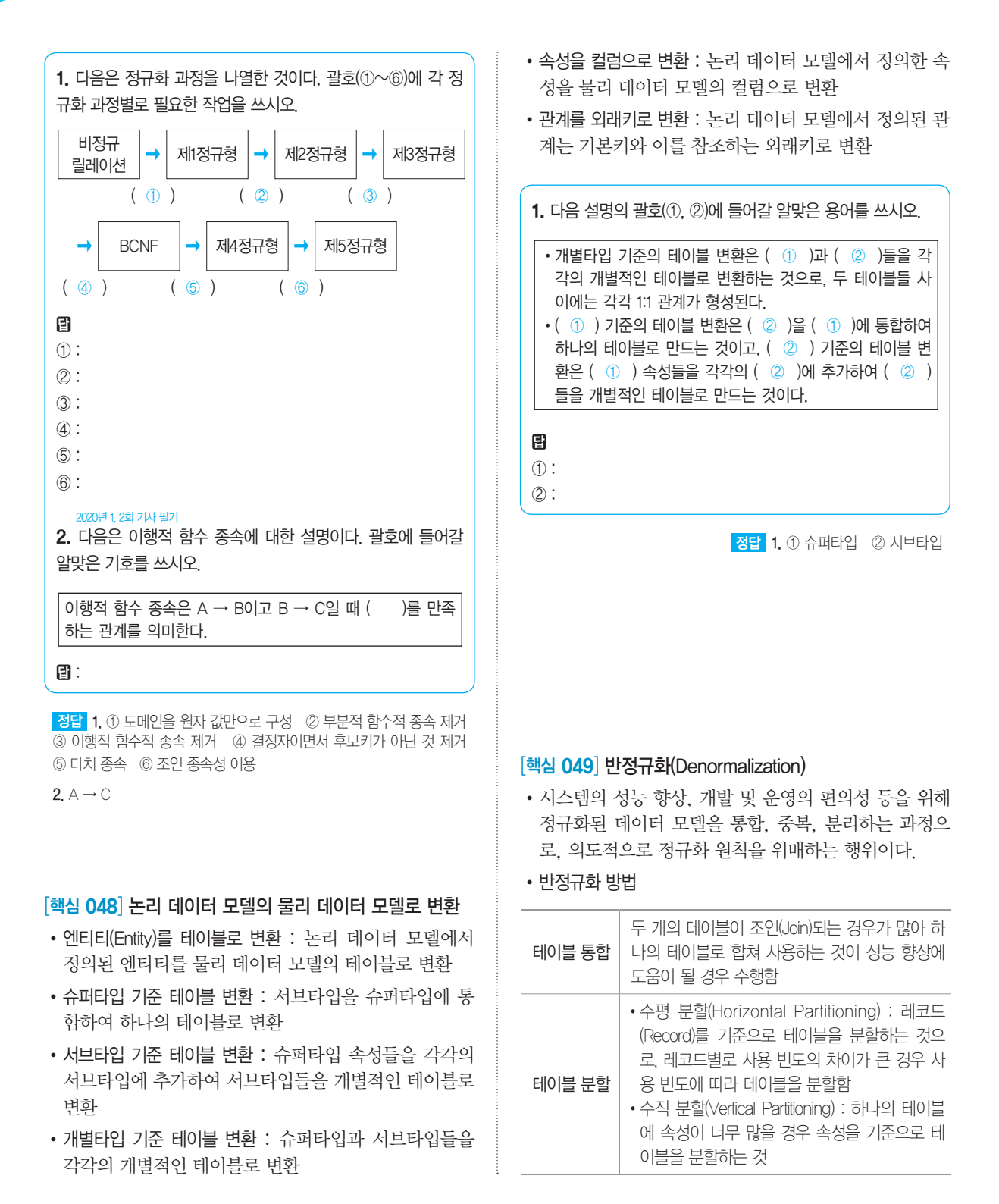

#### 78 정보처리기사 실기

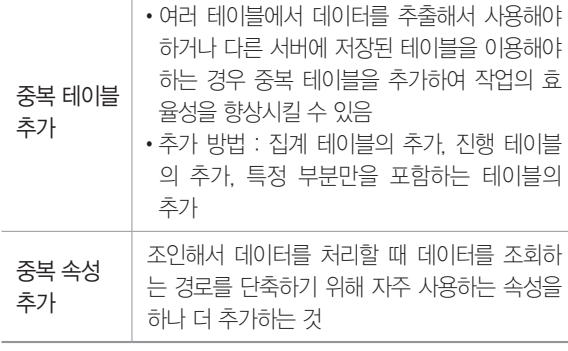

2020년 1회 기사 실기

1. 비정규화(Denormalization)의 개념을 설명하시오.

日:

#### 2020년 1, 2회 기사 필기

2. 반정규화(Denormalization) 유형 중 중복 테이블을 추가하는 방법 3가지를 쓰시오.

图:

정답 1. 비정규화는 시스템의 성능 향상, 개발 및 운영의 편의성 등을 위해 정규화된 데이터 모델을 통합, 중복, 분리하는 과정이다.

2. 집계 테이블의 추가, 진행 테이블의 추가, 특정 부분만을 포함하는 테이블의 추가

## [핵심 050] 인덱스(Index)

- 데이터 레코드를 빠르게 접근하기 위해 〈키 값, 포이터〉 쌍으로 구성되는 데이터 구조이다.
- • 인덱스 키의 순서에 따라 데이터가 정렬되어 저장되는 방식인 클러스터드 인덱스(Clustered Index)와 인덱 스의 키 값만 정렬되어 있을 뿐 실제 데이터는 정렬되 지 않는 방식인 넌클러스터드 인덱스(Non-Clustered Index)가 있다.
- • 인덱스는 인덱스를 구성하는 구조나 특징에 따라 다음 과 같이 구분한다.

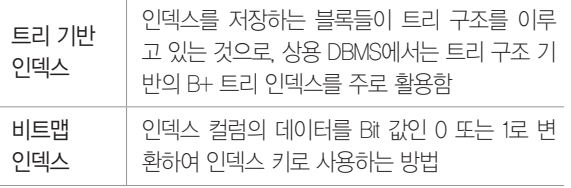

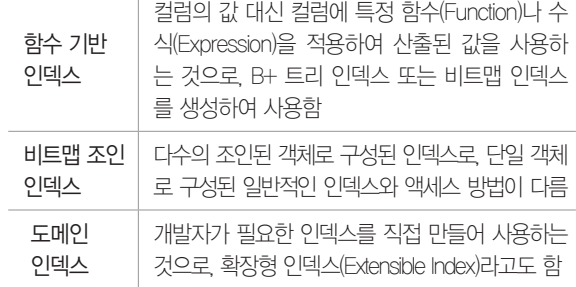

## 1. 인덱스(Index)는 인덱스를 구성하는 특징에 따라 다음과 같 이 구분한다. 다음 괄호(①~③)에 들어갈 알맞은 인덱스 방법 을 쓰시오.

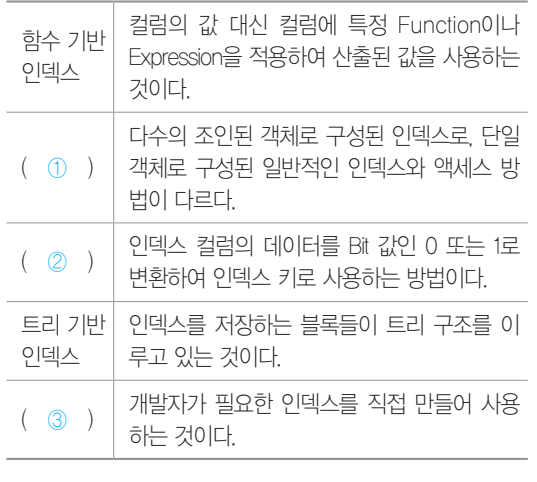

目

① :  $(2)$ :

③ :

2. 다음 괄호에 공통적으로 들어갈 데이터베이스 관련 용어를 쓰시오.

- ( )는 데이터 레코드를 빠르게 접근하기 위해 〈키 값, 포 인터> 쌍으로 구성되는 데이터 구조이다.
- •클러스터드 ( ) : ( ) 키의 순서에 따라 데이터가 정렬 되어 저장되는 방식이다.
- 넌클러스터드 ( ) : ( )의 키 값만 정렬되어 있을 뿐 실제 데이터는 정렬되지 않는 방식이다.

日:

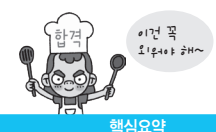

정답 1. ① 비트맵 조인 인덱스 ② 비트맵 인덱스 ③ 도메인 인덱스 2. 인덱스(Index)

## [핵심 051] 뷰(View)

- • 사용자에게 접근이 허용된 자료만을 제한적으로 보여 주기 위해 하나 이상의 기본 테이블로부터 유도된, 이 름을 가지는 가상 테이블이다.
- • 저장장치 내에 물리적으로 존재하지 않지만, 사용자에 게는 있는 것처럼 간주된다.
- • CREATE문으로 정의하고, DROP문으로 제거한다.
- • 데이터의 논리적 독립성을 제공한다.

#### 2020년 1, 2회 기사 필기

- 1. 다음이 설명하는 데이터베이스 관련 용어를 쓰시오.
- •하나 이상의 기본 테이블로부터 유도된, 이름을 가지는 가 상 테이블이다. •저장장치 내에 물리적으로 존재하지 않는다.
- •CREATE문을 사용하여 정의한다.
- •제거할 때는 DROP문을 사용한다.
- •데이터의 논리적 독립성을 제공한다.

日:

정답 1. 뷰(View)

## [핵심 052] 트랜잭션(Transaction)

- • 데이터베이스의 상태를 변환시키는 하나의 논리적 기 능을 수행하기 위한 작업의 단위 또는 한꺼번에 모두 수행되어야 할 일련의 연산들을 의미한다.
- • 특징

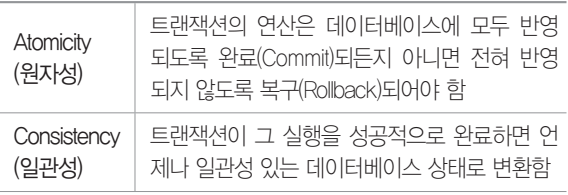

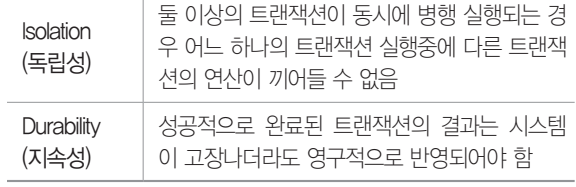

#### 2020년 1회 기사 실기

1. 다음은 트랜잭션의 특징이다. 괄호(①, ②)에 들어갈 알맞은 특징을 쓰시오.

- •일관성 : 트랜잭션이 그 실행을 성공적으로 완료하면 언제 나 일관성 있는 데이터베이스 상태로 변환한다.
- •( ① ) : 트랜잭션의 연산은 데이터베이스에 모두 반영되 도록 완료(Commit)되든지 아니면 전혀 반영되지 않도록 복 구(Rollback)되어야 한다(All or Nothing).
- •지속성 : 성공적으로 완료된 트랜잭션의 결과는 시스템이 고장나더라도 영구적으로 반영되어야 한다.
- •( ② ) : 둘 이상의 트랜잭션이 동시에 병행 실행되는 경 우 어느 하나의 트랜잭션 실행중에 다른 트랜잭션의 연산 이 끼어들 수 없다.

#### 團  $\left( \uparrow \right)$ :

② :

정답 1. ① 원자성(Atomicity) ② 독립성(Isolation)

## [핵심 053] 클러스터(Cluster)

- • 데이터 저장 시 데이터 액세스 효율을 향상시키기 위해 동일한 성격의 데이터를 동일한 데이터 블록에 저장하 는 물리적 저장 방법이다.
- • 클러스터링키로 지정된 컬럼 값의 순서대로 저장되고, 여러 개의 테이블이 하나의 클러스터에 저장된다.
- • 클러스터링 된 테이블은 데이터 조회 속도는 향상시키 지만 데이터 입력, 수정, 삭제에 대한 성능은 저하시 킨다.
- • 처리 범위가 넓은 경우에는 단일 테이블 클러스터링 을, 조인이 많이 발생하는 경우에는 다중 테이블 클러 스터링을 사용한다.

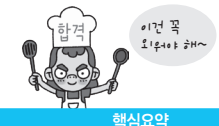

1. 데이터 저장 시 데이터 액세스 효율을 향상시키기 위해 동 일한 성격의 데이터를 동일한 데이터 블록에 저장하는 물리적 저장 방법이 무엇인지 쓰시오.

日:

정답 1. 클러스터(Cluster)

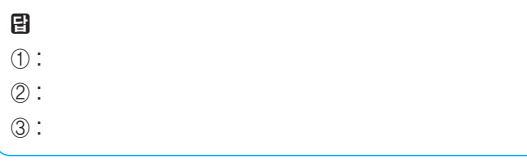

## 정답 1. 파티션(Patition)

2. ① 조합 분할(Composite Partitioning) ② 범위 분할(Range Partitioning) ③ 해시 분할(Hash Partitioning)

## [핵심 054] 파티션(Patition)

- • 대용량의 테이블이나 인덱스를 작은 논리적 단위로 나 누는 것을 말한다.
- • 파티셔닝 방식에 따른 파티션의 종류

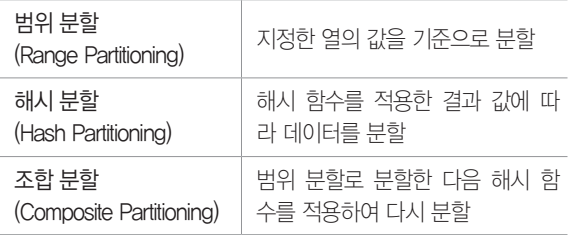

• 인덱스 파티션 : 파티션된 테이블의 데이터를 관리하기 위해 인덱스를 나눈 것

1. ( )은 데이터베이스에서 테이블이나 인덱스를 작은 논리 적 단위로 나누는 것으로, ( ) 별로 데이터가 분산되어 저장 되므로 디스크의 성능이 향상된다. 괄호에 공통으로 들어갈 알 맞은 용어를 쓰시오.

日:

2. 데이터베이스에서 파티션은 대용량의 테이블이나 인덱스를 작은 논리적 단위로 나누는 것을 말한다. 다음 괄호(①~③)에 들어갈 알맞은 파티션 종류를 쓰시오.

- •( ① )은 범위 분할로 분할한 다음 해시 함수를 적용하여 다시 분할하는 방식이다.
- •( ② )은 일별, 월별, 분기별 등 지정한 열의 값을 기준으 로 분할하는 방식이다.
- •( ③ )은 해시 함수를 적용한 결과 값에 따라 데이터를 분 할하는 방식이다.

## [핵심 055] 데이터베이스 용량 설계

- • 데이터가 저장될 공간을 정의하는 것이다.
- • 데이터베이스 용량을 설계할 때는 테이블에 저장할 데 이터양과 인덱스, 클러스터 등이 차지하는 공간 등을 예측하여 반영해야 한다.
- • 데이터베이스의 용량을 정확히 산정하여 디스크의 저장 공간을 효과적으로 사용하고 확장성 및 가용성을 높인다.
- • 데이터 접근성을 향상시키는 설계 방법
	- 테이블의 테이블스페이스와 인덱스의 테이블스페이 스를 분리하여 구성한다.
	- 테이블스페이스와 임시 테이블스페이스를 분리하여 구성한다.
	- 테이블을 마스터 테이블과 트랜잭션 테이블로 분류 한다.

1. 다음은 데이터베이스 용량 설계 시 데이터 접근성을 향상 시키기 위한 설계 방법이다. 괄호에 공통으로 들어갈 알맞은 용어를 쓰시오.

- 테이블의 ()와 인덱스의 ()를 분리하여 구성한다.
- ( )와 임시 ( )를 분리하여 구성한다.
- •테이블을 마스터 테이블과 트랜잭션 테이블로 분류한다.

目:

정답 1. 테이블스페이스

# 4장 | 통합 구현

## [핵심 056] 통합 구현

- • 사용자의 요구사항에 맞춰 송·수신 모듈과 중계 모듈 간의 연계를 구현하는 것을 의미한다.
- • 일반적인 통합 구현은 송·수신 시스템과 모듈, 중계 시스템, 연계 데이터, 네트워크로 구성된다.

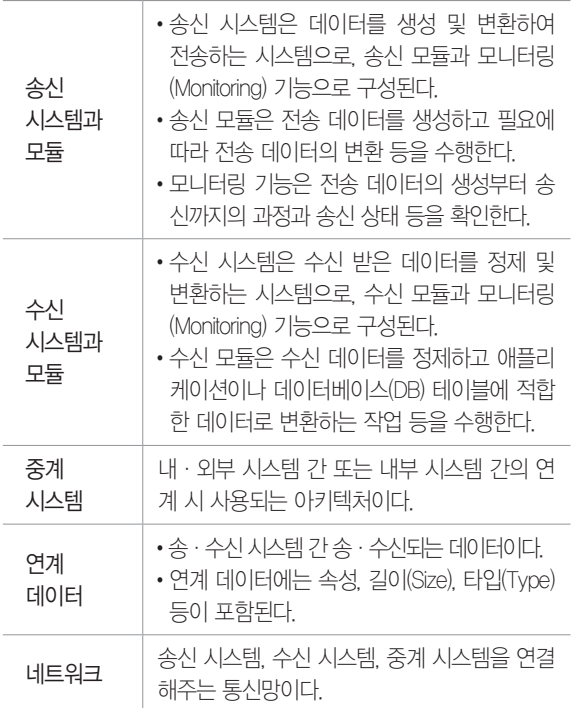

1. 다음은 사용자의 요구사항에 맞춰 송·수신 모듈과 중계 모 듈 간의 연계를 구현하는 통합 구현에 대한 설명이다. 괄호 (①~③)에 들어갈 알맞은 구성 요소를 쓰시오.

통합 구현은 일반적으로 송신 시스템과 모듈, 수신 시스템과 모듈, ( ① ), ( ② ), ( ③ )로 구성된다. 데이터를 생성 및 변환하여 전송하는 시스템은 송신 시스템, 수신 받은 데이터 를 정제 및 변환하는 시스템은 수신 시스템, 내·외부 시스템 간 또는 내부 시스템 간의 연계 시 사용되는 아키텍처는 ( ① ), 송·수신 시스템 간 송·수신되는 데이터는 ( ② ), 송신 시스템, 수신 시스템, 중계 시스템을 연결해주는 통신망 은 ( ③ )이다.

圕  $\left( \mathcal{D} \right)$ : ② :  $(3)$ :

정답 1. ① 중계 시스템 ② 연계 데이터 ③ 네트워크

### [핵심 057] 연계 요구사항 분석

- • 통합 구현을 위해 사용자 요구사항을 분석하고 연계 데 이터를 식별 및 표준화하여 연계 데이터를 정의하는 것 이다.
- • 연계 요구사항 분석 절차
	- ❶ 시스템 구성도, 응용 애플리케이션 구성 등을 통해 송·수신 시스템의 하드웨어 및 소프트웨어 구성, 네트워크 현황을 확인한다.
		- - 시스템 구성도 : 송·수신 시스템의 하드웨어, 소 프트웨어, 네트워크 구성 등을 정의한 문서
		- - 응용 애플리케이션 구성 : 메뉴 구조, 화면 설계, 데 이터의 발생 시점, 발생 유형, 발생 주기 등을 정 의한 문서
	- **2** 송 · 수신 시스템과 연결할 데이터와 관련된 테이블 정의서, 코드 정의서 등의 문서를 확인한다.
		- - 테이블 정의서 : 테이블에서 관리되는 컬럼 (Column)들의 특징, 인덱스, 업무 규칙 등을 정 의한 문서
		- - 코드 정의서 : 데이터베이스에서 코드성 속성을 정 의한 문서
	- ❸ 확인된 시스템의 구성과 데이터 현황 정보 등을 기 반으로 체크리스트를 작성한다.
	- 시스템 구성도, 응용 애플리케이션 구성, 테이블 정 의서, 코드 정의서, 체크리스트 등을 사용자, 시스 템 관리자 등과 공유하고 인터뷰나 설문조사를 실 시한다.
	- 인터뷰나 설문조사를 통해 확인된 결과를 기반으로 요구사항의 ID, 이름, 유형, 설명, 해결 방안 등이 포함된 연계 요구사항 분석서(정의서)를 작성한다.

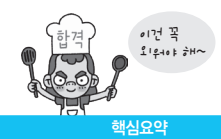

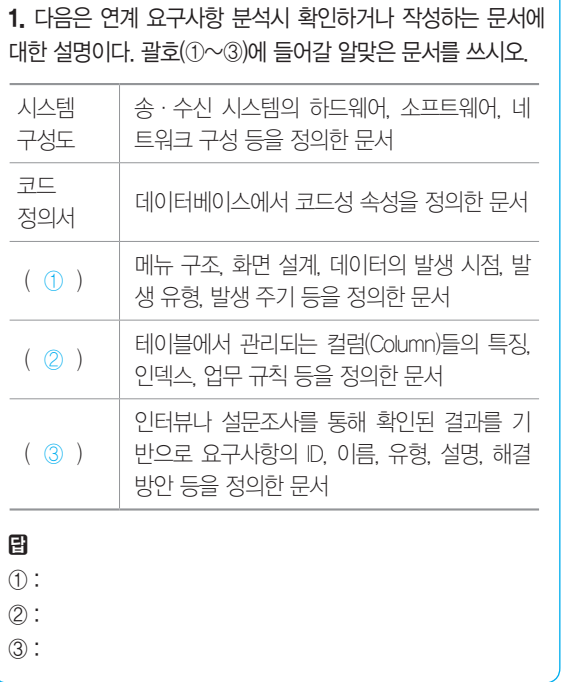

정답 1. ① 응용 애플리케이션 구성 ② 테이블 정의서 ③ 연계 요구 사항 분석서

## [핵심 058] 연계 데이터 식별 및 표준화

- • 연계 데이터를 구성하기 위해 연계 데이터를 식별하고 식별된 연계 데이터를 표준화한 후 이를 기반으로 연계 (인터페이스) 정의서를 작성한다.
- • 연계 데이터 식별 및 표준화 절차
	- ❶ 연계 범위 및 항목 정의 : 데이터 타입, 길이, 코드화 여부 등 시스템 간 연계할 정보를 상세화하여 정의
	- 연계 코드 변환 및 매핑 : 정보로 전환하거나 검색 조 건으로 활용하기 위해, 연계 정보 중 코드로 관리되 어야 할 항목을 찾아 코드로 변환
	- 연계 데이터 식별자와 변경 구분 추가 : 수신 시스템 의 연계 정보에 송신 시스템의 식별자(PK;Primary Key), 추가, 수정, 삭제 중 어떤 조작을 수행하는지 식별해주는 구분 정보를 추가하고, 연계 데이터의 확인 및 모니터링을 위해 인터페이스 테이블 또는 파일에 관리 정보를 추가함
- 연계 데이터 표현 방법 정의 : 연계 대상 범위 및 항목 과 코드 변환 및 매핑 방식을 정의한 이후에는 연계 데이터를 구성함
- $\bigcirc$  연계 정의서 및 명세서 작성
	- - 연계 정의서는 송·수신 시스템에서 연계할 항목 과 연계 데이터의 타입, 길이 등을 구성하고 형식 을 정의한 결과를 기반으로 작성한다.
	- - 연계 정의서에는 송·수신 시스템의 시스템명과 인터페이스 ID, 인터페이스 방식 및 주기 등 송· 수신 시스템 간의 인터페이스 현황을 기재한다.
	- - 연계 명세서는 연계 정의서에 작성한 인터페이스 ID별로 인터페이스 주기 및 방식, DB 및 파일 형 식, 송·수신 시스템의 타입, 길이, 식별자, 코드 화 여부 등의 세부 사항을 작성한다.

1. 다음 괄호에 공통으로 들어갈 가장 적합한 문서를 쓰시오.

연계 데이터를 구성하기 위해 연계 데이터를 식별하고 식별 된 연계 데이터를 표준화한 후 이를 기반으로 ( )를 작성한다. ( )에는 송·수신 시스템의 시스템명과 인 터페이스 ID, 인터페이스 방식 및 주기 등 송·수신 시스템 간의 인터페이스 현황을 기재한다.

日:

정답 1. 연계 정의서

## [핵심 059] 연계 메커니즘

- • 연계 메커니즘은 데이터의 생성 및 전송을 담당하는 송 신 체계와 데이터 수신 및 운영 DB 반영을 담당하는 수신 체계로 구성된다.
- • 송신 시스템은 운영 DB로부터 인터페이스 테이블이나 파일(xml, text, csv 등) 형식으로 연계 데이터를 생성 하여 송신한다.
- • 수신 시스템은 송신 시스템으로부터 전송된 데이터를 받아 수신 시스템에 맞는 데이터로 변환한 후 운영 DB 에 반영한다.
- • 송·수신 시스템 사이에는 데이터의 송·수신과 송· 수신 시스템 현황을 모니터링하는 중계 시스템을 설치 할 수 있다.
- • 송·수신 시스템과 중계 시스템은 제각기 역할이 중복 되지 않도록 아키텍처를 설계한 후 인터페이스 테스트 와 통합 테스트를 통해 기능을 검증한다.
- • 연계 메커니즘의 연계 방식에는 직접 연계 방식과 간접 연계 방식이 있다.

1. 데이터의 생성 및 전송을 담당하는 송신 체계와 데이터 수 신 및 운영 DB 반영을 담당하는 수신 체계로 구성된 연계 메커 니즘의 연결 방식 두 가지를 쓰시오.

정답 1. 직접 연계 방식, 간접 연계 방식

### [핵심 060] 연계 메커니즘의 직접 연계 방식

- • 중간 매개체 없이 송·수신 시스템이 직접 연계하는 방 식이다.
- • 장/단점

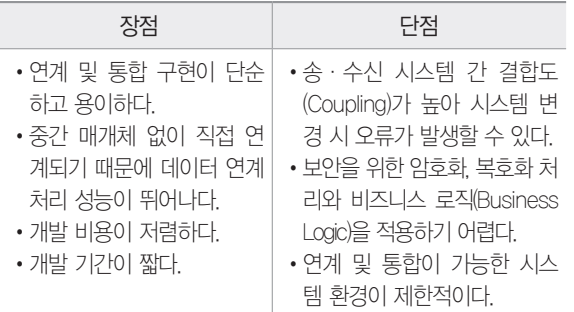

#### • 종류

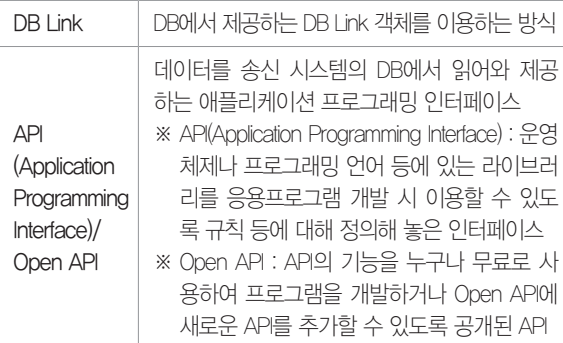

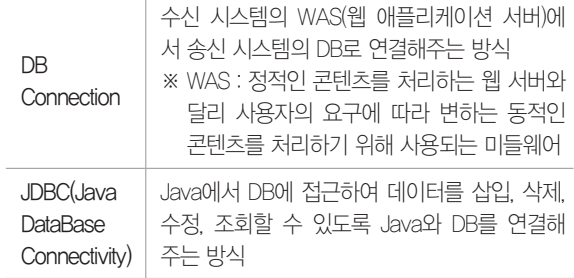

. 2. 1. 다음은 연계 메커니즘의 직접 연계 방식의 종류에 대한 설 명이다. 괄호(①, ②)에 들어갈 알맞은 연계 방식을 쓰시오.

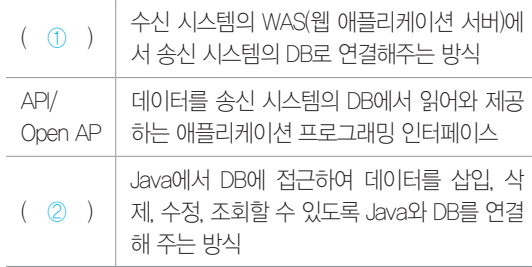

## 圕

- $\bigcap$ :
- $(2)$ :

2. 다음 괄호(①, ②)에 들어갈 가장 적합한 용어를 쓰시오

데이터를 송신 시스템의 DB에서 읽어와 제공하는 ( ① )는 운영체제나 프로그래밍 언어 등에 있는 라이브러리를 응용프 로그램 개발 시 이용할 수 있도록 규칙 등에 대해 정의해 놓 은 인터페이스이다. ( ② )는 ( ① )의 기능을 누구나 무료 로 사용하여 프로그램을 개발하거나 ( ② )에 새로운 ( ① )를 추가할 수 있도록 공개한 ( ① )이다.

圕

① :

② :

정답 1. ① DB Connection ② JDBC(Java DataBase Connectivity)

2. ① API(Application Programming Interface) ② Open API

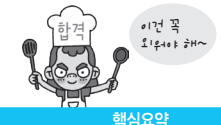

# [핵심 061] 연계 메커니즘의 간접 연계 방식

- • 송·수신 시스템 사이에 중간 매개체를 두어 연계하는 방식이다.
- • 장/단점

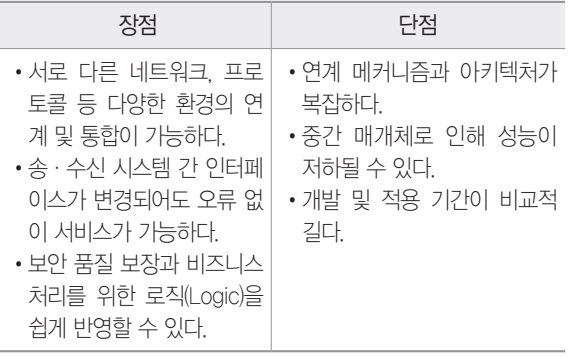

## • 종류

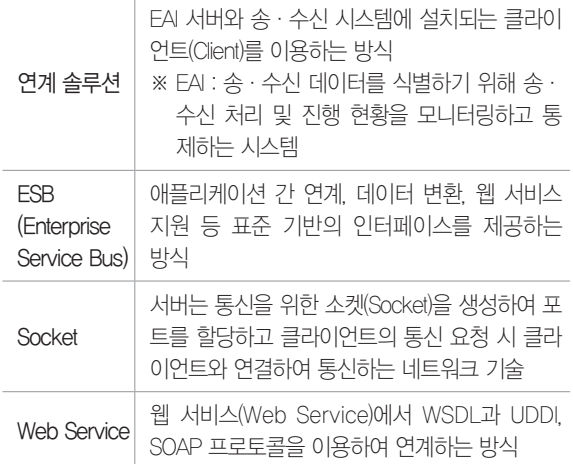

1. 다음은 송·수신 시스템 사이에 중간 매개체를 두어 연계하 는 간접 연계 방식의 종류에 대한 설명이다. 괄호(①, ②)에 들 어갈 알맞은 연계 방식을 쓰시오.

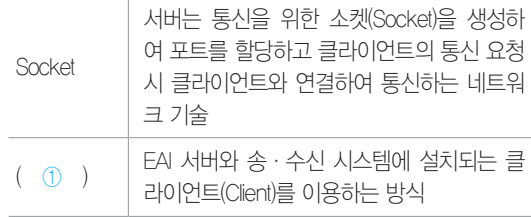

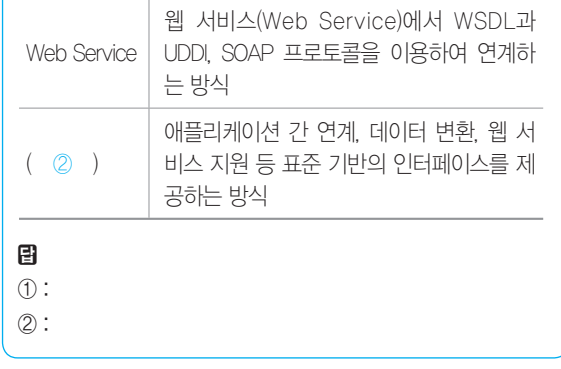

정답 1. ① 연계 솔루션 ② ESB(Enterprise Service Bus)

# [핵심 062] 연계 메커니즘의 구성

테이블 또는 파일 생성

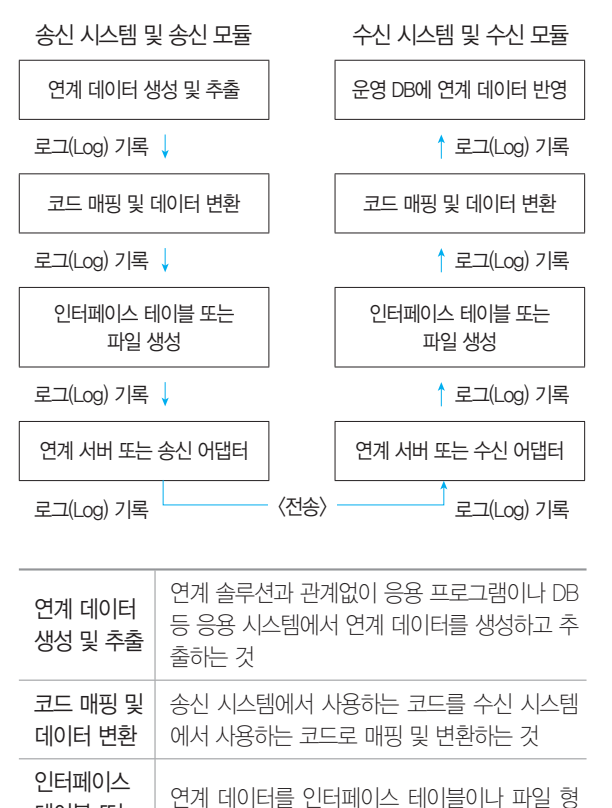

식으로 생성하는 것

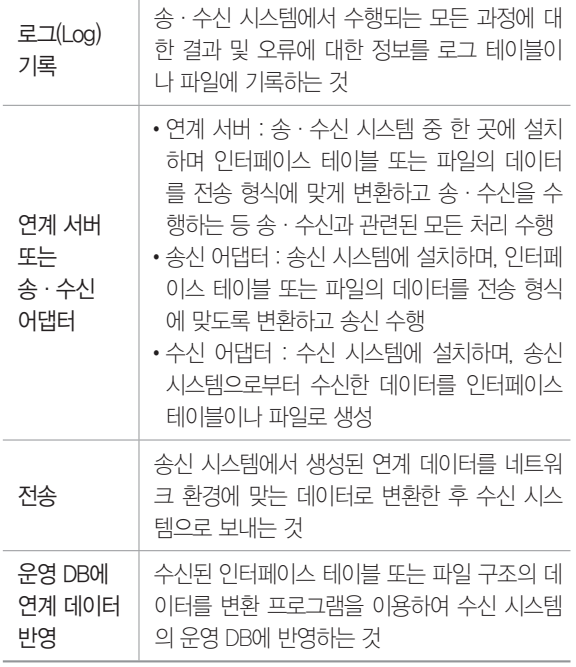

1. 다음 그림은 연계 메커니즘의 수신 시스템의 주요 기능 및 역할을 표현한 것이다. 괄호(①~④)에 들어갈 알맞은 내용을 쓰시오.

<수신 시스템 및 수신 모듈>

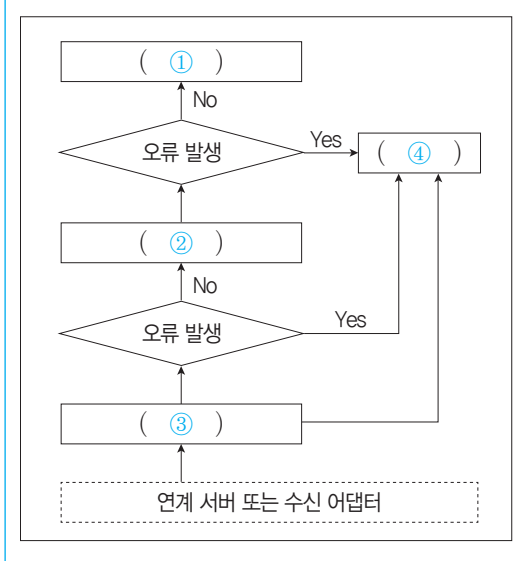

圕  $\circled{1}$ : ② : ③ : ④ :

정답 1. ① 운영 DB에 연계 데이터 반영 ② 코딩 매핑 및 데이터 변환 ③ 인터페이스 테이블 또는 파일 생성 ④ 로그 기록

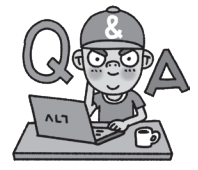

# [핵심 063] 연계 메커니즘 구간별 장애 및 오류 모니터링 현황

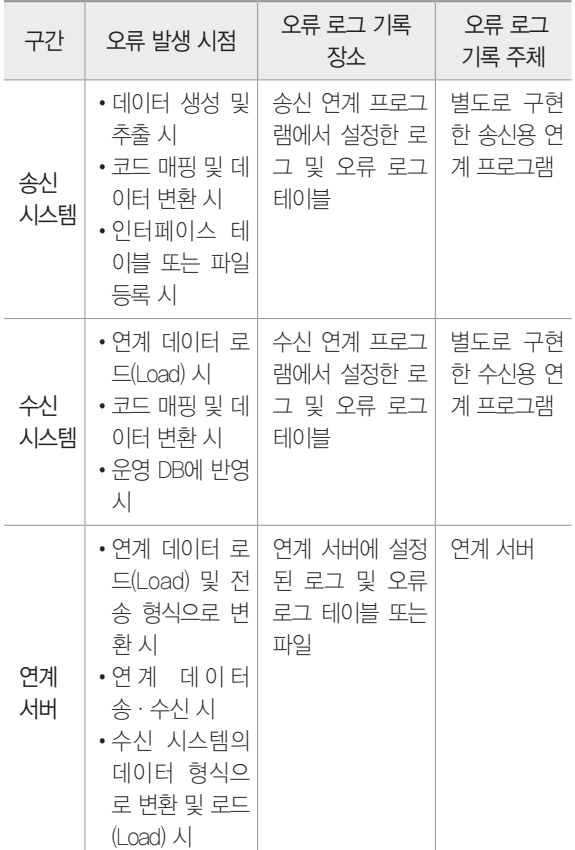

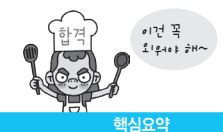

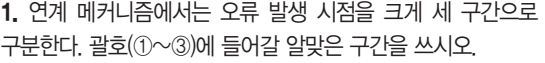

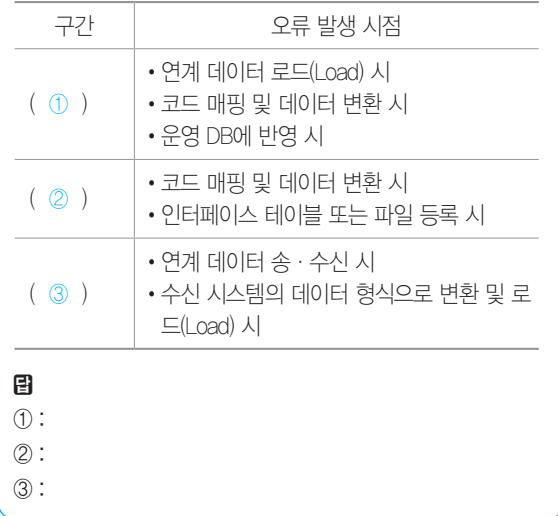

정답 1. ① 수신 시스템 ② 송신 시스템 ③ 연계 서버

## [핵심 064] 장애 및 오류 유형과 처리 방안

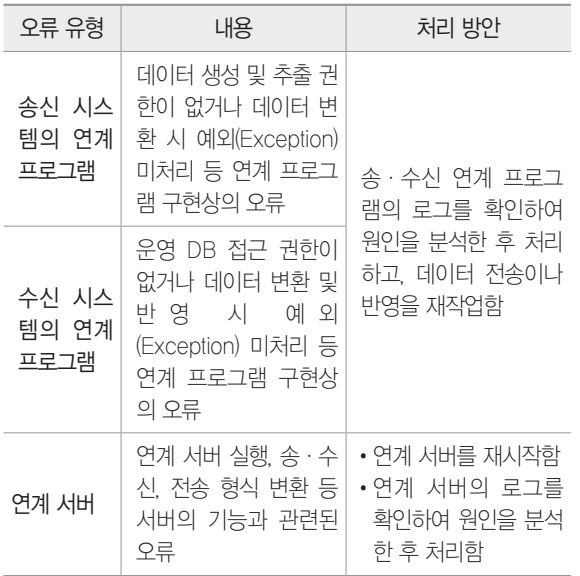

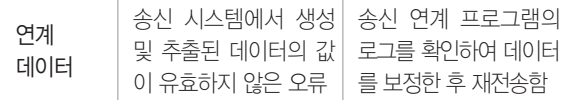

1. 장애 및 오류 유형 중 송신 시스템에서 생성 및 추출된 데이 터의 값이 유효하지 않은 오류가 발생할 시 처리 방안을 간략 히 서술하시오.

日:

정답 1. 송신 연계 프로그램의 로그를 확인하여 데이터를 보정한 후 재전송한다.

# [핵심 065] 장애 및 오류의 확인과 처리 절차 / 정의와 설계 장애 및 오류의 확인과 처리 절차

- • 장애 및 오류는 1차적으로 연계 서버에서 제공하는 장 애 및 오류 현황 모니터링 화면을 통해 오류 원인 및 발생 현황을 확인한다.
- • 1차에서 확인이 불가능한 경우 송·수신 시스템의 연 계 프로그램과 연계 서버에서 기록한 오류 로그 테이블 또는 파일을 확인하여 오류 원인을 분석한다.
- • 발생한 오류에 대한 원인이 확인되면 원인에 따른 적절 한 조치를 취한다.

### 장애 및 오류의 정의와 설계

- • 장애 및 오류 관리 대상 : 송·수신 시스템의 연계 프로 그램에서 관리하는 장애 및 오류를 관리 대상으로 정의
- • 관리 대상의 장애 및 오류 코드와 메시지 : 관리 대상에서 식별한 오류 내용을 주제별로 분류한 후 각 오류 내용 에 오류 코드를 부여하고 오류 메시지를 정의
- • 장애 및 오류 코드와 메시지 관리 방식 : 오류 코드와 오류 메시지를 관리하는 방식에는 테이블 관리 방식과 파일 관리 방식이 있음
	- 테이블 관리 방식은 관리 대상 오류 코드와 오류 메 시지가 많은 경우, 파일 관리 방식은 관리 대상 오류 코드와 오류 메시지가 적은 경우 사용한다.
- • 장애 및 오류 기록 방식 : 오류 로그 테이블 또는 파일은 기록 단위에 따라 인터페이스 테이블 또는 파일에 대한 로그, 연계 데이터에 대한 로그로 설계함

1. 다음은 장애 및 오류 현황의 기록과 확인에 대한 내용이다. 다음 괄호(①, ②)에 들어갈 가장 적합한 용어를 쓰시오.

오류 코드와 오류 메시지를 관리하는 방식에는 ( ① ) 방식 과 ( ② ) 방식이 있다. ( ① ) 방식은 관리 대상 오류 코드 와 오류 메시지가 많은 경우, ( ② ) 방식은 관리 대상 오류 코드와 오류 메시지가 적은 경우 사용한다.

### 目

- ① :
- $(2)$ :

정답 1. ① 테이블 관리 ② 파일 관리

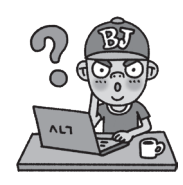

## [핵심 066] 연계 데이터 보안

- • 송신 시스템에서 수신 시스템으로 전송되는 연계 데이 터는 보안에 취약할 수 있으므로 데이터의 중요성을 고 려하여 보안을 적용해야 한다.
- • 일반적으로 연계 데이터의 보안은 전송 구간에서의 암·복호화와 데이터의 암·복호화로 구현한다.

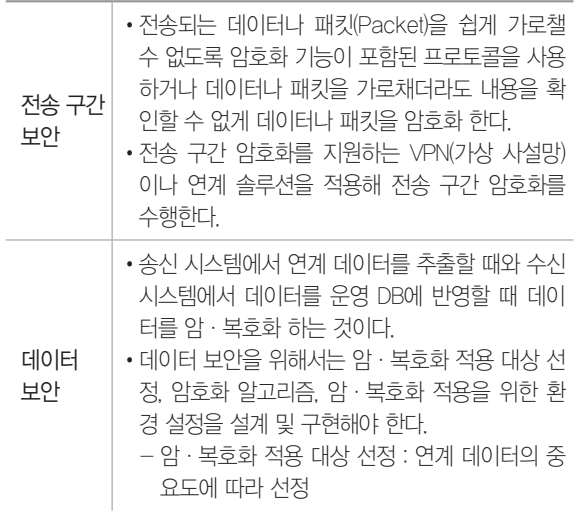

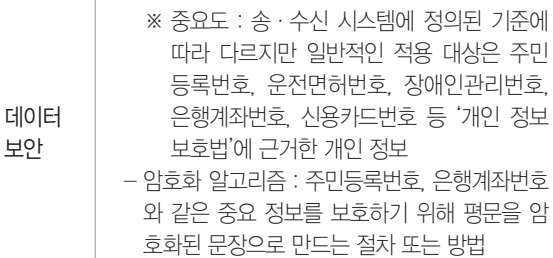

1. 다음은 연계 데이터 보안에 대한 설명이다. 괄호(①, ②)에 들어갈 가장 적합한 용어를 쓰시오.

전송 구간의 보안은 전송 구간 암호화를 지원하는 ( ① )이 나 ( ② )을 적용해 전송 구간 암호화를 수행한다. ( ① ) 은 인터넷 등 통신 사업자의 공중 네트워크와 암호화 기술을 이용하여 사용자가 마치 자신의 전용 회선을 사용하는 것처 럼 해주는 보안 솔루션이고, ( ② )은 EAI 서버와 송·수신 시스템에 설치되는 클라이언트(Client)를 이용하는 간접 연결 방식이다.

目

① :

② :

정답 1. ① VPN(Virtual Private Network, 가상 사설망) ② 연계 솔루션

## [핵심 067] 연계 모듈의 구현 환경

- • 연계 메커니즘에 따라 구현된 연계 시스템 환경 및 모 듈 구현 환경을 의미한다.
- • 연계 모듈의 구현 환경은 트리거(Trigger) 또는 프로그 래밍 언어를 이용한 EAI, ESB 방식과, 배치 프로그램 및 인터페이스 파일을 이용한 웹 서비스(Web Service) 방식으로 구분된다.

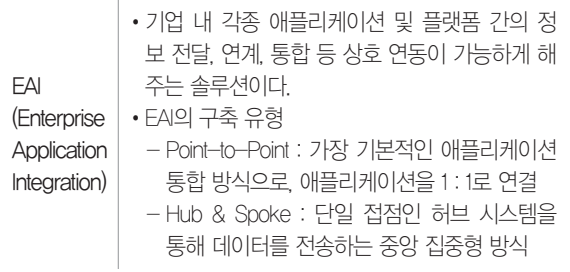

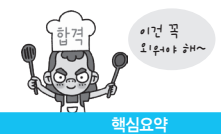

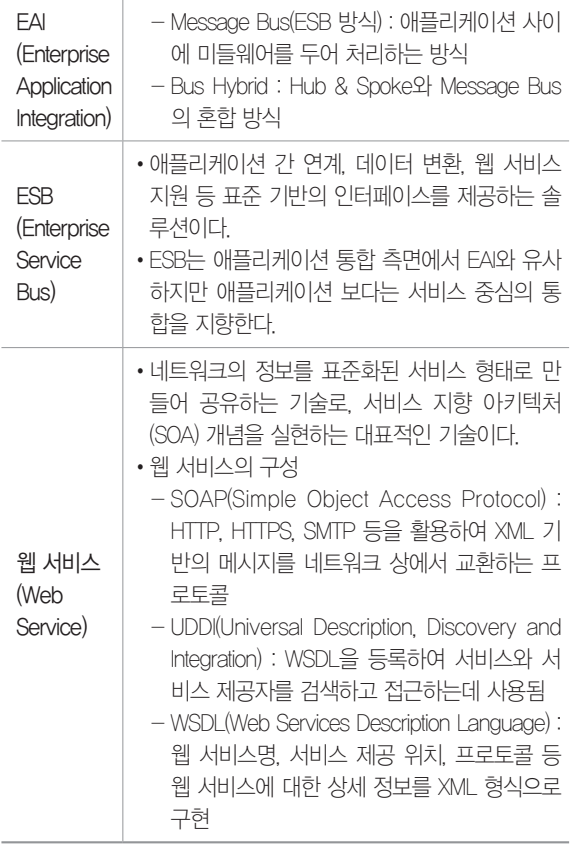

1. 연계 모듈 구현 환경은 이용하는 언어나 인터페이스 등에 따라 다음과 같은 방식으로 구분된다. 괄호(①, ②)에 들어갈 가 장 적합한 방식을 쓰시오.

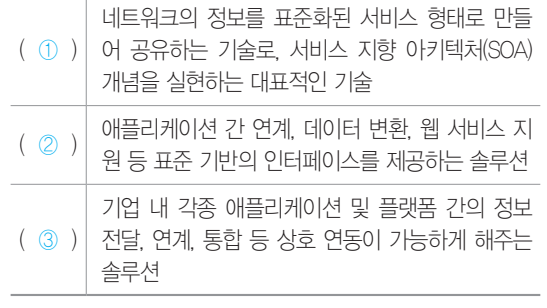

目

- ① :
- ② :
- ③ :

2. 모듈의 연계 환경 구축 방식인 웹 서비스의 구성 요소 중 HTTP, HTTPS, SMTP 등을 활용하여 XML 기반의 메시지를 네트워크 상에서 교환하는 프로토콜을 무엇이라고 하는지 쓰 시오.

图:

정답 1. ① 웹 서비스(Web Service) ② ESB(Enterprise Service Bus) ③ EAI(Enterprise Application Integration)

2. SOAP(Simple Object Access Protocol)

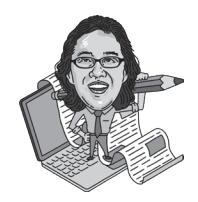

## [핵심 068] XML(eXtensible Markup Language)

- • 웹브라우저 간 HTML 문법이 호환되지 않는 문제와 SGML의 복잡함을 해결하기 위하여 개발된 다목적 마 크업 언어이다.
- • 유니코드를 기반으로 다국어를 지원한다.
- • 사용자가 직접 문서의 태그를 정의할 수 있으며, 다른 사용자가 정의한 태그를 사용할 수 있다.
- • XML의 구성

- XML의 첫 문단

<?xml version="버전" encoding="언어셋" standalone  $=$ "yes $|no"?\rangle$ 

- XML 요소(Element)의 구성

<요소이름 속성1="속성값 1" 속성 2="속성값 2"… > 내용 </요소 이름>

#### 2020 시나공 정보처리기사 필기 수록 내용

#### JSON(JavaScript Object Notation)

- •속성-값 쌍(Attribute-Value Pairs)으로 이루어진 데이터 객체를 전달하기 위해 사람이 읽을 수 있는 텍스트를 사용하는 개방형 표준 포맷입니다.
- •비동기 처리에 사용되는 AJAX에서 XML을 대체하여 사용되고 있습니다.

#### 2020년 1회 기사 실기

1. SW 인터페이스 구현에 관련된 다음 설명에서 괄호에 공통 으로 들어갈 알맞은 용어를 쓰시오.

웹 페이지의 기본 형식인 HTML의 문법이 각 웹브라우저에서 상호 호환적이지 못하다는 문제와 SGML의 복잡함을 해결하 기 위하여 개발된 ( )은 다른 특수한 목적을 갖는 마크업 언어이다. 원활한 데이터의 연계를 위해 송수신 시스템 간에 전송되는 데이터가 동일한 구조로 구성될 수 있도록 형태를 정의하는 역할을 수행하며, 다음과 같은 특징이 있다.

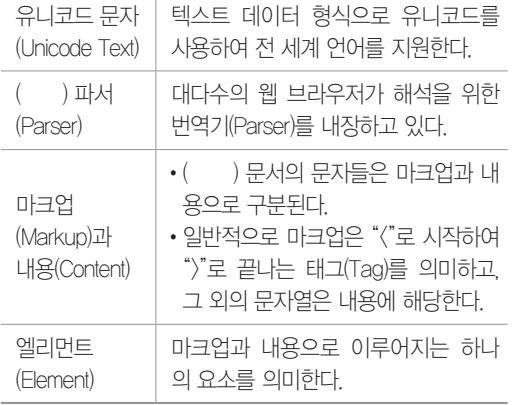

#### 图:

#### 2020년 1회 기사 실기

2. 다음은 소프트웨어 인터페이스 구현에 관련된 설명이다. 괄 호에 공통으로 들어갈 알맞은 용어를 쓰시오.

( )은 속성-값 쌍(Attribute-Value Pairs)으로 이루어진 데 이터 객체를 전달하기 위해 사람이 읽을 수 있는 텍스트를 사 용하는 개방형 표준 포맷이다. 비동기 처리에 사용되는 AJAX 에서 XML을 대체하여 사용되고 있다. 다음은 ( )이 가질 수 있는 자료형이다.

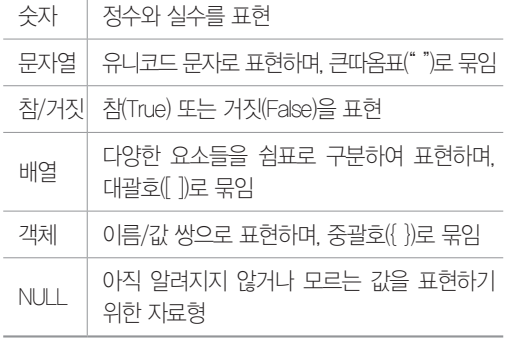

정답 1. XML(eXtensible Markup Language) 2. JSON(JavaScript Object Notation)

#### [핵심 069] 연계 테스트

- • 구축된 연계 시스템과 연계 시스템의 구성 요소가 정상 적으로 동작하는지 확인하는 활동이다.
- • 연계 테스트 절차
	- 연계 테스트 케이스 작성 : 연계 시스템 간의 데이터 및 프로세스의 흐름을 분석하여 필요한 테스트 항목 을 도출하는 과정
	- 연계 테스트 환경 구축 : 테스트의 일정, 방법, 절차, 소요 시간 등을 송·수신 기관과의 협의를 통해 결정
	- 연계 테스트 수행 : 연계 응용 프로그램을 실행하여 연계 테스트 케이스의 시험 항목 및 처리 절차 등을 실제로 진행
	- 연계 테스트 수행 결과 검증 : 연계 테스트 케이스의 시험 항목 및 처리 절차를 수행한 결과가 예상 결과 와 동일한지를 확인

1. 다음은 구축된 연계 시스템과 연계 시스템의 구성 요소가 정상적으로 동작하는지 확인하는 연계 테스트의 수행 과정이 다. 괄호에 들어갈 가장 적합한 용어를 쓰시오.

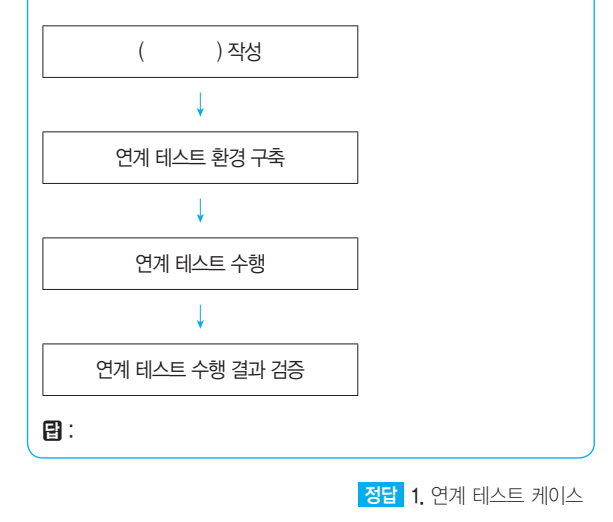

图:

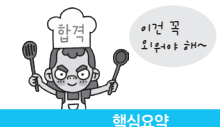

# 5장 | 서버 프로그램 구현

## [핵심 070] 개발 환경 구축 - 하드웨어 환경

- • 개발 환경 구축은 응용 소프트웨어 개발을 위해 개발 프로젝트를 이해하고 소프트웨어 및 하드웨어 장비를 구축하는 것을 의미한다.
- • 하드웨어 환경은 사용자와의 인터페이스 역할을 하는 클라이언트(Client) 그리고 클라이언트와 통신하여 서 비스를 제공하는 서버(Server)로 구성된다.
- • 서버는 사용 목적에 따라 웹 서버, 웹 애플리케이션 서 버, 데이터베이스 서버, 파일 서버 등으로 나뉜다.

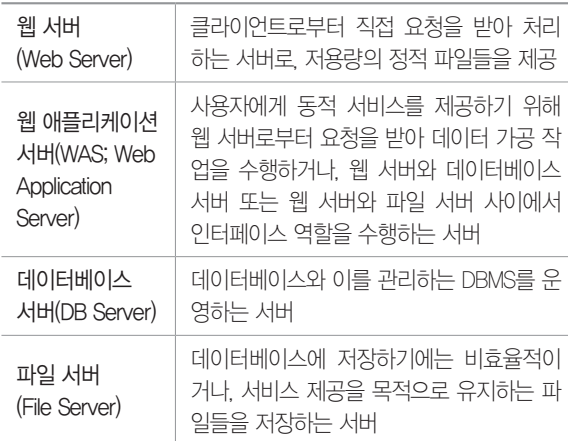

1. 다음은 클라이언트에게 서비스를 제공하는 서버에 대한 설 명이다. 괄호(①, ②)에 들어갈 가장 적합한 서버를 쓰시오.

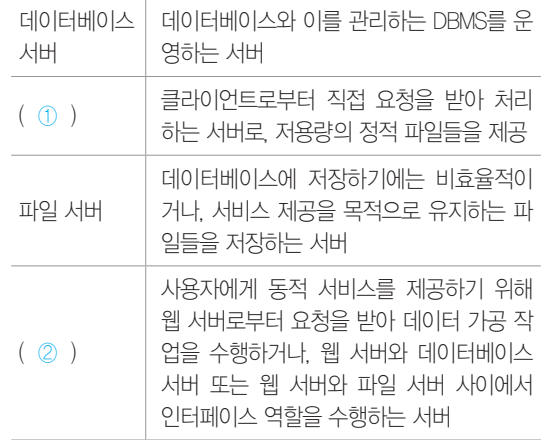

# 團

① :

② :

정답 1. ① 웹 서버(Web Server)

② 웹 애플리케이션 서버(WAS; Web Application Server)

## [핵심 071] 개발 환경 구축 - 소프트웨어 환경

- • 소프트웨어 환경은 클라이언트와 서버 운영을 위한 시 스템 소프트웨어와 개발에 사용되는 개발 소프트웨어 로 구성된다.
- • 시스템 소프트웨어에는 운영체제(OS), 웹 서버 및 WAS 운용을 위한 서버 프로그램, DBMS 등이 있다.
- • 개발 소프트웨어에는 요구사항 관리 도구, 설계/모델 링 도구, 구현 도구, 빌드 도구, 테스트 도구, 형상 관 리 도구 등이 있다.

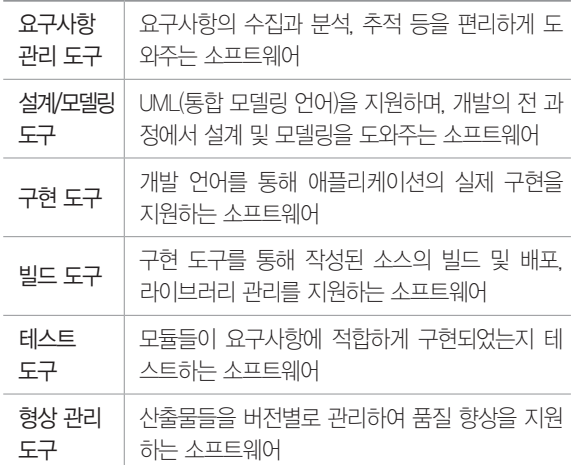

1. 소프트웨어 개발에 사용되는 개발 소프트웨어 중 다음은 어 떤 도구에 대한 설명인지 쓰시오.

•산출물들을 버전별로 관리하여 품질 향상을 지원하는 소프 트웨어이다.

•종류에는 GIT, CVS, Subversion, Mercurial 등이 있다.

图:

정답 1. 형상 관리 도구

## [핵심 072] 모듈(Module)

- • 모듈화를 통해 분리된 시스템의 각 기능들로, 서브루 틴, 서브시스템, 소프트웨어 내의 프로그램, 작업 단위 등과 같은 의미로 사용된다.
	- 모듈화 : 소프트웨어의 성능을 향상시키거나 시스템 의 수정 및 재사용, 유지 관리 등이 용이하도록 시스 템의 기능들을 모듈 단위로 분해하는 것으로 모듈 간 결합도의 최소화, 응집도의 최대화가 목표임
- • 모듈의 기능적 독립성은 소프트웨어를 구성하는 각 모 듈의 기능이 서로 독립됨을 의미하는 것으로, 모듈이 하나의 기능만을 수행하고 다른 모듈과의 과도한 상호 작용을 배제함으로써 이루어진다.
- • 독립성이 높은 모듈일수록 모듈을 수정하더라도 다른 모듈들에게는 거의 영향을 미치지 않으며, 오류가 발 생해도 쉽게 발견하고 해결할 수 있다.
- • 모듈의 독립성은 결합도(Coupling)와 응집도 (Cohesion)에 의해 측정되며, 독립성을 높이려면 모듈 의 결합도는 약하게, 응집도는 강하게, 모듈의 크기는 작게 만들어야 한다.

#### 2020년 1회 기사 실기

1. 소프트웨어 패키징이란 모듈별로 생성한 실행 파일들을 묶 어 배포용 설치 파일을 만드는 것을 말한다. 괄호(①, ②)에 들 어갈 가장 적합한 용어를 쓰시오.

소스 코드는 향후 관리를 고려하여 모듈화하여 패키징한다. 모듈화는 모듈 간 ( ① )의 최소화와 모듈 내 요소들의 ( ② )는 최대화 하는 것이 목표이다.

# 目

① :

 $(2)$ :

정답 1. ① 결합도(Coupling) ② 응집도(Cohesion)

## [핵심 073] 결합도(Coupling)

- • 모듈 간에 상호 의존하는 정도 또는 두 모듈 사이의 연 관 관계를 의미한다.
- • 다양한 결합으로 모듈을 구성할 수 있으나 결합도가 약 할수록 품질이 높고, 강할수록 품질이 낮다.
- • 결합도가 강하면 시스템 구현 및 유지보수 작업이 어렵다.

• 결합도의 종류에는 자료 결합도, 스탬프 결합도, 제어 결합도, 외부 결합도, 공통 결합도, 내용 결합도가 있 으며 결합도의 정도는 다음과 같다.

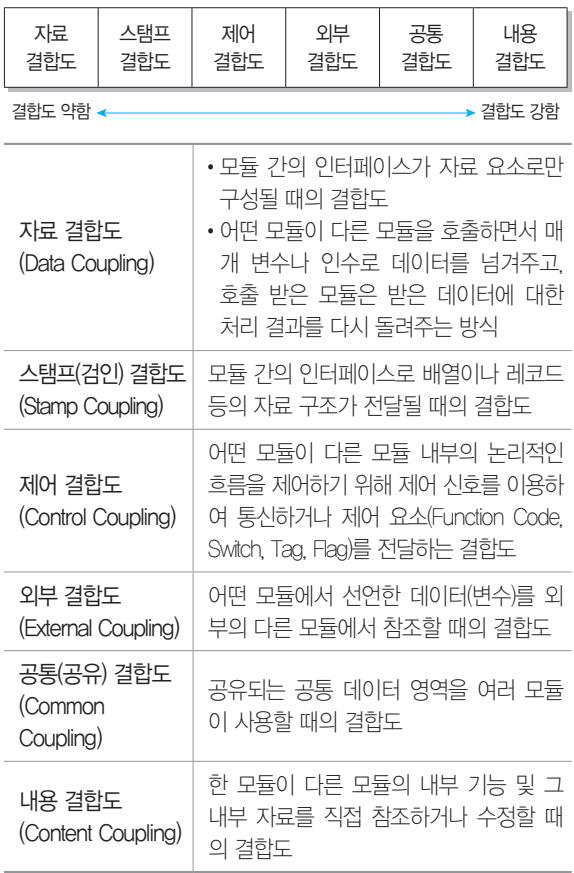

#### 2020년 1, 2회 기사 필기

1. 다음의 설명에서 괄호에 공통적으로 들어갈 가장 적합한 용 어를 쓰시오.

•( )는 모듈 간에 상호 의존하는 정도 또는 두 모듈 사이 의 연관 관계를 의미한다.

- •( )가 높으면 시스템 구현 및 유지보수 작업이 어렵다.
- •모듈 간의 ( )를 약하게 하면 모듈 독립성이 향상된다.

#### 日:

2. 다음은 두 모듈 사이의 연관 관계를 나타내는 결합도의 종류에 대한 설명이다. ①~③의 설명에 해당하는 결합도를 쓰 시오.

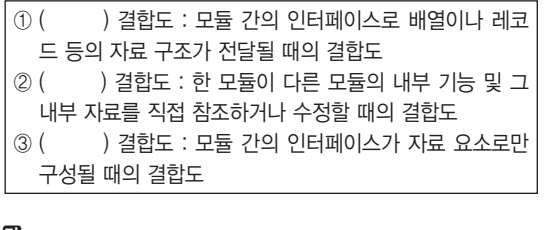

8

- ① :
- $(2)$ :
- ③ :

정답 1. 결합도(Coupling)

2. ① 스탬프(Stapm) ② 내용(Content) ③ 자료(Data)

## [핵심 074] 응집도(Cohesion)

- • 정보 은닉 개념을 확장한 것으로, 명령어나 호출문 등 모듈의 내부 요소들의 서로 관련되어 있는 정도, 즉 모 듈이 독립적인 기능으로 정의되어 있는 정도를 의미 한다.
- • 다양한 기준으로 모듈을 구성할 수 있으나 응집도가 강 할수록 품질이 높고, 약할수록 품질이 낮다.
- • 응집도의 종류에는 기능적 응집도, 순차적 응집도, 교 환(통신)적 응집도, 절차적 응집도, 시간적 응집도, 논 리적 응집도, 우연적 응집도가 있으며 응집도의 정도 는 다음과 같다.

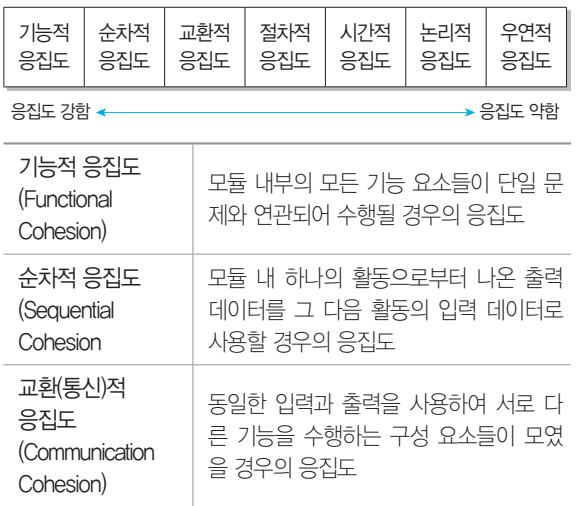

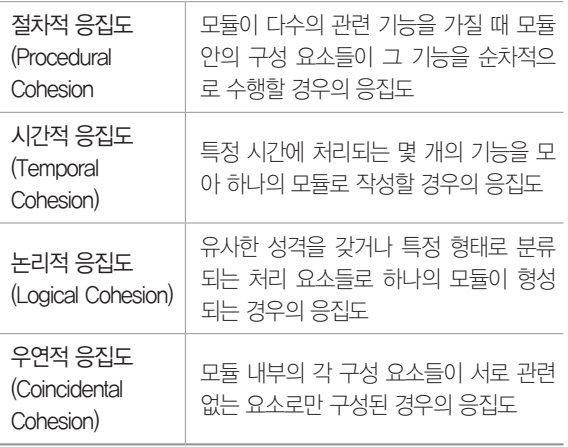

해심요약

이건 꼭  $21240 + 7$ 

2020년 1, 2회 기사 필기

1. 다음 지문에 제시된 응집도를 높은 응집도에서 낮은 응집도 순으로 나열하시오. 단, 기호로 쓰시오.

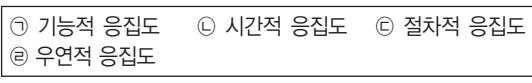

 $\mathbf{B}$ : ( ) → ( ) → ( ) → ( )

2. 다음은 응집도의 종류에 대한 설명이다. 괄호(①~③)에 들어갈 가장 적합한 응집도를 쓰시오.

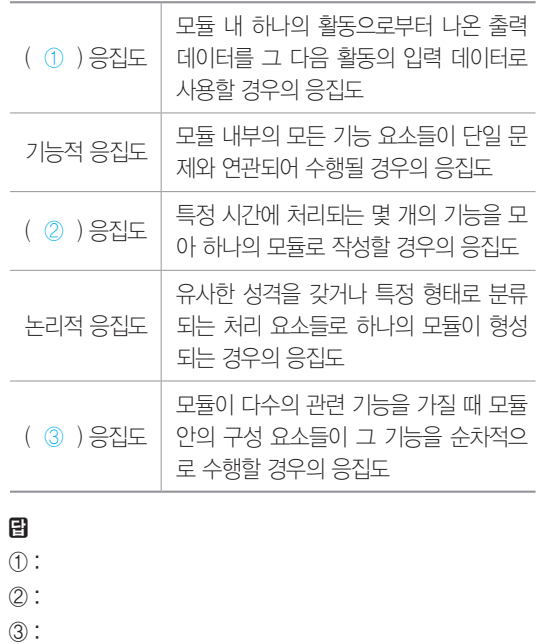

정답 1.  $\bigcap \rightarrow \bigcap \rightarrow \bigcap \rightarrow \bigcap$ 

2. ① 순차적(Sequential) ② 시간적((Temporal) ③ 절차적(Procedural)

## [핵심 075] 팬인(Fan-In) / 팬아웃(Fan-Out)

- • 팬인은 어떤 모듈을 제어(호출)하는 모듈의 수를 나타 낸다.
- • 팬아웃은 어떤 모듈에 의해 제어(호출)되는 모듈의 수 를 나타낸다.
- • 팬인과 팬아웃을 분석하여 시스템의 복잡도를 알 수 있 다.
- • 팬인이 높다는 것은 재사용 측면에서 설계가 잘 되어있 다고 볼 수 있으나, 단일 장애점이 발생할 수 있으므로 중점적인 관리 및 테스트가 필요하다.

예제 다음의 시스템 구조도에서 각 모듈의 팬인(Fan-In)과 팬아 웃(Fan-Out)을 구하시오.

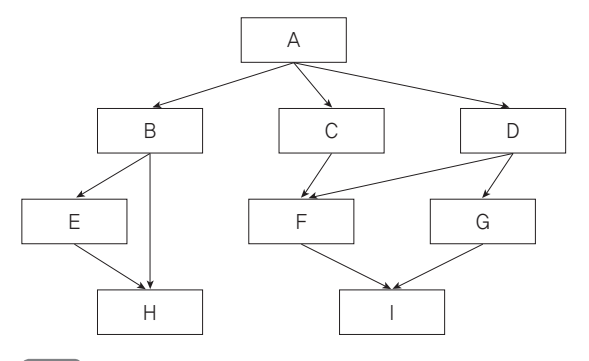

#### 해설

- • 팬인(Fan-In) : A는 0, B·C·D·E·G는 1, F·H·I  $\frac{1}{12}$  2
- • 팬아웃(Fan-Out) : H·I는 0, C·E·F·G는 1, B·D는 2, A는 3

1.  $( 0)$ 은 어떤 모듈을 제어하는 모듈의 수를 나타내고,  $( 2)$ 은 어떤 모듈에 의해 제어되는 모듈의 수를 나타낸다. 괄호 (①, ②)에 들어갈 가장 적합한 용어를 쓰시오.

目

- ① :
- ② :

#### 2020년 1회 기사 실기

2. 다음의 모듈 관계를 표현한 시스템 구조도를 참고하여 팬인 (Fan-In)이 2 이상인 모듈을 모두 쓰시오.

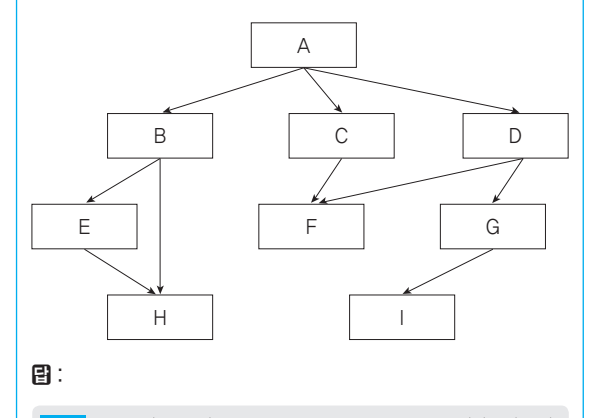

해설 2. 팬인(Fan-In)은 위에서 특정 모듈로 들어오는(In) 선(Line) 의 수라고 생각하면 됩니다. 그러므로 2개의 선이 들어오는 F, H 모듈이 정답이 됩니다.

정답 1. ① 팬인(Fan-In) ② 팬아웃(Fan-Out) 2. F, H

#### [핵심 076] 공통 모듈

- • 여러 프로그램에서 공통적으로 사용할 수 있는 모듈을 의미한다.
- • 자주 사용되는 계산식이나 매번 필요한 사용자 인증과 같은 기능들이 공통 모듈로 구성될 수 있다.
- • 공통 모듈을 구현할 때는 다른 개발자들이 해당 기능을 명확히 이해할 수 있도록 다음의 명세 기법을 준수해야 한다.

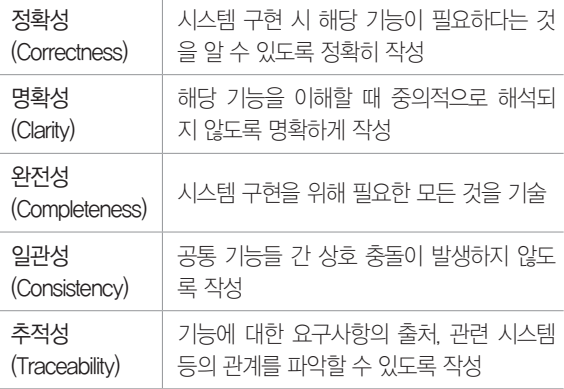

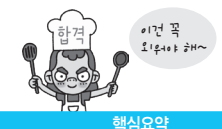

1. 다음 괄호에 공통적으로 들어갈 가장 적합한 용어를 쓰시오.

•( )는 자주 사용되는 계산식이나 매번 필요한 사용자 인 증과 같은 기능들에 주로 사용된다.

•인터넷 쇼핑몰 사이트에서 사이트의 첫 페이지에서 '로그 인'을 할 수도 있고, 상품 구매 버튼을 누른 후에 나오는 '로그인' 창에서 할 수도 있다. 두 개의 '로그인'은 발생하는 위치는 다르지만 동일한 기능을 갖고 있어 ()로 구성 하기에 적합하다.

日:

#### 2020년 1, 2회 기사 필기

2. 공통 모듈에 대한 명세 기법 중 해당 기능에 대해 일관되게 이해되고 한 가지로 해석될 수 있도록 작성하는 원칙을 쓰시오.

日:

정답 1. 공통 모듈 2. 명확성(Clarity)

## [핵심 077] 재사용(Reuse)

- • 비용과 개발 시간을 절약하기 위해 이미 개발된 기능들 을 파악하고 재구성하여 새로운 시스템 또는 기능 개발 에 사용하기 적합하도록 최적화 시키는 작업이다.
- • 재사용되는 대상은 외부 모듈과의 결합도는 낮고, 응 집도는 높아야 한다.
- • 재사용 규모에 따른 분류

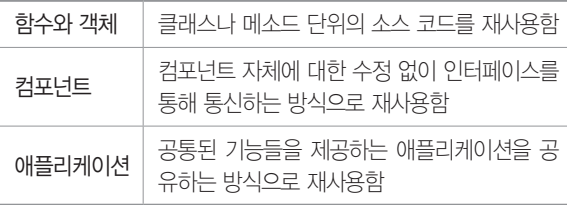

1. 다음은 재사용에 대한 설명이다. 괄호(①~③)에 들어갈 가 장 적합한 용어를 쓰시오.

재사용은 비용과 개발 시간을 절약하기 위해 이미 개발된 기 능들을 파악하고 재구성하여 새로운 시스템 또는 기능 개발 에 사용하기 적합하도록 최적화 시키는 작업으로 재사용되는 대상은 외부 모듈과의 ( ① )는 낮고, ( ② )는 높아야 한 다. ( ① )는 모듈 간에 상호 의존하는 정도를, ( ② )는 내 부요소들의 서로 관련되어 있는 정도를 나타낸다.

目  $\circled{1}$ :

② :

정답 1. ① 결합도 ② 응집도

#### [핵심 078] DBMS 접속(Connection)

- • 사용자가 데이터를 사용하기 위해 응용 시스템을 이용 하여 DBMS에 접근하는 것을 의미한다.
- • 응용 시스템은 사용자로부터 매개 변수를 전달받아 SQL을 실행하고 DBMS로부터 전달받은 결과를 사용 자에게 전달하는 매개체 역할을 수행한다.
- • 인터넷을 통해 구동되는 웹 응용 프로그램은 웹 응용 시스템을 통해 DBMS에 접근한다.
- • DBMS 접속 기술 : DBMS에 접근하기 위해 사용하는 API 또는 API의 사용을 편리하게 도와주는 프레임워 크 등을 의미

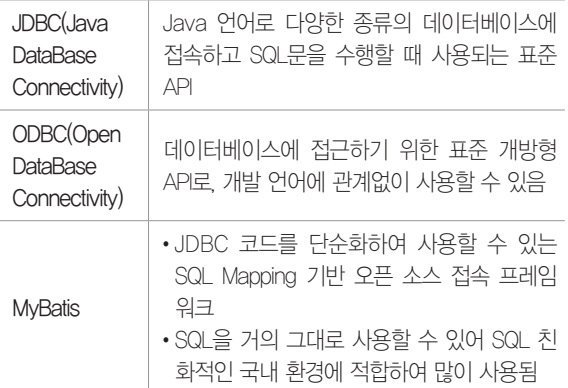

※ 프레임워크(Framework) : 본래 '뼈대', '골조'를 의미하는 용어로, 소프트웨어에서는 특정 기능을 수행하기 위해 필요한 클래스나 인터페이스 등을 모아둔 집합체를 가 리킴

- 동적 SQL(Dynamic SQL)
	- 다양한 조건에 따라 SQL 구문을 동적으로 변경하여 처리할 수 있는 SQL 처리 방식이다.
	- 동적 SQL은 사용자로부터 SQL문의 일부 또는 전부 를 입력받아 실행할 수 있다.
- 동적 SQL은 정적 SQL에 비해 속도가 느리지만, 상 황에 따라 다양한 조건을 첨가하는 등 유연한 개발 이 가능하다.
- ※ 정적 SQL : SQL 코드를 변수에 담지 않고 코드 사이에 직접 기술한 SQL문

1. 다음의 설명에 가장 부합하는 DBMS 접속 기술을 쓰시오.

- •데이터베이스에 접근하기 위한 표준 개방형 API로, 개발 언어에 관계없이 사용할 수 있다.
- •프로그램 내 이 기술의 문장을 사용하여 MS-Access, DBase, DB2, Excel, Text 등 다양한 데이터베이스에 접근 할 수 있다.

### 图:

2. JDBC 코드를 단순화하여 사용할 수 있는 SQL Mapping 기 반 오픈 소스 접속 프레임워크로 SQL을 거의 그대로 사용할 수 있어 SQL 친화적인 국내 환경에 적합하여 많이 사용되는 DBMS 접속 기술을 쓰시오.

图:

정답 1. ODBC(Open DataBase Connectivity) 2. MyBatis

### [핵심 079] 서버 개발

- • 웹 애플리케이션의 로직을 구현할 서버 프로그램을 제 작하여 웹 애플리케이션 서버(WAS)에 탑재하는 것을 의미한다.
- • 웹 애플리케이션 서버에 구현된 서버 프로그램은 웹 서 버로부터 받은 요청을 처리하여 결과를 반환하는 역할 을 수행한다.
- • 서버 개발에 사용되는 프로그래밍 언어에는 Java, JavaScript, Python, PHP, Ruby 등이 있다.
- • 각 프로그래밍 언어에는 해당 언어로 서버 프로그램을 개발할 수 있도록 지원하는 프레임워크가 있다.

#### • 서버 개발 프레임워크

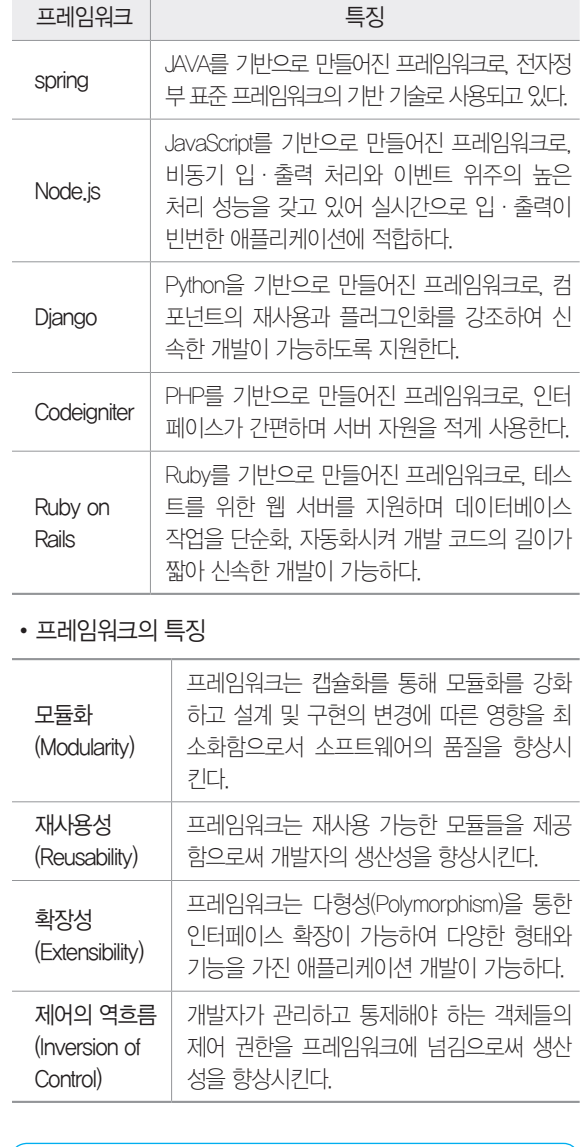

1. 다음은 서버 개발 프레임워크들의 특징을 설명한 것이다. 제 시된 특징에 부합되도록 괄호(①, ②)에 들어갈 가장 알맞은 프 레임워크를 <보기>에서 골라 쓰시오.

 $\cdot$  ( $\circ$  ) : JavaScript를 기반으로 만들어진 프레임워크로, 비동기 입·출력 처리와 이벤트 위주의 높은 처리 성능을 갖고 있어 실시간으로 입·출력이 빈번한 애플리케이션에 적합하다.

•( ② ) : 테스트를 위한 웹 서버를 지원하며 데이터베이스 작업을 단순화, 자동화시켜 개발 코드의 길이가 짧아 신속 한 개발이 가능하다.

#### <보기>

스프링(Spring), 이클립스(Eclipse), 엑스 코드(Xcode), 메이 븐(Maven), 장고(Django), 루비 온 레일즈(Ruby on Rails), 마이바티스(MyBatis), 코드이그나이터(Codeigniter), Node.js

## 目

 $\bigcap$ :

 $(2)$ :

2. 프레임워크(Framework)의 특성 중 제어의 역흐름(Inversion of Control)에 대해 간략히 서술하시오.

图:

정답 1. ① Node.js ② 루비 온 레일즈(Ruby on Rails) 2. 제어의 역흐름은 개발자가 관리하고 통제해야 하는 객체들의 제어 권 한을 프레임워크에 넘김으로써 생산성을 향상시키는 특성이다.

## [핵심 080] 서버 개발 과정

- 서버 개발은 DTO/VO, SQL, DAO, Service, Controller를 각각 구현하는 과정을 통해 이루어진다.
- • 구현 순서는 개발자가 임의로 변경할 수 있다.
- • 개발하려는 서버 프로그램의 목적, 개발 언어, 규모 등 의 이유로 통합되거나 세분화될 수 있다.
- • 모든 과정에서 보안 약점이 발생하지 않도록 소프트웨 어 개발 보안 가이드를 참고한다.

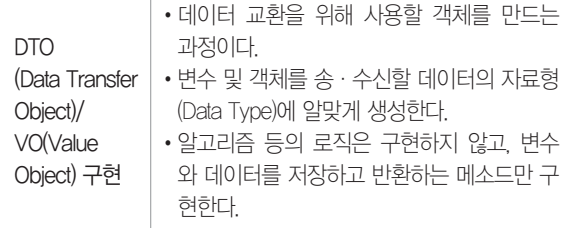

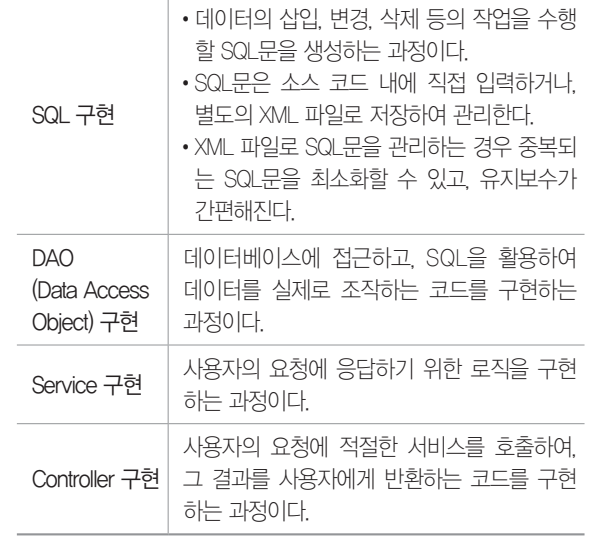

1. 서버 개발은 DTO/VO, SQL, DAO, Service, Controller를 각 각 구현하는 과정을 통해 이루어지는데, 서버 개발 구현 과정 중 데이터베이스에 접근하고, SQL을 활용하여 데이터를 실제 로 조작하는 코드를 구현하는 과정은 무엇인지 쓰시오.

日:

정답 1. DAO(Data Access Object) 구현

[핵심 081] 배치 프로그램(Batch Program)

- • 사용자와의 상호 작용 없이 여러 작업들을 미리 정해 진 일련의 순서에 따라 일괄적으로 처리하는 것을 의미 한다.
- • 배치 프로그램이 자동으로 수행되는 주기에 따라 정기 배치, 이벤트성 배치, On-Demand 배치로 구분된다.
- 배치 프로그램의 필수 유소 : 대용량 데이터, 자동화, 견 고성, 안정성/신뢰성, 성능
- • 배치 스케줄러(Batch Scheduler) : 일괄 처리(Batch Processing) 작업이 설정된 주기에 맞춰 자동으로 수 행되도록 지원해주는 도구

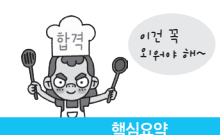

### • 주요 배치 스케줄러

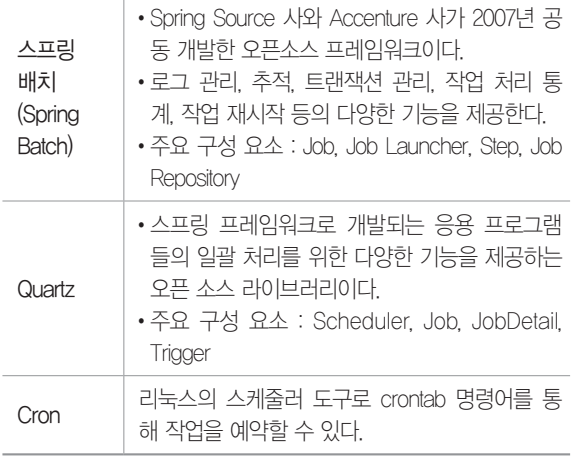

## 1. 다음 설명에 가장 부합하는 용어를 쓰시오.

사용자와의 상호 작용 없이 여러 작업들을 미리 정해진 일련 의 순서에 따라 일괄적으로 처리하는 것을 의미하며, 수행하 는 주기에 따라 정기, 이벤트성, On-Demand로 구분할 수 있다.

## 图:

2. 배치 프로그램과 관련된 소프트웨어 중 다음과 같은 특징을 갖는 소프트웨어를 쓰시오.

- •데이터베이스나 파일의 데이터를 교환하는데 필요한 컴포 넌트들을 제공한다.
- •로그 관리, 추적, 트랜잭션 관리, 작업 처리 통계, 작업 재 시작 등의 다양한 기능을 제공한다.
- •주요 구성 요소에는 Job, Job Launcher, Step, Job Repository가 있다.

图:

정답 1. 배치 프로그램(Batch Program)

2. 스프링 배치(Spring Batch)

# 6장 | 화면 설계

## [핵심 082] 사용자 인터페이스(UI; User Interface)

- • 사용자와 시스템 간의 상호작용이 원활하게 이뤄지도 록 도와주는 장치나 소프트웨어를 의미한다.
- • 사용자 인터페이스의 구분

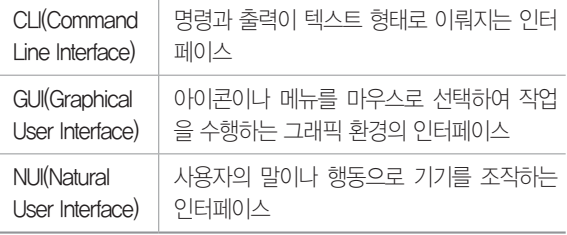

#### 2020년 2회 기능사 실기

1. 사용자 인터페이스 중 아이콘이나 메뉴를 마우스로 선택하 여 작업을 수행하는 그래픽 환경의 인터페이스는 무엇인지 약 어로 쓰시오.

图:

정답 1. GUI

## [핵심 083] 사용자 인터페이스의 기본 원칙

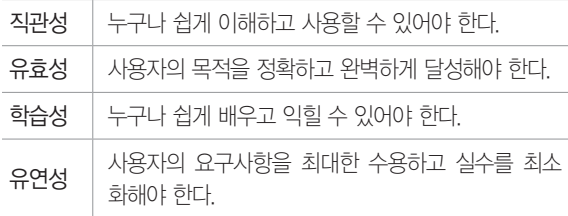

#### 1. 다음은 사용자 인터페이스의 기본 원칙들에 대한 설명이다. 괄호(①, ②)에 들어갈 알맞은 원칙을 쓰시오. 2020년 1, 2회 기사 필기

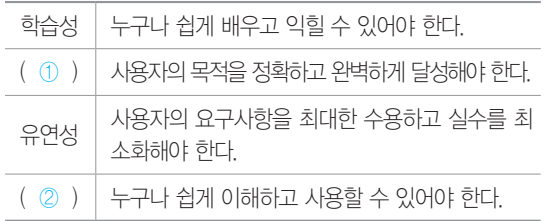

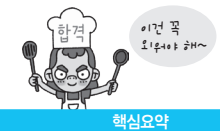

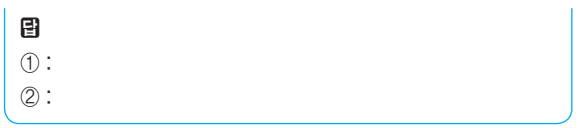

정답 1. ① 유효성 ② 직관성

# [핵심 084] 사용자 인터페이스의 설계 지침

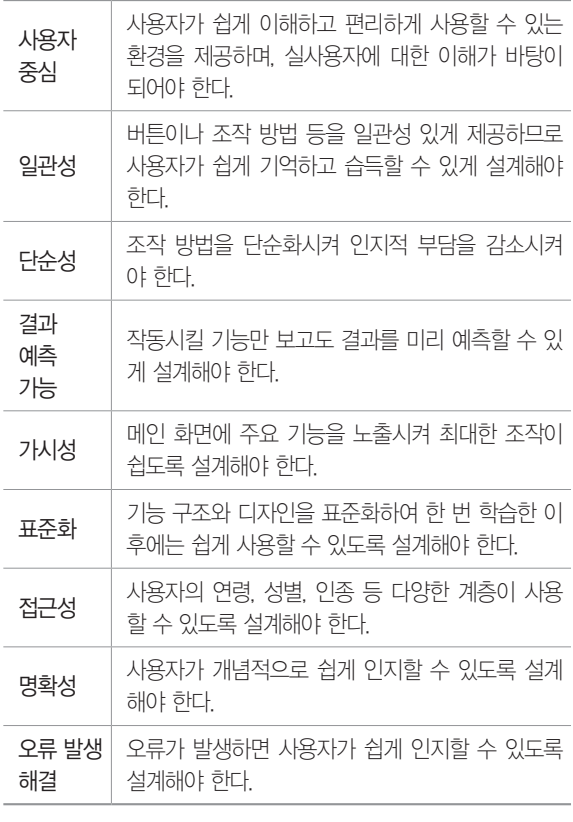

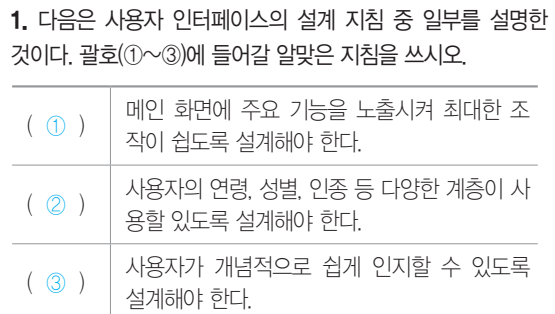

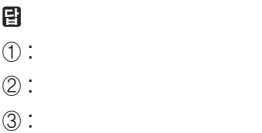

정답 1. ① 가시성 ② 접근성 ③ 명확성

# [핵심 085] UI 설계 도구

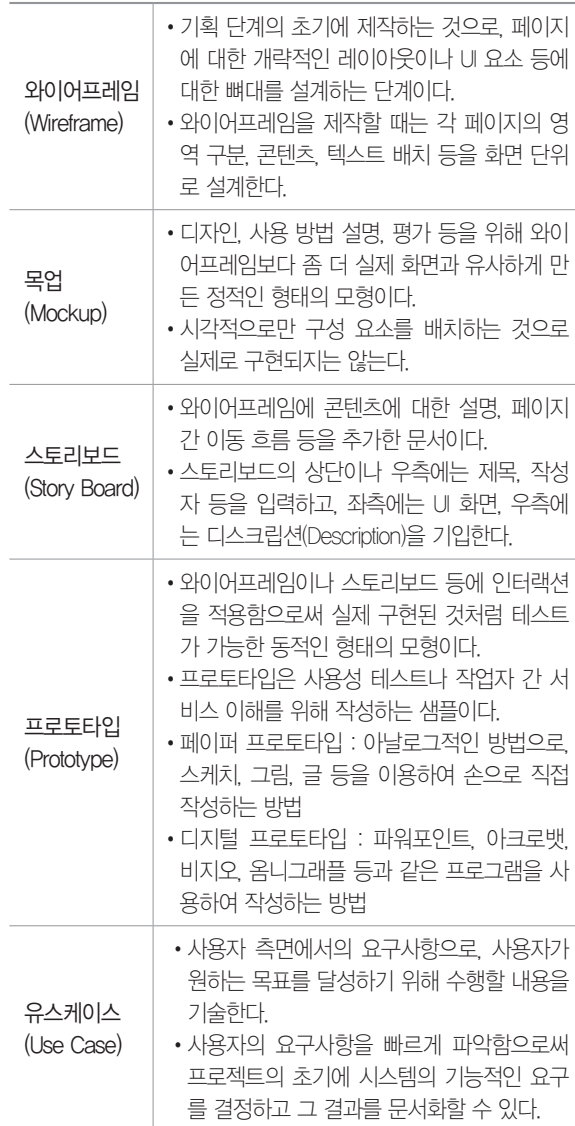

1. 다음은 사용자의 요구사항에 맞게 UI의 화면 구조나 화면 배 치 등을 설계할 때 사용하는 UI 설계 도구에 대한 설명이다. 괄 호(①, ②)에 들어갈 알맞은 도구를 쓰시오.

- •( ① )은 기획 단계의 초기에 제작하는 것으로, 페이지에 대한 개략적인 레이아웃이나 UI 요소 등에 대한 뼈대를 설 계하는 단계이다.
- $\cdot$  ( 2 )은 디자인, 사용 방법 설명, 평가 등을 위해 ( 1) ) 보다 좀 더 실제 화면과 유사하게 만든 정적인 형태의 모형 이다.

## 目

① :

 $(2)$ :

2. 사용자 요구사항을 기반으로 실제 동작하는 것처럼 만든 동 적인 형태의 모형을 무엇이라고 하는지 쓰시오.

目:

정답 1. ① 와이어프레임(Wireframe) ② 목업(Mockup) 2. 프로토타입(Prototype)

## [핵심 086] UI 스타일 가이드 작성

UI 스타일 가이드는 개발자나 디자이너들이 UI를 작성할 때 기준이 되는 규칙들로, 구동 환경, 레이아웃, 네비게 이션 등을 정의한다.

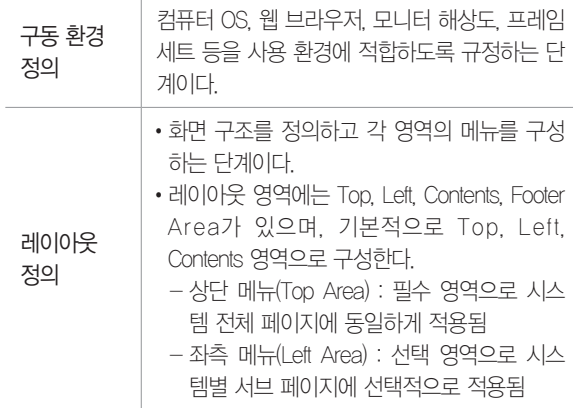

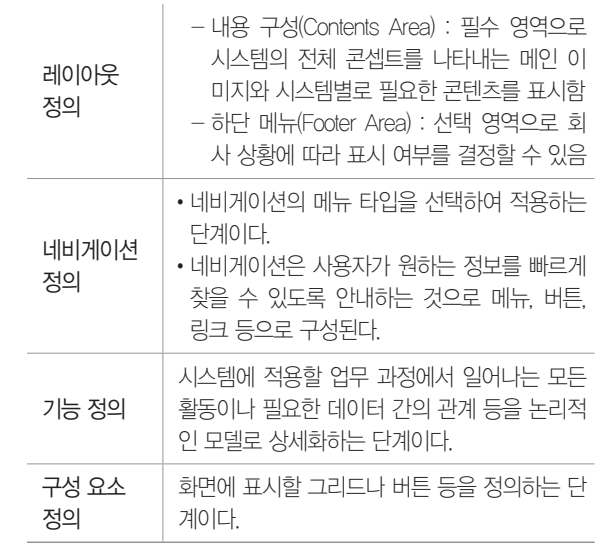

1. 다음은 개발자나 디자이너들이 UI를 작성할 때 기준이 되는 규칙인 UI 스타일 가이드의 작성 순서이다. 괄호에 들어갈 알맞 은 용어를 쓰시오.

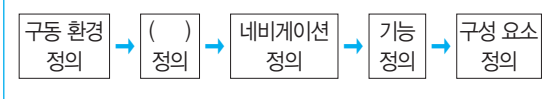

## 目:

2. 레이아웃 영역 중 필수 영역으로 시스템의 전체 콘셉트를 나타내는 메인 이미지와 시스템별로 필요한 콘텐츠를 표시하 는 영역을 쓰시오.

图:

정답 1. 레이아웃 2. 내용 구성(Contents Area)

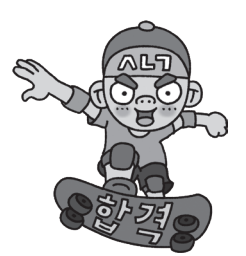

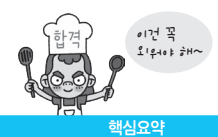

## [핵심 087] UI 요구사항 확인

- • 새로 개발할 시스템에 적용할 UI 관련 요구사항을 조 사해서 작성하는 단계이다.
- • UI 요구사항 확인 순서

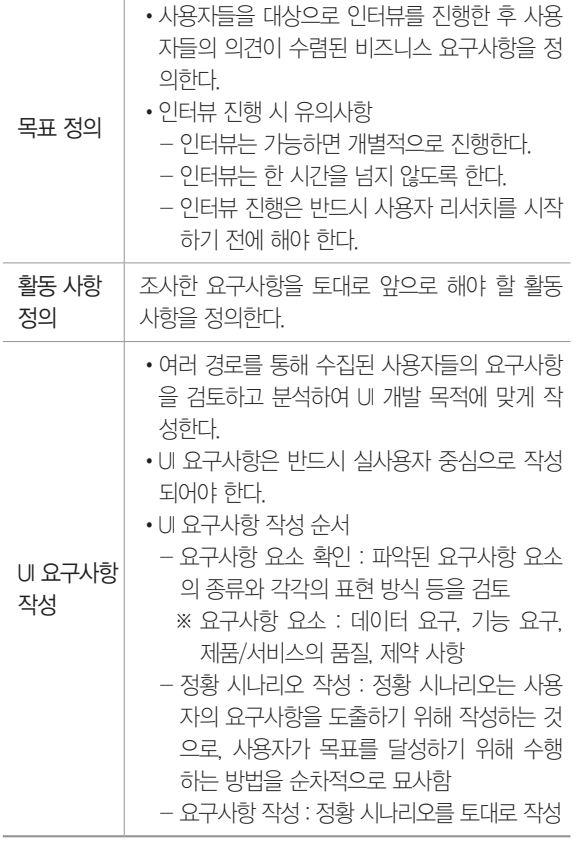

## 1. 다음 괄호에 공통적으로 들어갈 가장 적합한 용어를 쓰시오.

( )는 사용자가 목표를 달성하기 위해 수행하는 방법을 순 차적으로 묘사한 것으로 UI 요구사항은 ( )를 토대로 작성 한다.

 $\mathbf{B}$ :

정답 1. 정황 시나리오

## [핵심 088] UI 흐름 설계

• 업무의 진행 과정이나 수행 절차에 따른 흐름을 파악하 여 화면과 폼을 설계하는 단계이다.

• UI 흐름 설계 순서

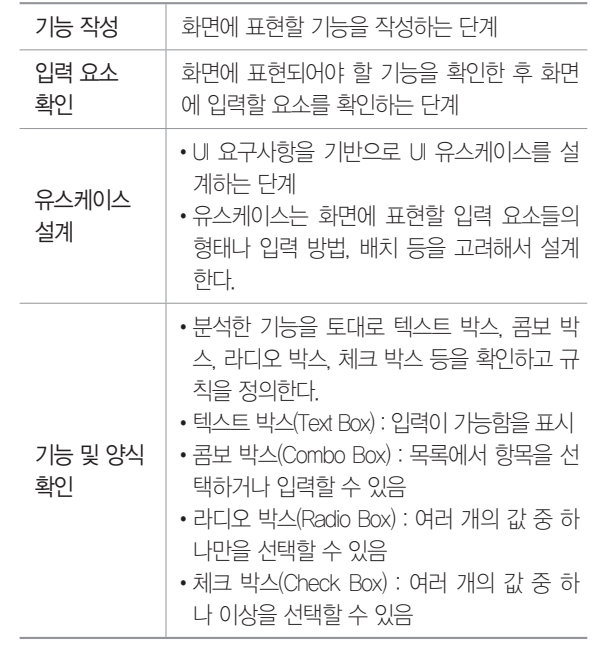

1. 다음 괄호(①~③)에 들어갈 가장 적합한 컨트롤의 이름을 쓰시오.

- $($  (1)  $)$   $|$  여러 개의 값 중 하나 이상을 선택할 수 있다.
- ( ② )  $\Box$  여러 개의 값 중 하나만을 선택할 수 있다.
- $(3)$  | 목록에서 항목을 선택하거나 입력할 수 있다.

## 目

 $\circled{1}$  :

② : ③ :

정답 1. ① 체크 박스(Check Box) ② 라디오 박스(Radio Box) ③ 콤보 박스(Combo Box)

## [핵심 089] UI 상세 설계

- • 실제 설계 및 구현을 위해 모든 화면에 대해 자세하게 설계를 진행하는 단계이다.
- • UI 상세 설계 순서

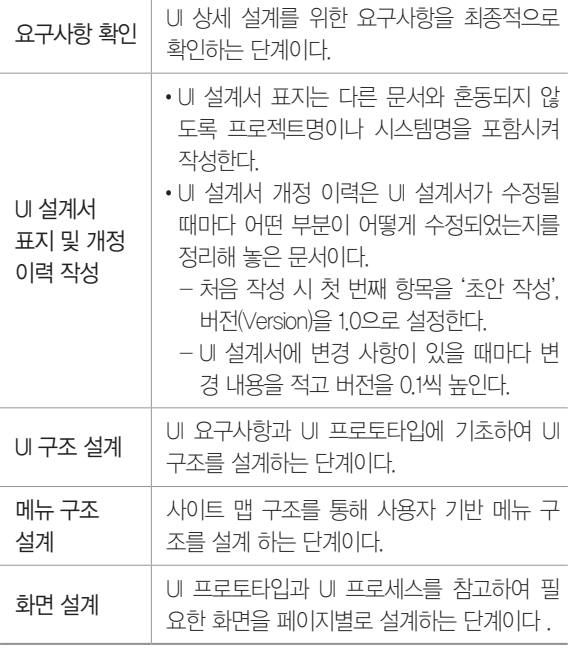

1. 다음 괄호(①, ②)에 들어갈 가장 적합한 내용을 쓰시오.

UI 설계서가 수정될 때마다 어떤 부분이 어떻게 수정되었는 지를 알수 있도록 UI 설계서 개정 이력을 작성해야 한다. UI 설계서를 처음 작성할 때 첫 번째 항목을 '초안 작성', 버전 (Version)을 ( ① )으로 설정하고, 설계서에 변경 사항이 있 을 때마다 변경 내용을 적고 버전을 ( ② )씩 높인다.

8

- ① :
- $(2)$ :

정답 1. ① 1.0 ② 0.1

# 7장 | 애플리케이션 테스트 관리

### [핵심 090] 애플리케이션 테스트

- • 애플리케이션에 잠재되어 있는 결함을 찾아내는 일련 의 행위 또는 절차이다.
- • 애플리케이션 테스트는 개발된 소프트웨어가 고객 의 요구사항을 만족시키는지 확인(Validation)하 고 소프트웨어가 기능을 정확히 수행하는지 검증 (Verification)한다.
- • 애플리케이션 테스트의 기본 원리
	- 완벽한 테스트 불가능 : 애플리케이션 테스트는 소프 트웨어의 잠재적인 결함을 줄일 수 있지만 소프트웨 어에 결함이 없다고 증명할 수는 없음. 즉 완벽한 소 프트웨어 테스팅은 불가능함
	- 결함 집중(Defect Clustering) : 애플리케이션의 결함은 대부분 개발자의 특성이나 애플리케이션의 기능적 특징 때문에 특정 모듈에 집중되어 있으며, 애플리케 이션의 20%에 해당하는 코드에서 전체 결함의 80% 가 발견된다고 하여 파레토 법칙(Pareto Principle) 을 적용하기도 함
	- 살충제 패러독스(Pesticide Paradox) : 애플리케이션 테 스트에서는 동일한 테스트 케이스로 동일한 테스트 를 반복하면 더 이상 결함이 발견되지 않는 '살충제 패러독스(Pesticide Paradox) 현상이 발생하며, 살 충제 패러독스를 방지하기 위해서 테스트 케이스를 지속적으로 보완 및 개선해야 함
	- 테스팅은 정황(Context) 의존 : 애플리케이션 테스트는 소프트웨어 특징, 테스트 환경, 테스터 역량 등 정황 (Context)에 따라 테스트 결과가 달라질 수 있으므 로, 정황에 따라 테스트를 다르게 수행해야 함
	- 오류-부재의 궤변(Absence of Errors Fallacy) : 소프트웨 어의 결함을 모두 제거해도 사용자의 요구사항을 만 족시키지 못하면 해당 소프트웨어는 품질이 높다고 말할 수 없음을 의미함

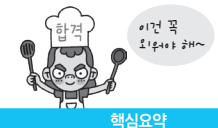

#### 2020년 1회 기사 실기

1. 애플리케이션 테스트에서 살충제 패러독스(Pesticide Paradox)의 개념을 설명하시오.

图:

2. 소프트웨어 테스트에서 오류의 80%는 전체 모듈의 20% 내 에서 발견된다는 법칙이 무엇인지 쓰시오.

 $\mathbf{B}$ :

정답 1. 살충제 패러독스는 동일한 테스트 케이스를 반복하면 더 이 상 새로운 결함이 발견되지 않는 현상이다.

2. 파레토 법칙(Pareto Principle)

## [핵심 091] 애플리케이션 테스트의 분류

• 프로그램 실행 여부에 따른 테스트

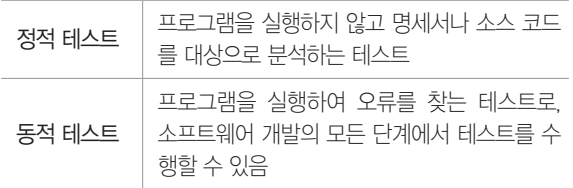

## • 테스트 기반(Test Bases)에 따른 테스트

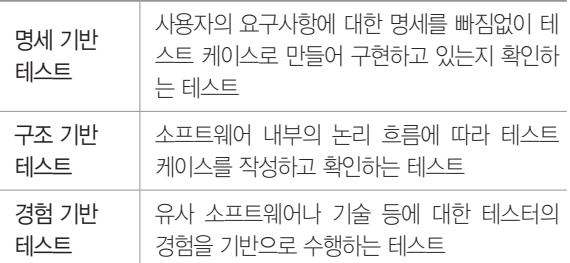

### •시각에 따른 테스트

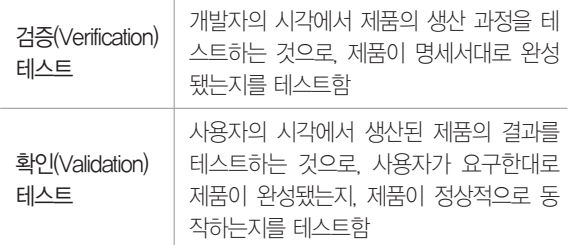

### •목적에 따른 테스트

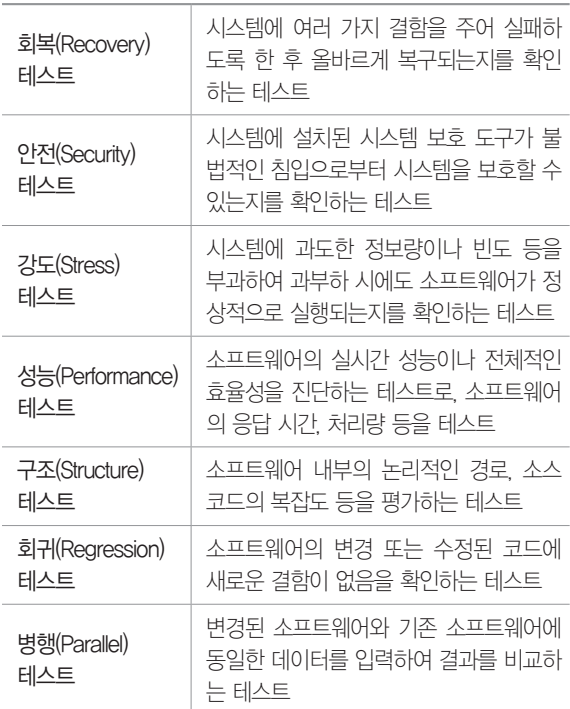

1. 다음은 애플리케이션 테스트의 종류를 설명한 것이다. 서로 관련 있는 것끼리 연결하시오.

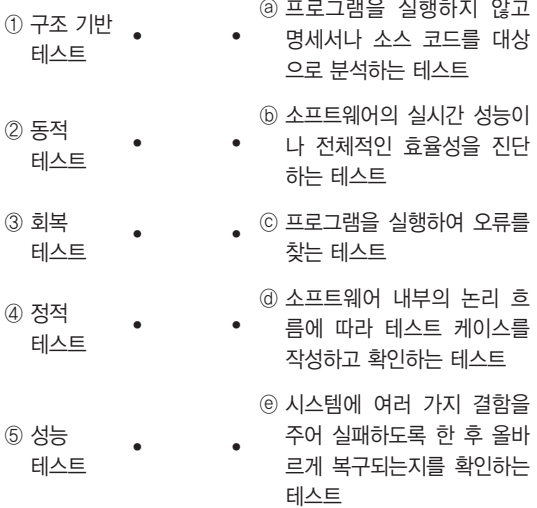

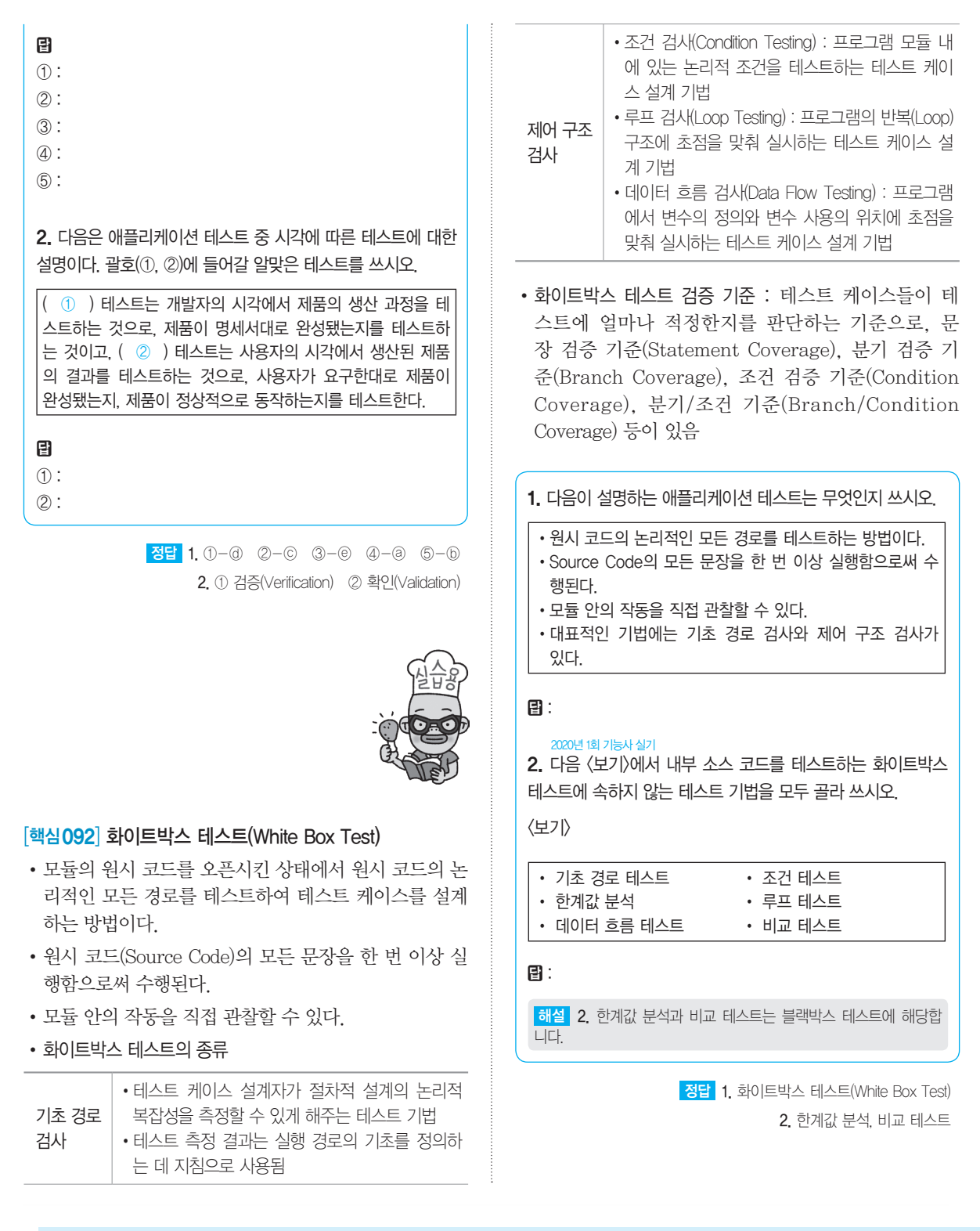

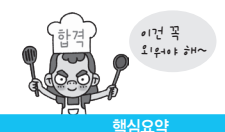

## [핵심 093] 블랙박스 테스트(Black Box Test)

- • 소프트웨어가 수행할 특정 기능을 알기 위해서 각 기능 이 완전히 작동되는 것을 입증하는 테스트로, 기능 테 스트라고도 한다.
- • 사용자의 요구사항 명세를 보면서 테스트하는 것으로, 주로 구현된 기능을 테스트한다.
- 소프트웨어 이터페이스에서 실시되는 테스트이다
- • 블랙박스 테스트의 종류

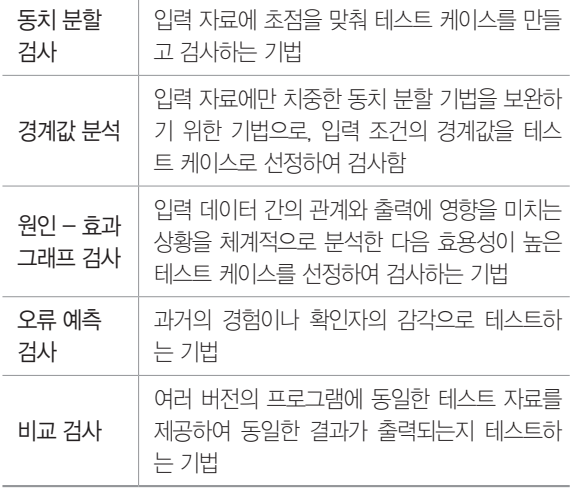

1. 애플리케이션 테스트 중 블랙박스 테스트(Black Box Test) 의 개념을 설명하시오.

图:

2. 다음은 블랙박스 테스트(Black Box Test)의 종류별 특징이 다. 괄호(①~③)에 들어갈 알맞은 종류를 쓰시오.

 $\cdot$  (0) : 여러 버전의 프로그램에 동일한 테스트 자료를 제공하여 동일한 결과가 출력되는지 테스트하는 기법이다. •원인-효과 그래프 검사 : 입력 데이터 간의 관계와 출력에 영향을 미치는 상황을 체계적으로 분석한 다음 효용성이 높은 테스트 케이스를 선정하여 검사하는 기법이다.

- •( ② ) : 입력 자료에만 치중한 동치 분할 기법을 보완하 기 위한 기법이다.
- •오류 예측 검사 : 과거의 경험이나 확인자의 감각으로 테스 트하는 기법이다.
- •( ③ ) : 입력 자료에 초점을 맞춰 테스트 케이스를 만들 고 검사하는 기법이다.

정답 1. 블랙박스 테스트는 소프트웨어가 수행할 특정 기능을 알기 위해서 각 기능이 완전히 작동되는 것을 입증하는 테스트이다.

2. ① 비교 검사 ② 경계값 분석 ③ 동치 분할 검사

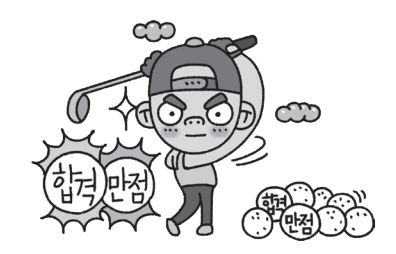

#### [핵심 094] 개발 단계에 따른 애플리케이션 테스트

- • 단위 테스트(Unit Test)
	- 코딩 직후 소프트웨어 설계의 최소 단위인 모듈이나 컴포넌트에 초점을 맞춰 테스트하는 것
	- 구조 기반 테스트 : 프로그램 내부 구조 및 복잡도를 검증하는 화이트박스(White Box) 테스트 시행
	- 명세 기반 테스트 : 목적 및 실행 코드 기반의 블랙박 스(Black Box) 테스트 시행
- • 통합 테스트(Integration Test) : 단위 테스트가 완료된 모 듈들을 결합하여 하나의 시스템으로 완성시키는 과정 에서의 테스트를 의미함
- • 시스템 테스트(System Test) : 개발된 소프트웨어가 해당 컴퓨터 시스템에서 완벽하게 수행되는가를 점검하는 테스트
- • 인수 테스트(Acceptance Test)
	- 개발한 소프트웨어가 사용자의 요구사항을 충족하 는지에 중점을 두고 테스트하는 것
	- 알파 테스트 : 개발자의 장소에서 사용자가 개발자 앞 에서 행하는 테스트 기법으로, 테스트는 통제된 환경 에서 행해지며, 오류와 사용상의 문제점을 사용자와 개발자가 함께 확인하면서 기록함
	- 베타 테스트 : 선정된 최종 사용자가 여러 명의 사용 자 앞에서 행하는 테스트 기법으로, 개발자에 의해 제어되지 않은 상태에서 테스트가 행해지며, 발견된 오류와 사용상의 문제점을 기록하고 개발자에게 주 기적으로 보고함

#### 2020년 1, 2회 기사 필기

1. 검증 검사 기법 중 개발자의 장소에서 사용자가 개발자 앞에 서 행하는 기법으로, 일반적으로 통제된 환경에서 사용자와 개 발자가 함께 확인하면서 수행되는 테스트는 무엇인지 쓰시오.

#### 图:

2. 애플리케이션 테스트는 소프트웨어의 개발 단계에 따라 통 합, 시스템, 인수 테스트 등으로 분류된다. 다음 괄호에 공통적 으로 들어갈 알맞은 테스트를 쓰시오.

•( )는 코딩 직후 소프트웨어 설계의 최소 단위인 모듈이 나 컴포넌트에 초점을 맞춰 테스트하는 것으로, 인터페이 스, 외부적 I/O, 자료 구조, 독립적 기초 경로, 오류 처리 경 로, 경계 조건 등을 검사한다.

•( )는 구조 기반 테스트와 명세 기반 테스트로 나뉘지만 주로 구조 기반 테스트를 시행한다.

日:

정답 1. 알파 테스트 2. 단위 테스트(Unit Test)

### [핵심 095] 통합 테스트(Integration Test)

• 단위 테스트가 끝난 모듈을 통합하는 과정에서 발생하 는 오류 및 결함을 찾는 테스트 기법이다.

### • 비점진적 통합 방식

- 단계적으로 통합하는 절차 없이 모든 모듈이 미리 결합되어 있는 프로그램 전체를 테스트하는 방법
- 규모가 작은 소프트웨어에 유리하며 단시간 내에 테 스트가 가능함
- 오류 발견 및 장애 위치 파악 및 수정이 어려움
- 빅뱅 통합 테스트 : 모듈 간의 상호 인터페이스를 고려 하지 않고 단위 테스트가 끝난 모듈을 한꺼번에 결합 시켜 테스트하는 방법
- • 점진적 통합 방식

- 모듈 단위로 단계적으로 통합하면서 테스트하는 방법

- 오류 수정이 용이하고, 인터페이스와 연관된 오류를 완전히 테스트할 가능성이 높음
- 하향식 통합 테스트(Top Down Integration Test) : 프로그 램의 상위 모듈에서 하위 모듈 방향으로 통합하면서 테스트하는 기법
- 상향식 통합 테스트(Bottom Up Integration Test) : 프로그 램의 하위 모듈에서 상위 모듈 방향으로 통합하면서 테스트하는 기법
- 혼합식 통합 테스트 : 하위 수준에서는 상향식 통합, 상위 수준에서는 하향식 통합을 사용하여 최적의 테 스트를 지원하는 방식으로, 샌드위치(Sandwich)식 통합 테스트 방법이라고도 함
- • 회귀 테스트(Regression Test) : 이미 테스트된 프로그램 의 테스팅을 반복하는 것으로, 통합 테스트로 인해 변 경된 모듈이나 컴포넌트에 새로운 오류가 있는지 확인 하는 테스트

1. 다음 설명에 해당하는 테스트를 쓰시오.

- •단위 테스트가 끝난 모듈을 통합하는 과정에서 발생하는 오 류및 결함을 찾는 테스트 기법이다.
- •테스트 방법에는 비점진적 통합 방식과 점신적 통합 방식이 있다.

#### 日:

2. 통합 테스트 중 점진적 통합 방식은 모듈 단위로 단계적으 로 통합하면서 테스트하는 방법으로 다음과 같은 종류가 있다. 괄호(①, ②)에 들어갈 알맞은 테스트를 쓰시오.

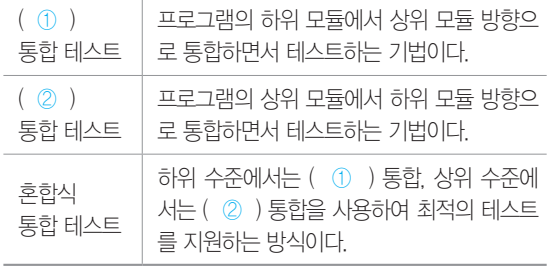

目

① : ② :

정답 1. 통합 테스트(Integration Test)

2. ① 상향식(Bottom Up) ② 하향식(Top Down)

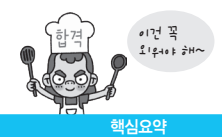

#### [핵심 096] 애플리케이션 테스트 프로세스 개발된 소프트웨어가 사용자의 요구대로 만들어졌는지, 결함은 없는지 등을 테스트하는 절차이다. 테스트 계획 프로젝트 계획서, 요구 명세서 등을 기반으 로 테스트 목표를 정의하고 테스트 대상 및 범위를 결정함  $\mathbf{I}$ 테스트 분석 및 디자인 테스트의 목적과 원칙을 검토하고 사용자 의 요구 사항을 분석함 T. 테스트 케이스 및 시나리오 작성 테스트 케이스의 설계 기법에 따라 테스트 케이스를 작성하고 검토 및 확인한 후 테스 트 시나리오를 작성함 T  $H \triangle E$  수행  $\Box$  테스트 환경을 구축한 후 테스트를 수행함  $\downarrow$ 테스트 결과 평가 테스트 결과를 비교 분석하여 테스트 결과 및 리포팅 서를 작성함 T 결함 추적 및 관리 테스트를 수행한 후 결함이 어디에서 발생 했는지, 어떤 종류의 결함인지 등 결함을 추적하고 관리함 1. 애플리케이션 테스트 프로세스는 개발된 소프트웨어가 사용 자의 요구대로 만들어졌는지, 결함은 없는지 등을 테스트하는 절차이다. 다음 <보기>로 제시된 애플리케이션 테스트 프로세 스 절차를 진행 순서대로 기호(㉠~㉥)로 나열하시오. <보기> ㉠ 테스트 분석 및 디자인 ㉡ 테스트 결과 평가 및 리포팅 ㉢ 테스트 수행 ㉣ 테스트 계획 ㉤ 테스트 케이스 및 시나리오 작성 ㉥ 결함 추적 및 관리 图: [핵심 097] 테스트 케이스(Test Case) • 구현된 소프트웨어가 사용자의 요구사항을 정확하게 준수했는지를 확인하기 위해 설계된 입력 값, 실행 조 건, 기대 결과 등으로 구성된 테스트 항목에 대한 명세 서로, 명세 기반 테스트의 설계 산출물에 해당된다. • 테스트 케이스 작성 순서 테스트 계획 검토 및 자료 확보 a. 위험 평가 및 우선순위 결정  $\downarrow$ 테스트 요구사항 정의  $\downarrow$ 테스트 구조 설계 및 테스트 방법 결정 ↓ 테스트 케이스 정의 ٠ 테스트 케이스 타당성 확인 및 유지 보수 1. 구현된 소프트웨어가 사용자의 요구사항을 정확하게 준수했 는지를 확인하기 위해 설계된 입력 값, 실행 조건, 기대 결과 등으로 구성된 테스트 항목에 대한 명세서로, 명세 기반 테스 트의 설계 산출물에 해당되는 것은 무엇인지 쓰시오. 日: 2. 테스트 케이스는 테스트 전략이나 테스트 계획서 등을 기반 으로 하여 다음과 같은 순서로 작성된다. 괄호(①, ②)에 들어갈 알맞은 작업 내용을 쓰시오.  $\vert$  테스트 계획 검토 및 자료 확보 → ( ① ) → 테스트 요구사 항 정의 → 테스트 구조 설계 및 테스트 방법 결정 → ( ② ) → 테스트 케이스 타당성 확인 및 유지 보수 目  $\circled{1}$ :  $(2)$ : 정답 1. 테스트 케이스(Test Case) 2. ① 위험 평가 및 우선순위 결정 ② 테스트 케이스 정의

정답 1. ㉣, ㉠, ㉤, ㉢, ㉡, ㉥

핵심요약 107

## [핵심 098] 테스트 시나리오(Test Scenario)

- • 테스트 케이스를 적용하는 순서에 따라 여러 개의 테스 트 케이스들을 묶은 집합으로, 테스트 케이스들을 적 용하는 구체적인 절차를 명세한 문서이다.
- • 테스트 시나리오에는 테스트 순서에 대한 구체적인 절 차, 사전 조건, 입력 데이터 등이 설정되어 있다.
- • 테스트 시나리오는 시스템별, 모듈별, 항목별 등과 같 이 여러 개의 시나리오로 분리하여 작성해야 한다.
- • 각각의 테스트 항목은 식별자 번호, 순서 번호, 테스트 데이터, 테스트 케이스, 예상 결과, 확인 등을 포함해 서 작성해야 한다.
- • 테스트 시나리오는 유스케이스(Use Case) 간 업무 흐름 이 정상적인지를 테스트할 수 있도록 작성해야 한다.

1. 테스트 케이스를 적용하는 순서에 따라 여러 개의 테스트 케이스들을 묶은 집합으로, 테스트 케이스들을 적용하는 구체 적인 절차를 명세한 문서는 무엇인지 쓰시오.

日:

정답 1. 테스트 시나리오(Test Scenario)

### [핵심 099] 테스트 오라클(Test Oracle)

- • 테스트 결과가 올바른지 판단하기 위해 사전에 정의된 참 값을 대입하여 비교하는 기법 및 활동이다.
- • 참(True) 오라클 : 모든 테스트 케이스의 입력 값에 대해 기대하는 결과를 제공하는 오라클로, 발생된 모든 오 류를 검출할 수 있음
- • 샘플링(Sampling) 오라클 : 특정한 몇몇 테스트 케이스 의 입력 값들에 대해서만 기대하는 결과를 제공하는 오라클
- • 추정(Heuristic) 오라클 : 샘플링 오라클을 개선한 오라클 로, 특정 테스트 케이스의 입력값에 대해 기대하는 결 과를 제공하고, 나머지 입력 값들에 대해서는 추정으 로 처리하는 오라클
- • 일관성 검사(Consistent) 오라클 : 애플리케이션의 변경이 있을 때, 테스트 케이스의 수행 전과 후의 결과 값이 동일한지를 확인하는 오라클

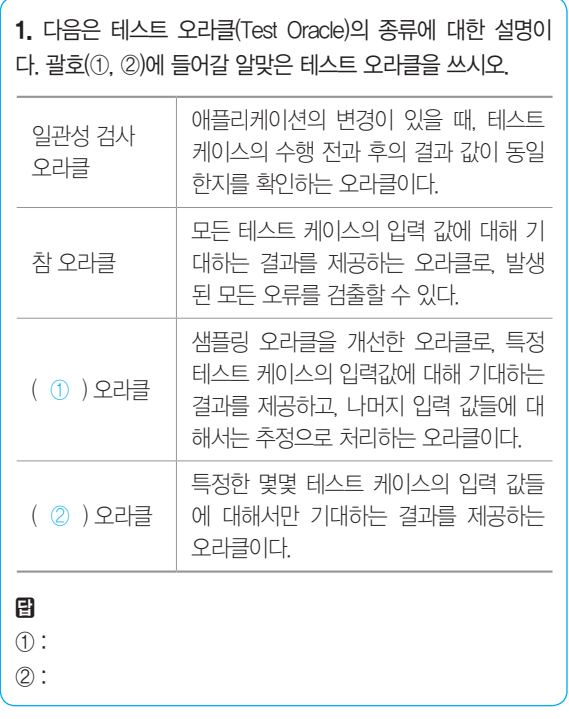

정답 1. ① 추정(Heuristic) ② 샘플링(Sampling)

#### [핵심 100] 테스트 자동화 도구 유형

- • 사람이 반복적으로 수행하던 테스트 절차를 테스트 자 동화 도구를 사용함으로써 휴먼 에러(Human Error) 를 줄이고 테스트의 정확성을 유지하면서 테스트의 품 질을 향상시킬 수 있다.
- ※ 휴먼 에러(Human Error) : 사람의 판단 실수나 조작 실수 등으로 인해 발생하는 에러
- • 정적 분석 도구(Static Analysis Tools) : 프로그램을 실행 하지 않고 분석하는 도구로, 소스 코드에 대한 코딩 표 준, 코딩 스타일, 코드 복잡도 및 남은 결함 등을 발견 하기 위해 사용됨
- • 테스트 실행 도구(Test Execution Tools) : 스크립트 언어 를 사용하여 테스트를 실행하는 방법으로, 테스트 데 이터와 테스트 수행 방법 등이 포함된 스크립트를 작성 한 후 실행함
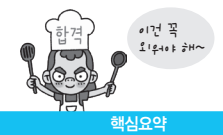

- • 성능 테스트 도구(Performance Test Tools) : 애플리케이 션의 처리량, 응답 시간, 경과 시간, 자원 사용률 등을 인위적으로 적용한 가상의 사용자를 만들어 테스트를 수행함으로써 성능의 목표 달성 여부를 확인함
- • 테스트 통제 도구(Test Control Tools) : 테스트 계획 및 관 리, 테스트 수행, 결함 관리 등을 수행하는 도구로, 종 류에는 형상 관리 도구, 결함 추적/관리 도구 등이 있음
- • 테스트 하네스 도구(Test Harness Tools) : 테스트가 실행 될 환경을 시뮬레이션 하여 컴포넌트 및 모듈이 정상 적으로 테스트 되도록 하는 도구

### 2020년 1회 기능사 실기

1. 인간의 실수 등을 통해 원래의 의도와 다르게 소프트웨어가 예정된 설계를 벗어나 발생하는 오류를 의미하는 용어를 쓰시오. 日:

2. 프로그램을 실행하지 않고 분석하는 도구로, 소스 코드에 대한 코딩 표준, 코딩 스타일, 코드 복잡도 및 남은 결함 등을 발견하기 위해 사용되는 테스트 자동화 도구는 무엇인지 쓰 시오.

目:

정답 1. 휴먼 에러(Human Error)

2. 정적 분석 도구(Static Analysis Tools)

# [핵심 101] 결함 관리(Fault)

- • 결함은 오류 발생, 작동 실패 등과 같이 소프트웨어가 개발자가 설계한 것과 다르게 동작하거나 다른 결과가 발생되는 것을 의미한다.
- • 결함 관리 프로세스 처리 순서 : 결함 관리 계획 → 결함 기록 → 결함 검토 → 결함 수정 → 결함 재확인 → 결 함 상태 추적 및 모니터링 활동 → 최종 결함 분석 및 보고서 작성
- • 결함 관리 측정 지표

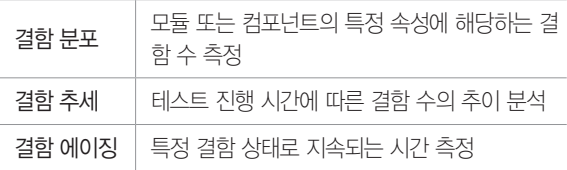

- • 결함 추적 순서 : 결함 등록(Open) → 결함 검토 (Reviewed) → 결함 할당(Assigned) → 결함 수 정(Resolved) → 결함 종료(Closed) → 결함 해제 (Clarified)
- ※ Fixed(고정) : 개발자가 필요한 변경 작업을 수행하여 결 함 수정 작업을 완료한 상태

## • 결함 분류

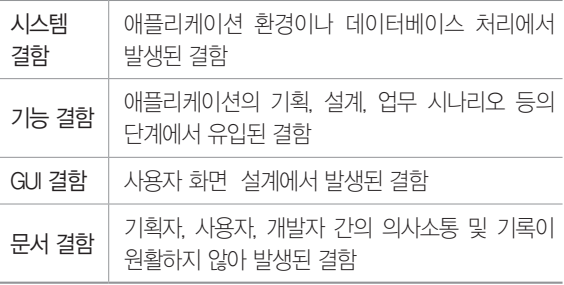

## • 결함 심각도

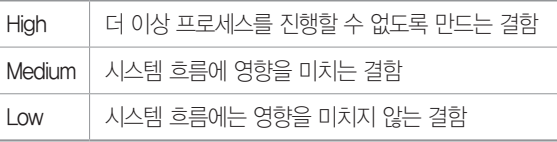

•결함 우선순위 : 결정적(Critical), 높음(High), 보통 (Medium), 낮음(Low) 또는 즉시 해결, 주의 요망, 대 기, 개선 권고 등

1. 다음은 테스트에서 발견되는 결함을 유형별로 분류한 것이 다. 괄호(①, ②)에 들어갈 알맞은 결함을 쓰시오.

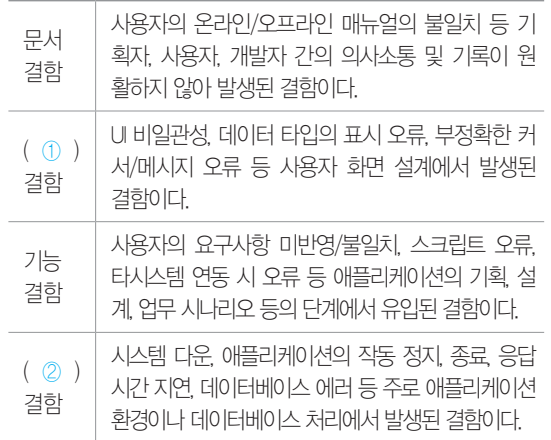

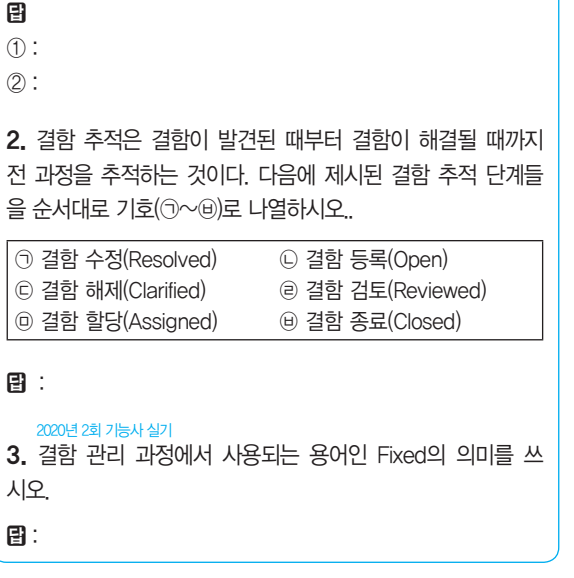

정답 1. ① GUI ② 시스템 2. ㉡, ㉣, ㉤, ㉠, ㉥, ㉢

 3. Fixed는 개발자가 필요한 변경 작업을 수행하여 결함 수정 작업을 완료한 상태이다.

### 2020년 1회 기사 실기

1. 애플리케이션 성능이란 사용자가 요구한 기능을 최소한의 자원을 사용하여 최대한 많은 기능을 신속하게 처리하는 정도 를 나타낸다. 애플리케이션 성능 측정의 지표에 대한 설명에서 괄호(①~③)에 들어갈 알맞은 지표를 쓰시오.

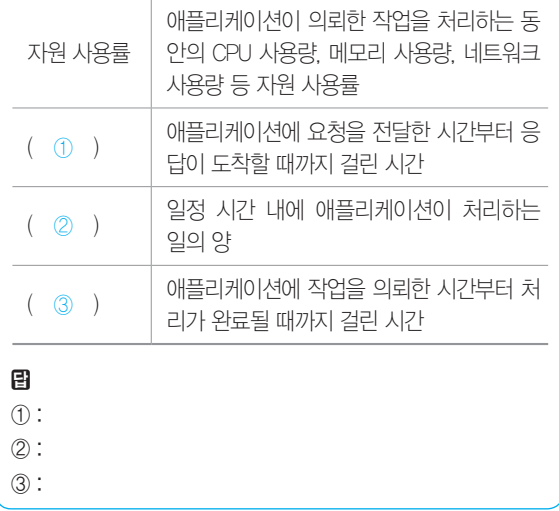

정답 ① 응답 시간(Response Time) ② 처리량(Throughput) ③ 경과 시간(Turn Around Time)

# [핵심 102] 애플리케이션 성능

- • 사용자가 요구한 기능을 최소한의 자원을 사용하여 최 대한 많은 기능을 신속하게 처리하는 정도를 나타낸다.
- • 애플리케이션 성능 측정 지표

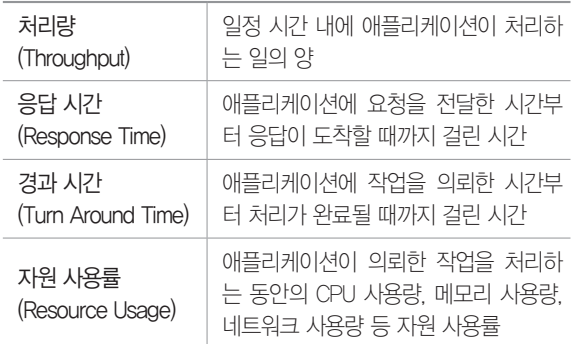

## [핵심 103] 소스 코드 최적화

- • 나쁜 코드(Bad Code)를 배제하고, 클린 코드(Clean Code)로 작성하는 것이다.
- • 클린 코드(Clean Code) : 누구나 쉽게 이해하고 수정 및 추가할 수 있는 단순, 명료한 코드
- • 나쁜 코드(Bad Code) : 코드의 로직이 서로 얽혀 있는 스파게티 코드 등 프로그램의 로직(Logic)이 복잡하고 이해하기 어려운 코드
- • 나쁜 코드로 작성된 애플리케이션의 코드를 클린 코드 로 수정하면 애플리케이션의 성능이 개선된다.
- • 클린 코드 작성 원칙 : 가독성, 단순성, 의존성 배제, 중 복성 최소화, 추상화

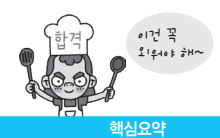

# • 소스 코드 최적화 유형

- 클래스 분할 배치 : 하나의 클래스는 하나의 역할만 수행하도록 응집도를 높이고, 크기를 작게 작성함
- Loosely Coupled(느슨한 결합) : 인터페이스 클래스를 이용하여 추상화된 자료 구조와 메소드를 구현함으 로써 클래스 간의 의존성을 최소화함
- 코딩 형식 준수, 좋은 이름 사용, 적절한 주석문 사용

1. 소스 코드 최적화와 관련된 다음 설명에서 괄호(①, ②)에 들 어갈 알맞은 용어를 쓰시오.

•소스 코드 최적화는 ( ① )를 배제하고, ( ② )로 작성하 는 것이다.

•( ② )는 누구나 쉽게 이해하고 수정 및 추가할 수 있는 단순, 명료한 코드를, ( ① )는 프로그램의 Logic이 복잡 하고 이해하기 어려운 코드를 의미한다.

# 目

- $\bigcap$ :
- $(2)$ :

2. 소스 코드 최적화 유형 중 인터페이스 클래스를 이용하여 추상화된 자료 구조와 메소드를 구현함으로써 클래스 간의 의 존성을 최소화 하는 것을 의미하는 용어를 쓰시오.

日:

정답 1. ① 나쁜 코드(Bad Code) ② 클린 코드(Clean Code) 2. Loosely Coupled(느슨한 결합)

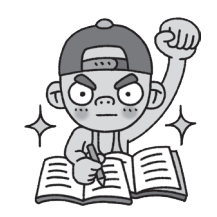

# 8장 | SQL 응용

# [핵심**104**] DDL - CREATE TABLE

## DDL(Data Define Language, 데이터 정의어)

- DB 구조, 데이터 형식, 접근 방식 등 DB를 구축하거나 수정할 목적으로 사용하는 언어이다.
- • DDL은 번역한 결과가 데이터 사전(Data Dictionary) 이라는 특별한 파일에 여러 개의 테이블로서 저장 된다.
- • DDL에는 CREATE SCHEMA, CREATE DOMAIN, CREATE TABLE, CREATE VIEW, CREATE INDEX, ALTER TABLE, DROP 등이 있다.

# CREATE TABLE

- • 테이블을 정의하는 명령문이다.
- • 표기 형식

CREATE TABLE 테이블명

(속성명 데이터 타입 [DEFAULT 기본값] [NOT NULL], …

- [, PRIMARY KEY(기본키\_속성명, …)]
- [, UNIQUE(대체키\_속성명, …)]
- [, FOREIGN KEY(외래키\_속성명, …)] [REFERENCES 참조테이블(기본키\_속성명, …)]
	- [ON DELETE 옵션]
	- [ON UPDATE 옵션]
- [, CONSTRAINT 제약조건명] [CHECK (조건식)]);
- • PRIMARY KEY : 기본키로 사용할 속성 또는 속성의 집 합을 지정함
- • UNIQUE : 대체키로 사용할 속성 또는 속성의 집합을 지 정하는 것으로 UNIQUE로 지정한 속성은 중복된 값을 가질 수 없음
- FOREIGN KEY  $\sim$  REFERENCES  $\sim$ 
	- ON DELETE 옵션 : 참조 테이블의 튜플이 삭제되었 을 때 기본 테이블에 취해야 할 사항을 지정함. 옵션 에는 NO ACTION, CASCADE, SET NULL, SET DEFAULT가 있음
- ON UPDATE 옵션 : 참조 테이블의 참조 속성 값이 변경되었을 때 기본 테이블에 취해야 할 사항을 지

정함. 옵션에는 NO ACTION, CASCADE, SET NULL, SET DEFAULT가 있음

- • CONSTRAINT : 제약 조건의 이름을 지정함. 이름을 지 정할 필요가 없으면 CHECK절만 사용하여 속성 값에 대한 제약 조건을 명시함
- • CHECK : 속성 값에 대한 제약 조건을 정의함

## 다른 테이블을 이용한 테이블 정의

- • 기존 테이블의 정보를 이용해 새로운 테이블을 정의할 수 있다.
- • 표기 형식

CREATE TABLE 신규테이블명 AS SELECT 속성명[, 속성명, …] FROM 기존테이블명;

1. 아래의 〈요구사항〉을 만족하는 테이블 〈Instructor〉를 정의하 는 SQL의 괄호(① ~ ③)에 알맞은 명령을 쓰시오.

## <요구사항>

- •'id(문자 5)', 'name(문자 15)', 'dept(문자 15)' 속성을 가진다.
- 'id' 속성은 기본키이다.
- •'name' 속성은 Null이 올 수 없다.
- 'dept' 속성은 <Department> 테이블의 'name' 속성을 참조하는 외래키이다.
	- <Department> 테이블에서 튜플이 삭제되면 관련된 모든 튜 플의 'dept' 속성의 값은 NULL로 변경되어야 한다.
	- <Department> 테이블의 'name' 속성이 변경되면 <Instructor> 테이블의 관련된 모든 속성 값도 같은 값으로 변경되어야 한다.

## $\langle$ SQL무 $\rangle$

```
CREATE TABLE Instructor
    id CHAR(5),
    name CHAR(15) ( ( ),
    dept CHAR(15),
    PRIMARY KEY(id),
     FOREIGN KEY(dept) ( ② ) 
       Department(name)
          ON DELETE SET NULL
          ON UPDATE ( ③ )
);
```
- 團  $\bigoplus$ :
- $(2)$ :
- $(3)$ :

2. <사원> 테이블의 '사번', '성명', '직급' 속성을 이용하여 <진 급사원> 테이블을 정의하는 SQL문을 작성하시오.

## 日:

### 해설 1.

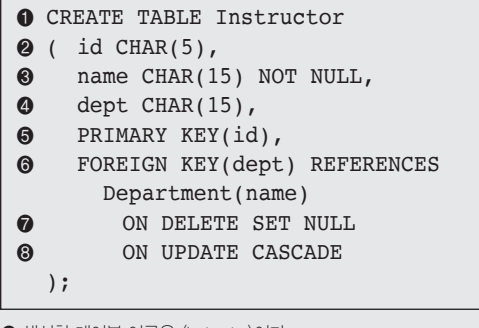

- **생성한 테이블 이름은 〈Instructor〉이다.**
- ❷ 'id' 속성은 문자 5자리이다.
- ❸ 'name' 속성은 문자 15자리이며, NULL 값을 갖지 않는다.
- ❹ 'dept' 속성은 문자 15자리이다.
- ❺ 'id' 속성은 기본키이다.
- ❻ 'dept' 속성은 <Department> 테이블의 기본키인 'name' 속성을 참조하 는 외래키이다.
- ❼ <Department> 테이블에서 튜플이 삭제되면 관련된 모든 튜플의 'dept' 속성의 값을 NULL로 변경한다.
- ❽ <Department> 테이블에서 튜플이 변경되면 관련된 모든 튜플의 'dept' 속성의 값도 같은 값으로 변경한다.

정답 1. ① Not Null ② References ③ Cascade

2. CREATE TABLE 진급사원 AS SELECT 사번, 성명, 직급 FROM 사원;

## [핵심105] DDL - CREATE VIEW

- • 뷰(View)를 정의하는 명령문이다.
- • 표기 형식

CREATE VIEW 뷰명[(속성명[, 속성명, …])] AS SELECT문;

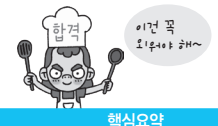

- • SELECT문을 서브 쿼리로 사용하여 SELECT문의 결 과로서 뷰를 생성한다.
- • 서브 쿼리인 SELECT문에는 UNION이나 ORDER BY 절을 사용할 수 없다.
- • 속성명을 기술하지 않으면 SELECT문의 속성명이 자 동으로 사용된다.

## 2020년 1회 기능사 실기

1. <학생> 테이블에서 2학년 학생들의 성명, 사진, 학년으로 구 성된 뷰를 '출석부'라는 이름으로 생성하려고 한다. <출석부> 뷰를 생성하는 SQL문의 괄호에 알맞은 명령을 쓰시오.

## <SQL문>

CREATE VIEW 출석부 ( ) 성명, 사진, 학년 FROM 학생 WHERE 학년 = 2;

## 日:

## 해설 1.

- •CREATE VIEW 출석부 : 생성한 뷰의 이름은 <출석부>이다.
- •AS SELECT 성명, 사진, 학년 : '성명', '사진', '학년' 속성을 가져온다.
- FROM 학생 : 〈학생〉 테이블에서 속성을 가져와 뷰를 생성한다.
- •WHERE 학년 = 2; : '학년' 속성의 값이 2인 자료만을 뷰로 생성한다.

정답 1. AS SELECT

# [핵심106] DDL - ALTER TABLE

- • 테이블에 대한 정의를 변경하는 명령문이다.
- • 표기 형식

ALTER TABLE 테이블명 ADD 속성명 데이터\_타입 [DEFAULT '기본값'];

ALTER TABLE 테이블명 ALTER | MODIFY 속성명 [SET DEFAULT '기본값'];

ALTER TABLE 테이블명 DROP COLUMN 속성명 [CASCADE];

- • ADD : 새로운 속성(열)을 추가할 때 사용
- • ALTER | MODIFY : 특정 속성의 정의를 변경할 때 사용
- • DROP COLUMN : 특정 속성을 삭제할 때 사용

2020년 2회 기능사 실기

## 图:

1. 테이블의 구조를 변경할 때 사용하는 DDL 명령어를 쓰시오.

2. <HRD> 테이블의 '주민번호' 속성에 "900351"을 입력할 때 오류가 발생하여 〈HRD〉 테이블의 '주민번호' 속성의 크기를 6 으로 변경하는 SQL문을 작성하였다. 괄호에 알맞은 명령을 쓰 시오. 2020년 2회 기능사 실기

 $\langle$ SQL $\rightleftharpoons$ 

ALTER TABLE HRD ( ) 주민번호 NUMBER(6);

日:

정답 1. ALTER 2. ALTER 또는 MODIFY

## [핵심 107] DDL - DROP TABLE

- • 기본 테이블을 제거하는 명령문이다.
- • 표기 형식

DROP TABLE 테이블명 [CASCADE | RESTRICTED];

- CASCADE : 제거할 요소를 참조하는 다른 모든 개체 를 함께 제거함. 즉 주 테이블의 데이터 제거 시 각 외 래키와 관계를 맺고 있는 모든 데이터를 제거하는 참 조 무결성 제약 조건을 설정하기 위해 사용됨
- RESTRICTED : 다른 개체가 제거할 요소를 참조중일 때는 제거를 취소함

## 2020년 1회 기능사 실기

1. SQL 중 데이터 정의어(DDL)에서 테이블 구조를 제거할 때 사용하는 명령어를 쓰시오.

日:

2. 다음 〈처리 조건〉에 부합하는 SQL문을 작성하시오.

<처리 조건>

- 〈사원〉 테이블을 제거한다.
- 〈사워〉 테이블을 참조하는 모든 데이터도 함께 제거한다.

日:

정답 1. DROP 2. DROP TABLE 사원 CASCADE;

## 정보처리기사 실기

# [핵심 108] DCL - GRANT / REVOKE

## DCL(Data Control Language, 데이터 제어어)

- • 데이터의 보안, 무결성, 회복, 병행 제어 등을 정의하 는 데 사용하는 언어이다.
- • DCL은 데이터베이스 관리자(DBA)가 데이터 관리를 목적으로 사용한다.
- • DCL에는 GRANT, REVOKE, COMMIT, ROLLBACK, SAVEPOINT 등이 있다.

## GRANT / REVOKE

- • 데이터베이스 관리자가 데이터베이스 사용자에게 권한 을 부여하거나 취소하기 위한 명령어이다.
- • GRANT : 권한 부여를 위한 명령어
- • REVOKE : 권한 취소를 위한 명령어
- • 사용자등급 지정 및 해제
- GRANT 사용자등급 TO 사용자\_ID\_리스트 [IDENTIFIED BY 암호];
- REVOKE 사용자등급 FROM 사용자\_ID\_리스트;

# • 테이블 및 속성에 대한 권한 부여 및 취소

- GRANT 권한\_리스트 ON 개체 TO 사용자 [WITH GRANT OPTION];
- REVOKE [GRANT OPTION FOR] 권한\_리스트 ON 개체 FROM 사용자 [CASCADE];
- 권한 종류 : ALL, SELECT, INSERT, DELETE, UPDATE, ALTER 등
- WITH GRANT OPTION : 부여받은 권한을 다른 사용자 에게 다시 부여할 수 있는 권한을 부여함
- GRANT OPTION FOR : 다른 사용자에게 권한을 부여 할 수 있는 권한을 취소함
- CASCADE : 권한 취소 시 권한을 부여받았던 사용자가 다른 사용자에게 부여한 권한도 연쇄적으로 취소함

1. 관리자가 사용자에게 데이터베이스에 대한 권한을 부여 또 는 회수하거나 데이터 보안, 무결성 유지, 병행수행 제어 등의 기능을 수행하기 위해 사용하는 언어를 영문 약어로 쓰시오. 2020년 1회 기능사 실기, 2020년 1, 2회 기사 필기

## 日:

2. 김영웅에게 〈사원〉 테이블에 대한 접근 및 조작에 관한 모 든 권한을 부여하는 SQL문을 작성하시오.

## 目:

3. 이민지에게 부여된 <고객> 테이블에 대한 SELECT, INSERT, DELETE 권한을 취소하는 SQL문을 작성하시오.

## 目:

정답 1. DCL 2. GRANT ALL ON 사원 TO 김영웅; 3. REVOKE SELECT, INSERT, DELETE ON 고객 FROM 이민지;

## [핵심 109] COMMIT / ROLLBACK / SAVEPOINT

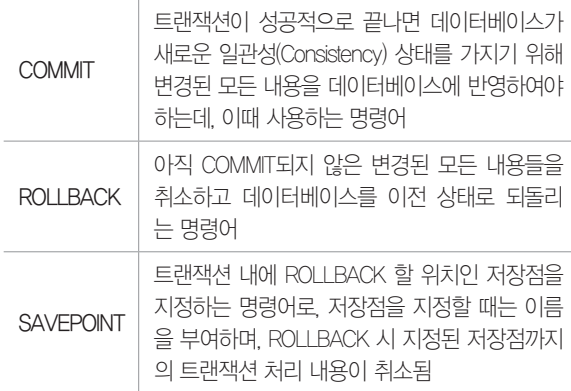

1. 트랜잭션은 데이터베이스에서 하나의 논리적 기능을 수행 하기 위한 일련의 연산 집합으로서 작업의 단위가 된다. 트랜 잭션의 연산 ROLLBACK과 COMMIT 중 ROLLBACK의 개념을 간략히 서술하시오.

目:

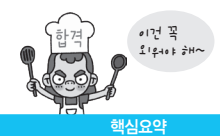

2. DCL에서 사용되는 명령어 중 다음 설명에 해당하는 명령어 를 쓰시오.

- •트랜잭션 내에 ROLLBACK 할 위치인 저장점을 지정하는 명령어이다.
- •저장점을 지정할 때는 이름을 부여한다.
- •ROLLBACK 시 지정된 저장점까지의 트랜잭션 처리 내용이 취소된다

日:

정답 1. ROLLBACK은 아직 COMMIT되지 않은 변경된 모든 내용들 을 취소하고 데이터베이스를 이전 상태로 되돌리는 명령어이다.

2. SAVEPOINT

# [핵심 110] DML - 삽입, 삭제, 갱신문

## DML(Data Manipulation Language, 데이터 조작어)

- • 데이터베이스 사용자가 응용 프로그램이나 질의어를 통해 저장된 데이터를 실질적으로 관리하는데 사용되 는 언어이다.
- • DML에는 SELECT, INSERT, DELETE, UPDATE 등 이 있다.

# 삽입문(INSERT INTO ~ )

기본 테이블에 새로운 튜플을 삽입할 때 사용한다.

INSERT INTO 테이블명(속성명1, 속성명2,… ) VALUES (데이터1, 데이터2,… );

# 삭제문(DELETE FROM ~ )

기본 테이블에 있는 튜플들 중에서 특정 튜플을 삭제할 때 사용한다.

**DELETE** 

FROM 테이블명

[WHERE 조건];

## 갱신문 (UPDATE  $\sim$  SET  $\sim$ )

기본 테이블에 있는 튜플들 중에서 특정 튜플의 내용을 변경할 때 사용한다.

UPDATE 테이블명 SET 속성명 = 데이터[, 속성명=데이터] [WHERE 조건];

1. 다음은 <학생> 테이블에 학번이 20200823, 성명이 '김치수', 학년이 3, 과목이 '정보처리'인 학생의 정보를 입력하는 SQL문 이다. 괄호 (①, ②)에 알맞은 명령어를 쓰시오.

 $\langle \text{SOLF} \rangle$ 

( ① ) 학생

```
( ② ) (20200823, '김치수', 3, '정보처리');
```
團

 $(1)$  :  $(2)$  :

2. 다음 〈처리 조건〉에 부합하는 SQL문을 작성하시오.

<처리 조건>

1. <사원> 테이블에서 이름이 '홍길동'인 튜플을 삭제하시오. 2. 문자형은 싱글(작은)따옴표로 입력하고 문장의 끝에는 세미 콜론(;)을 반드시 표기하시오.

## 图:

3. 다음은 <고객> 테이블에서 구매금액이 1,000,000 이상인 고 객의 등급을 'VIP'로 변경하는 SQL문이다. 괄호(①, ②)에 알맞 은 명령어를 쓰시오.

<SQL문>

UPDATE 고객 ( ① ) 등급 = 'VIP' ( ② ) 구매금액 >= 1000000;

# 圕

 $(1)$ :  $(2)$ :

## 해설 1.

• INSERT INTO 학생 : 〈학생〉 테이블에 삽입한다.

•VALUES (20200823, '김치수', 3, '정보처리'); : 첫 번째 필드부터 순서 대로 20200823, '김치수', 3, '정보처리'를 삽입한다.

### 2.

- •DELETE : 삭제한다.
- FROM 사원 : 〈사원〉 테이블을 대상으로 한다.
- •WHERE 이름 = '홍길동'; : '이름'이 '홍길동'인 사원만을 대상으로 한다.
- 3.
- UPDATE 고객 : 〈고객〉 테이블을 갱신한다.
- •SET 등급 = 'VIP' : '등급'을 'VIP'로 갱신한다.
- WHERE 구매금액 >= 1000000; : '구매금액'이 1,000,000 이상인 고객 만을 대상으로 한다.

정답 1. ① INSERT INTO ② VALUES 2. DELETE FROM 사원 WHERE 이름 = '홍길동'; 3. ① SET ② WHERE

## [핵심**111**] DML - SELECT

SELECT [PREDICATE] [테이블명.]속성명 [AS 별칭][, [테이블 명.]속성명, …] [, 그룹함수(속성명) [AS 별칭]] FROM 테이블명[, 테이블명, …] [WHERE 조건] [GROUP BY 속성명, 속성명, …] [HAVING 조건] [ORDER BY 속성명 [ASC | DESC]];

## • **SELECT**절

- PREDICATE : 불러올 튜플 수를 제한할 명령어를 기술함
	- ▶ ALL : 모든 튜플을 검색할 때 지정하는 것으로, 주로 생략함
	- ▶ DISTINCT : 중복된 튜플이 있으면 그 중 첫 번째 한 개만 검색함
	- ▶ DISTINCTROW : 중복된 튜플을 검색하지만 서택 된 속성의 값이 아닌, 튜플 전체를 대상으로 함
- 속성명 : 검색하여 불러올 속성(열) 및 수식들을 지 정함
	- ▶ 기본 테이블을 구성하는 모든 속성을 지정할 때 는 ' \*' 를 기술함
	- ▶ 두 개 이상의 테이블을 대상으로 검색할 때는 '테 이블명.속성명'으로 표현함
- AS : 속성 및 연산의 이름을 다른 제목으로 표시하 기 위해 사용함
- • FROM절 : 질의에 의해 검색될 데이터들을 포함하는 테 이블명을 기술함
- • WHERE절 : 검색할 조건 기술함
- • GROUP BY절 : 특정 속성을 기준으로 그룹화하여 검색 할 때 그룹화 할 속성을 지정함
	- 일반적으로 GROUP BY절은 그룹 함수와 함께 사용 됨
	- 그룹 함수의 종류

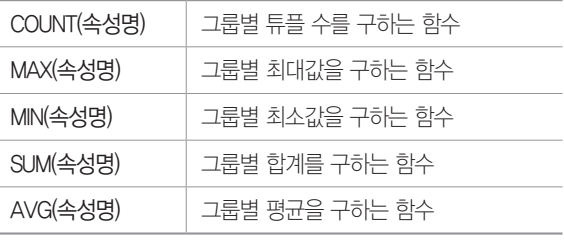

- HAVING적 : GROUP BY와 함께 사용되며, 그룹에 대 한 조건을 지정함
- • ORDER BY절 : 특정 속성을 기준으로 정렬하여 검색할 때 사용함
	- 속성명 : 정렬의 기준이 되는 속성명을 기술함
	- [ASC | DESC] : 정렬 방식으로서 'ASC'는 오름차 순, '`DESC`'는 내림차순임. 생략하면 오름차순으로 지정됨

 $B$ SELEC문의 실행 작동 순서

FROM  $\rightarrow$  WHERE  $\rightarrow$  GROUP BY  $\rightarrow$  HAVING  $\rightarrow$  SFI FCT  $\rightarrow$  $DISTNCT \rightarrow ORDER BY$ 

## 2020년 1회 기사 실기, 2020년 1, 2회 기사 필기

1. 학생(STUDENT) 테이블에 전기과 학생이 50명, 전산과 학생 이 100명, 전자과 학생이 50명 있다고 할 때, 다음 SQL문 ①, ②, ③의 실행 결과로 표시되는 튜플의 수를 쓰시오. (단, DEPT 필드는 학과를 의미한다)

① SELECT DEPT FROM STUDENT;

- ② SELECT DISTINCT DEPT FROM STUDENT;
- ③ SELECT COUNT(DISTINCT DEPT) FROM STUDENT WHERE DEPT = '전산과';

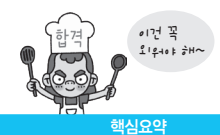

目

① :

- ② :
- 
- ③ :

# 2020년 2회 기능사 실기

2. 다음은 SELECT문의 실행 작동 순서를 나열한 것이다. 괄호 (① ~ ③)에 알맞은 명령을 보기에서 찾아 쓰시오.

 $FROM \rightarrow (0) \rightarrow (0) \rightarrow (0) \rightarrow (0)$  $\rightarrow$  ORDER BY

# <보기>

GROUP BY, HAVING, WHERE

目

- ① :
- ② :
- 
- ③ :

해설 1.

- $\bigcirc$
- •SELECT DEPT : 'DEPT'를 표시한다.
- FROM STUDENT; : 〈STUDENT〉 테이블을 대상으로 검색한다.
- ※ <STUDENT> 테이블에서 'DEPT'를 검색합니다. 총 200개의 튜플이 들 어 있고 검색 조건이 없으므로 튜플의 수는 200입니다.
- ②
- •SELECT DISTINCT DEPT : 'DEPT'를 표시하되, 같은 'DEPT' 속성의 값 은 한 번만 표시한다.
- FROM STUDENT; : 〈STUDENT〉 테이블을 대상으로 검색한다.
- ※ <STUDENT> 테이블에서 'DEPT'를 검색하는 데 중복된 결과는 처음의 한 개만 검색에 포함시킵니다. 전기과 50개 튜플의 'DEPT' 속성의 값 이 같으므로 1개, 전산과 100개 튜플의 'DEPT' 속성의 값이 같으므로 1 개, 전자과 50개 튜플의 'DEPT' 속성의 값이 같으므로 1개를 검색에 포 함시키므로 3개의 튜플이 검색됩니다.

 $(3)$ 

- •SELECT COUNT(DISTINCT DEPT) : 'DEPT'의 개수를 표시하되, 같은 'DEPT' 속성의 값은 한 번만 계산한다.
- FROM STUDENT; : 〈STUDENT〉 테이블을 대상으로 검색한다.
- •WHERE DEPT = '전산과'; : 'DEPT'가 "전산과"인 자료만을 대상으로 검 색한다.
- ※ <STUDENT> 테이블에서 'DEPT' 속성의 값이 '전산과'인 튜플에 대해 중복을 제거하고 개수를 세므로 1이 검색 결과로 표시됩니다.

정답 1. ① 200 ② 3 ③ 1

2. ① WHERE ② GROUP BY ③ HAVING

# [핵심 112] 하위 질의

조건절에 주어진 질의를 먼저 수행하여 그 검색 결과를 조건절의 피연산자로 사용한다.

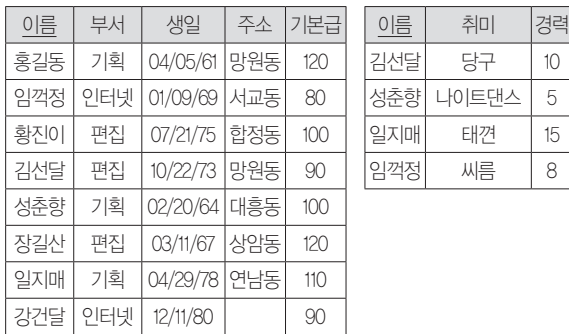

<사원> <여가활동>

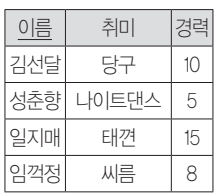

예제 '취미'가 "나이트댄스"인 사원의 '이름'과 '주소'를 검색하시오.

SELECT 이름, 주소

FROM 사원

WHERE 이름 = (SELECT 이름 FROM 여가활동 WHERE 취미 = '나이트댄스') ;

- • 먼저 "SELECT 이름 FROM 여가활동 WHERE 취미 = '나이 트댄스'"를 수행하여 <여가활동> 테이블에서 '성춘향'을 찾는 다. 그런 다음 하위 질의에 해당하는 피연산자의 자리에 '성 춘향'을 대입하면 질의문은 "SELECT 이름, 주소 FROM 사원 WHERE 이름 = '성춘향'"과 같다.
- • WHERE 절의 조건에 IN 연산자를 이용하여 다음과 같이 조건 을 지정해도 된다.
- • WHERE 이름 IN (SELECT 이름 FROM 여가활동 WHERE 취미 ='나이트댄스');

<결과>

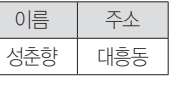

1. 다음 SQL문의 실행 결과를 쓰시오. 2020년 2회 기능사 실기, 2020년 1, 2회 기사 필기

SELECT 가격 FROM 도서가격 WHERE 책번호 = (SELECT 책번호 FROM 도서 WHERE 책 명 = '데이터베이스');

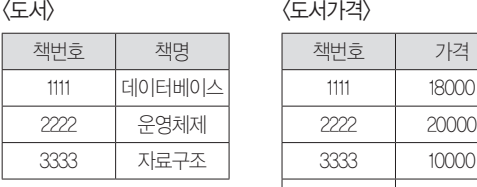

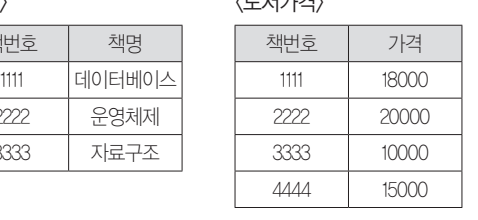

INNER JOIN

• WHERE절을 이용한 표기 형식

FROM 테이블명1, 테이블명2, …

• 가장 일반적인 JOIN의 형태로, 관계가 설정된 두 테이 블에서 조인된 필드가 일치하는 행만을 표시한다.

SELECT [테이블명1.]속성명, [테이블명2.]속성명, …

SELECT [테이블명1.]속성명, [테이블명2.]속성명, … FROM 테이블명1 NATURAL JOIN 테이블명2;

SELECT [테이블명1.]속성명, [테이블명2.]속성명, … FROM 테이블명1 JOIN 테이블명2 USING(속성명);

학번 이름 학과코드 선배 성적 후학과코드 학과명 15 고길동 com | 83 | com 컴퓨터 16 이순신 han | | 96 | | han 국어 17 김선달 com | 15 | 95 | | eng | 영어

•SELECT 학번, 이름, 학생.학과코드, 학과명

WHERE 학생.학과코드 = 학과.학과코드;

•SELECT 학번, 이름, 학생.학과코드, 학과명 FROM 학생 NATURAL JOIN 학과;

•SELECT 학번, 이름, 학생.학과코드, 학과명 FROM 학생 JOIN 학과 USING(학과코드);

**. 예제** 〈학생〉 테이블과 〈학과〉 테이블에서 학과코드 값이 같은 튜 플을 JOIN하여 학번, 이름, 학과코드, 학과명을 출력하는 SQL문을 작

WHERE 테이블명1.속성명 = 테이블명2.속성명;

• NATURAL JOIN을 이용한 표기 형식

• JOIN ~ USING절을 이용한 표기 형식

<학생> <학과>

19 아무개 han | 16 | 75 37 박치민 | 17 | 55

FROM 학생, 학과

성하시오.

정답 1. 18000

## 图:

## 해설 1.

❷ SELECT 가격 FROM 도서가격 WHERE 책번호 =

❶ (SELECT 책번호 FROM 도서 WHERE 책명 = '데이터베이스');

대상으로 검색한다.

[핵심 113] DML - JOIN

의 새로운 릴레이션을 반환한다.

2020 시나공 정보처리기사 필기 수록 내용

JOIN의 개념

분된다.

118 정보처리기사 실기

•WHERE 책명 = '데이터베이스' : '책명'이 "데이터베이스"인 자료만을

※ '책명'이 "데이터베이스"인 도서의 책번호 "1111"이 검색되므로 ❷의 질의 문은 SELECT 가격 FROM 도서가격 WHERE 책번호 = '1111'이 됩니다.

• 2개의 테이블에 대해 연관된 튜플들을 결합하여, 하나

• JOIN은 크게 INNER JOIN과 OUTER JOIN으로 구

• JOIN은 일반적으로 FROM절에 기술하지만, 릴레이션

이 사용되는 어느 곳에서나 사용할 수 있다.

• FROM 도서가격 : 〈도서가격〉 테이블을 대상으로 검색한다. •WHERE 책번호 = '1111' : '책번호'가 "1111"인 자료만을 대상으로 검색한다.

※ '책번호'가 "1111"인 도서의 가격은 18000입니다.

❶

❷

# •SELECT 책번호 : '책번호'를 표시한다.

• FROM 도서 : 〈도서〉 테이블을 대상으로 검색한다.

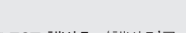

•SELECT 가격 : '가격'을 표시한다.

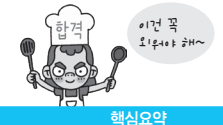

## <결과>

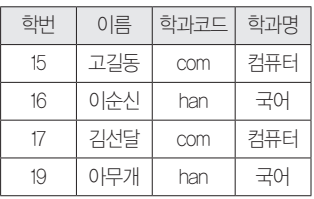

1. 다음은 <학생> 테이블과 <학과> 테이블에서 '학과코드' 속성 의 값이 같은 자료 중 '이름'과 '학과명'을 검색하는 SQL문이다. 괄호(①~③)에 알맞은 명령어나 연산자를 넣어 SQL문을 완성 하시오.

## $\langle$ 학생 $\rangle$

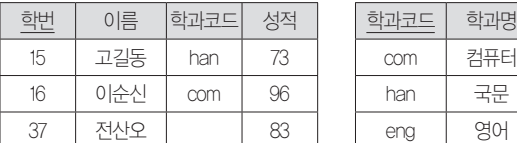

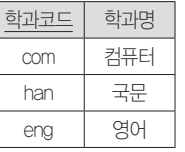

## <SQL문>

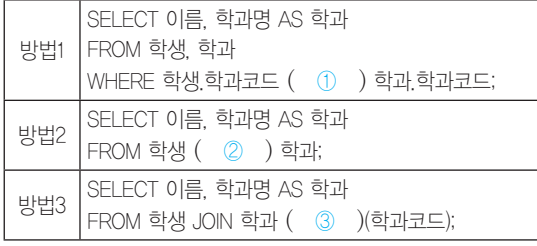

# 目

- ① :
- ② :
- ③ :
	- 해설 1.

## •방법1

- SELECT 이름, 학과명 AS 학과 : '이름'과 '학과명'을 표시하되, '학과 명'은 '학과'로 표시한다.
- FROM 학생, 학과 : <학생> 테이블과 <학과> 테이블을 대상으로 한다.
- WHERE 학생.학과코드 = 학과.학과코드; : <학생> 테이블의 '학과코 드'와 <학과> 테이블의 '학과코드'가 같은 튜플을 JOIN한다.

•방법2

- SELECT 이름, 학과명 AS 학과 : '이름'과 '학과명'을 표시하되, '학과 명'은 '학과'로 표시한다.

- FROM 학생 NATURAL JOIN 학과; : <학생> 테이블과 <학과> 테이블 에서 같은 속성을 기준으로 JOIN한다.

## •방법3

- SELECT 이름, 학과명 AS 학과 : '이름'과 '학과명'을 표시하되, '학과 명'은 '학과'로 표시한다.
- FROM 학생 JOIN 학과 USING(학과코드); : <학생> 테이블과 <학과> 테이블에서 '학과코드'를 기준으로 JOIN한다.

 $\overline{Q}$  $\overline{Q}$  **1.**  $\hat{I}$  =  $\hat{Q}$  NATURAL JOIN  $\hat{Q}$  USING

# 2020 시나공 정보처리기사 필기 수록 내용

## [핵심 114] DML - OUTER JOIN

- • 릴레이션에서 JOIN 조건에 만족하지 않는 튜플도 결 과로 출력하기 위한 JOIN 방법으로, LEFT OUTER JOIN, RIGHT OUTER JOIN 등이 있다.
- • LEFT OUTER JOIN : INNER JOIN의 결과를 구한 후, 우측 항 릴레이션의 어떤 튜플과도 맞지 않는 좌측 항의 릴레이션에 있는 튜플들에 NULL 값을 붙여서 INNER JOIN의 결과에 추가함

- 표기 형식

SELECT [테이블명1.]속성명, [테이블명2.]속성명, … FROM 테이블명1 LEFT OUTER JOIN 테이블명2 ON 테이블명1.속성명 = 테이블명2.속성명;

• RIGHT OUTER JOIN : INNER JOIN의 결과를 구한 후, 좌측 항 릴레이션의 어떤 튜플과도 맞지 않는 우측 항의 릴레이션에 있는 튜플들에 NULL 값을 붙여서 INNER JOIN의 결과에 추가함

- 표기 형식

SELECT [테이블명1.]속성명, [테이블명2.]속성명, … FROM 테이블명1 RIGHT OUTER JOIN 테이블명2 ON 테이블명1.속성명 = 테이블명2.속성명;

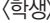

### $\langle$ 학과 $\rangle$

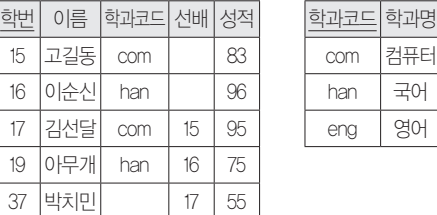

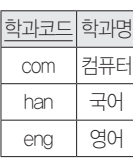

**예제 《학생》 테이블과 〈학과〉 테이블에서 학과코드 값이 같은 튜** 플을 JOIN하여 학번, 이름, 학과코드, 학과명을 출력하는 SQL문을 작성하시오. 이때, 학과코드가 입력되지 않은 학생도 출력하시오.

SELECT 학번, 이름, 학생.학과코드, 학과명 FROM 학생 LEFT OUTER JOIN 학과 ON 학생.학과코드 = 학과.학과코드;

해설 INNER JOIN을 하면 학과코드가 입력되지 않은 박치민은 출 력되지 않는다. 그러므로 JOIN 구문을 기준으로 왼쪽 테이블, 즉 <학 생>의 자료는 모두 출력되는 LEFT JOIN을 사용한 것이다. 다음과 같 이 JOIN 구문을 기준으로 테이블의 위치를 교환하여 RIGHT JOIN을 사용해도 결과는 같다.

## <결과>

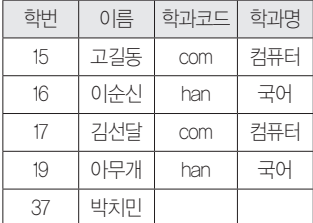

### 2020년 2회 기능사 실기

 $1.$  다음은  $\langle$ topic $\rangle$  테이블과  $\langle$ auth $\rangle$  테이블을 결합하여 검색하 는 SQL문이다. 괄호에 알맞은 명령을 쓰시오.

## $\langle$ topic $\rangle$

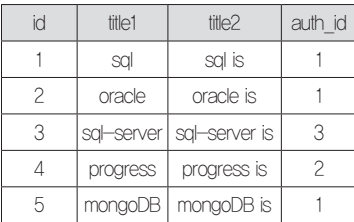

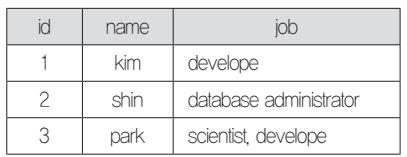

## $\langle$ SQL $\rightleftharpoons$

SELECT \* FROM topic LEFT ( ) auth ON topic.auth  $id = \text{auth_id};$ 

<결과>

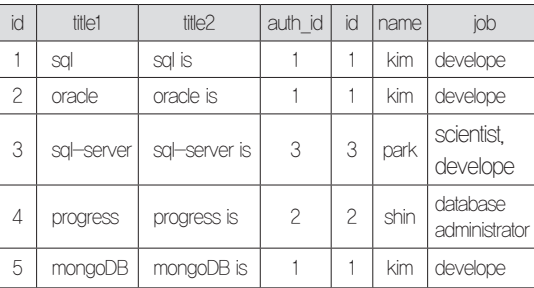

## 日:

## 해설 1.

- •SELECT \* : 모든 속성을 표시한다.
- FROM topic LEFT OUTER JOIN auth : < topic> 테이블의 튜플들은 <auth> 테이블의 연관성과 관계없이 모두 표시하는 LEFT OUTER JOIN 이다.

• ON topic.auth\_id = auth.id; : < topic> 테이블의 'auth\_id'와 <auth> 테이블 의 'id'로 JOIN한다.

정답 1. OUTER JOIN

# [핵심 115] 프로시저(Procedure)

- • 절차형 SQL을 활용하여 특정 기능을 수행하는 일종의 트랜잭션 언어로, 호출을 통해 실행되어 미리 저장해 놓은 SQL 작업을 수행한다.
- • 프로시저는 데이터베이스에 저장되어 수행되기 때문에 스토어드(Stored) 프로시저라고도 불린다.
- • 프로시저는 시스템의 일일 마감 작업, 일괄(Batch) 작 업 등에 주로 사용된다.

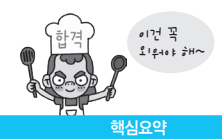

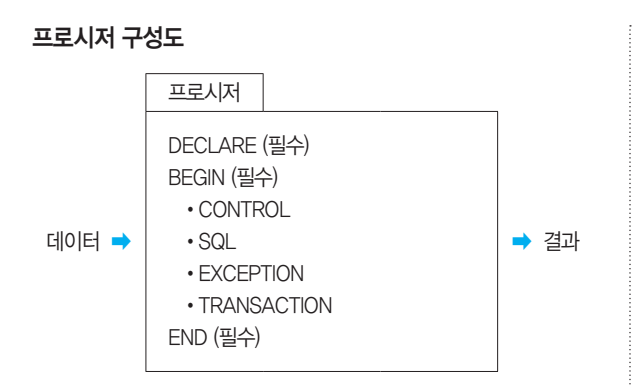

# 프로시저 생성

CREATE [OR REPLACE] PROCEDURE 프로시저명(파라미터) [지역변수 선언] BEGIN 프로시저 BODY; END;

# 프로시저 실행

EXECUTE 프로시저명; EXEC 프로시저명;

CALL 프로시저명;

# 프로시저 제거

DROP PROCEDURE 프로시저명;

1. DBMS에서 시스템의 주간 마감, 일일 마감 작업 등 주로 일괄 작업에 사용되며, 데이터베이스에 저장되어 수행된다. DECLARE, CONTROL, SQL, EXCEPTION 등의 구성 요소로 이 루어져 있고, EXECUTE 또는 CALL 명령어로 실행되는 절차형 SQL은 무엇인지 쓰시오.

# 目:

정답 1. 프로시저(Procedure) 또는 스토어드(Stored) 프로시저

# [핵심 116] SQL - 트리거(Trigger)

- • 데이터베이스 시스템에서 데이터의 삽입(Insert), 갱신 (Update), 삭제(Delete) 등의 이벤트(Event)가 발생할 때 마다 관련 작업이 자동으로 수행되는 절차형 SQL이다.
- • 트리거는 데이터베이스에 저장되며, 데이터 변경 및 무 결성 유지, 로그 메시지 출력 등의 목적으로 사용된다.

# 트리거 구성도

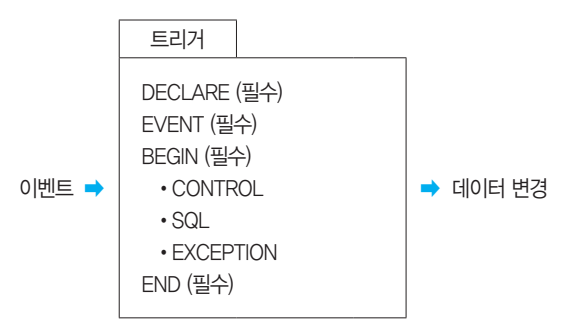

# 트리거의 생성

CREATE [OR REPLACE] TRIGGER 트리거명 [동작시기 옵션] [동작 옵션] ON 테이블명 REFERENCING [NEW | OLD] AS 테이블명 FOR EACH ROW [WHEN 조건식] BEGIN 트리거 BODY; END;

# 트리거의 제거

DROP TRIGGER 트리거명;

1. 데이터베이스 시스템에서 삽입, 갱신, 삭제 등의 이벤트가 발생할 때마다 관련 작업이 자동으로 수행되는 절차형 SQL을 쓰시오.

日:

정답 1. 트리거(Trigger)

## 정보처리기사 실기

# [핵심 117] SQL - 사용자 정의 함수

- • 프로시저와 유사하게 SQL을 사용하여 일련의 작업을 연속적으로 처리하며, 종료 시 처리 결과를 단일 값으 로 반환하는 절차형 SQL이다.
- • 사용자 정의 함수는 데이터베이스에 저장되어 SELECT, INSERT, DELETE, UPDATE 등 DML문의 호출에 의해 실행된다.
- • 사용자 정의 함수는 예약어 RETURN을 통해 값을 반 환하기 때문에 출력 파라미터가 없다.

# 사용자 정의 함수의 구성도

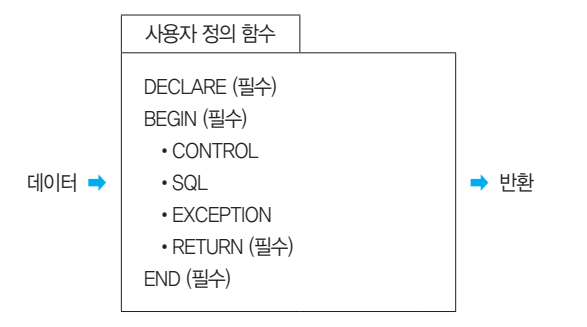

## 사용자 정의 함수 생성

CREATE [OR REPLACE] FUNCTION 사용자 정의 함수명(파라미터) [지역변수 선언] BEGIN 사용자 정의 함수 BODY; RETURN 반환값; END;

## 사용자 정의 함수 실행

SELECT 사용자 정의 함수명 FROM 테이블명; INSERT INTO 테이블명(속성명) VALUES (사용자 정의 함수명); DELETE FROM 테이블명 WHERE 속성명 = 사용자 정의 함수명; UPDATE 테이블명 SET 속성명 = 사용자 정의 함수명;

## 사용자 정의 함수 제거

DROP FUNCTION 사용자 정의 함수명;

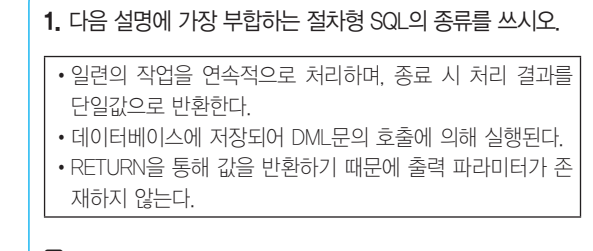

日:

정답 1. 사용자 정의 함수

# [핵심 118] SQL - 커서(Cursor)

# 커서(Cursor)

- • 쿼리문의 처리 결과가 저장되어 있는 메모리 공간을 가리키는 포인터(Pointer)이다.
- • 커서는 내부에서 자동으로 생성되어 사용되는 묵시적 커서와, 사용자가 직접 정의해서 사용하는 명시적 커 서가 있다.
- • 커서의 수행은 열기(Open), 패치(Fetch), 닫기(Close) 의 세 단계로 진행된다.

## 묵시적 커서(Implicit Cursor)

• DBMS 자체적으로 열리고(Open) 패치(Fetch)되어 사 용이 끝나면 닫히지만(Close) 커서의 속성을 조회하여 사용된 쿼리 정보를 열람하는 것이 가능하다.

## • 커서의 속성

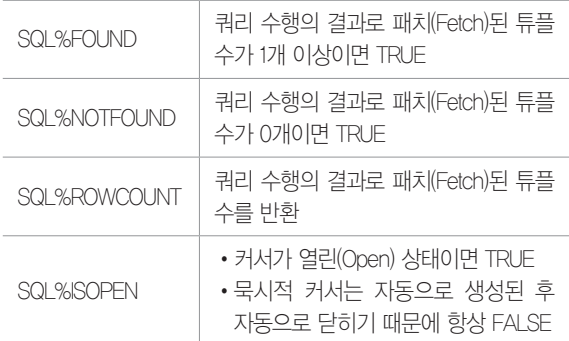

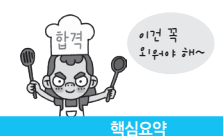

# 명시적 커서(Explicit Cursor)

- • 사용자가 직접 정의해서 사용하는 커서로, 주로 절차형 SQL에서 SELECT문의 결과로 반환되는 여러 튜플들 을 제어하기 위해 사용된다.
- 커서는 기본적으로 '열기(Open) 패치(Fetch) 닫기 (Close)' 순으로 이루어지며, 명시적 커서로 사용하기 위해서는 열기 전에 선언(Declare)을 해야 한다.

## 1. 다음 괄호에 공통적으로 들어갈 가장 적합한 용어를 쓰시오.

•( )는 쿼리문의 처리 결과가 저장되어 있는 메모리 공간을 가리키는 포인터(Pointer)이다. • ( )는 묵시적 ( )와 명시적 ( )가 있다. • ()의 수행은 열기(Open), 패치(Fetch), 닫기(Close) 의 세 단계로 진행된다.

# 图:

2. 절차형 SQL에서 튜플들에 순차적으로 접근하는데 사용되 는 커서(Curosr) 중 명시적 커서와 묵시적 커서에 대해 간략히 서술하시오.

# 圕

① 명시적 커서 :

② 묵시적 커서 :

정답 1. 커서(Cursor)

2. ① 사용자가 직접 정의해서 사용하는 커서이다. ② 내부에서 자동 으로 생성하여 사용하는 커서이다.

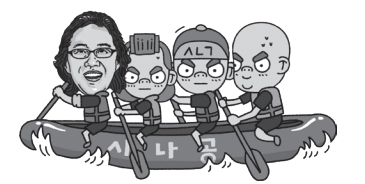

# 9장 | 소프트웨어 개발 보안 구축

## 2020 시나공 정보처리기사 필기 수록 내용

# [핵심 119] 소프트웨어 개발의 비용 산정 기법

- • 소프트웨어 비용 산정은 소프트웨어의 개발 규모를 소 요되는 인원, 자원, 기간 등으로 확인하여 실행 가능한 계획을 수립하기 위해 필요한 비용을 산정하는 것이다.
- • 하향식 비용 산정 기법
	- 과거의 유사한 경험을 바탕으로 전문 지식이 많은 개발자들이 참여한 회의를 통해 비용을 산정하는 비 과학적인 방법이다.

- 종류

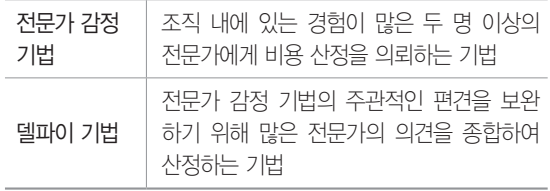

## • 상향식 비용 산정 기법

- 프로젝트의 세부적인 작업 단위별로 비용을 산정한 후 집계하여 전체 비용을 산정하는 방법이다.

- 종류

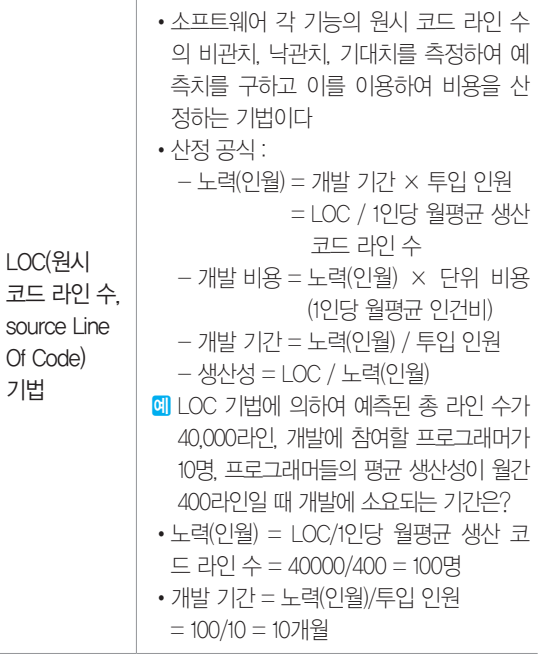

### 정보처리기사 실기

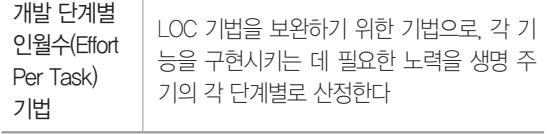

### 2020년 1회 기사 실기

1. LOC 기법에 의하여 예측된 총 라인 수가 30,000라인, 개발 에 참여할 프로그래머가 5명, 프로그래머들의 평균 생산성이 월간 300라인일 때 개발에 소요되는 기간을 쓰시오.

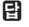

•계산 공식 :

•결과 :

2. 어떤 소프트웨어 개발을 위해 5명의 개발자가 5개월 동안 참여되었다. 그런데 그 중 3명은 5개월 동안 계속 참여했지만 2명은 2개월 동안만 부분적으로 참여했다. 이 소프트웨어 개발 을 위한 인월(Man Month)은 얼마인지 쓰시오.

日:

해설 2. 5명이 5개월 동안 개발한 것의 노력(인월)은 25이고, 2명 이 2개월 동안 개발한 것의 노력은 4이므로 25 + 4 = 29입니다.

정답 1. 계산 공식 : (30,000 / 300) / 5 = 20, 결과 : 20개월 2. 29

## 2020 시나공 정보처리기사 필기 수록 내용

## [핵심 120] 서비스 거부 공격

- • 표적이 되는 서버의 자원을 고갈시킬 목적으로 다수의 공격자 또는 시스템에서 대량의 데이터를 한 곳의 서버 에 집중적으로 전송함으로써, 표적이 되는 서버의 정 상적인 기능을 방해하는 것이다.
- • 서비스 거부 공격의 유형

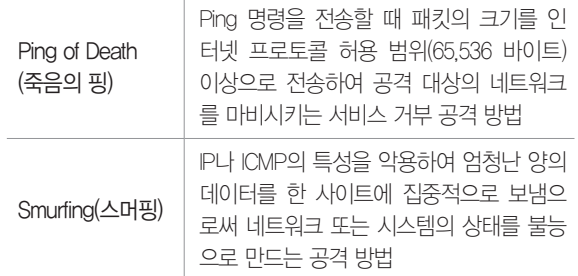

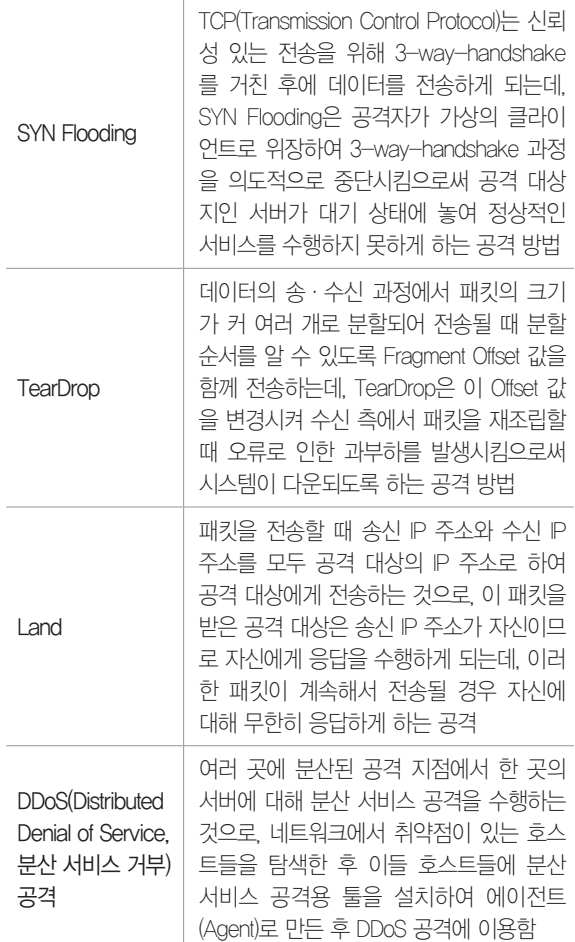

### 2020년 1회 기사 실기

1. 다음은 네트워크 공격에 대한 패킷 로그를 표현한 것이다. 아래의 패킷 로그와 같이 공격자가 패킷의 출발지 주소 (Address) 또는 포트(Port)를 임의로 변경하여 송신측 IP 주소 또는 포트를 동일하게 함으로써 송신 IP 주소가 자신이므로 자 신에게 응답을 수행하게 되는데, 이러한 패킷을 계속 전송하면 자신에 대해 무한히 응답하게 되므로 컴퓨터의 실행 속도를 느 리게 하거나 동작을 마비시켜 서비스 거부 상태에 빠지도록 하 는 네트워크 공격이 무엇인지 쓰시오.

source : 192.168.1.200 destination : 192.168.1.200 protocol : 6 src port : 21845 dst port : 21845

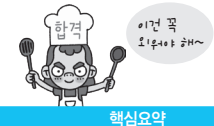

# 图:

## 2020년 1, 2회 기사 필기

2. IP나 ICMP의 특성을 악용하여 특정 사이트에 집중적으로 데이터를 보내 네트워크 또는 시스템의 상태를 불능으로 만드 는 공격 방법을 쓰시오.

图:

정답 1. Land 2. Smurfing

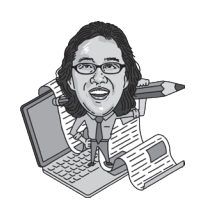

## [핵심 121] 네트워크 침해 공격 관련 용어 2020 시나공 정보처리기사 필기 수록 내용

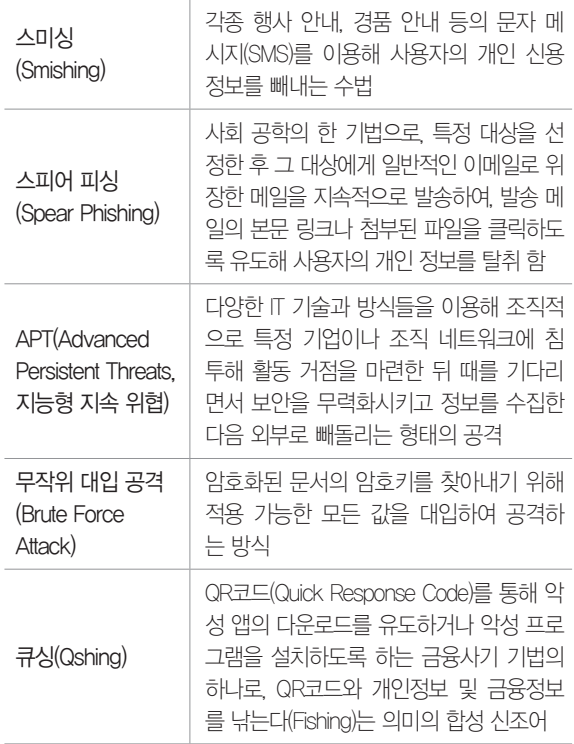

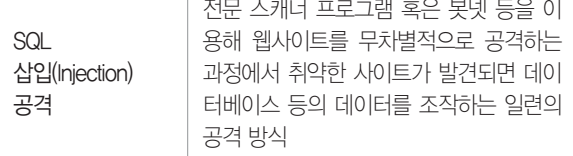

1. 다음은 네트워크 침해 공격과 관련된 용어 설명이다. 괄호 (①~④)에 들어갈 가장 알맞은 용어를 쓰시오.

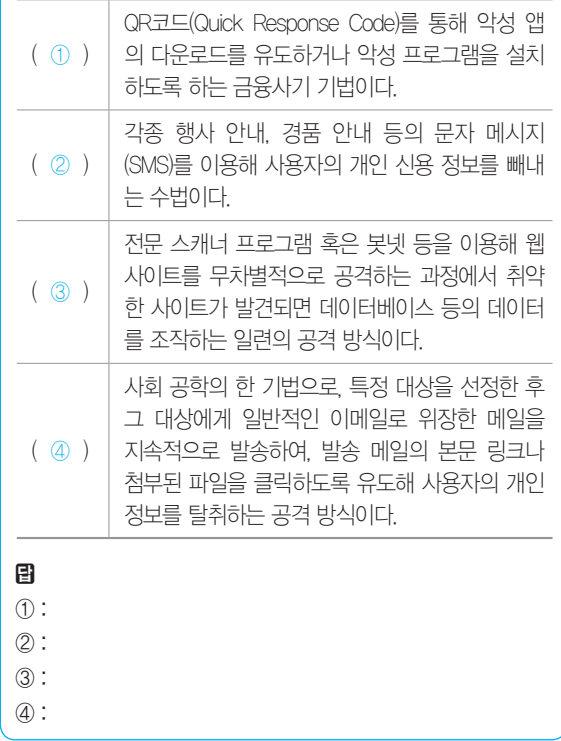

정답 1. ① 큐싱(Qshing) ② 스미싱(Smishing) ③ SQL 삽입(Injection) 공격 ④ 스피어 피싱(Spear Phishing)

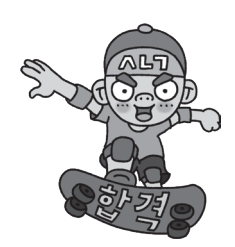

# 2020 시나공 정보처리기사 필기 수록 내용

# [핵심 122] 정보 보안 침해 공격 관련 용어

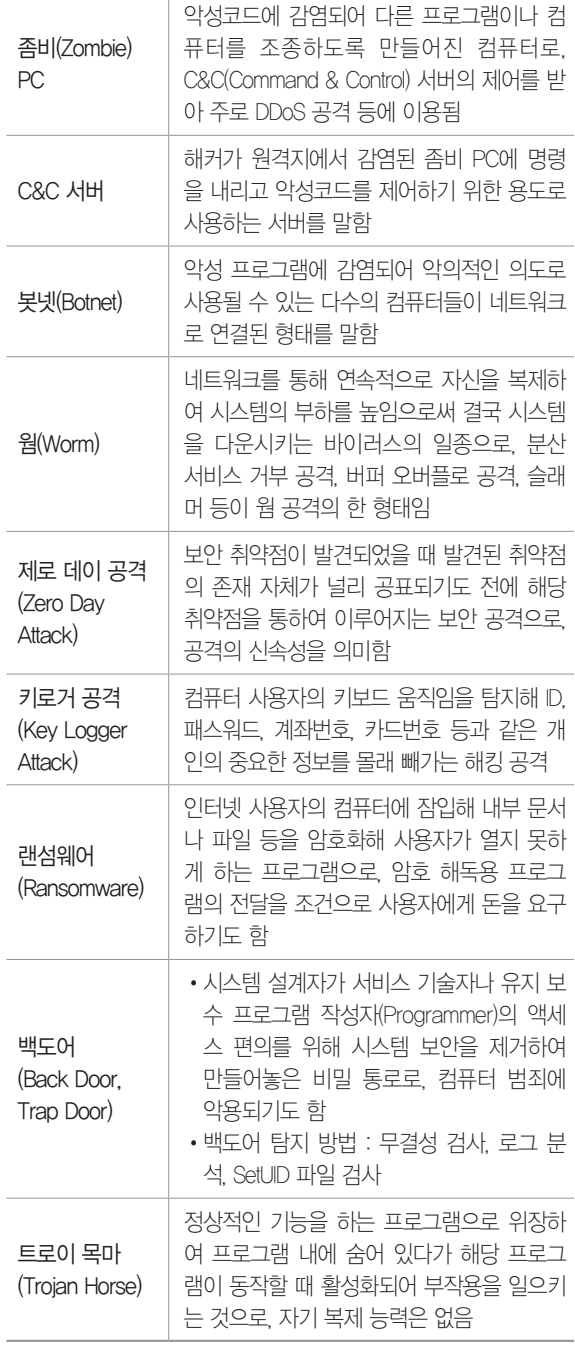

### 2020년 1, 2회 기사 필기

1. 컴퓨터 사용자의 키보드 움직임을 탐지해 ID, 패스워드 등 개인의 중요한 정보를 몰래 빼가는 해킹 공격을 무엇이라고 하 는지 쓰시오.

## 日:

## 2020년 1, 2회 기사 필기

2. 다음 설명의 정보 보안 침해 공격 관련 용어가 무엇인지 쓰 시오.

인터넷 사용자의 컴퓨터에 침입해 내부 문서 파일 등을 암호 화해 사용자가 열지 못하게 하는 공격으로, 암호 해독용 프로 그램의 전달을 조건으로 사용자에게 돈을 요구하기도 한다.

## 日:

## 2020년 1, 2회 기사 필기

3. 시스템 설계자가 서비스 기술자나 유지 보수 프로그램 작성 자(Programmer)의 액세스 편의를 위해 시스템 보안을 제거하 여 만들어놓은 비밀 통로를 백도어(Back Door)라고 한다. 백도 어 탐지 방법 3가지를 쓰시오.

## 日:

정답 1. 키로거 공격(Key Logger Attack) 2. 랜섬웨어(Ransomware) 3. 무결성 검사, 로그 분석, SetUID 파일 검사

## [핵심 123] 소프트웨어 개발 보안

- • 소프트웨어 개발 과정에서 발생할 수 있는 보안 취약점 을 최소화하여 보안 위협으로부터 안전한 소프트웨어 를 개발하기 위한 일련의 보안 활동을 의미한다.
- • 소프트웨어 개발 보안은 데이터의 기밀성(Confidentiality), 무결성(Integrity), 가용성(Availability)을 유지하는 것을 목표로 한다.
- • 소프트웨어 개발 보안 관련 기관

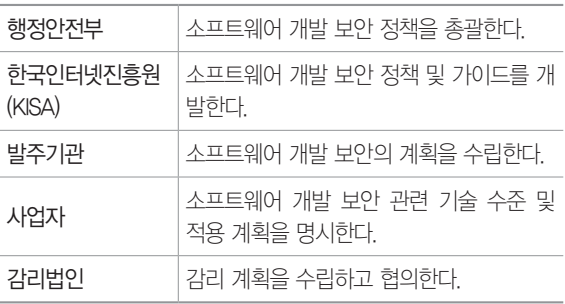

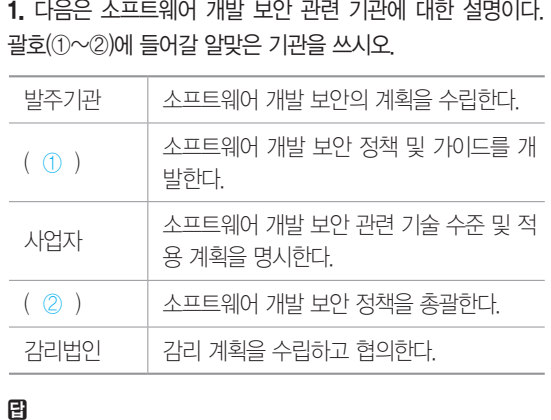

정답 1. ① 한국인터넷진흥원(KISA) ② 행정안전부

개인정보의 안전성 확보 조치 기준 개인정보 처리자가 개인정보를 처리 하는데 있어 개인정보가 분실, 도난, 유출, 위조, 변조, 훼손되지 않도록 안 전성 확보에 필요한 기술적, 관리적, 물리적 안전조치에 관한 최소한의 기 준을 규정한다. 개인정보 영향평가에 관한 고시 개인정보 영향평가를 위한 평가기관 의 지정, 영향평가의 절차 등에 관한 세부기준을 규정한다.

# 1. 소프트웨어 개발 보안 활동 관련 법령 중 개인정보 보호법 이 무엇인지 간략히 서술하시오.

日:

정답 1. 개인정보 보호법은 개인정보의 처리 및 보호에 관한 사항을 정함으로써 개인의 자유와 권리를 보호하는 법령이다.

# [핵심 124] 소프트웨어 개발 보안 활동 관련 법령

 $\textcircled{1}:$  $(2)$ :

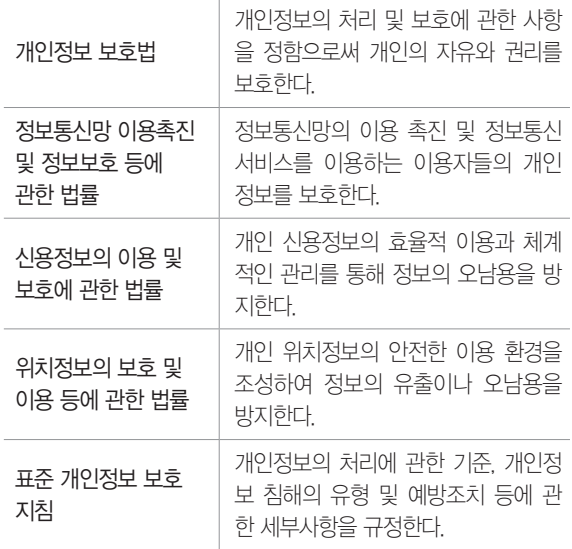

# [핵심 125] Secure SDLC

- • 보안상 안전한 소프트웨어를 개발하기 위해 SDLC에 보안 강화를 위한 프로세스를 포함한 것을 의미한다.
- • SDLC(Software Development Life Cycle, 소프트웨어 개발 생명주기) : 소프트웨어 개발 방법론의 바탕이 되는 것 으로, 소프트웨어를 개발하기 위해 정의하고 운용, 유 지보수 등의 전 과정을 각 단계별로 나눈 것
- • Secure SDLC는 요구사항 분석, 설계, 구현, 테스트, 유지 보수 등 SDLC 전체 단계에 걸쳐 수행되어야 할 보안 활동을 제시한다.

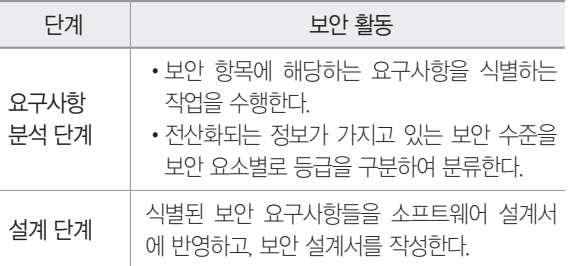

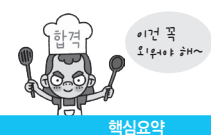

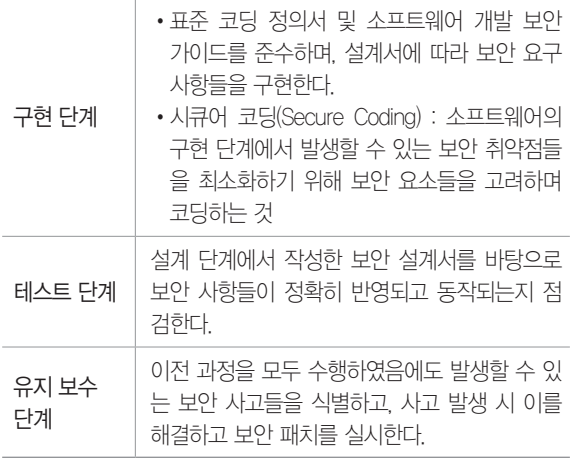

1. 다음에 제시된 내용은 Secure SDLC의 수행 과정 중 어느 단계에서의 보안 활동인지 쓰시오.

•표준 코딩 정의서 및 소프트웨어 개발 보안 가이드를 준수 하며, 설계서에 따라 보안 요구사항들을 구현한다. •개발 과정 중에는 지속적인 단위 테스트를 통해 소프트웨 어에 발생할 수 있는 보안 취약점을 최소화해야 한다.

## 图:

2. 다음은 무엇에 대한 설명인지 가장 적합한 용어를 쓰시오.

•소프트웨어의 구현 단계에서 발생할 수 있는 보안 취약점들 을 최소화하기 위해 보안 요소들을 고려하며 코딩하는 것을 의미한다.

•보안 취약점을 사전에 대응하여 안정성과 신뢰성을 확보하 기 위해 사용된다.

日:

정답 1. 구현 단계 2. 시큐어 코딩(Secure Coding)

# [핵심 126] 보안 요소

- • 소프트웨어 개발에 있어 충족시켜야할 요소 및 요건을 의미한다.
- • 주요 보안 요소에는 기밀성(Confidentiality), 무결성 (Integrity), 가용성(Availability)이 있으며, 그 외에도 인증(Authentication), 부인 방지(NonRepudiation) 등이 있다.

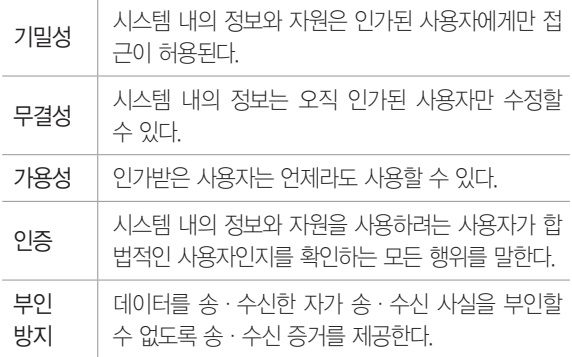

## 2020년 1, 2회 기사 필기

1. 다음은 소프트웨어 개발에 있어 충족시켜야 할 보안 요소에 대한 설명이다. 괄호(①~③)에 들어갈 알맞은 보안 요소를 쓰 시오.

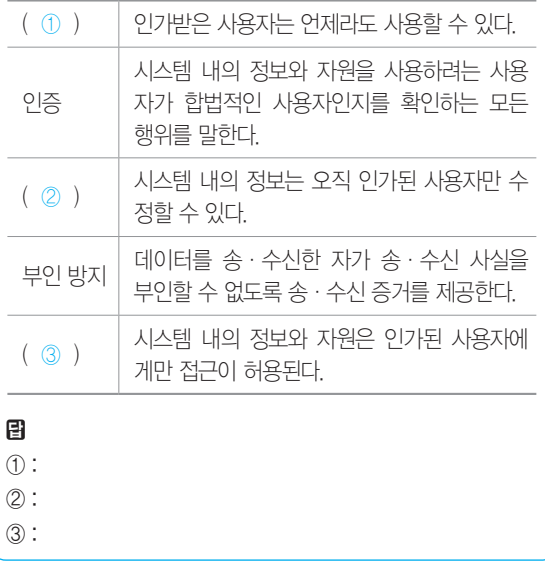

정답 1. ① 가용성 ② 무결성 ③ 기밀성

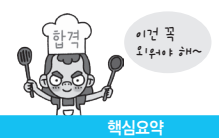

# [핵심 127] 보안 점검 - 세션 통제

- • 세션은 서버와 클라이언트의 연결을 의미하고, 세션 통제는 세션의 연결과 연결로 인해 발생하는 정보를 관 리하는 것을 의미한다.
- • 세션 통제는 소프트웨어 개발 과정 중 요구사항 분석 및 설계 단계에서 진단해야 하는 보안 점검 내용이다.

• 세션 통제의 보안 약점

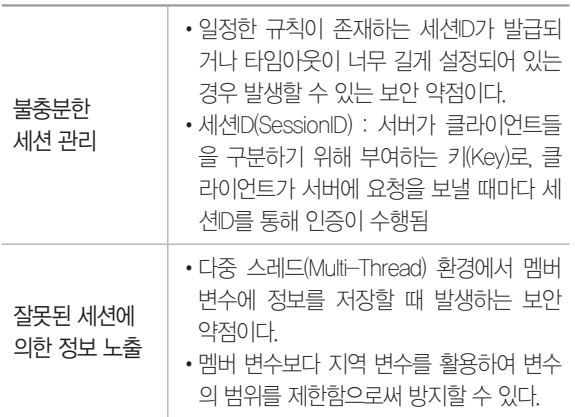

1. 다음은 세션 통제의 보안 약점에 대한 설명이다. 괄호에 공 통적으로 들어갈 가장 적합한 용어를 쓰시오.

다중 스레드(Multi-Thread) 환경에서 ( )에 정보를 저장할 때 정보 노출을 방지하려면 ( )보다 지역 변수를 활용하여 변수의 범위를 제한해야 한다. ( )는 객체와 연결된 변수 로, 클래스 내에 선언되어 클래스의 모든 메소드들이 접근 가 능한 변수이다.

日:

정답 1. 멤버 변수

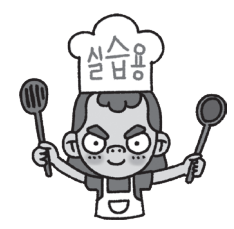

# [핵심 128] 보안 점검 - 입력 데이터 검증 및 표현

- • 입력 데이터 검증 및 표현은 입력 데이터로 인해 발생 하는 문제들을 예방하기 위해 구현 단계에서 검증해야 하는 보안 점검 항목들이다.
- • 입력 데이터 검증 및 표현의 보안 약점

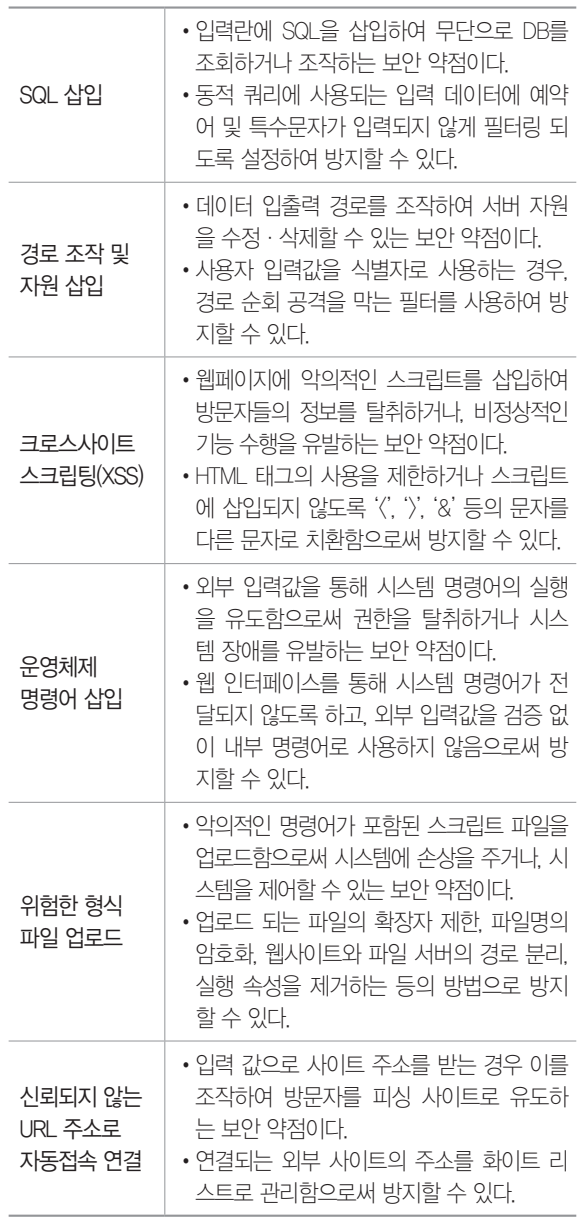

1. 다음은 입력 데이터로 인해 발생할 수 있는 보안 약점에 대 한 설명이다. 괄호에 공통적으로 들어갈 가장 적합한 용어를 쓰시오.

입력란에 SQL을 삽입하여 무단으로 DB를 조회하거나 조작할 경우 발생할 수 있는 문제를 방지하려면 ( )에 사용되는 입 력 데이터에 예약어 및 특수문자가 입력되지 않게 필터링 되도 록 설정하면 된다. ( )는 질의어 코드를 문자열 변수에 넣어 조건에 따라 질의를 동적으로 변경하여 처리하는 방식이다.

## 图:

2. 다음은 입력 데이터로 인해 발생할 수 있는 문제를 예방하 기 위한 방법에 대한 설명이다. 괄호에 들어갈 가장 적합한 용 어를 쓰시오.

입력 값으로 사이트 주소를 받는 경우 이를 조작하여 방문자를 피싱 사이트로 유도할 수 있다. 이를 방지하려면 연결되는 외 부 사이트의 주소를 ( )로 관리해야 한다.

日:

정답 1. 동적 쿼리 2. 화이트 리스트

## [핵심 129] 보안 점검 - 보안 기능

- • 소프트웨어 개발의 구현 단계에서 코딩하는 기능인 인 증, 접근제어, 기밀성, 암호화 등을 올바르게 구현하기 위한 보안 점검 항목들이다.
- • 보안 기능에 대한 점검을 수행하지 않을 경우 발생할 수 있는 보안 약점

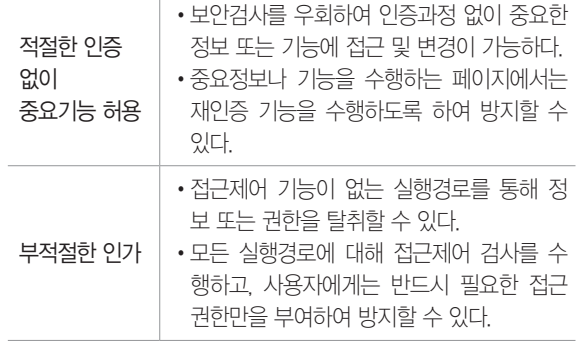

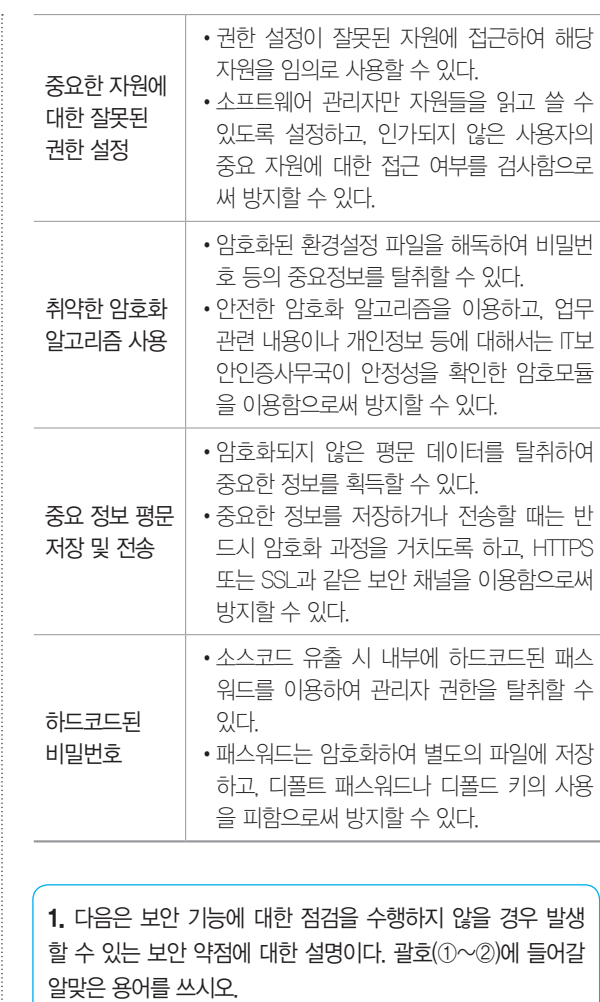

개인정보나 인증정보와 같은 중요한 정보를 저장하거나 전송 할 때는 반드시 암호화 과정을 거치도록 하고, ( ① ) 또는 ( ② )과 같은 보안 채널을 이용함으로써 방지할 수 있다. ( ① )는 웹브라우저와 서버 간의 안전한 통신을 위해 암호 통신규약을 결합한 것이다. ( ② )는 데이터를 송·수신하는 두 컴퓨터 사이에 위치하여 인증, 암호화, 무결성을 보장하는 업계 표준 프로토콜이다.

團 ① :

② :

정답 1. ① HTTPS(Hypertext Transfer Protocol Secure) ② SSL(Secure Sockets Layer)

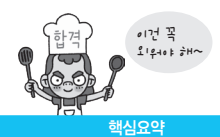

# [핵심 130] 보안 점검 - 시간 및 상태

- • 동시 수행을 지원하는 병렬 처리 시스템이나 다수의 프 로세스가 동작하는 환경에서 시간과 실행 상태를 관리 하여 시스템이 원활하게 동작되도록 하기 위한 보안 검 증 항목들이다.
- • 시간 및 상태를 점검하지 않은 코딩이 유발하는 보안 약점

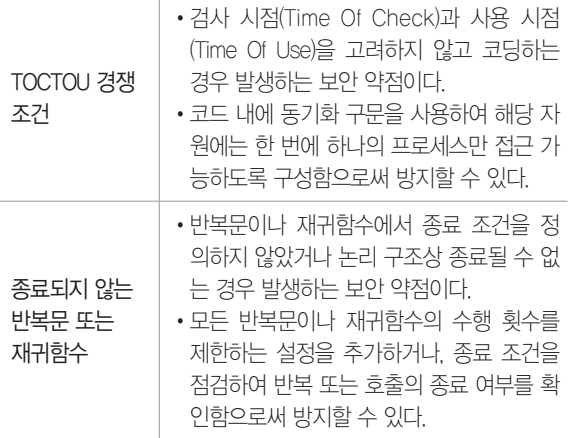

1. 다음은 시간 및 상태를 점검하지 않은 코딩이 유발하는 보 안 약점에 대한 설명이다. 괄호에 공통적으로 들어갈 가장 적 합한 용어를 쓰시오.

검사 시점(Time Of Check)과 사용 시점(Time Of Use)을 고 려하지 않고 코딩하는 경우 프로세스가 가진 자원 정보와 실 제 자원 상태가 일치하지 않는 오류가 발생할 수 있다. 이를 방지하려면 코드 내에 ( ) 구문을 사용하여 해당 자원에는 한 번에 하나의 프로세스만 접근 가능하도록 구성해야 한다. ( ) 구문은 공유 자원에 대해 둘 이상의 프로세스가 접근하 는 것을 막는 구문이다.

图:

정답 1. 동기화

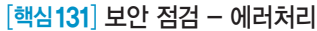

- • 소프트웨어 실행 중 발생할 수 있는 오류(Error)들을 사전에 정의하여 오류로 인해 발생할 수 있는 문제들을 예방하기 위한 보안 점검 항목들이다.
- • 에러처리의 미비로 인한 코딩이 유발하는 보안 약점

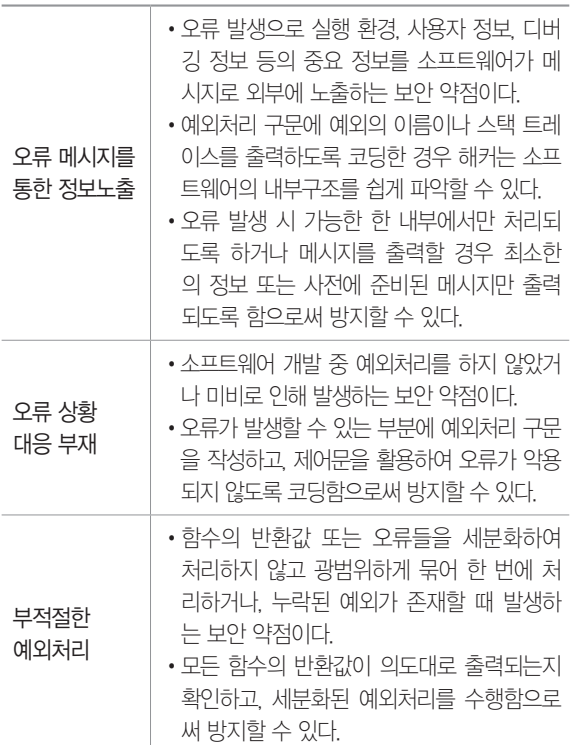

1. 다음은 에러처리의 미비로 인한 코딩이 유발하는 보안 약점 에 대한 설명이다. 괄호에 공통적으로 들어갈 가장 적합한 용 어를 쓰시오.

( )는 오류가 발생한 위치를 추적하기 위해 소프트웨어가 실행 중에 호출한 메소드의 리스트를 기록한 것으로 예외처리 구문에 ( )를 출력하도록 코딩한 경우 해커는 소프트웨어의 내부구조를 쉽게 파악할 수 있다. 이를 방지하려면 오류 발생 시 가능한 한 내부에서만 처리되도록 하거나 메시지를 출력할 경우 최소한의 정보 또는 사전에 준비된 메시지만 출력되도록 해야 한다.

日:

# [핵심 132] 보안 점검 - 코드 오류

- • 소프트웨어 구현 단계에서 개발자들이 코딩 중 실수하 기 쉬운 형(Type) 변환, 자원 반환 등의 오류를 예방하 기 위한 보안 점검 항목들이다.
- • 코드 오류로 발생할 수 있는 보안 약점

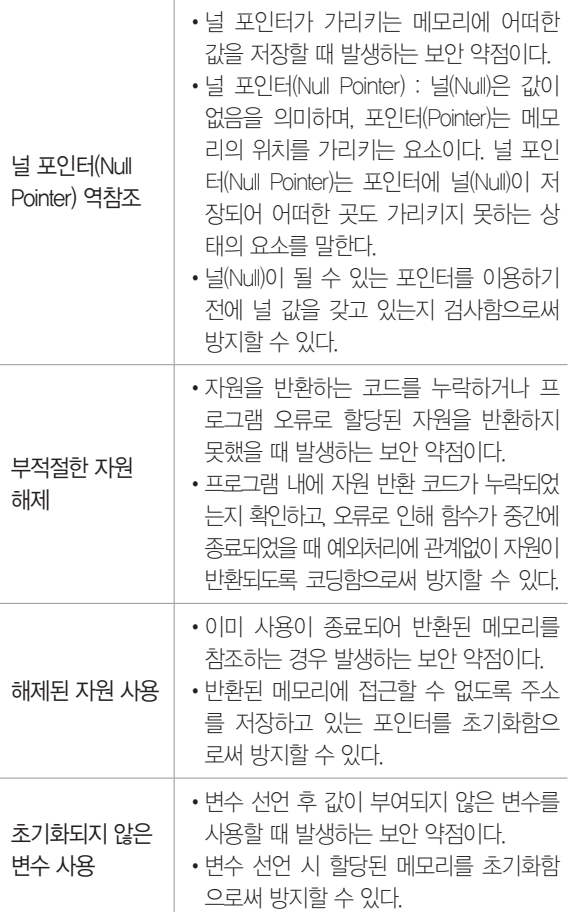

1. 다음은 코드 오류로 발생할 수 있는 보안 약점에 대한 설명 이다. 괄호에 공통적으로 들어갈 가장 적합한 용어를 쓰시오.

( )는 포인터에 널(Null)이 저장되어 어떠한 곳도 가리키지 못하는 상태의 요소를 말하는 것으로 ( )가 가리키는 메모 리에 어떠한 값을 저장할 경우 ( ) 역참조가 발생한다.

图:

정답 1. 널 포인터(Null Pointer)

## [핵심 133] 보안 점검 - 캡슐화

- • 정보 은닉이 필요한 중요한 데이터와 기능을 불충분하 게 캡슐화하거나 잘못 사용함으로써 발생할 수 있는 문 제를 예방하기 위한 보안 점검 항목들이다.
- • 캡슐화로 인해 발생할 수 있는 보안 약점

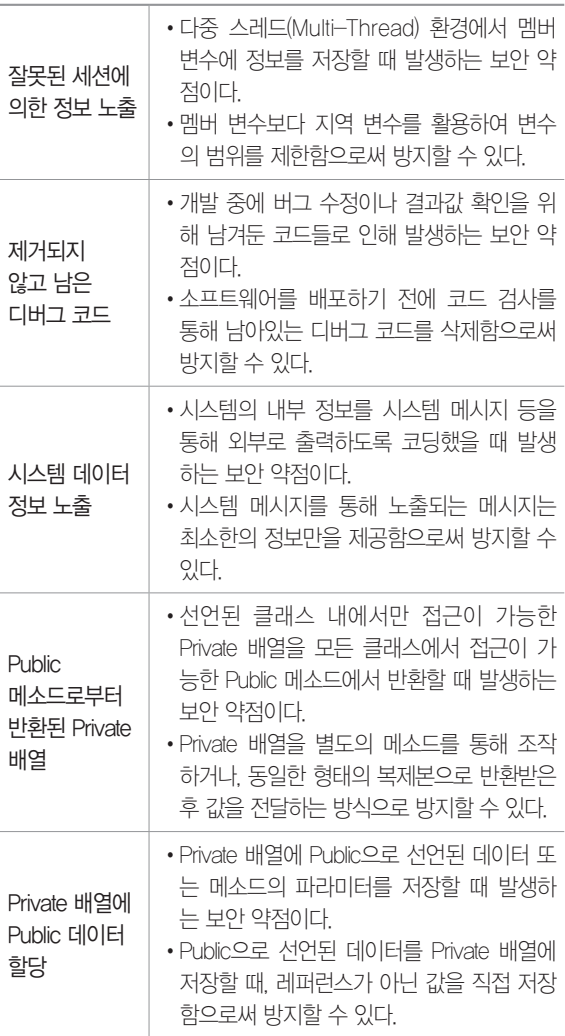

## Java의 접근 제어자(제한자)

Java에서 특정 개체를 선언할 때 외부로부터의 접근을 제한하기 위해 사용되는 예약어로 Public, Private, Protected, Default가 있습니다.

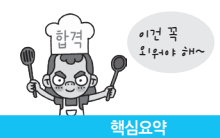

2020년 1, 2회 기사 필기

1. Java에서 특정 개체를 선언할 때 외부로부터의 접근을 제한 하기 위해 사용되는 접근 제한자의 종류 4가지를 쓰시오.

图:

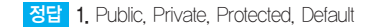

# [핵심 134] 보안 점검 - API 오용

- • 소프트웨어 구현 단계에서 API를 잘못 사용하거나 보 안에 취약한 API를 사용하지 않도록 하기 위한 보안 검증 항목들이다.
- • API 오용으로 발생할 수 있는 보안 약점

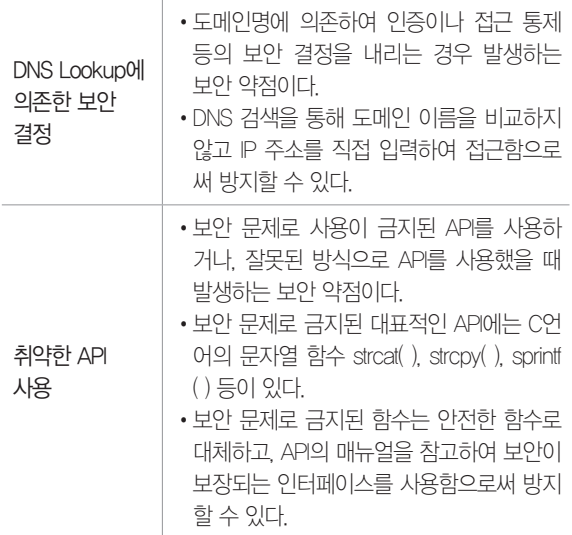

1. 다음은 API 오용으로 발생할 수 있는 보안 약점에 대한 설명 이다. 괄호에 들어갈 가장 적합한 용어를 쓰시오.

도메인명에 의존하여 인증이나 접근 통제 등의 보안 결정을 내리는 경우 공격자는 ( )을 악용하여 인증이나 접근 통제 를 우회하는 수법으로 권한을 탈취한다. 이를 방지하려면 IP 주소를 직접 입력하여 접근해야 한다.

日:

정답 1. DNS Lookup

# [핵심 135] 암호 알고리즘

- • 패스워드, 주민번호, 은행계좌와 같은 중요정보를 보 호하기 위해 평문을 암호화된 문장으로 만드는 절차 또 는 방법을 의미한다.
- • 암호 알고리즘은 해시(Hash)를 사용하는 단방향 암호 화 방식과, 개인키 및 공개키로 분류되는 양방향 암호 화 방식이 있다.

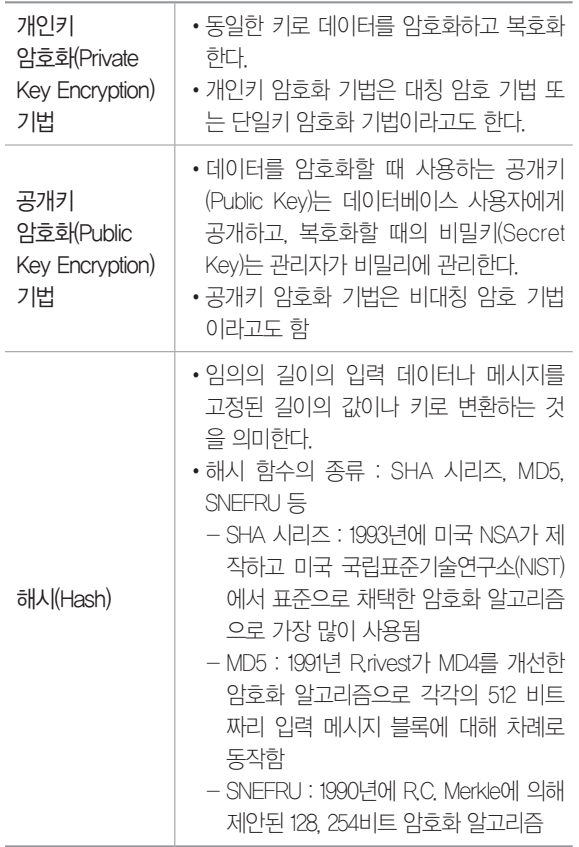

## 2020년 1회 기사 실기

1. 다음 설명에 가장 적합한 알고리즘을 쓰시오.

1991년 R.rivest가 MD4를 개선한 암호화 알고리즘으로 각각 의 512 비트짜리 입력 메시지 블록에 대해 차례로 동작한다. 각 512 비트 입력 메시지 블록을 처리하고 나면 128 비트 스 테이트(State)의 값이 변하게 된다.

图:

정답 1. MD5

# [핵심 136] 개인키 암호화 방식과 공개키 암호화 방식에서 사용되는 주요 암호화 알고리즘

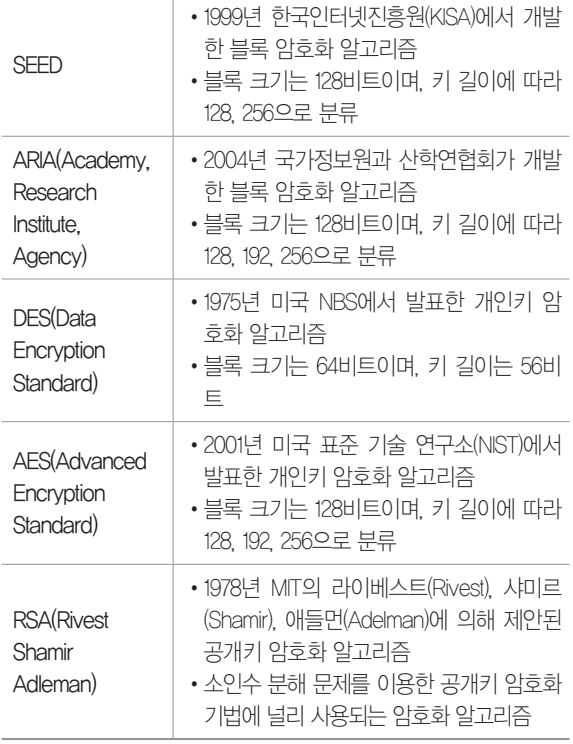

### 2020년 1, 2회 기사 필기

1. 소인수 분해 문제를 이용한 공개키 암호화 기법에 널리 사 용되는 암호화 알고리즘이 무엇인지 쓰시오.

日:

2. 다음 설명에 가장 적합한 알고리즘을 쓰시오.

2001년 미국 표준 기술 연구소(NIST)에서 발표한 개인키 암호 화 알고리즘으로 블록 크기는 128비트이며, 키 길이에 따라 128, 192, 256으로 분류된다.

日:

## 정답 1. RSA(Rivest Shamir Adleman)

2. AES(Advanced Encryption Standard)

# 10장 | 응용 SW 기초 기술 활용

## [핵심 137] 운영체제(OS; Operating System)

- • 컴퓨터 시스템의 자원들을 효율적으로 관리하며, 사용 자가 컴퓨터를 편리하고 효과적으로 사용할 수 있도록 환경을 제공하는 여러 프로그램의 모임이다.
- • 목적 : 처리 능력 향상, 신뢰도 향상, 사용 가능도 향상, 반환 시간 단축
- • 성능 평가 기준

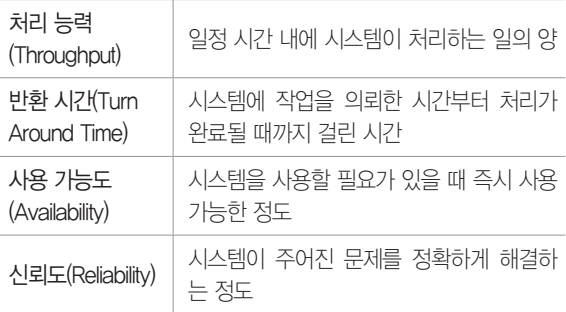

# • 기능

- 프로세서, 기억장치, 입·출력장치, 파일 및 정보 등 의 자원 관리
- 자원의 효과적인 경영 스케줄링 기능 제공
- 사용자와 시스템 간의 편리한 인터페이스 제공
- 시스템의 각종 하드웨어와 네트워크 관리·제어
- 시스템의 오류 검사 및 복구, 데이터 관리, 데이터 및 자원 공유

1. 다음은 운영체제(OS)의 성능 평가 기준에 대한 설명이다. 괄 호(①, ②)에 들어갈 알맞은 성능 평가 기준을 쓰시오.

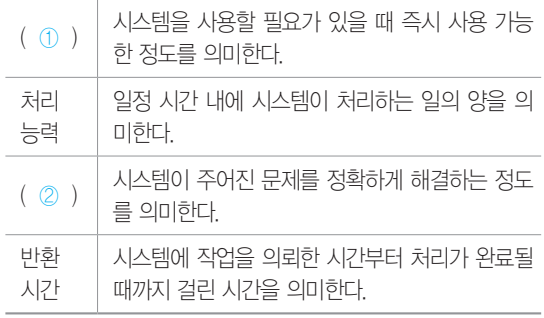

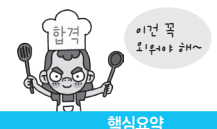

# 團

① :

 $(2)$ :

2. 운영체제(OS)는 컴퓨터 시스템의 자원들을 효율적으로 관 리하며, 사용자가 컴퓨터를 편리하고 효과적으로 사용할 수 있 도록 환경을 제공하는 여러 프로그램의 모임이다. 운영체제의 목적 4가지를 쓰시오.

目:

정답 1. ① 사용 가능도(Availability) ② 신뢰도(Reliability) 2. 처리 능력 향상, 신뢰도 향상, 사용 가능도 향상, 반환 시간 단축

# [핵심 138] Windows의 특징

- • 그래픽 사용자 인터페이스(GUI; Graphic User Interface) : 키보드로 명령어를 직접 입력하지 않고, 마우스로 아 이콘이나 메뉴를 선택하여 모든 작업을 수행하는 방식
- • 선점형 멀티태스킹(Preemptive Multi-Tasking) : 동시에 여 러 개의 프로그램을 실행하는 멀티태스킹을 하면서 운 영체제가 각 작업의 CPU 이용 시간을 제어하여 응용 프로그램 실행중 문제가 발생하면 해당 프로그램을 강 제 종료시키고 모든 시스템 자원을 반환하는 방식
- • PnP(Plug and Play, 자동 감지 기능) : 컴퓨터 시스템에 프 린터나 사운드 카드 등의 하드웨어를 설치했을 때, 해 당 하드웨어를 사용하는 데 필요한 시스템 환경을 운영 체제가 자동으로 구성해 주는 기능
- • OLE(Object Linking and Embedding) : 다른 여러 응용 프 로그램에서 작성된 문자나 그림 등의 개체(Object)를 현재 작성 중인 문서에 자유롭게 연결(Linking)하거나 삽입(Embedding)하여 편집할 수 있게 하는 기능

## 2020년 2회 기능사 실기

1. CUI(Command User Interface)는 명령어를 직접 입력해서 명령을 수행하는 방식으로 DOS에서 주로 사용한다. 반면 마우 스로 아이콘이나 메뉴를 선택하여 명령을 수행하는 방식으로 주로 Windows에서 사용하는 것이 있다. 무엇이라고 하는지 쓰 시오.

2. 컴퓨터 시스템에 프린터나 사운드 카드 등의 하드웨어를 설 치했을 때, 해당 하드웨어를 사용하는 데 필요한 시스템 환경을 운영체제가 자동으로 구성해 주는 Windows의 기능을 쓰시오.

日:

정답 1. GUI(Graphic User Interface, 그래픽 사용자 인터페이스) 2. PnP(Plug and Play, 자동 감지 기능)

# [핵심 139] UNIX / LINUX

# UNIX

- • 1960년대 AT&T 벨(Bell) 연구소, MIT, General Electric이 공동 개발한 운영체제이다.
- • 시분할 시스템(Time Sharing System)을 위해 설계 된 대화식 운영체제로, 소스가 공개된 개방형 시스템 (Open System)이다.
- • 대부분 C 언어로 작성되어 있어 이식성이 높으며 장치, 프로세스 간의 호환성이 높다.
- • 다중 사용자(Multi-User), 다중 작업(Multi-Tasking)을 지원한다.
- • 트리(Tree) 구조의 파일 시스템을 갖는다.

# LINUX

- • 1991년 리누스 토발즈(Linus Torvalds)가 UNIX를 기 반으로 개발한 운영체제이다.
- • UNIX와 완벽하게 호환되고, 대부분의 특징이 UNIX 와 동일하다.
- • 프로그램 소스 코드가 무료로 공개되어 있다.

1. 1960년대 AT&T 벨(Bell) 연구소, MIT, General Electric이 공 동 개발한 운영체제이다. 대부분 C 언어로 작성되었고, 멀티유 저와 멀티태스킹을 지원하며, Tree 구조의 파일 시스템을 갖는 운영체제는 무엇인지 쓰시오.

日:

정답 1. UNIX

# [핵심 140] UNIX 시스템의 구성

# 커널(Kernel)

- • UNIX의 가장 핵심적인 부분이다.
- • 하드웨어를 보호(캡슐화)하고, 프로그램들과 하드웨어 간의 인터페이스 역할을 담당한다.
- • 프로세스, 기억장치, 파일, 입·출력 관리, 프로세스 간 통신, 데이터 전송 및 변환 등 여러 가지 기능을 수 행한다.
- • 컴퓨터 부팅 시 주기억장치에 적재되어 상주하면서 실 행된다.

## 쉘(Shell)

- • 사용자의 명령어를 인식하여 프로그램을 호출하고, 명 령을 수행하는 명령어 해석기이다.
- • 시스템과 사용자 간의 인터페이스를 담당한다.
- • DOS의 COMMAND.COM과 같은 기능을 수행한다.
- • 주기억장치에 상주하지 않고, 명령어가 포함된 파일 형태로 존재하며 보조기억장치에서 교체 처리가 가능 하다.
- • 종류 : Bourne Shell, C Shell, Korn Shell 등

1. 컴퓨터 부팅 시 주기억장치에 적재되어 상주하면서 실행되 며, 프로세스, 기억장치, 파일, 입·출력 관리, 프로세스 간 통 신, 데이터 전송 및 변환 등 여러 가지 기능을 수행하는 UNIX의 가장 핵심적인 구성 요소를 쓰시오.

图:

2. UNIX 시스템에서 명령어 해석기로 사용자의 명령어를 인식하 여 필요한 프로그램을 호출하고 그 명령을 수행하며, DOS의 COMMAND.COM과 같은 기능을 수행하는 것은 무엇인지 쓰시오.

日:

정답 1. 커널(Kernel) 2. 쉘(Shell)

## [핵심 141] Windows의 CLI 기본 명령어

- • dir : 현재 디렉터리의 파일 목록 표시
- • copy : 파일 복사
- • del : 파일 삭제
- • type : 파일 내용 표시
- • ren : 파일 이름 변경
- • md : 디렉터리 생성
- • cd : 동일한 드라이브에서 디렉터리 위치 변경
- • cls : 화면 내용 지움
- • attrib : 파일 속성 변경
- • find : 파일에서 문자열 찾음
- • chkdsk : 디스크 상태 점검
- • format : 디스크 표면을 트랙과 섹터로 나누어 초기화
- • move : 파일 이동

### 2020년 1회 기능사 실기

1. Windows의 명령 프롬프트 창에서 파일 전체를 나열하는 명 령어로, UNIX 명령어의 ls와 동일한 기능을 하는 명령어를 쓰 시오.

图:

2. Windows의 명령 프롬프트 창에서 현재 드라이브의 상태를 확인할 때 사용하는 명령어를 쓰시오.

日:

정답 1. dir 2. chkdsk

## [핵심 142] UNIX / LINUX의 CLI 기본 명령어

- • cat : 파일 내용을 화면에 표시
- • cd : 디렉터리 위치 변경
- • chmod : 파일의 보호 모드를 설정하여 파일 사용 허가 지정
- • chown : 파일 소유자와 그룹 변경
- • cp : 파일 복사
- • rm : 파일 삭제
- • find : 파일 찾음

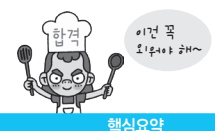

- • fsck : 파일 시스템 검사 및 보수
- • kill : PID(프로세스 고유 번호)를 이용하여 프로세스 종료
- • killall : 프로세스의 이름을 이용하여 프로세스 종료
- • ls : 현재 디렉터리의 파일 목록 표시
- • mkdir : 디렉터리 생성
- • rmdir : 디렉터리 삭제
- • mv : 파일 이동
- • ps : 현재 실행중인 프로세스 표시
- • pwd : 현재 작업중인 디렉터리 경로를 화면에 표시
- • top : 시스템의 프로세스와 메모리 사용 현황 표시
- • who : 현재 시스템에 접속해 있는 사용자 표시

1. 파일에 대한 액세스(읽기, 쓰기, 실행) 권한을 설정하여 사용 자에게 제한적인 권한을 주려고 할 때 사용하는 UNIX 명령어를 쓰시오.

# 图:

2. 다음은 UNIX의 주요 명령어에 대한 설명이다. 괄호(①~③) 에 들어갈 알맞은 명령어를 쓰시오.

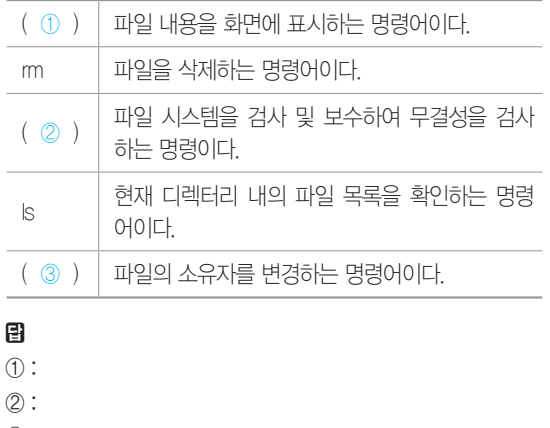

③ :

정답 1. chmod 2. ① cat ② fsck ③ chown

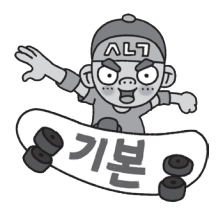

# [핵심 143] 기억장치 관리 전략

보조기억장치의 프로그램이나 데이터를 주기억장치에 적 재시키는 시기, 적재 위치 등을 지정하여 한정된 주기억 장치의 공간을 효율적으로 사용하기 위한 것이다.

# 반입(Fetch) 전략

보조기억장치에 보관중인 프로그램이나 데이터를 언제 주기억장치로 적재할 것인지를 결정하는 전략으로, 요구 반입(Demand Fetch)과 예상반입(Anticipatory Fetch) 이 있다.

## 배치(Placement) 전략

- • 새로 반입되는 프로그램이나 데이터를 주기억장치의 어디에 위치시킬 것인지를 결정하는 전략이다.
- • 최초 적합(First Fit) : 프로그램이나 데이터가 들어갈 수 있는 크기의 빈 영역 중에서 첫 번째 분할 영역에 배치 시키는 방법
- • 최적 적합(Best Fit) : 프로그램이나 데이터가 들어갈 수 있는 크기의 빈 영역 중에서 단편화를 가장 작게 남기 는 분할 영역에 배치시키는 방법
- • 최악 적합(Worst Fit) : 프로그램이나 데이터가 들어갈 수 있는 크기의 빈 영역 중에서 단편화를 가장 많이 남기 는 분할 영역에 배치시키는 방법

## 교체(Replacement) 전략

주기억장치의 모든 영역이 이미 사용중인 상태에서 새로 운 프로그램이나 데이터를 주기억장치에 배치하려고 할 때, 이미 사용되고 있는 영역 중에서 어느 영역을 교체 하여 사용할 것인지를 결정하는 전략으로, FIFO, OPT, LRU, LFU, NUR, SCR 등이 있다.

1. 아래 그림을 참조하여 주기억장치 관리 기법인 First-Fit, Best-Fit, Worst-Fit 방법을 각각 적용할 경우 15K의 프로그램 이 할당될 영역을 차례로 표시하시오.

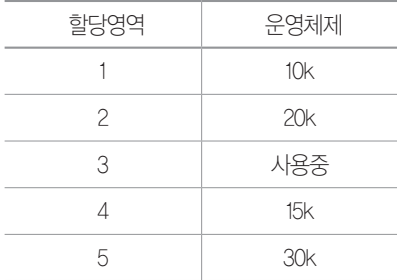

# 目

① First-Fit :

② Best-Fit :

③ Worst-Fit :

2. 기억장치의 관리 전략은 보조기억장치의 프로그램이나 데 이터를 주기억장치에 적재시키는 시기, 적재 위치 등을 지정하 여 한정된 주기억장치의 공간을 효율적으로 사용하기 위한 것 이다. 기억장치 관리 전략의 종류 3가지를 쓰시오.

目:

정답 1. ① 2 ② 4 ③ 5

2. 반입(Fetch) 전략, 배치(Placement) 전략, 교체(Replacement) 전략

### 2020 시나공 정보처리기사 필기 수록 내용

# [핵심 144] 가상 기억장치(Virtual Memory)

• 보조기억장치(하드디스크)의 일부를 주기억장치처럼 사용하는 것으로, 용량이 작은 주기억장치를 마치 큰 용량을 가진 것처럼 사용하는 것으로, 현재 사용되는 운영체제에서 흔히 사용되는 기법이다.

## • 가상 기억장치 구현 기법

- 페이징(Paging) 기법 : 가상 기억장치에 보관되어 있는 프로그램과 주기억장치의 영역을 동일한 크기로 나 눈 후 나눠진 프로그램(페이지)을 동일하게 나눠진 주기억장치의 영역에 적재시켜 실행하는 기법으로, 외부 단편화는 발생하지 않으나 내부 단편화는 발생 할 수 있음

- 세그먼테이션(Segmentation) 기법 : 가상 기억장치에 보 관되어 있는 프로그램을 다양한 크기의 논리적인 단 위로 나눈 후 주기억장치에 적재시켜 실행시키는 기 법으로, 내부 단편화는 발생하지 않으나 외부 단편화 는 발생할 수 있음

1. 다음이 설명하는 가상 기억장치(Virtual Memory)의 구현 기 법을 쓰시오.

- •가상기억장치에 보관되어 있는 프로그램을 다양한 크기의 논리적인 단위로 나눈 후 주기억장치에 적재시켜 실행시키 는 기법이다.
- •내부 단편화는 발생하지 않으나 외부 단편화는 발생할 수 있다.

日:

정답 1. 세그먼테이션(Segmentation) 기법

### 2020 시나공 정보처리기사 필기 수록 내용

[핵심 145] 가상기억장치 기타 관리 사항

- Localitv(국부성)
	- 프로세스가 실행되는 동안 주기억장치를 참조할 때 일부 페이지만 집중적으로 참조하는 성질이 있다는 이론
	- 시간 구역성(Temporal Locality) : 프로세스가 실행되면 서 하나의 페이지를 일정 시간 동안 집중적으로 액세 스하는 현상
	- 공간 구역성(Spatial Locality) : 프로세스 실행 시 일정 위치의 페이지를 집중적으로 액세스하는 현상
- • 워킹 셋(Working Set) : 프로세스가 일정 시간 동안 자주 참조하는 페이지들의 집합
- • 페이지 부재(Page Fault) : 프로세스 실행 시 참조할 페 이지가 주기억장치에 없는 현상으로, 페이지 부재 가 일어나는 횟수를 페이지 부재 빈도(Page Fault Frequency)라고 함
- • 스래싱(Thrashing) : 프로세스의 처리 시간보다 페이지 교체에 소요되는 시간이 더 많아지는 현상

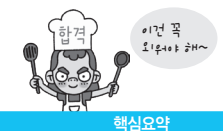

## 1. 다음이 설명하는 용어를 쓰시오.

- •프로세스가 일정 시간 동안 자주 참조하는 페이지들의 집합 이다.
- •데닝(Denning)이 제안한 프로그램의 움직임에 대한 모델 로, 프로그램의 Locality 특징을 이용한다.

## 图:

2. 프로세스가 실행되는 동안 주기억장치를 참조할 때 일부 페 이지만 집중적으로 참조하는 성질이 있다는 이론으로, 스래싱 을 방지하기 위한 워킹 셋 이론의 기반이 되는 것은 무엇인지 쓰시오.

图:

정답 1. 워킹 셋(Working Set) 2. Locality(국부성)

## 2020 시나공 정보처리기사 필기 수록 내용

# [핵심 146] 페이지 교체 알고리즘

- • OPT(OPTimal replacement, 최적 교체) : 앞으로 가장 오랫 동안 사용하지 않을 페이지를 교체하는 기법
- • FIFO(First In First Out) : 각 페이지가 주기억장치에 적재 될 때마다 그때의 시간을 기억시켜 가장 먼저 들어와서 가장 오래 있었던 페이지를 교체하는 기법
- • LRU(Least Recently Used) : 최근에 가장 오랫동안 사용 하지 않은 페이지를 교체하는 기법
- • LFU(Least Frequently Used) : 사용 빈도가 가장 적은 페 이지를 교체하는 기법
- • NUR(Not Used Recently) : 최근에 사용하지 않은 페이지 를 교체하는 기법으로, 참조 비트(Reference Bit)와 변 형 비트(Modified Bit)가 사용됨
- • SCR(Second Chance Replacement, 2차 기회 교체) : 가장 오랫동안 주기억장치에 있던 페이지 중 자주 사용되는 페이지의 교체를 방지하기 위한 것으로, FIFO 기법의 단점을 보완하는 기법

1. 페이지 교체 알고리즘 중 최근에 가장 오랫동안 사용하지 않은 페이지를 교체하는 기법을 쓰시오.

 $\mathbf{E}$ :

2. 페이지 교체 알고리즘 중 최근에 사용하지 않은 페이지를 교체하며, 참조 비트(Reference Bit)와 변형 비트(Modified Bit) 가 사용되는 기법은 무엇인지 쓰시오.

图:

정답 1. LRU(Least Recently Used) 2. NUR(Not Used Recently)

# [핵심 147] 프로세스(Process) 관리

- • 프로세스는 프로세서(처리기, CPU)에 의해 처리되는 사용자 프로그램, 시스템 프로그램, 즉 실행중인 프 로그램을 의미하며, 작업(Job), 태스크(Task)라고도 한다.
- • 프로세스 상태 전이

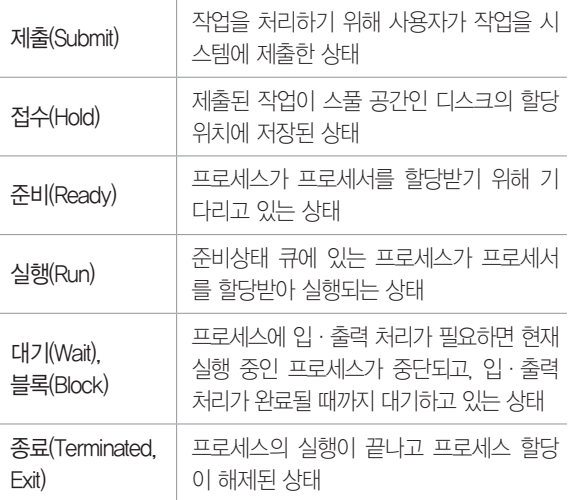

## •프로세스 상태 전이 관련 용어

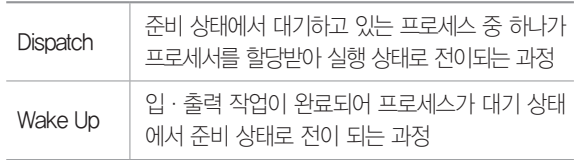

### 정보처리기사 실기

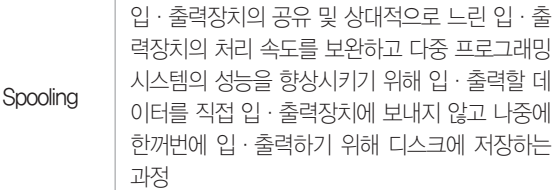

## 1. 다음이 설명하는 용어를 쓰시오.

프로세서에 의해 처리되는 사용자 프로그램, 시스템 프로그 램, 즉 실행중인 프로그램을 의미하며, 다음과 같이 여러 형태 로 정의할 수 있다.

- •PCB를 가진 프로그램
- •실기억장치에 저장된 프로그램
- •프로세서가 할당되는 실체로서, 디스패치가 가능한 단위
- •프로시저가 활동중인 것
- •비동기적 행위를 일으키는 주체

## 日:

## 2020년 1, 2회 기사 필기

2. 다음은 프로세스 상태 전이 관련 용어에 대한 설명이다. 괄 호(①, ②)에 들어갈 알맞은 용어를 쓰시오.

- •( ① ) : 입·출력 작업이 완료되어 프로세스가 대기 상태 에서 준비 상태로 전이 되는 과정이다.
- •( ② ) : 준비 상태에서 대기하고 있는 프로세스 중 하나가 프로세서를 할당받아 실행 상태로 전이되는 과정이다.
- •Spooling : 입·출력할 데이터를 직접 입·출력장치에 보내 지 않고 나중에 한꺼번에 입·출력하기 위해 디스크에 저장 하는 과정이다.

## 目

- ① :
- ② :

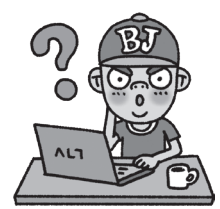

## | 전문가의 조언 |

핵심 148~핵심 151, 핵심 155의 내용은 2020년 2회 실기시험에 대비하여 새롭게 정리한 내용입니다. 하나도 빼놓지 말고 공부하세요.

## [핵심 148] 비선점(Non-preemptive) 스케줄링

- • 이미 할당된 CPU를 다른 프로세스가 강제로 빼앗아 사용할 수 없는 스케줄링 기법이다.
- • FCFS(First Come First Service, 선입 선출) = FIFO(First In First Out) : 준비상태 큐에 도착한 순서에 따라 차례로 CPU를 할당하는 기법으로, 가장 간단한 알고리즘임
- • SJF(Shortest Job First, 단기 작업 우선) : 준비상태 큐에서 기다리고 있는 프로세스들 중에서 실행 시간이 가장 짧 은 프로세스에게 먼저 CPU를 할당하는 기법
- HRN(Hightest Response-ratio Next)
	- 실행 시간이 긴 프로세스에 불리한 SJF 기법을 보완 하기 위한 것으로, 대기 시간과 서비스(실행) 시간을 이용하는 기법
	- 우선순위 계산식 : (대기 시간+서비스 시간) / 서비스 시간
- • 기한부(Deadline) : 프로세스에게 일정한 시간을 주어 그 시간 안에 프로세스를 완료하도록 하는 기법
- • 우선순위(Priority) : 준비상태 큐에서 기다리는 각 프로세 스마다 우선순위를 부여하여 그 중 가장 높은 프로세스 에게 먼저 CPU를 할당하는 기법

## 참깐만요 **+** 에이징(Aging) 기법

시스템에서 특정 프로세스의 우선순위가 낮아 무한정 기다리게 되는 경우, 한 번 양보하거나 기다린 시간에 비례하여 일정 시간이 지나면 우선순위를 한 단계씩 높여 가까운 시간 안에 자원을 할당받도록 하는 기법입니다.

## 1. 다음이 설명하는 비선점 스케줄링 기법을 쓰시오.

대기 큐, 준비 완료 리스트, 작업준비 큐, 스케줄링 큐에 도착 한 순서에 따라 차례로 CPU를 할당하는 기법으로, 먼저 도착 한 것이 먼저 처리되어 공평성은 유지되지만 짧은 작업이 긴 작업을, 중요한 작업이 중요하지 않은 작업을 기다리게 된다.

日:

정답 1. 프로세스(Process) 2. ① Wake Up ② Dispatch

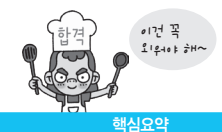

2. HRN 비선점형 스케줄링의 우선순위를 구하는 계산식을 쓰 시오.

目:

정답 1. FCFS(FIFO) 2. (대기 시간 + 서비스 시간) / 서비스 시간

# [핵심 149] 선점(Preemptive) 스케줄링

- • 하나의 프로세스가 CPU를 할당받아 실행하고 있을 때 우선순위가 높은 다른 프로세스가 CPU를 강제로 빼앗 아 사용할 수 있는 스케줄링 기법이다.
- • 선점 우선순위 : 준비상태 큐의 프로세스들 중에서 우선 순위가 가장 높은 프로세스에게 먼저 CPU를 할당하는 기법
- • SRT(Shortest Remaining Time) : 비선점 스케줄링인 SJF 기법을 선점 형태로 변경한 기법으로, 선점 SJF 기법 이라고도 함
- • 라운드 로빈(RR; Round Robin) : 시분할 시스템(Time Sharing System)을 위해 고안된 방식으로, FCFS 기 법과 같이 준비상태 큐에 먼저 들어온 프로세스가 먼저 CPU를 할당받지만 각 프로세스는 시간 할당량(Time Slice, Quantum) 동안만 실행한 후 실행이 완료되지 않으면 다음 프로세스에게 CPU를 넘겨주고 준비상태 큐의 가장 뒤로 배치됨
- • 다단계 큐(MQ; Multi-level Queue) : 프로세스를 특정 그 룹으로 분류할 수 있을 경우 그룹에 따라 각기 다른 준 비상태 큐를 사용하는 기법
- • 다단계 피드백 큐(MFQ; Multi-level Feedback Queue) : 특 정 그룹의 준비상태 큐에 들어간 프로세스가 다른 준비 상태 큐로 이동할 수 없는 다단계 큐 기법을 준비상태 큐 사이를 이동할 수 있도록 개선한 기법

1. 비선점 스케줄링인 SJF 기법을 선점 형태로 변경한 기법으 로, 현재 실행중인 프로세스의 남은 시간과 준비상태 큐에 새 로 도착한 프로세스의 실행 시간을 비교하여 가장 짧은 실행 시간을 요구하는 프로세스에게 CPU를 할당하는 선점 스케줄 링 기법은 무엇인지 쓰시오.

2020년 희기사실기 2. 2010년 1회 기사 2. 2. 2. 2. 2. 시분할 시스템(Time Sharing System)을 위해 고안된 방식 으로, FCFS(FIFO) 알고리즘을 선점 형태로 변형한 기법은 무엇 인지 쓰시오.

日:

정답 1. SRT(Shortest Remaining Time) 2. 라운드 로빈(RR; Round Robin)

## [핵심 150] 교착상태(Dead Lock)

- • 상호 배제에 의해 나타나는 문제점으로, 둘 이상의 프 로세스들이 자원을 점유한 상태에서 서로 다른 프로세 스가 점유하고 있는 자원을 요구하며 무한정 기다리는 현상이다.
- • 교착상태 발생의 필요 충분 조건
	- 상호 배제(Mutual Exclusion) : 한 번에 한 개의 프로세 스만이 공유 자원을 사용할 수 있어야 함
- 점유와 대기(Hold and Wait) : 최소한 하나의 자원을 점 유하고 있으면서 다른 프로세스에 할당되어 사용되 고 있는 자원을 추가로 점유하기 위해 대기하는 프로 세스가 있어야 함
- 비선점(Non-preemption) : 다른 프로세스에 할당된 자원 은 사용이 끝날 때까지 강제로 빼앗을 수 없어야 함
- 환형 대기(Circular Wait) : 공유 자원과 공유 자원을 사 용하기 위해 대기하는 프로세스들이 원형으로 구성 되어 있어 자신에게 할당된 자원을 점유하면서 앞이 나 뒤에 있는 프로세스의 자원을 요구해야 함

1. 교착상태(Dead Lock)의 개념을 설명하시오.

## 日:

## 2020년 1, 2회 기사 필기

2. 교착상태(Dead Lock) 발생의 필요 충분 조건 4가지를 쓰 시오.

图:

정답 1. 교착상태는 둘 이상의 프로세스들이 자원을 점유한 상태에 서 서로 다른 프로세스가 점유하고 있는 자원을 요구하며 무한정 기다 리는 현상이다.

2. 상호 배제(Mutual Exclusion), 점유와 대기(Hold and Wait), 비선점 (Non-preemption), 환형 대기(Circular Wait)

## [핵심 151] 교착상태 해결 방법

# 예방 기법(Prevention)

- • 교착상태가 발생하지 않도록 사전에 시스템을 제어하 는 방법으로, 교착상태 발생의 네 가지 조건 중에서 어 느 하나를 제거(부정)함으로써 수행된다.
- • 상호 배제(Mutual Exclusion) 부정 : 한 번에 여러 개의 프 로세스가 공유 자원을 사용할 수 있도록 함
- • 점유 및 대기(Hold and Wait) 부정 : 프로세스가 실행되기 전 필요한 모든 자원을 할당하여 프로세스 대기를 없애 거나 자원이 점유되지 않은 상태에서만 자원을 요구하 도록 함
- • 비선점(Non-preemption) 부정 : 자원을 점유하고 있는 프 로세스가 다른 자원을 요구할 때 점유하고 있는 자원을 반납하고, 요구한 자원을 사용하기 위해 기다리게 함
- • 환형 대기(Circular Wait) 부정 : 자원을 선형 순서로 분류 하여 고유 번호를 할당하고, 각 프로세스는 현재 점유 한 자원의 고유 번호보다 앞이나 뒤 어느 한쪽 방향으 로만 자원을 요구하도록 하는 것

## 회피 기법(Avoidance)

교착상태가 발생할 가능성을 배제하지 않고 교착상태가 발생하면 적절히 피해나가는 방법으로, 주로 은행원 알고 리즘(Banker's Algorithm)이 사용된다.

## 발견(Detection) 기법

시스템에 교착 상태가 발생했는지 점검하여 교착 상태에 있는 프로세스와 자원을 발견하는 것으로, 자원 할당 그 래프 등을 사용한다.

## 회복(Recovery) 기법

교착 상태를 일으킨 프로세스를 종료하거나 교착 상태의 프로세스에 할당된 자원을 선점하여 프로세스나 자원을 회복하는 것이다.

1. 교착상태(Dead Lock)의 해결 방법 4가지를 쓰시오.

## 图:

### 2020년 1, 2회 기사 필기

2. 은행원 알고리즘(Banker's Algorithm)은 교착상태(Dead Lock) 해결 방법 중 어떤 기법에 해당하는지 쓰시오.

图:

정답 1. 예방 기법(Prevention), 회피 기법(Avoidance), 발견(Detection) 기법, 회복(Recovery) 기법 2. 회피 기법(Avoidance)

## [핵심 152] 데이터베이스(Database)

- • 특정 조직의 업무를 수행하는 데 필요한 상호 관련된 데이터들의 모임이다.
- • 데이터베이스의 정의
	- 통합된 데이터(Integrated Data) : 검색의 효율성을 위해 중복이 최소화된 데이터의 모임
	- 저장된 데이터(Stored Data) : 컴퓨터가 접근할 수 있는 저장 매체에 저장된 데이터
	- 운영 데이터(Operational Data) : 조직의 고유한 업무를 수행하는 데 존재 가치가 확실하고 없어서는 안 될 반드시 필요한 데이터
	- 공용 데이터(Shared Data) : 여러 응용 시스템들이 공동 으로 소유하고 유지하는 데이터

1. 데이터베이스(Database)는 특정 조직의 업무를 수행하는 데 필요한 상호 관련된 데이터들의 모임으로 다음과 같이 정의할 수 있다. 괄호(①, ②)에 들어갈 알맞은 용어를 쓰시오.

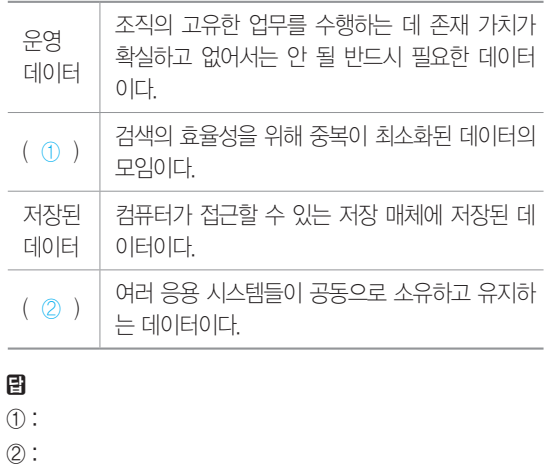

정답 1. ① 통합된 데이터(Integrated Data) ② 공용 데이터(Shared Data)

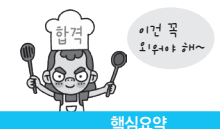

[핵심 153] DBMS(DataBase Management System, 데이 터베이스 관리 시스템)

사용자와 데이터베이스 사이에서 사용자의 요구에 따라 정보를 생성해주고, 데이터베이스를 관리해 주는 소프트 웨어이다.

## DBMS의 필수 기능

- • 정의(Definition) 기능 : 모든 응용 프로그램들이 요구하는 데이터 구조를 지원하기 위해 데이터베이스에 저장될 데이터의 형(Type)과 구조에 대한 정의, 이용방식, 제 약 조건 등을 명시하는 기능
- • 조작(Manipulation) 기능 : 데이터 검색, 갱신, 삽입, 삭제 등을 체계적으로 처리하기 위해 사용자와 데이터베이 스 사이의 인터페이스 수단을 제공하는 기능
- • 제어(Control) 기능 : 데이터베이스를 접근하는 갱신, 삽 입, 삭제 작업이 정확하게 수행되어 데이터의 무결성 이 유지되도록 제어하는 기능

## DBMS의 종류

- • 계층형 DBMS : 트리(Tree) 구조를 이용해서 데이터의 상호관계를 계층적으로 정의한 DBMS로, 개체 타입 간 에는 상위(Owner)와 하위(Member) 관계가 존재하며, 일 대 다(1:N) 대응 관계만 존재함
- • 망형 DBMS : 그래프를 이용해서 데이터 논리 구조를 표현한 DBMS로, 상위(Owner)와 하위(Member) 레코 드 사이에서 1 : 1, 1 : N, N : M(다 대 다) 대응 관계를 모 두 지원함
- • 관계형 DBMS : 계층형과 망형 DBMS의 복잡한 구조를 단순화시킨 가장 널리 사용되는 DBMS로, 파일 구조처 럼 구성한 2차원적인 표(Table)를 하나의 DB로 묶어서 테이블 내에 있는 속성들 간의 관계(Relationship)를 설정하거나 테이블 간의 관계를 설정하여 이용함

1. DBMS는 사용자와 데이터베이스 사이에서 사용자의 요구에 따라 정보를 생성해주고, 데이터베이스를 관리해 주는 소프트 웨어이다. DBMS의 필수 기능 3가지를 쓰시오.

日:

2. 계층형과 망형 DBMS의 복잡한 구조를 단순화시켰으며, 파 일 구조처럼 구성한 2차원적인 Table을 하나의 DB로 묶어서 테이블 내에 있는 속성들 간의 Relationship을 설정하거나 테이 블 간의 관계를 설정하여 이용하는 DBMS는 무엇인지 쓰시오.

日:

정답 1. 정의(Definition), 조작(Manipulation), 제어(Control) 기능 2. 관계형 DBMS

## 2020 시나공 정보처리기사 필기 수록 내용

## [핵심 154] 분산 데이터베이스(Distributed Database)

- • 분산 데이터베이스는 논리적으로는 같은 시스템에 속 하지만 물리적으로는 컴퓨터 네트워크를 통해 분산되 어 있는 데이터베이스로 목표는 다음과 같다.
- • 위치 투명성(Location Transparency) : 접근하려는 데이터 베이스의 실제 위치를 알 필요 없이 단지 데이터베이스 의 논리적인 명칭만으로 접근할 수 있음
- • 중복 투명성(Replication Transparency) : 동일한 데이터가 여러 곳에 중복되어 있더라도 사용자는 마치 하나의 데 이터만 존재하는 것처럼 사용할 수 있고, 시스템은 자 동으로 여러 데이터에 대한 작업을 수행함
- • 병행 투명성(Concurrency Transparency) : 분산 데이터베 이스와 관련된 다수의 트랜잭션들이 동시에 실행되더 라도 그 트랜잭션들의 수행 결과는 서로 영향을 받지 않음
- • 장애 투명성(Failure Transparency) : 트랜잭션, DBMS, 네트워크, 컴퓨터 장애에도 불구하고 트랜잭션은 정확 하게 수행됨

## 2020년 1, 2회 기사 필기

1. 데이터베이스의 분산된 물리적 환경에서 특정 지역의 컴퓨 터 시스템이나 네트워크 장애가 발생해도 데이터 무결성을 보 장하는 분산 데이터베이스의 목표를 쓰시오.

图:

정답 1. 장애 투명성(Failure Transparency)

# [핵심 155] 고급 데이터베이스

- • 데이터 웨어하우스(Data Warehouse) : 급증하는 다량의 데이터를 효과적으로 분석하여 정보화하고 이를 여러 계층의 사용자들이 효율적으로 사용할 수 있도록 한 데 이터베이스
- • 데이터 마트(Data Mart) : 전사적으로 구축된 데이터 웨 어하우스로부터 특정 주제나 부서 중심으로 구축된 소 규모 단일 주제의 데이터 웨어하우스를 말함
- • 데이터 마이닝(Data Mining) : 데이터 웨어하우스에 저장 된 데이터 집합에서 사용자의 요구에 따라 유용하고 가 능성 있는 정보를 발견하기 위한 기법
- • OLAP(Online Analytical Processing) : 다차원으로 이루어 진 데이터로부터 통계적인 요약 정보를 분석하여 의사 결정에 활용하는 방식
- • OLTP(Online Transaction Processing) : 온라인 업무 처리 형태의 하나로 네트워크상의 여러 이용자가 실시간으 로 데이터베이스의 데이터를 갱신하거나 검색하는 등 의 단위 작업을 처리하는 방식

### 2020년 1회 기사 실기

1. 데이터 마이닝(Data Mining)의 개념을 설명하시오.

## 日:

2. 급증하는 다량의 데이터를 효과적으로 분석하여 정보화하 고 이를 여러 계층의 사용자들이 효율적으로 사용할 수 있도록 한 데이터베이스는 무엇인지 쓰시오.

日:

정답 1. 데이터 마이닝은 데이터 웨어하우스에 저장된 데이터 집합 에서 사용자의 요구에 따라 유용하고 가능성 있는 정보를 발견하기 위 한 기법이다.

2. 데이터 웨어하우스(Data Warehouse)

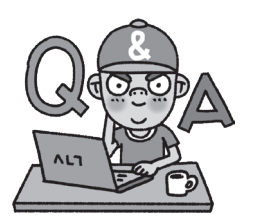

## [핵심 156] ER(Entity Relationship) 모델 - ER 도형

ER 모델은 개념적 데이터 모델의 가장 대표적인 것으로, 1976년 피터 첸(Peter Chen)에 의해 제안되었으며, 다음 과 같은 도형들을 이용하여 현실 세계를 표현한다.

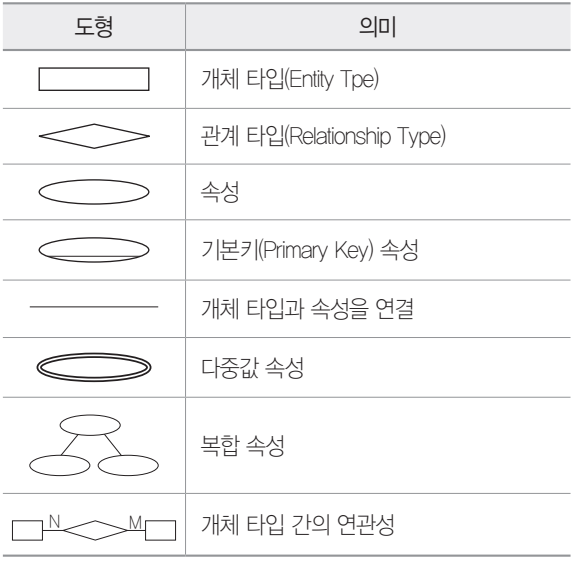

## 2020년 1, 2회 기사 필기

1. 다음은 ER(Entity Relationship) 도형에 대한 설명이다. 괄호  $(1) \sim 3$ )에 들어갈 알맞은 용어를 쓰시오.

데이터베이스의 전체적인 논리적 구조는 다음과 같이 Peter Chen이 제안한 구성 요소들을 사용하여 개체 관계도(E-R Diagram)로 표현할 수 있다.

- $\cdot$  다이아몬드 $(\text{<})$  : (  $\textcircled{\scriptsize{1}}$  )을 나타낸다.
- $\cdot$  사각형( $\Box$ ) : ( 2 )을 나타낸다.
- $\cdot$  타원 $\left(\bigcirc$  : (3) 을 나타낸다.
- •선( ) : 속성과 개체 집합을 연결시키며, 개체 집합과 관 계를 연결시킨다.

# 目 ① : ② :

 $(3)$ :

정답 1. ① 관계 타입(Relationship Type) ② 개체 타입(Entity Type) ③ 속성
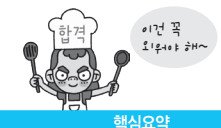

#### [핵심 157] ER(Entity Relationship) 모델 - 관계 및 관계 타입

- • 관계는 2개 이상의 개체 사이에 존재하는 연관성을 뜻하며, 관계 타입은 같은 관계들의 집합 또는 틀을 뜻한다.
- • 관계는 관계에 참여하는 개체 타입의 개수에 대한 차수 (Degree)와 관계에 참여하는 개체 어커런스의 개수에 대한 대응 카디널리티(Mapping Cardinality)를 갖는다.
- • 차수에 따른 관계의 종류
	- 단항(Unary) 관계 : 관계에 참여하고 있는 개체 타입이 1개인 관계
	- 이항(Binary) 관계 : 관계에 참여하고 있는 개체 타입이 2개인 관계
	- 삼항(Ternary) 관계 : 관계에 참여하고 있는 개체 타입 이 3개인 관계
	- n항(n-ary) 관계 : 관계에 참여하고 있는 개체 타입이 n개인 관계
- • 대응 카디널리티에 따른 관계의 종류
	- 1:1 관계 : 관계에 참여하고 있는 두 개체 타입이 모두 하나씩의 개체 어커런스를 갖는 관계
	- 1:N 관계 : 관계에 참여하고 있는 개체 타입 중 한 개체 타입은 여러 개의 개체 어커런스를 가질 수 있고, 다른 한 개체 타입은 하나의 개체 어커런스를 갖는 관계
	- N:M 관계 : 관계에 참여하고 있는 두 개체 타입 모두 여러 개의 개체 어커런스를 가질 수 있는 관계

1. 관계는 2개 이상의 개체 사이에 존재하는 연관성을 의미하 는 것으로, 다음은 대응 카디널리티에 따른 관계의 종류에 대 한 설명이다. 괄호(①~③)에 들어갈 알맞은 관계를 쓰시오.

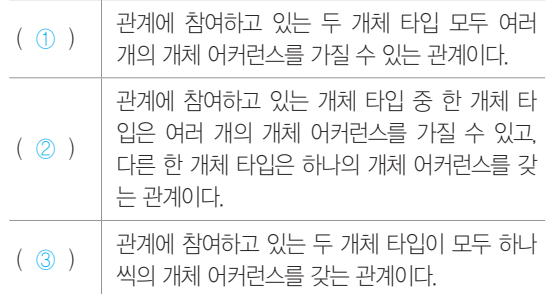

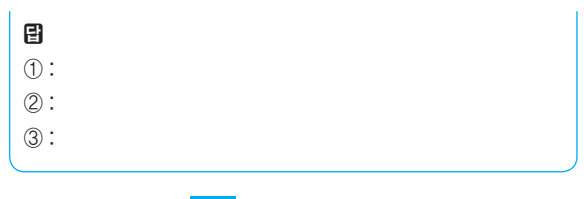

정답 1. ① N:M 관계 ② 1:N 관계 ③ 1:1 관계

#### [핵심 158] 관계 데이터베이스의 Relation 구조

릴레이션은 데이터들을 표(Table)의 형태로 표현한 것으 로, 구조를 나타내는 릴레이션 스키마와 실제 값들인 릴 레이션 인스턴스로 구성된다.

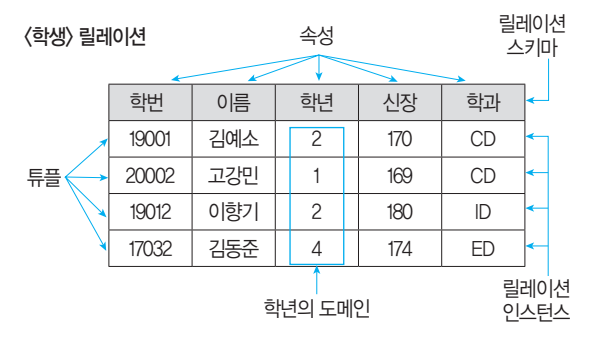

#### 튜플(Tuple)

- • 릴레이션을 구성하는 각각의 행이다.
- • 속성의 모임으로 구성된다.
- • 파일 구조에서 레코드(Record)와 같은 의미이다.
- • 튜플의 수 = 카디널리티(Cardinality) = 기수 = 대응수

#### 속성(Attribute)

- • 릴레이션을 구성하는 각각의 열이다.
- • 데이터베이스를 구성하는 가장 작은 논리적 단위이다.
- • 파일 구조 상의 데이터 항목 또는 데이터 필드에 해당 된다.
- • 개체의 특성을 기술한다.
- 속성의 수 = 디그리(Degree) = 차수

#### 도메인(Domain)

- • 하나의 애트리뷰트가 취할 수 있는 같은 타입의 원자 (Atomic)값들의 집합이다.
- • 실제 애트리뷰트 값이 나타날 때 그 값의 합법 여부를 시스템이 검사하는 데에도 이용된다.

#### 릴레이션 인스턴스(Relation Instance)

데이터 개체를 구성하고 있는 속성들에 데이터 타입이 정 의되어 구체적인 데이터 값을 갖고 있는 것을 말한다.

#### 2020년 2회 기능사 실기

1. 다음 <사원> 릴레이션에 대한 각 물음(①~④)에 답하시오. <사원>

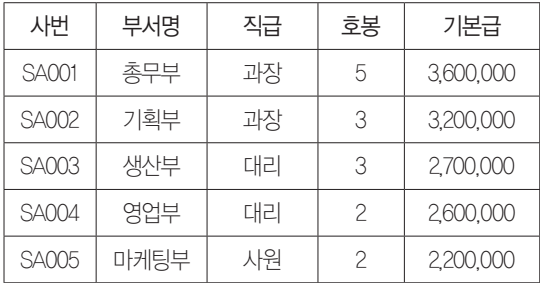

- ① 카디널리티(Cardinality) 수와 디그리(Degree) 수는 각각 몇 개인가?
- ② 데이터베이스를 구성하는 가장 작은 논리적 단위로, <사원> 릴레이션의 '사번', '부서명', '직급', '호봉', '기본급' 각 열을 의미하는 것은 무엇인가?
- ③ 릴레이션을 구성하는 각각의 행으로, <사원> 릴레이션의 'SA001', '총무부', '과장', '5', '3,600,000' 한 행을 의미하는 것은 무엇인가?
- ④ <사원> 릴레이션에는 표시되지 않았으나 '호봉'에 1~6의 숫 자 값만 저장하도록 제한했다. 이처럼 릴레이션에서 하나의 애트리뷰트가 취할 수 있는 같은 타입의 원자(Atomic) 값들 의 집합을 무엇이라 하는가?

目

- $\textcircled{1}:$
- $(2)$ :
- ③ :
- ④ :

정답 1. ① 5, 5 ② 속성(Attribute) ③ 튜플(Tuple) ④ 도메인(Domain)

#### [핵심 159] ER 모델을 관계형 데이터 모델로 변환

- • 개념적 데이터 모델인 ER 모델을 논리적 데이터 모 델인 릴레이션 스키마로 변환하는 것으로, 매핑 룰 (Mapping Rule)이라고도 한다.
- 개체 A, B와 관계 Y로 이루어진 ER 모델을 관계형 데 이터 모델에서의 릴레이션 스키마로 변환하는 과정은 다음과 같다.
	- 개체 A, B는 각각 독립적인 릴레이션 A, B로 표현된 다. 또한, ER 도형에서의 각 개체의 속성들은 각 릴 레이션의 속성들로 정의되고, 기본키는 밑줄을 그어 표시한다.
- 관계 Y가 1:1 관계 : 릴레이션 A의 기본키를 릴레이션 B의 외래키로 추가하거나 릴레이션 B의 기본키를 릴 레이션 A의 외래키로 추가하여 표현함
- 관계 Y가 1:N 관계 : 릴레이션 A의 기본키를 릴레이션 B의 외래키로 추가하여 표현함
- 관계 Y가 N:M 관계 : 릴레이션 A와 B의 기본키를 모두 포함한 별도의 릴레이션으로 표현함

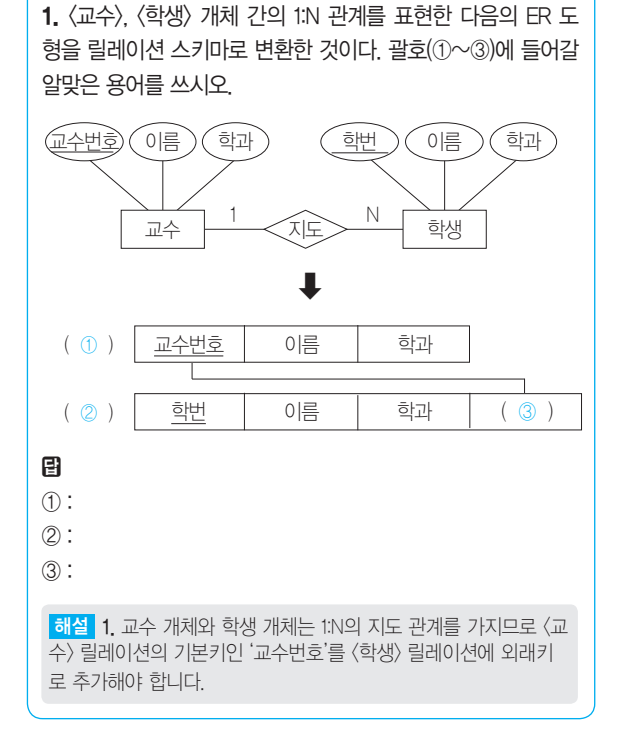

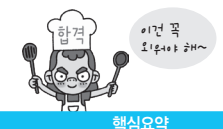

정답 1. ① 교수 ② 학생 ③ 교수번호

#### [핵심 160] 키(Key)의 개념 및 종류

- • 키(Key)는 데이터베이스에서 조건에 만족하는 튜플을 찾거나 순서대로 정렬할 때 기준이 되는 속성이다.
- • 슈퍼키(Super Key) : 한 릴레이션 내에 있는 속성들 의 집합으로 구성된 키로, 릴레이션을 구성하는 모든 튜플에 대해 유일성(Unique)은 만족하지만, 최소성 (Minimality)은 만족하지 못함
- • 후보키(Candidate Key) : 릴레이션을 구성하는 속성들 중에서 튜플을 유일하게 식별하기 위해 사용되는 속성 들의 부분집합으로, 유일성과 최소성을 모두 만족함
- • 기본키(Primary Key) : 후보키 중에서 특별히 선정된 키 로 중복된 값과 NULL 값을 가질 수 없음
- • 대체키(Alternate Key) : 후보키 중에서 선정된 기본키를 제외한 나머지 후보키를 의미함
- • 외래키(Foreign Key) : 다른 릴레이션의 기본키를 참조하 는 속성 또는 속성들의 집합을 의미하며, 릴레이션 간 의 관계를 표현할 때 사용함

#### 2020년 1, 2회 기사 필기

1. 다음 두 릴레이션에서 외래키(Foreign Key)로 사용된 것은 무엇인지 쓰시오(밑줄 친 속성은 기본키임).

과목(과목번호, 과목명) 수강(수강번호, 학번, 과목번호, 학기)

日:

#### 2020년 1, 2회 기사 필기

2. 다음은 후보키(Candidate Key)에 대한 설명이다. 괄호(①, ②)에 들어갈 알맞은 용어를 쓰시오.

•후보키는 릴레이션을 구성하는 속성들 중에서 튜플을 유일 하게 식별하기 위해 사용되는 속성들의 부분집합이다. •후보키는 릴레이션에 있는 모든 튜플에 대해 ( ① )과 ( ② )을 모두 만족시켜야 한다.

#### 目

- ① :
- ② :

해설 1. <수강> 릴레이션의 '과목번호'는 <과목> 릴레이션의 기본 키인 '과목번호'를 참조하고 있으므로 <수강> 릴레이션에서 '과목번 호'는 외래키가 됩니다.

정답 1. 과목번호 2. ① 유일성(Unique) ② 최소성(Minimality)

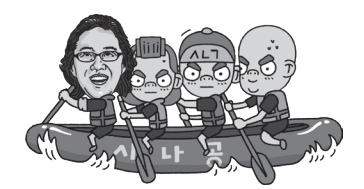

#### [핵심 161] 무결성(Integrity)

- • 데이터베이스에 저장된 데이터 값과 그것이 표현하는 현실 세계의 실제값이 일치하는 정확성을 의미한다.
- • 개체 무결성(Entity Integrity, 실체 무결성) : 기본 테이블의 기본키를 구성하는 어떤 속성도 Null 값이나 중복값을 가질 수 없다는 규정
- • 도메인 무결성(Domain Integrity, 영역 무결성) : 주어진 속 성 값이 정의된 도메인에 속한 값이어야 한다는 규정
- 참조 무결성(Referential Integrity) : 외래키 값은 Null이거 나 참조 릴레이션의 기본키 값과 동일해야 함. 즉 릴레 이션은 참조할 수 없는 외래키 값을 가질 수 없다는 규정
- • 사용자 정의 무결성(User-Defined Integrity) : 속성 값들이 사용자가 정의한 제약조건에 만족해야 한다는 규정
- • NULL 무결성 : 릴레이션의 특정 속성 값이 NULL이 될 수 없도록 하는 규정
- • 고유(Unique) 무결성 : 릴레이션의 특정 속성에 대해 각 튜플이 갖는 속성값들이 서로 달라야 한다는 규정
- • 키(Key) 무결성 : 하나의 릴레이션에는 적어도 하나의 키가 존재해야 한다는 규정
- • 관계(Relationship) 무결성 : 릴레이션에 어느 한 튜플의 삽입 가능 여부 또는 한 릴레이션과 다른 릴레이션의 튜플들 사이의 관계에 대한 적절성 여부를 지정한 규정

#### 1. 데이터 무결성 제약 조건 중 '개체 무결성 제약' 조건에 대해 설명하시오. 日: 2. 다음은 무결성(Integrity)의 종류별 특징이다. 괄호(①, ②)에 들어갈 알맞은 무결성 종류를 쓰시오. NULL 무결성 릴레이션의 특정 속성 값이 NULL이 될 수 없도 록 하는 규정이다. ( ① ) | 외래키 값은 Null이거나 참조 릴레이션의 기본키 값과 동일해야 한다. 관계 무결성 릴레이션에 어느 한 튜플의 삽입 가능 여부 또는 한 릴레이션과 다른 릴레이션의 튜플들 사이의 관계에 대한 적절성 여부를 지정한 규정이다. ( ② ) 릴레이션의 특정 속성에 대해 <sup>각</sup> 튜플이 갖는 <sup>속</sup> 성값들이 서로 달라야 한다는 규정이다. 키 무결성 하나의 릴레이션에는 적어도 하나의 키가 존재해 야 한다는 규정이다. 目 ① : ② : 2020년 1, 2회 기사 필기 광대역 통신망(WAN; Wide Area Network) • 국가와 국가 혹은 대륙과 대륙 등과 같이 멀리 떨어진 사이트들을 연결하여 구성한다. 에러 발생률이 높다. 들어갈 알맞은 용어를 쓰시오. 분류된다. 이 멀리 떨어진 사이트들을 연결하여 구성한다. 圕 ① : ② : 정답 1. ① 근거리 통신망(LAN; Local Area Network) ② 광대역 통신망(WAN; Wide Area Network)

정답 1. 개체 무결성 제약 조건은 기본 테이블의 기본키를 구성하는 어떤 속성도 Null 값이나 중복값을 가질 수 없다는 규정이다.

2. ① 참조 무결성(Referential Integrity) ② 고유(Unique) 무결성

#### [핵심 162] 네트워크(Network)

두 대 이상의 컴퓨터를 전화선이나 케이블 등으로 연결하 여 자원을 공유하는 것을 말한다.

#### 근거리 통신망(LAN; Local Area Network)

- • 회사, 학교, 연구소 등에서 비교적 가까운 거리에 있는 컴퓨터, 프린터, 저장장치 등과 같은 자원을 연결하여 구성한다.
- • 사이트 간의 거리가 짧아 데이터의 전송 속도가 빠르 고, 에러 발생율이 낮다.
- • 근거리 통신망에서는 주로 버스형이나 링형 구조를 사 용한다.
- 
- 사이트 간의 거리가 멀기 때문에 통신 속도가 느리고,

1. 다음은 네트워크(Network)에 대한 설명이다. 괄호(①, ②)에

- •네트워크는 두 대 이상의 컴퓨터를 전화선이나 케이블 등으 로 연결하여 자원을 공유하는 것을 말하며, 각 사이트들이 분포되어 있는 지리적 범위에 따라 ( ① )과 ( ② )으로
- ( 1) )은 회사, 학교, 연구소 등에서 비교적 가까운 거리에 있는 컴퓨터, 프린터, 저장장치 등과 같은 자원을 연결하여 구성하며, ( ② )은 국가와 국가 혹은 대륙과 대륙 등과 같

## [핵심 163] IP 주소(Internet Protocol Address)

- • 인터넷에 연결된 모든 컴퓨터 자원을 구분하기 위한 고 유한 주소이다.
- • 숫자로 8비트씩 4부분, 총 32비트로 구성되어 있다.
- • 네트워크 부분의 길이에 따라 다음과 같이 A~E 클래 스까지 총 5단계로 구성되어 있다.

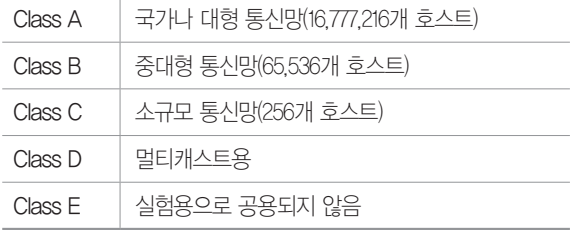

• 서브넷 마스크 : 4바이트의 IP 주소 중 네트워크 주소와 호스트 주소를 구분하기 위한 비트

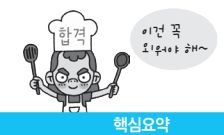

1. IP 주소(Internet Protocol Address)의 개념을 설명하시오. 图:

정답 1. IP 주소는 인터넷에 연결된 모든 컴퓨터 자원을 구분하기 위 한 고유한 주소이다.

#### [핵심 164] IPv6(Internet Protocol version 6)

- • 현재 사용하고 있는 IP 주소 체계인 IPv4의 주소 부족 문제를 해결하기위해 개발되었다.
- • 16비트씩 8부분, 총 128비트로 구성되어 있다.
- • 각 부분을 16진수로 표현하고, 콜론(:)으로 구분한다.
- • IPv4에 비해 자료 전송 속도가 빠르고, IPv4와 호환성 이 뛰어나다.
- • 인증성, 기밀성, 데이터 무결성의 지원으로 보안 문제 를 해결할 수 있다.
- • IPv6의 주소 체계
	- 유니캐스트(Unicast) : 단일 송신자와 단일 수신자 간의 통신(1:1 통신에 사용)
	- 멀티캐스트(Multicast) : 단일 송신자와 다중 수신자 간 의 통신(1:N 통신에 사용)
	- 애니캐스트(Anycast) : 단일 송신자와 가장 가까이 있 는 단일 수신자 간의 통신(1:1 통신에 사용)

#### 2020년 1, 2회 기사 필기

- 1. 다음이 설명하는 것은 무엇인지 쓰시오.
- •현재 사용하고 있는 IP 주소 체계의 주소 부족 문제를 해결 하기 위해 개발되었다.
- •IPv6은 16비트씩 8부분, 총 128비트로 구성되어 있다.
- •각 부분을 16진수로 표현하고, 콜론(:)으로 구분한다.
- •확장 헤더를 통해 네트워크 기능 확장이 용이하다.
- •인증 및 보안 기능을 포함하고 있다.

日:

#### 2020년 1, 2회 기사 필기

2. IPv6(Internet Protocol version 6)의 세 가지 주소 체계를 쓰 시오.

日:

정답 1. IPv6(Internet Protocol version 6)

2. 유니캐스트(Unicast), 멀티캐스트(Multicast), 애니캐스트(Anycast)

#### [핵심 165] 도메인 네임(Domain Name)

- • 숫자로 된 IP 주소를 사람이 이해하기 쉬운 문자 형태 로 표현한 것이다.
- • 호스트 컴퓨터 이름, 소속 기관 이름, 소속 기관의 종 류, 소속 국가명 순으로 구성되며, 왼쪽에서 오른쪽으 로 갈수록 상위 도메인을 의미한다.
- • 문자로 된 도메인 네임을 컴퓨터가 이해할 수 있는 IP 주소로 변환하는 역할을 하는 시스템을 DNS(Domain Name System)라고 하며 이런 역할을 하는 서버를 DNS 서버라고 한다.

1. 도메인 네임은 숫자로 된 IP 주소를 사람이 이해하기 쉬운 문자 형태로 표현한 것이다. 문자로 된 도메인 네임을 컴퓨터 가 이해할 수 있는 IP 주소로 변환하는 역할을 하는 시스템은 무엇인지 쓰시오.

图:

정답 1. DNS(Domain Name System)

#### [핵심 166] OSI(Open System Interconnection) 참조 모델

- • 다른 시스템 간의 원활한 통신을 위해 ISO(국제표준화 기구)에서 제안한 통신 규약(Protocol)이다.
- • OSI 7계층 : 하위 계층(물리 계층 → 데이터 링크 계층  $\rightarrow$  네트워크 계층), 상위 계층(전송 계층  $\rightarrow$  세션 계층  $\rightarrow$  표현 계층 $\rightarrow$  응용 계층)
- • 물리 계층(Physical Layer) : 전송에 필요한 두 장치 간의 실제 접속과 절단 등 기계적, 전기적, 기능적, 절차적 특성에 대한 규칙을 정의함
- • 데이터 링크 계층(Data Link Layer)
	- 두 개의 인접한 개방 시스템들 간에 신뢰성 있고 효 율적인 정보 전송을 할 수 있도록 함
	- 흐름 제어, 프레임 동기화, 오류 제어, 순서 제어
- • 네트워크 계층(Network Layer, 망 계층)
	- 개방 시스템들 간의 네트워크 연결을 관리하는 기능 과 데이터의 교환 및 중계 기능을 함

- 경로 설정(Routing), 트래픽 제어, 패킷 정보 전송

- 전송 계층(Transport Laver)
	- 종단 시스템(End-to-End) 간의 전송 연결 설정, 데이터 전송, 연결 해제 기능을 함
	- 주소 설정, 다중화(데이터의 분할과 재조립), 오류 제어, 흐름 제어
- 세션 계층(Session Laver)
	- 송·수신 측 간의 관련성을 유지하고 대화 제어를 담당함
	- 대화(회화) 구성 및 동기 제어, 데이터 교환 관리 기능
- • 표현 계층(Presentation Layer)
	- 응용 계층으로부터 받은 데이터를 세션 계층에 맞 게, 세션 계층에서 받은 데이터는 응용 계층에 맞게 변환하는 기능
	- 코드 변환, 데이터 암호화, 데이터 압축, 구문 검색, 정보 형식(포맷) 변환, 문맥 관리 기능
- • 응용 계층(Application Layer) : 사용자(응용 프로그램)가 OSI 환경에 접근할 수 있도록 응용 프로세스 간의 정 보 교환, 전자 사서함, 파일 전송, 가상 터미널 등의 서 비스를 제공함

#### 2020년 1, 2회 기사 필기

1. OSI 참조 모델은 다른 시스템 간의 원활한 통신을 위해 ISO 에서 제안한 통신 규약으로, 개방형 시스템 간의 데이터 통신 시 필요한 장비 및 처리 방법 등을 다음과 같이 7단계로 표준화 하여 규정했다. 괄호(①, ②)에 들어갈 알맞은 계층을 쓰시오.

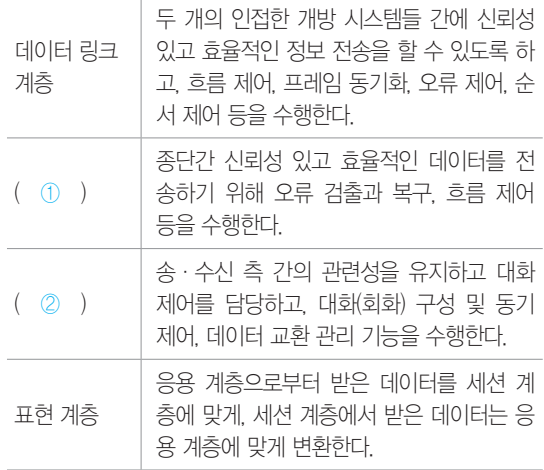

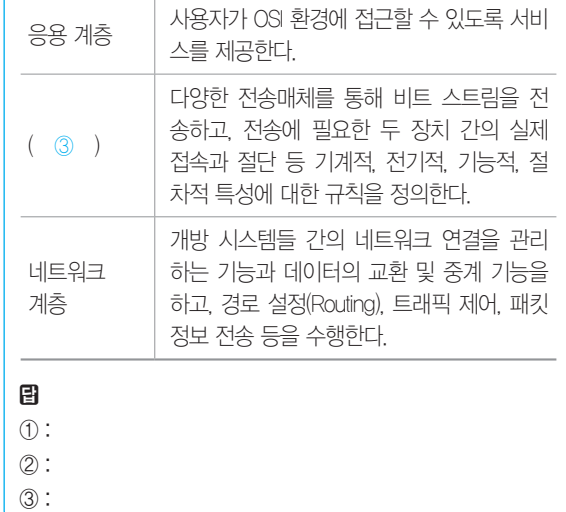

정답 1. ① 전송 계층(Transport Layer) ② 세션 계층(Session Layer) ③ 물리 계층(Physical Layer)

#### [핵심 167] 네트워크 관련 장비

- • 허브(Hub)
	- 한 사무실이나 가까운 거리의 컴퓨터들을 연결하는 장치로, 각 회선을 통합적으로 관리하며, 신호 증폭 기능을 하는 리피터의 역할도 포함함
	- 더미 허브(Dummy Hub) : 네트워크에 흐르는 모든 데 이터를 단순히 연결하는 기능만을 제공함
	- 스위칭 허브(Switching Hub) : 네트워크상에 흐르는 데 이터의 유무 및 흐름을 제어하여 각각의 노드가 허브 의 최대 대역폭을 사용할 수 있는 지능형 허브임
- • 리피터(Repeater) : 물리 계층의 장비로, 전송되는 신호 가 왜곡되거나 약해질 경우 원래의 신호 형태로 재생함
- • 브리지(Bridge) : 데이터 링크 계층의 장비로, LAN과 LAN을 연결하거나 LAN 안에서의 컴퓨터 그룹을 연 결함
- • 라우터(Router) : 네트워크 계층의 장비로, LAN과 LAN 의 연결 및 경로 선택, 서로 다른 LAN이나 LAN과 WAN을 연결함

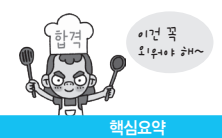

- • 게이트웨이(Gateway) : 전 계층(1~7계층)의 프로토콜 구 조가 전혀 다른 네트워크의 연결을 수행함
- • 스위치(Switch) : 브리지와 같이 LAN과 LAN을 연결하 여 훨씬 더 큰 LAN을 만드는 장치

#### 잠깐만요 ● 스위치 분류

- •LS 스위치 : OSI의 2계층에 속하며, MAC 주소를 기반으로 프레임을 전송함
- L3 스위치 : OSI의 3계층에 속하며 I2 스위치에 라우터 기능이 추가되었고, IP 주소를 기반으로 패킷을 전송함
- •L4 스위치 : OSI 4계층에 속하며, IP 주소 및 TCP/UDP를 기반으로 사용자들의 요구를 서버의 부하가 적은 곳에 배분하는 로드밸런싱 기능을 제공함
- •L7 스위치 : OSI 7계층에 속하며, IP 주소, TCP/UDP 포트 정보에 패킷 내용까지 참조하여 세밀하게 로드밸런싱함

1. 프로토콜 구조가 전혀 다른 네트워크의 연결을 수행하는 장 비로, 세션 계층, 표현 계층, 응용 계층 간을 연결하여 데이터 형식 변환, 주소 변환, 프로토콜 변환 등을 수행하는 네트워크 장비를 쓰시오.

图:

2. OSI 참조 모델의 네트워크 계층에서 동작하는 장비로, 브리 지와 같이 LAN과 LAN의 연결 기능에 데이터 전송의 최적 경 로를 선택할 수 있는 기능이 추가되었으며, 서로 다른 LAN이 나 LAN과 WAN의 연결도 수행하는 네트워크 장비를 쓰시오.

日:

정답 1. 게이트웨이(Gateway) 2. 라우터(Router)

## [핵심 168] TCP/IP(Transmission Control Protocol/ Internet Protocol)

인터넷에 연결된 서로 다른 기종의 컴퓨터들이 데이터를 주고받을 수 있도록 하는 표준 프로토콜이다.

#### TCP(Transmission Control Protocol)

- • 신뢰성 있는 연결형 서비스를 제공한다.
- • 패킷의 다중화, 순서 제어, 오류 제어, 흐름 제어 기능 을 제공한다.

• 스트림(Stream) 전송 기능을 제공한다.

#### IP(Internet Protocol)

- • 데이터그램을 기반으로 하는 비연결형 서비스를 제공 한다.
- • 패킷의 분해/조립, 주소 지정, 경로 선택 기능을 제공 한다.
- • 헤더의 길이는 최소 20Byte에서 최대 60Byte이다.

1. 인터넷에 연결된 서로 다른 기종의 컴퓨터들이 데이터를 주 고받을 수 있도록 하는 표준 프로토콜은 무엇인지 쓰시오.

#### 图:

- 2. 다음이 설명하는 인터넷 표준 프로토콜을 쓰시오.
- •패킷의 분해/조립, 주소 지정, 경로 선택 기능을 제공한다. •비연결형인 데이터그램 방식을 사용하는 것으로 신뢰성이
- 보장되지 않는다.
- •헤더의 길이는 최소 20Byte에서 최대 60Byte이다.

目:

정답 1. TCP/IP(Transmission Control Protocol/Internet Protocol) 2. IP(Internet Protocol)

#### [핵심 169] 프로토콜(Protocol)

- • 서로 다른 기기들 간의 데이터 교환을 원활하게 수행할 수 있도록 표준화시켜 놓은 통신 규약이다.
- • 프로토콜의 기본 요소

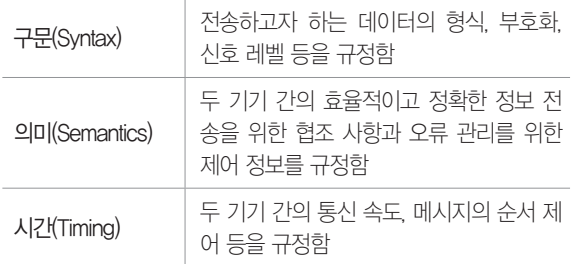

#### 2020년 1회 기사 실기

1. 프로토콜은 서로 다른 기기들 간의 데이터 교환을 원활하게 수행할 수 있도록 표준화시켜 놓은 통신 규약이다. 프로토콜의 기본 요소 3가지를 쓰시오.

日:

정답 1. 구문(Syntax), 의미(Semantics), 시간(Timing)

#### [핵심 170] TCP/IP의 구조

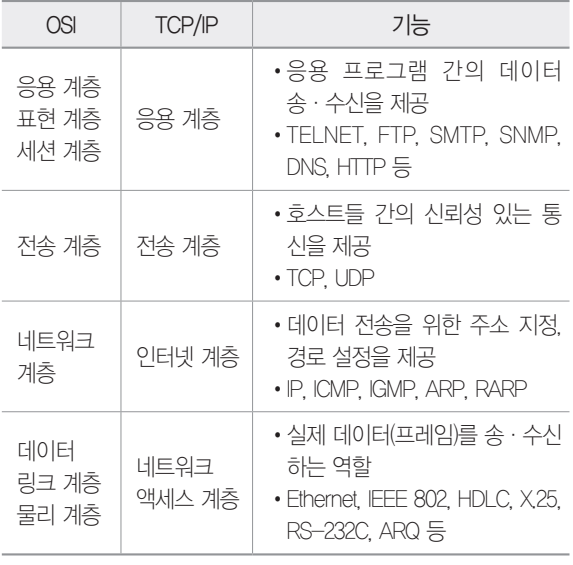

#### 2020년 1회 기능사 실기

1. 다음은 TCP/IP 계층을 나타낸 것이다. 괄호에 들어갈 알맞 은 계층을 쓰시오.

정답 1. 전송 계층

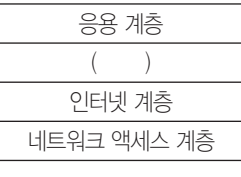

日:

#### [핵심 171] TCP/IP의 응용 계층 프로토콜

- • FTP(File Transfer Protocol) : 컴퓨터와 컴퓨터 또는 컴퓨 터와 인터넷 사이에서 파일을 주고받을 수 있도록 하는 원격 파일 전송 프로토콜
- • SMTP(Simple Mail Transfer Protocol) : 전자 우편을 교환 하는 서비스
- • TELNET : 멀리 떨어져 있는 컴퓨터에 접속하여 자신의 컴퓨터처럼 사용할 수 있도록 해주는 서비스
- • SNMP(Simple Network Management Protocol) : TCP/IP 의 네트워크 관리 프로토콜로, 라우터나 허브 등 네트 워크 기기의 네트워크 정보를 네트워크 관리 시스템에 보내는 데 사용되는 표준 통신 규약
- • DNS(Domain Name System) : 도메인 네임을 IP 주소로 매핑(Mapping)하는 시스템
- • HTTP(HyperText Transfer Protocol) : 월드 와이드 웹 (WWW)에서 HTML 문서를 송수신 하기 위한 표준 프 로토콜

#### 2020년 2회 기능사 실기

1. 웹 서버와 웹 클라이언트 사이에서 정보를 주고 받기 위한 표준 프로토콜을 쓰시오.

#### 日:

2. TCP/IP 응용 계층의 주요 프로토콜로, 컴퓨터와 컴퓨터 또 는 컴퓨터와 인터넷 사이에서 파일을 주고받을 수 있도록 하는 원격 파일 전송 프로토콜을 쓰시오.

图:

정답 1. HTTP(HyperText Transfer Protocol) 2. FTP(File Transfer Protocol)

#### [핵심 172] TCP/IP의 전송 계층 프로토콜

- TCP(Transmission Control Protocol)
	- 양방향 연결(Full Duplex Connection)형 서비스를 제공한다.
	- 가상 회선 연결(Virtual Circuit Connection) 형태 의 서비스를 제공한다.
	- 스트림 위주의 전달(패킷 단위)을 한다.
	- 신뢰성 있는 경로를 확립하고 메시지 전송을 감독한다.

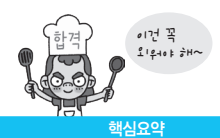

- UDP(User Datagram Protocol)
	- 데이터 전송 전에 연결을 설정하지 않는 비연결형 서비스를 제공한다.
	- TCP에 비해 상대적으로 단순한 헤더 구조를 가지므 로, 오버헤드가 적다.
	- 고속의 안정성 있는 전송 매체를 사용하여 빠른 속 도를 필요로 하는 경우, 동시에 여러 사용자에게 데 이터를 전달할 경우, 정기적으로 반복해서 전송할 경우에 사용한다.
	- 실시간 전송에 유리하며, 신뢰성보다는 속도가 중요 시되는 네트워크에서 사용된다.
- RTCP(Real-Time Control Protocol)
	- RTP(Real-time Transport Protocol) 패킷의 전송 품질을 제어하기 위한 제어 프로토콜이다.
	- 세션(Session)에 참여한 각 참여자들에게 주기적으 로 제어 정보를 전송한다.
	- 하위 프로토콜은 데이터 패킷과 제어 패킷의 다중화 (Multiplexing)를 제공한다.

#### 2020년 1회 기능사 실기

1. OSI 7계층 중 TCP(Transmission Control Protocol)와 UDP(User Datagram Protocol)가 속한 계층을 쓰시오.

- 日:
- 2. 다음이 설명하는 TCP/IP의 전송 계층 프로토콜을 쓰시오.
- •데이터 전송 전에 연결을 설정하지 않는 비연결형 서비스를 제공한다.
- •데이터를 전송만 할 뿐 확인 과정을 거치지 않기 때문에 신 뢰성보다는 빠른 데이터 전송 작업에 적합하다.

图:

정답 1. 전송 계층(Transport Layer) 2. UDP(User Datagram Protocol)

#### [핵심 173] TCP/IP의 인터넷 계층 프로토콜

- • IP(Internet Protocol) : 전송할 데이터에 주소 지정 및 경 로 설정 등의 기능을 하며, 비연결형인 데이터그램 방 식을 사용하므로 신뢰성이 보장되지 않음
- • ICMP(Internet Control Message Protocol) : IP와 조합하여 통신중에 발생하는 오류의 처리와 전송 경로 변경 등 을 위한 제어 메시지를 관리하는 역할을 하며, 헤더는 8Byte로 구성됨
- • IGMP(Internet Group Management Protocol) : 멀티캐스트 를 지원하는 호스트나 라우터 사이에서 멀티캐스트 그 룹 유지를 위해 사용됨
- • ARP(Address Resolution Protocol) : 호스트의 IP 주소를 호스트와 연결된 네트워크 접속 장치의 물리적 주소 (MAC Address)로 바꿈
- RARP(Reverse Address Resolution Protocol) : ARP와 반 대로 물리적 주소를 IP 주소로 변환하는 기능을 함

#### 2020년 1, 2회 기사 필기

1. TCP/IP 네트워크에서 호스트의 IP 주소를 호스트와 연결된 네트워크 접속 장치의 MAC Address로 변환하는 프로토콜을 쓰시오.

日:

2. IP 프로토콜과 조합하여 통신중에 발생하는 오류의 처리와 전송 경로 변경 등을 위한 제어 메시지를 관리하는 역할을 하 는 TCP/IP의 인터넷 계층 프로토콜을 쓰시오.

日:

정답 1. ARP(Address Resolution Protocol) 2. ICMP(Internet Control Message Protocol)

#### [핵심 174] TCP/IP의 네트워크 액세스 계층 프로토콜

- • Ethernet(IEEE 802.3) : CSMA/CD 방식의 LAN
- • IEEE 802 : LAN을 위한 표준 프로토콜
- • HDLC : 비트 위주의 데이터 링크 제어 프로토콜
- • X.25 : 패킷 교환망을 통한 DTE와 DCE 간의 인터페이 스를 제공하는 프로토콜
- • RS-232C : 공중 전화 교환망(PSTN)을 통한 DTE와 DCE 간의 인터페이스를 제공하는 프로토콜

1. TCP/IP 네트워크에서 패킷 교환망을 통한 DTE와 DCE 간의 인터페이스를 제공하는 프로토콜을 쓰시오.

日:

2. TCP/IP 네트워크에서 LAN을 위한 표준 프로토콜을 쓰시오. 日:

정답 1 X25 2 IEEE 802

#### [핵심 175] 회선 교환 방식(Circuit Switching)

- • 통신을 원하는 두 지점을 교환기를 이용하여 물리적으 로 접속시키는 방식으로, 기존의 음성 전화망이 대표 적이다.
- • 접속에는 긴 시간이 소요되나 일단 접속되면 전송 지연 이 거의 없어 실시간 전송이 가능하다.
- • 데이터 전송에 필요한 전체 시간이 축적 교환 방식에 비해 길다.
- • 일정한 데이터 전송률을 제공하므로 동일한 전송 속도 가 유지된다.
- • 회선 교환 방식의 종류
	- 공간 분할 교환 방식(SDS; Space Division Switching) : 기 계식 접점과 전자 교환기의 전자식 접점 등을 이용하 여 교환을 수행하는 방식으로, 음성 전화용 교환기가 이에 속함
	- 시분할 교환 방식(TDS; Time Division Switching) : 전자 부 품이 갖는 고속성과 디지털 교환 기술을 이용하여 다 수의 디지털 신호를 시분할적으로 동작시켜 다중화 하는 방식

1. 다음이 설명하는 데이터 교환 방식을 쓰시오.

•통신을 원하는 두 지점을 교환기를 이용하여 물리적으로 접 속시키는 방식으로, 기존의 음성 전화망이 대표적이다.

•기계식 접점과 전자 교환기의 전자식 접점 등을 이용하여 교환을 수행하는 방식인 공간 분할 교환 방식과 전자 부품 이 갖는 고속성과 디지털 교환 기술을 이용하여 다수의 디 지털 신호를 시분할적으로 동작시켜 다중화하는 시분할 교 환 방식이 있다.

图:

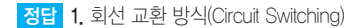

#### [핵심 176] 패킷 교환 방식(Packet Switching)

- • 메시지를 일정한 길이의 패킷으로 잘라서 전송하는 방 식이다.
- • 패킷은 장애 발생 시의 재전송을 위해 패킷 교환기에 일 시 저장되었다가 곧 전송되며 전송이 끝난 후 폐기된다.
- • 전송 시 교환기, 회선 등에 장애가 발생하더라도 다른 정상적인 경로를 선택해서 우회할 수 있다.
- • 음성 전송보다 데이터 전송에 더 적합하다.
- • 패킷 교환망은 OSI 7계층의 네트워크 계층에 해당한다.
- • 패킷 교환 방식의 종류
	- 가상 회선 방식 : 단말장치 상호간에 논리적인 가상 통신 회선을 미리 설정하여 송신지와 수신지 사이의 연결을 확립한 후에 설정된 경로를 따라 패킷들을 순 서적으로 운반하는 방식
	- 데이터그램 방식 : 연결 경로를 설정하지 않고 인접한 노드들의 트래픽(전송량) 상황을 감안하여 각각의 패 킷들을 순서에 상관없이 독립적으로 운반하는 방식

1. 다음이 설명하는 데이터 교환 방식을 쓰시오.

- •메시지를 일정한 길이의 패킷으로 잘라서 전송하는 방식으 로, 전송 시 교환기, 회선 등에 장애가 발생하더라도 다른 정상적인 경로를 선택해서 우회할 수 있다.
- •이 교환 방식의 종류로는 가상 회선 방식과 데이터그램 방 식이 있다.

目:

정답 1. 패킷 교환 방식(Packet Switching)

#### [핵심 177] 라우팅(Routing, 경로 제어)

- • 송·수신 측 간의 전송 경로 중에서 최적 패킷 교환 경 로를 결정하는 기능이다.
- • 경로 제어표(Routing Table)를 참조해서 이루어지며, 라우터에 의해 수행된다.

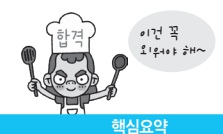

#### • 라우팅 프로토콜

- RIP(Routing Information Protocol) : 현재 가장 널리 사용 되는 라우팅 프로토콜로, 소규모 동종의 네트워크 내 에서 효율적인 방법이며, 최대 홉수를 15로 제한함
- IGRP(Interior Gateway Routing Protocol) : RIP의 단점을 보완하기 위해 만들어 개발된 것으로, 네트워크 상태 를 고려하여 라우팅하며, 중규모 네트워크에 적합함
- OSPF(Open Shortest Path First Protocol) : 대규모 네트 워크에서 많이 사용되는 라우팅 프로토콜로, 라우팅 정보에 변화가 생길 경우 변화된 정보만 네트워크 내 의 모든 라우터에 알리며, RIP에 비해 홉수에 제한 이 없음
- BGP(Border Gateway Protocol) : 자율 시스템(AS) 간의 라우팅 프로토콜로, EGP의 단점을 보완하기 위해 개발되었음

#### • 라우팅 알고리즘

- 거리 벡터 알고리즘(Distance Vector Algorithm) : 인접해 있는 라우터 간의 거리(Distance)와 방향(Vector)에 대한 정보를 이용하여 최적의 경로를 찾고 그 최적 경로를 이용할 수 없을 경우 다른 경로를 찾는 알고 리즘으로, RIP와 IGRP가 있음
- 링크 상태 알고리즘(Link State Algorithm) : 라우터와 라 우터 간의 모든 경로를 파악하여 미리 대체 경로를 마련해 두는 알고리즘으로, 거리 벡터 알고리즘의 단점을 보완하기 위해 개발되었으며, OSPF가 있음

#### 2020년 1, 2회 기사 필기

1. 소규모 동종의 네트워크 내에서 효율적인 방법이며, 최대 홉 수를 15로 제한한 현재 가장 널리 사용되는 라우팅 프로토콜을 쓰시오.

#### 日:

2. 인접해 있는 라우터 간의 Distance와 Vector에 대한 정보를 이용하여 최적의 경로를 찾고 그 최적 경로를 이용할 수 없을 경우 다른 경로를 찾는 라우팅 알고리즘을 쓰시오.

目:

정답 1. RIP(Routing Information Protocol)

2. 거리 벡터 알고리즘(Distance Vector Algorithm)

### 11장 | 제품 소프트웨어 패키징

#### [핵심 178] 소프트웨어 패키징

- • 모듈별로 생성한 실행 파일들을 묶어 배포용 설치 파일 을 만드는 것을 말한다.
- • 개발자가 아니라 사용자를 중심으로 진행한다.
- • 소스 코드는 향후 관리를 고려하여 모듈화하여 패키징 한다.
- • 소프트웨어 패키징 작업 순서 : 기능 식별 → 모듈화 (Modularity) → 빌드(Build) 진행 → 사용자 환경 분석  $\rightarrow$  패키징 및 적용 시험 $\rightarrow$  패키징 변경 개선  $\rightarrow$  배포

1. 다음은 소프트웨어 패키징 시 수행하는 작업들이다. 작업 순  $A$ 에 맞게 기호 $(① \sim ②)$ 를 나열하시오.

㉠ 모듈화(Modularity) ㉡ 패키징 변경 개선 ㉢ 빌드(Build) 진행 ㉣ 기능 식별 ㉤ 패키징 및 적용 시험 ㉥ 사용자 환경 분석 ㉦ 배포

日:

정답 1. ㉣, ㉠, ㉢, ㉥, ㉤, ㉡, ㉦

#### [핵심 179] 릴리즈 노트(Release Note)

- • 개발 과정에서 정리된 릴리즈 정보를 소프트웨어의 최 종 사용자인 고객과 공유하기 위한 문서이다.
- • 릴리즈 노트 작성 순서
	- ❶ 모듈 식별 : 모듈별 빌드 수행 후 릴리즈 노트에 작성 될 내용 확인
	- ❷ 릴리즈 정보 확인 : 릴리즈 노트 및 소프트웨어 이름, 릴리즈 버전 및 날짜, 노트 날짜 및 버전 등 확인
	- 릴리즈 노트 개요 작성 : 소프트웨어 및 변경사항 전 체에 대한 간략한 내용 작성
	- 영향도 체크 : 버그나 이슈 관련 내용 또는 해당 릴리 즈 버전에서의 기능 변화가 다른 소프트웨어나 기능 을 사용하는데 미칠 수 있는 영향 기술
	- $\bigcirc$  정식 릴리즈 노트 작성 : Header(머릿말), 개요, 영향 도 체크 항목을 포함하여 정식 릴리즈 노트에 작성 될 기본 사항 작성

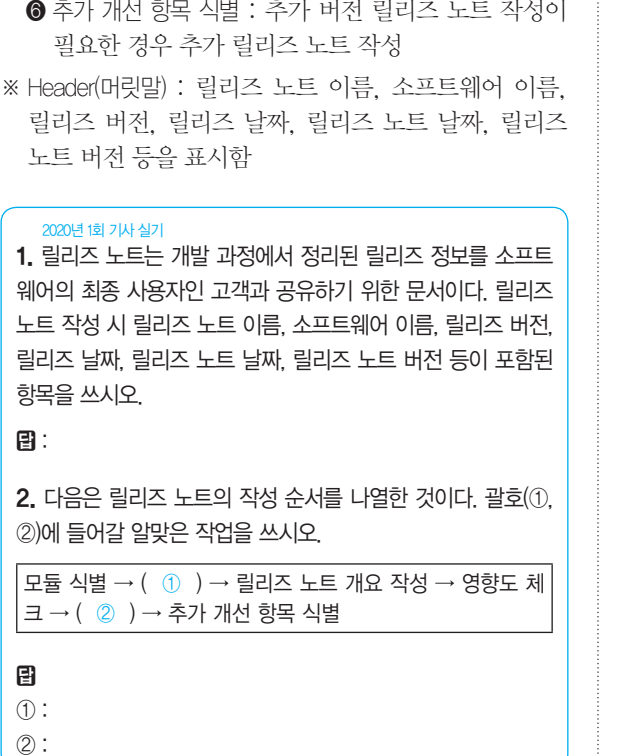

정답 1. Header(머릿말) 2. ① 릴리즈 정보 확인 ② 정식 릴리즈 노트 작성

#### [핵심 180] 디지털 저작권 관리(DRM)

- • 저작권자가 배포한 디지털 콘텐츠가 저작권자가 의도 한 용도로만 사용되도록 디지털 콘텐츠의 생성, 유통, 이용까지의 전 과정에 걸쳐 사용되는 디지털 콘텐츠 관 리 및 보호 기술이다.
- • 디지털 저작권 관리의 기술 요소
	- 암호화(Encryption) : 콘텐츠 및 라이선스를 암호화하 고 전자 서명을 할 수 있는 기술
	- 키 관리(Key Management) : 콘텐츠를 암호화한 키에 대한 저장 및 분배 기술
	- 암호화 파일 생성(Packager) : 콘텐츠를 암호화된 콘텐 츠로 생성하기 위한 기술
- 식별 기술(Identification) : 콘텐츠에 대한 식별 체계 표 현 기술
- 저작권 표현(Right Expression) : 라이선스의 내용 표현 기술
- 정책 관리(Policy Management) : 라이선스 발급 및 사용 에 대한 정책 표현 및 관리 기술
- 크랙 방지(Tamper Resistance) : 크랙에 의한 콘텐츠 사 용 방지 기술
- 인증(Authentication) : 라이선스 발급 및 사용의 기준이 되는 사용자 인증 기술

1. 저작권자가 배포한 디지털 콘텐츠가 저작권자가 의도한 용 도로만 사용되도록 디지털 콘텐츠의 생성, 유통, 이용까지의 전 과정에 걸쳐 사용되는 디지털 콘텐츠 관리 및 보호 기술을 쓰 시오.

日:

정답 1. 디지털 저작권 관리(DRM)

#### [핵심 181] 소프트웨어 설치 매뉴얼 작성

- • 소프트웨어 설치 매뉴얼은 개발 초기에서부터 적용된 기준이나 사용자가 소프트웨어를 설치하는 과정에 필 요한 내용을 기록한 설명서와 안내서이다.
- • 설치 매뉴얼 작성 순서
	- ❶ 기능 식별 : 소프트웨어의 개발 목적과 주요 기능을 흐름 순으로 정리하여 기록
	- ❷ UI 분류 : 설치 매뉴얼을 작성할 순서대로 UI를 분류 한 후 기록
	- ❸ 설치 파일/백업 파일 확인 : 폴더 위치, 설치 파일, 백 업 파일 등의 개별적인 기능을 확인하여 기록
	- ❹ Uninstall 절차 확인 : 직접 Uninstall을 수행하면서 그 순서를 단계별로 자세히 기록
	- ❺ 이상 Case 확인 : 설치 과정에서 발생할 수 있는 다양 한 Case를 만들어 확인하고 해당 Case에 대한 대처 법을 자세하게 기록
	- ❻ 최종 매뉴얼 적용 : 설치가 완료된 화면과 메시지를 캡쳐하여 추가한 후 완성된 매뉴얼을 검토하고 고객 지원에 대한 내용 기록

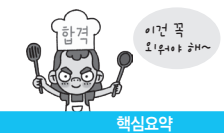

1. 다음은 소프트웨어 설치 매뉴얼의 작성 순서를 나열한 것이 다. 괄호(①, ②)에 들어갈 알맞은 작업을 쓰시오.

 $\vert$  기능 식별 → (  $\vert$   $\vert$   $)$  → 설치 파일/백업 파일 확인 → (  $\vert$   $\oslash$   $\vert$  $\rightarrow$  이상 Case 확인  $\rightarrow$  최종 매뉴얼 적용

目

- ① :
- $(2)$ :

정답 1. ① UI 분류 ② Uninstall 절차 확인

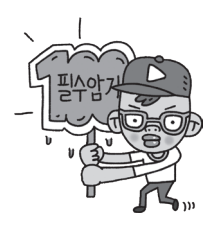

#### [핵심 182] 소프트웨어 사용자 매뉴얼 작성

- • 소프트웨어 사용자 매뉴얼은 사용자가 소프트웨어를 사용하는 과정에서 필요한 내용을 문서로 기록한 설명 서와 안내서이다.
- • 사용자 매뉴얼 작성 순서
	- ❶ 기능 식별 : 소프트웨어의 개발 목적과 사용자 활용 기능을 흐름 순으로 정리하여 기록
	- 사용자 화면 부류 : 사용자 화면을 메뉴별로 분류하여 기록
	- ❸ 사용자 환경 파일 확인 : 폴더 위치, 사용자 로그 파 일, 백업 파일 등의 개별적인 기능을 확인하여 기록
	- ❹ 초기화 절차 확인 : 프로그램을 사용하기 위한 초기화 절차를 확인하고 그 단계를 순서대로 기록
	- ❺ 이상 Case 확인 : 소프트웨어 사용 과정에서 발생할 수 있는 다양한 이상 Case를 만들어 확인하고 해당 Case에 대한 대처법을 자세하게 기록
	- ❻ 최종 매뉴얼 적용 : 사용과 관련된 문의 답변(FAQ)을 기록한 후 완성된 매뉴얼을 검토하고 고객 지원에 대한 내용 기록

| 1. 다음은 소프트웨어 사용자 매뉴얼의 작성 순서를 나열한 것<br>이다. 괄호(①, ②)에 들어갈 알맞은 작업을 쓰시오. |
|----------------------------------------------------------------------|
| 기능 식별 → ( ① ) → 사용자 환경 파일 확인 → ( ② ) →<br>이상 Case 확인 → 최종 매뉴얼 적용     |
| 冃                                                                    |
| ጠ:<br>(2) :                                                          |

정답 1. ① 사용자 화면 분류 ② 초기화 절차 확인

#### [핵심 183] 소프트웨어 패키징의 형상 관리(SCM)

- • 형상 관리(SCM; Software Configuration Management) 는 소프트웨어의 개발 과정에서 소프트웨어의 변경 사 항을 관리하기 위해 개발된 일련의 활동이다.
- • 형상 관리 기능
	- 형상 식별 : 형상 관리 대상에 이름과 관리 번호를 부 여하고, 계층(Tree) 구조로 구분하여 수정 및 추적이 용이하도록 하는 작업
	- 버전 제어 : 소프트웨어 업그레이드나 유지 보수 과정 에서 생성된 다른 버전의 형상 항목을 관리하고, 이 를 위해 특정 절차와 도구(Tool)를 결합시키는 작업
	- 형상 통제(변경 관리) : 식별된 형상 항목에 대한 변경 요구를 검토하여 현재의 기준선(Base Line)이 잘 반 영될 수 있도록 조정하는 작업
	- 형상 감사 : 기준선의 무결성을 평가하기 위해 확인, 검증, 검열 과정을 통해 공식적으로 승인하는 작업
	- 형상 기록(상태 보고) : 형상의 식별, 통제, 감사 작업 의 결과를 기록·관리하고 보고서를 작성하는 작업

2020년 1회 기능사 실기

1. 다음은 결함 조치 관리에 대한 설명이다. 괄호에 들어갈 적 합한 용어를 쓰시오.

( )는 소프트웨어 개발 중 소프트웨어 개발 생명주기 전반 에 걸쳐 생성되는 모든 산출물의 종합 및 변경 과정을 체계적 으로 관리하고 유지하는 일련의 개발 관리 활동으로, 소프트 웨어에 가시성과 추적 가능성을 부여하여 제품의 품질과 안정 성을 높인다.

日:

- [핵심 184] 소프트웨어 버전 등록 과정 ❶ 가져오기(Import) : 개발자가 저장소에 신규로 파일을 추 가함 **2** 인출(Check-Out) : 수정 작업을 진행할 개발자가 저장 소에 추가된 파일을 자신의 작업 공간으로 인출함 ❸ 예치(Commit) : 인출한 파일을 수정한 후 설명을 붙여 저장소에 예치함 ❹ 동기화(Update) : 커밋(Commit) 후 새로운 개발자가 자 신의 작업 공간을 동기화(Update)함 **6** 차이(Diff) : 새로운 개발자가 추가된 파일의 수정 기록 (Change Log)을 확인하면서 이전 개발자가 처음 추가 한 파일과 이후 변경된 파일의 차이를 확인함 1. 다음은 소프트웨어 버전 등록 과정을 나열한 것이다. 괄호에 들어갈 알맞은 작업을 쓰시오. 가져오기(Import) → 인출(Check-Out) → ( ) → 동기화 (Update) → 차이(Diff) 目: 정답 1. 예치(Commit) [핵심 185] 소프트웨어 버전 관리 도구 • 공유 폴더 방식 : 버전 관리 자료가 로컬 컴퓨터의 공유 폴더에 저장되어 관리되는 방식 • 클라이언트/서버 방식 : 버전 관리 자료가 중앙 시스템 (서버)에 저장되어 관리되는 방식 • 분산 저장소 방식 : 버전 관리 자료가 하나의 원격 저장 소와 분산된 개발자 PC의 로컬 저장소에 함께 저장되 어 관리되는 방식 • Subversion(SVN) : CVS(Concurrent Version System) 반영 복제 日: 图: 정답 1. 형상 관리(SCM; Software Configuration Management)
- 를 개선한 것으로, 클라이언트/서버 구조이며, 아파치 소프트웨어 재단에서 2000년에 발표하였음
- • Git : 리누스 토발즈(Linus Torvalds)가 2005년 리눅스 커널 개발에 사용할 관리 도구로 개발한 이후 주니오 하마노(Junio Hamano)에 의해 유지 보수되고 있음

#### 잠깐만요 ● Git 명령어

- •add : 작업 내역을 지역 저장소에 저장하기 위해 스테이징 영역(Staging Area)에 추가
- •commit : 작업 내역을 지역 저장소에 저장
- •branch : 새로운 브랜치 생성
- •checkout : 지정한 브랜치로 이동
- •merge : 지정한 브랜치의 변경 내역을 현재 HEAD 포인터가 가리키는 브랜치에 반영함으로써 두 브랜치를 병합
- •init : 지역 저장소 생성
- •remote add : 원격 저장소에 연결
- •push : 로컬 저장소의 변경 내역을 원격 저장소에 반영
- •fetch : 원격 저장소의 변경 이력만을 지역 저장소로 가져와
- •clone : 원격 저장소의 전체 내용을 지역 저장소로 복제
- •fork : 지정한 원격 저장소의 내용을 자신의 원격 저장소로

1. 리누스 토발즈(Linus Torvalds)가 2005년 리눅스 커널 개발 에 사용할 관리 도구로 개발하였으며, 분산 버전 관리 시스템 으로 지역 저장소와 원격 저장소가 존재하는 소프트웨어 버전 관리 도구는 무엇인지 쓰시오.

2. Git 명령어 중 지정한 브랜치의 변경 내역을 현재 HEAD 포 인터가 가리키는 브랜치에 반영함으로써 두 브랜치를 합칠 때 사용하는 명령어를 쓰시오.

정답 1. Git(깃) 2. merge

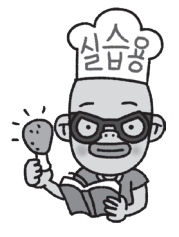

#### [핵심 186 ] 빌드 자동화 도구

빌드는 소스 코드 파일들을 컴파일한 후 여러 개의 모듈 을 묶어 실행 파일로 만드는 과정이며, 이러한 빌드를 포 함하여 테스트 및 배포를 자동화하는 도구를 빌드 자동화 도구라고 한다.

#### Jenkins

- • Java 기반의 오픈 소스 형태로, 가장 많이 사용되는 빌 드 자동화 도구이다.
- • 서블릿 컨테이너에서 실행되는 서버 기반 도구이다.
- • SVN, Git 등 대부분의 형상 관리 도구와 연동이 가능 하다.
- • 여러 대의 컴퓨터를 이용한 분산 빌드나 테스트가 가능 하다.

#### Gradle

- Groovy를 기반으로 한 오픈 소스 형태의 자동화 도구 로, 안드로이드 앱 개발 환경에서 사용된다.
- • 안드로이드 뿐만 아니라 플러그인을 설정하면, Java, C/C++, Python 등의 언어도 빌드가 가능하다.
- • Groovy를 사용해서 만든 DSL(Domain Specific Language)을 스크립트 언어로 사용한다.
- • Gradle은 실행할 처리 명령들을 모아 태스크(Task)로 만든 후 태스크 단위로 실행한다.

1 . 다음이 설명하는 빌드 자동화 도구가 무엇인지 쓰시오.

•Java 기반의 오픈 소스 형태로, 가장 많이 사용되는 빌드 자동화 도구이다. •SVN, Git 등 대부분의 형상 관리 도구와 연동이 가능하다.

#### 日:

2. Groovy를 기반으로 한 오픈 소스 형태의 자동화 도구로, 기 본적으로 안드로이드 앱 개발 환경에서 사용되지만 플러그인 을 설정하면 Java, C/C++, Python 등의 언어도 빌드가 가능한 빌드 자동화 도구를 쓰시오.

日:

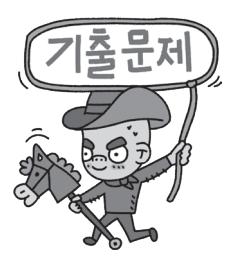

해심요의

이건 꼭  $21240 F$ 

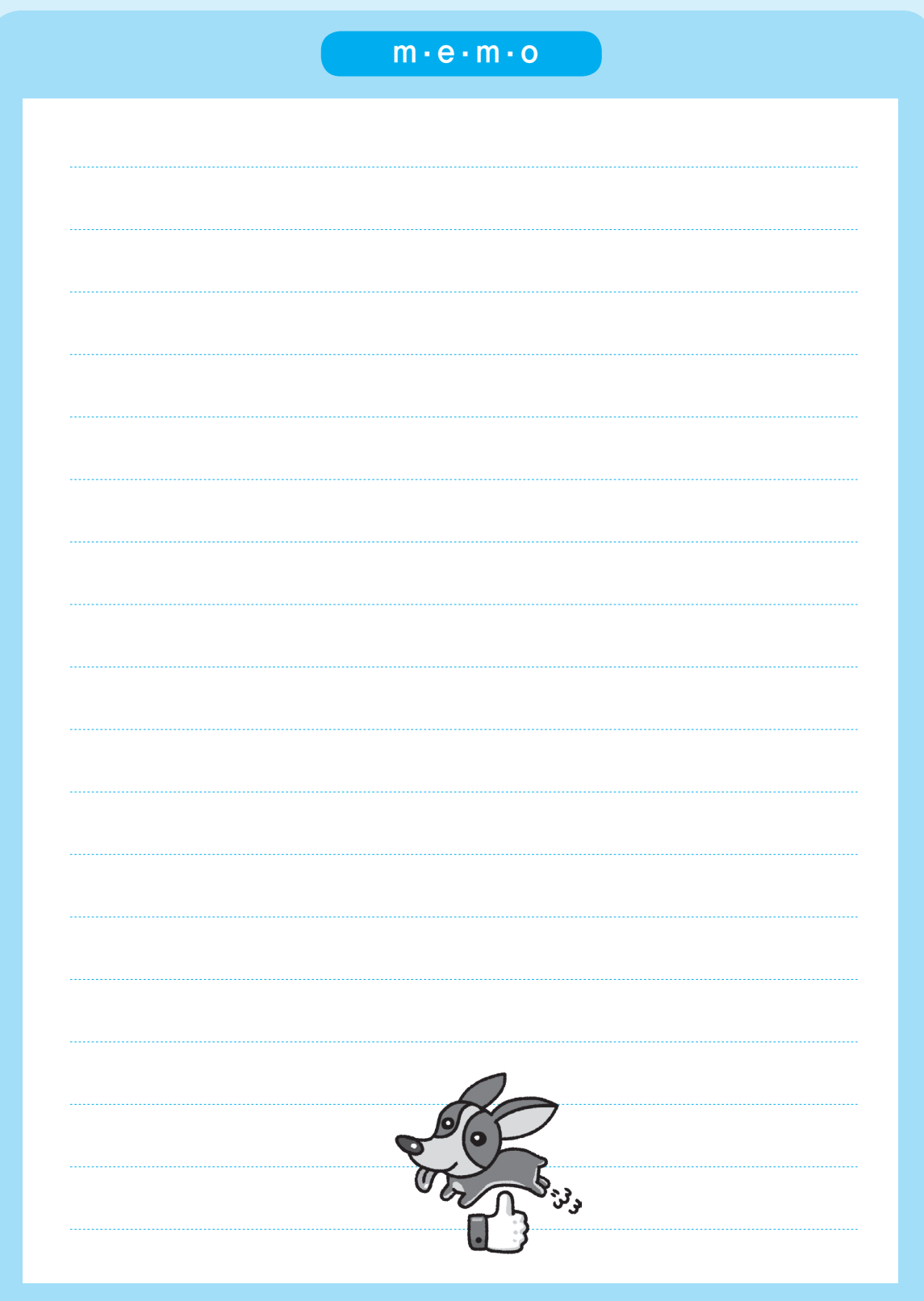

# 최신기출문제

2020년 1회 정보처리기사 실기

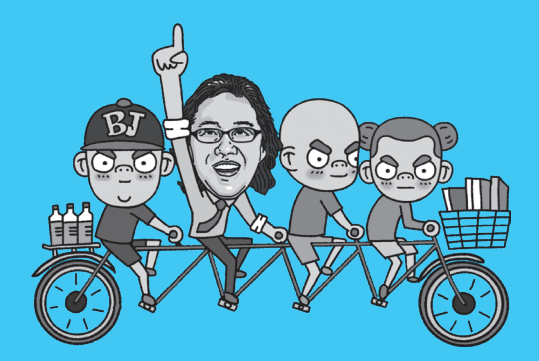

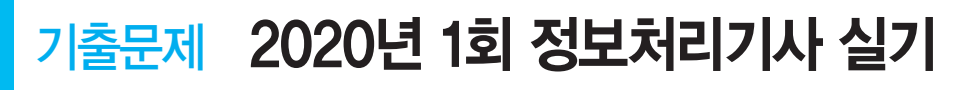

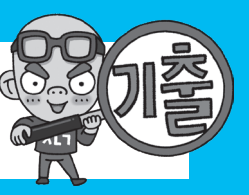

## 수험자 유의사항 1. 시험 문제지를 받는 즉시 응시하고자 하는 종목의 문제지가 맞는지를 확인하여야 합니다. 2. 시험 문제지 총면수·문제번호 순서·인쇄상태 등을 확인하고, 수험번호 및 성명을 답안지에 기재하여야 합니다. 3. 문제 및 답안(지), 채점기준은 일절 공개하지 않으며 자신이 작성한 답안, 문제 내용 등을 수험표 등에 이 기(옮겨 적는 행위) 등은 관련 법 등에 의거 불이익 조치 될 수 있으니 유의하시기 바랍니다. 4. 수험자 인적사항 및 답안작성(계산식 포함)은 흑색 필기구만 사용하되, 흑색을 제외한 유색 필기구 또는 연필류를 사용하였을 경우 그 문항은 0점 처리됩니다. 5. 답란(답안 기재란)에는 문제와 관련 없는 불필요한 낙서나 특이한 기록사항 등을 기재하여서는 안되며 부 정의 목적으로 특이한 표식을 하였다고 판단될 경우에는 모든 문항이 0점 처리됩니다. 6. 답안을 정정할 때에는 반드시 정정부분을 두 줄(=)로 그어 표시하여야 하며, 두 줄로 긋지 않은 답안은 정정하지 않은 것으로 간주합니다. (수정테이프, 수정액 사용불가) 7. 답안의 한글 또는 영문의 오탈자는 오답으로 처리됩니다. 단, 답안에서 영문의 대·소문자 구분, 띄어쓰 기는 여부에 관계 없이 채점합니다. 8. 계산 또는 디버깅 등 계산 연습이 필요한 경우는 <문제> 아래의 연습란을 사용하시기 바라며, 연습란은 채점대상이 아닙니다. 9. 문제에서 요구한 가지 수(항수) 이상을 답란에 표기한 경우에는 답안기재 순으로 요구한 가지 수(항수)만 채점하고 한 항에 여러 가지를 기재하더라도 한 가지로 보며 그 중 정답과 오답이 함께 기재란에 있을 경 우 오답으로 처리됩니다. 10. 한 문제에서 소문제로 파생되는 문제나, 가지수를 요구하는 문제는 대부분의 경우 부분채점을 적용합니 다. 그러나 소문제로 파생되는 문제 내에서의 부분 배점은 적용하지 않습니다. 11. 답안은 문제의 마지막에 있는 답란에 작성하여야 합니다. 12. 부정 또는 불공정한 방법(시험문제 내용과 관련된 메모지 사용 등)으로 시험을 치른 자는 부정행위자로 처리되어 당해 시험을 중지 또는 무효로 하고, 2년간 국가기술자격검정의 응시자격이 정지됩니다. 13. 시험위원이 시험 중 신분확인을 위하여 신분증과 수험표를 요구할 경우 반드시 제시하여야 합니다. 14. 시험 중에는 통신기기 및 전자기기(휴대용 전화기 등)를 지참하거나 사용할 수 없습니다. 15. 국가기술자격 시험문제는 일부 또는 전부가 저작권법상 보호되는 저작물이고, 저작권자는 한국산업인력 공단입니다. 문제의 일부 또는 전부를 무단 복제, 배포, 출판, 전자출판 하는 등 저작권을 침해하는 일체 의 행위를 금합니다. ※ 수험자 유의사항 미준수로 인한 채점상의 불이익은 수험자 본인에게 전적으로 책임이 있음

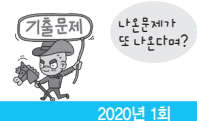

## 440101 mo mх п

문제 <mark>1</mark> SW 인터페이스 구현에 관련된 다음 설명에서 괄호에 공통으로 들어갈 알맞은 용어를 쓰시오. (5점)

웹 페이지의 기본 형식인 HTML의 문법이 각 웹브라우저에서 상호 호환적이지 못하다는 문제와 SGML의 복잡함 을 해결하기 위하여 개발된 ( )은 다른 특수한 목적을 갖는 마크업 언어이다. 원활한 데이터의 연계를 위해 송· 수신 시스템 간에 전송되는 데이터가 동일한 구조로 구성될 수 있도록 형태를 정의하는 역할을 수행하며, 다음과 같은 특징이 있다.

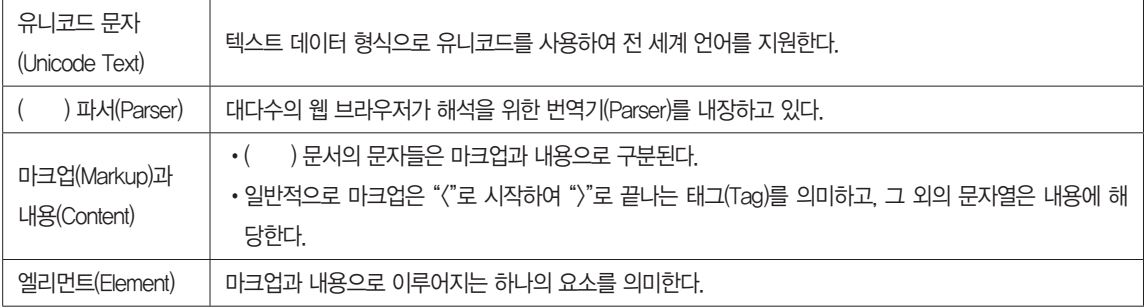

#### 图:

## 문제 <mark>2 </mark> 소프트웨어 인터페이스 구현에 관련된 다음 설명에서 괄호에 공통으로 들어갈 알맞은 용어를 쓰 시오. (5점)

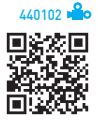

( )은 속성-값 쌍(Attribute-Value Pairs)으로 이루어진 데이터 객체를 전달하기 위해 사람이 읽을 수 있는 텍스 트를 사용하는 개방형 표준 포맷이다. 비동기 처리에 사용되는 AJAX에서 XML을 대체하여 사용되고 있다. 다음은 ( )이 가질 수 있는 자료 기본형이다.

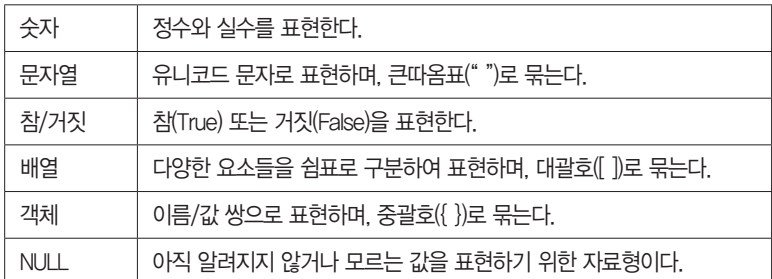

## 图:

문제 3 릴리즈 노트는 개발 과정에서 정리된 릴리즈 정보를 소프트웨어의 최종 사용자인 고객과 공유 하기 위한 문서이다. 릴리즈 노트는 정확하고 완전한 정보를 기반으로 개발팀에서 직접 현재 시제로 작성해 야 한다. 릴리즈 노트 작성 시 릴리즈 노트 이름, 소프트웨어 이름, 릴리즈 버전, 릴리즈 날짜, 릴리즈 노트 날짜, 릴리즈 노트 버전 등이 포함된 항목을 쓰시오. (5점)

#### 图:

문제 4<mark>. </mark> 다음 Java로 구현된 프로그램을 분석하여 그 실행 결과를 쓰시오. (단, 출력문의 출력 서식을 준 수하시오.) (5점)

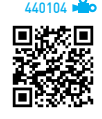

```
public class Test {
     static int[] arr() {
       int a[] = new int[4]; int b = a.length;
        for(int i = 0; i < b; i++)
            a[i] = i; return a;
     }
     public static void main(String[] args) {
        int a[] = arr();
        for(int i = 0; i < a.length; i++) System.out.print(a[i] + " ");
     }
}
```
## 图:

문제 . <mark>5 -</mark> 소프트웨어 패키징이란 모듈별로 생성한 실행 파일들을 묶어 배포용 설치 파일을 만드는 것을 말 한다. 소스 코드는 향후 관리를 고려하여 모듈화하여 패키징한다. 모듈화는 모듈 간 ( ① )의 최소화와 모듈 내 요소들의 ( ② )를 최대화 하는 것이 목표이다. 괄호(①, ②)에 들어갈 알맞은 용어를 쓰시오. (5점)

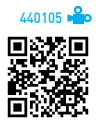

#### 團

- $\cdot$   $\circ$   $\circ$  :
- $\bullet$  (2) :

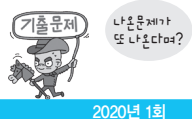

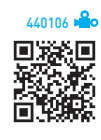

문제  **6**  LOC 기법에 의하여 예측된 총 라인 수가 30,000라인, 개발에 참여할 프로그래머가 5명, 프로 그래머들의 평균 생산성이 월간 300라인일 때 개발에 소요되는 기간을 쓰시오. (5점)

#### 目

- •계산과정 :
- •답 :

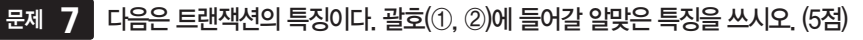

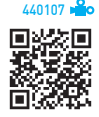

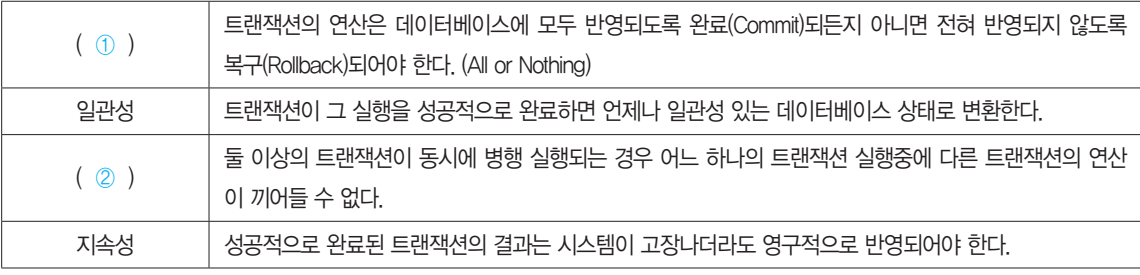

目

•① :

 $\cdot$  (2) :

애플리케이션 성능이란 사용자가 요구한 기능을 최소한의 자원을 사용하여 최대한 많은 기능을 문제 **8** 신속하게 처리하는 정도를 나타낸다. 애플리케이션 성능 측정의 지표에 대한 다음 설명에서 괄호(①~③)에 들어갈 알맞은 용어를 쓰시오. (5점)

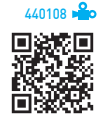

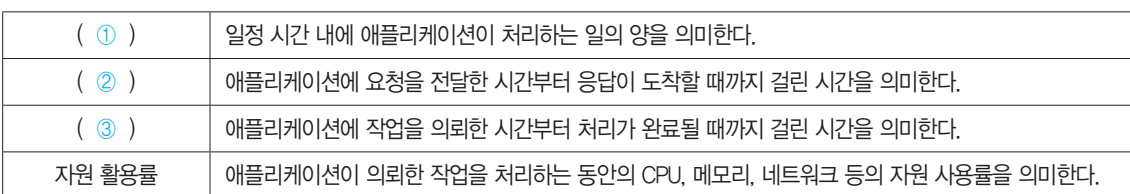

답

 $\cdot$  (1) :

 $\cdot$  (2) :

 $\bullet$  (3) :

166 정보처리기사 실기

데이터베이스에서 비정규화(Denormalization)의 개념을 설명하시오. (5점) 문제 **9**

## 图:

문제 **10** 1991년 R.rivest가 MD4를 개선한 암호화 알고리즘으로, 각각의 512 비트짜리 입력 메시지 블록 에 대해 차례로 동작한다. 각 512 비트 입력 메시지 블록을 처리하고 나면 128 비트 스테이트(state)의 값이 변하는 암호화 알고리즘을 쓰시오. (5점)

#### 图:

문제 **11** 프로토콜은 서로 다른 기기들 간의 데이터 교환을 원활하게 수행할 수 있도록 표준화시켜 놓은 통신 규약이다. 프로토콜의 기본 요소 3가지를 쓰시오. (5점)

### 图:

다음은 네트워크 공격에 대한 패킷 로그를 표현한 것이다. 아래의 패킷 로그와 같이 공격자가 문제 **12** 패킷의 출발지 주소(Address) 또는 포트(Port)를 임의로 변경하여 송신측 IP 주소 또는 포트를 동일하게 함 으로써 송신 IP 주소가 자신이므로 자신에게 응답을 수행하게 된다. 이처럼 자신에 대해 무한히 응답하는

패킷을 계속 전송하여 컴퓨터의 실행 속도를 느리게 하거나 동작을 마비 시켜 서비스 거부 상태에 빠지도록 하는 네트워 크 공격 유형이 무엇인지 쓰시오. (5점)

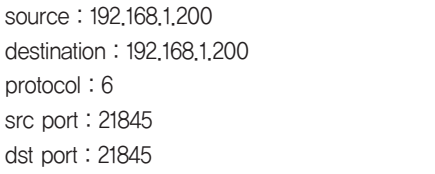

图:

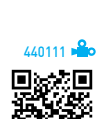

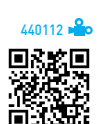

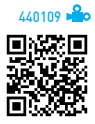

 $440110 - 8$ 

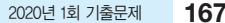

日:

图:

int  $c = 1$ ; switch (3) { case 1:  $c$  += 3; case 2: c++; case  $3: c = 0;$ case 4:  $c$  += 3; case 5:  $c = 10$ ; default: c--; } printf("%d", c); }

문제 **15** 다음이 설명하는 OSI 참조 모델의 계층을 쓰시오. (5점)

•다양한 전송매체를 통해 비트 스트림을 전송한다.

(5점)

图:

문제 **14.** 다음 C언어로 구현된 프로그램을 분석하여 그 실행 결과를 쓰시오. (단, 출력문의 출력 서식을

•전송에 필요한 두 장치 간의 실제 접속과 절단 등 기계적, 전기적, 기능적, 절차적 특성에 대한 규칙을 정의한다.

애플리케이션 테스트에서 사용되는 살충제 패러독스(Pesticide Paradox)의 개념을 설명하시오. 문제 **13**

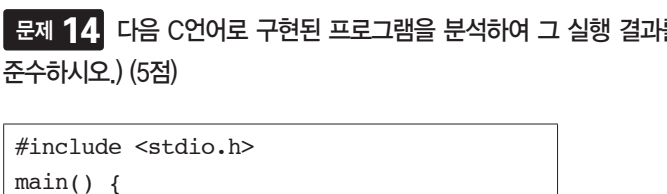

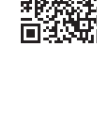

440114

同期 扣

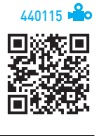

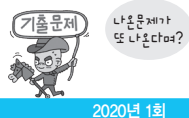

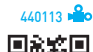

문제 **16** 다음의 모듈 관계를 표현한 시스템 구조도를 참고하여 팬인(Fan-In)이 2 이상인 모듈을 모두 쓰시오. (5점)

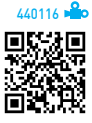

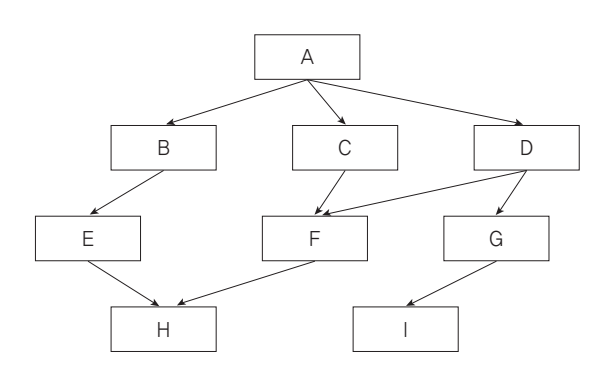

图:

문제 **17 <sup></sup> 학생(STUDENT) 테이블에 전기과 학생이 50명, 전산과 학생이 100명, 전자과 학생이 50명 있** 다고 할 때, 다음 SQL문 ①, ②, ③의 실행 결과로 표시되는 튜플의 수를 쓰시오. (단, DEPT 필드는 학과를 의미한다) (5점)

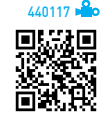

① SELECT DEPT FROM STUDENT; ② SELECT DISTINCT DEPT FROM STUDENT; ③ SELECT COUNT(DISTINCT DEPT) FROM STUDENT WHERE DEPT = '전산과';

#### 目

- •① :
- $\cdot$  (2) :
- $\bullet$   $\circ$   $\circ$  :

데이터 마이닝(Data Mining)의 개념을 설명하시오. (5점) 문제 **18**

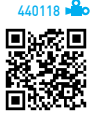

图:

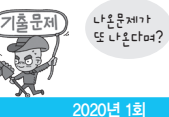

문제 **19** HRN 비선점형 스케줄링의 우선순위를 구하는 계산식을 쓰시오. (5점)

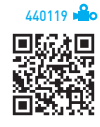

图:

다음 C언어로 구현된 프로그램을 분석하여 그 실행 결과를 쓰시오. (단, 출력문의 출력 서식을 문제 **20** 준수하시오.) (5점)

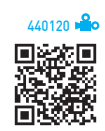

```
#include <stdio.h>
void align(int a[]) {
    int temp;
    for (int i = 0; i < 4; i++)
        for (int j = 0; j < 4 - i; j++)if (a[j] > a[j+1]) {
                temp = a[j];a[j] = a[j+1];a[j+1] = temp;
             }
}
main() {
   int a[] = { 85, 75, 50, 100, 95 };
    align(a);
    for (int i = 0; i < 5; i++)
        printf("%d ", a[i]);
}
```
图:

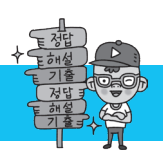

## 2020년 1회 정보처리기사 실기 정답 및 해설

[답안 작성 방법 안내]

'운영체제(OS; Operation System)'처럼 한글과 영문으로 제시되어 있는 경우 '운영체제', 'OS', 'Operation System' 중 1가지만 쓰면 됩니다.

#### [문제 1]

XML(eXtensible Markup Language)

#### [문제 2]

JSON(JavaScript Object Notation)

#### [문제 3]

머릿말(Header)

#### [문제 4]

0 1 2 3

※ 답안 작성 시 주의 사항

   프로그램의 실행 결과는 부분 점수가 없으므로 정확하게 작성해야 합니다. 예를 들어 출력값 사이에 콤마를 넣어 0, 1, 2, 3으로 썼을 경우 부분 점수 없이 완전히 틀린 것으로 간주됩니다.

**[해설]** 

모든 Java 프로그램은 반드시 main( ) 메소드부터 시작해야 한다.

```
public static void main(String[] args) {
\bullet int a[] = arr();
    for(int i = 0; i < a.length; i++) System.out.print(a[i] + " ");
}
```
❶ 정수형 배열 a를 선언하고, 인수 없이 arr( ) 메소드를 호출한 다음 돌려받은 값을 배열 a에 저장한다.

```
\bullet static int[] arr() {
\Theta int a[] = new int[4];
❹ int b = a.length;
9 for(int i = 0; i < b; i++)
\Theta a[i] = i;
❼ return a;
   }
```
❷ 메소드의 리턴값이 정수형 배열인 arr( ) 메소드의 시작점이다.

❸ 4개의 요소를 갖는 정수형 배열 a를 선언한다.

❹ 정수형 변수 b를 선언하고 배열 a의 길이인 4로 초기화한다.

•length : length는 배열 클래스의 속성으로 배열 요소의 개수가 저장되어 있다. a 배열은 4개의 요소를 가지므로 a.length는 4를 가지고 있다.

 $\bigcirc$  반복 변수 i가 0에서 시작하여 1씩 증가하면서 b보다 작은 동안  $\bigcirc$ 번 문장을 반복 수행한다.

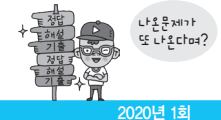

❻ a[i]에 반복 변수 i의 값을 저장한다.

a[0] a[1] a[2] a[3]  $a[ ] 0 1 2 3$ 

❼ 배열 a에 저장된 값들을 호출한 곳(main( ) 메소드)으로 반환한다.

```
public static void main(String[] args) {
\Theta int a[] = arr();
\Theta for(int i = 0; i < a.length; i++)
\emptyset System.out.print(a[i] + " ");
}
```
❽ arr( ) 메소드로부터 반환받은 값들을 main( ) 메소드의 배열 a에 저장한다.

❾ 반복 변수 i가 0에서 시작하여 1씩 증가하면서 a 배열의 길이 4보다 작은 동안 ❹번 문장을 반복 수행한다.

 $<sup>①</sup> a[i]$ 의 값과 공백 한 칸을 출력한다.</sup>

#### [문제 5]

① 결합도(Coupling) ② 응집도(Cohesion)

#### [문제 6]

•계산과정 : (30,000 / 300) / 5 = 20

#### •답 : 20개월

#### **[해설]**

LOC 기법에서 개발 기간은 '노력(인원) / 투입 인원'이고, 노력(인원)은 'LOC(총 라인 수) / 1인당 월평균 생산 코드 라인 수'이므로 '(LOC / 1인당 월평균 생산 코드 라인 수) / 투입 인원'에 값을 대입하여 답을 구할 수 있습니다.

#### [문제 7]

① 원자성(Atomicity) ② 독립성(Isolation)

[문제 8]

① 처리량(Throughput) ② 응답 시간(Response Time) ③ 경과 시간(Turn Around Time)

#### [문제 9]

다음 중 밑줄이 표시된 내용은 반드시 포함되어야 합니다.

비정규화란 정규화된 데이터 모델을 통합, 중복, 분리하는 과정으로, 의도적으로 정규화 원칙을 위배하는 행위이다.

#### [문제 10]

MD5(Message-Digest algorithm 5)

#### [문제 11]

구문(Syntax), 의미(Semantics), 시간(Timing)

#### [문제 12]

LAND Attack(Local Area Network Denial Attack)

팬인(Fan-In)은 모듈로 들어오는(In) 선(Line)의 수라고 생각하면 됩니다. 그러므로 2개의 선이 들어오는 F, H 모듈이 답이 됩니다.

물리 계층(Physical Layer)

## [문제 16]

해설

F, H

[문제 15]

 $\bullet$  c의 값을 출력한다. 결과  $-8$ 

**2**3에 해당하는 숫자를 찾아간다. 'case 3' 문장으로 이동한다. ❸ c의 값을 0으로 치환한다. → c = 0

 $\bullet$  printf("%d", c); } ❶ 정수형 변수 c를 선언하고 1로 초기화한다. → c = 1

 $\bullet$   $c = c + 3$ '과 동일하다.  $c = 3$  값에 3을 더한다.  $\rightarrow c = 3$ ❺ 'c = c - 10'과 동일하다. c의 값에서 10을 뺀다. → c = -7 ❻ 'c = c - 1'과 동일하다. c의 값에서 1을 뺀다. → c = -8

모든 case문에 break문이 생략되었으므로, switch문의 인수와 일치하는 'case 3' 문장부터 switch문이 종료될 때까지 모든 문장이 실행된다.

case 1: c += 3; case 2: c++; ❸ case 3: c = 0; ❹ case 4: c += 3; ❺ case 5: c -= 10; ❻ default: c--; }

#include <stdio.h>

main() {  $\bullet$  int c = 1;  $\bullet$  switch (3) {

해설

[문제 14] -8

다음 중 밑줄이 표시된 내용은 반드시 포함되어야 합니다. 살충제 패러독스는 동일한 테스트 케이스로 동일한 테스트를 반복하면 더 이상 결함이 발견되지 않는 현상을 의미한다.

[문제 13]

[답안 작성 방법 안내] '운영체제(OS; Operation System)'처럼 한글과 영문으로 제시되어 있는 경우 '운영체제', 'OS', 'Operation System' 중 1가지만 쓰면 됩니다.

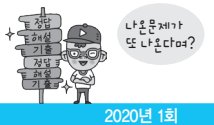

#### [문제 17]

① 200 ② 3 ③ 1

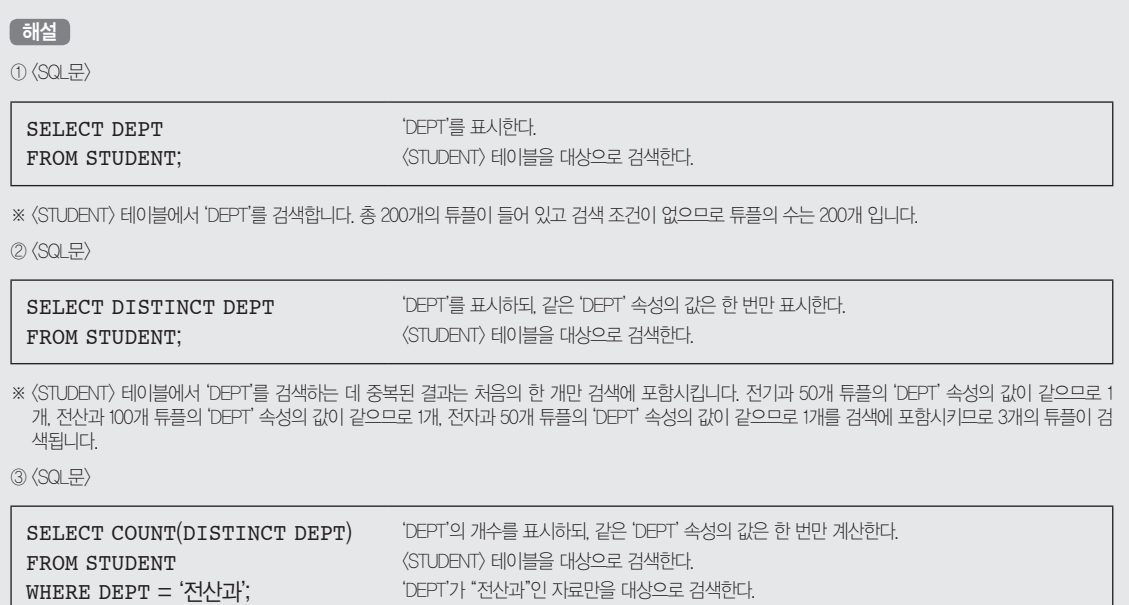

※ <STUDENT> 테이블에서 'DEPT' 속성의 값이 '전산과'인 튜플에 대해 중복을 제거하고 개수를 세므로 1개의 튜플이 검색됩니다.

#### [문제 18]

다음 중 밑줄이 표시된 내용은 반드시 포함되어야 합니다.

데이터 마이닝은 데이터 웨어하우스에 저장된 데이터 집합에서 사용자의 요구에 따라 유용하고 가능성 있는 정보를 발견하기 위한 기법이다.

#### [문제 19]

(대기 시간 + 서비스 시간) / 서비스 시간

#### [문제 20]

50 75 85 95 100

※ 답안 작성 시 주의 사항

 프로그램의 실행 결과는 부분 점수가 없으므로 정확하게 작성해야 합니다. 예를 들어 출력값 사이에 콤마를 넣어 50, 75, 85, 95, 100으로 썼을 경우 부분 점수 없이 완전히 틀린 것으로 간주됩니다.

#### **[해설]**

문제의 코드는 버블 정렬 알고리즘을 이용하여 배열 a에 저장된 값을 오름차순으로 정렬한 후 출력하는 프로그램이다. 버블 정렬 알고리즘은 첫 번째 자료와 두 번째 자료를, 두 번째 자료와 세 번째 자료를, 세 번째와 네 번째를, … 이런 식으로 (마지막-1)번째 자료와 마지막 자료를 비교하여 교환하면서 자료를 정 렬한다. 1회전을 수행하고 나면 가장 큰 자료가 맨 뒤로 이동하므로 2회전에서는 맨 끝에 있는 자료는 정렬에서 제외되고, 2회전을 수행하고 나면 끝에서 두 번째 자료까지는 정렬에서 제외된다. 이렇게 정렬을 1회전 수행할 때마다 정렬에서 제외되는 데이터가 하나씩 늘어난다.

모든 C 프로그램은 반드시 main( ) 함수부터 시작해야 한다.

 $main()$ **10** int a[] = { 85, 75, 50, 100, 95 };  $\Theta$  align(a); for (int i = 0; i  $(5; i++)$ printf $("%d", a[i]$ ); }

❶ 배열을 선언할 때 사용할 개수를 생략하고 초기값을 지정하면, 초기값으로 지정된 값의 수와 같은 크기의 배열이 선언된다.

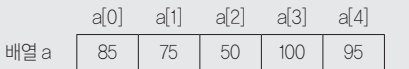

❷ a를 인수로 하여 함수 align( )을 호출한다. 인수로 배열의 이름을 지정하면 배열의 시작 주소가 인수로 전달된다. 그러니까 align(a)는 align(&a[0])과 같은 의 미다.

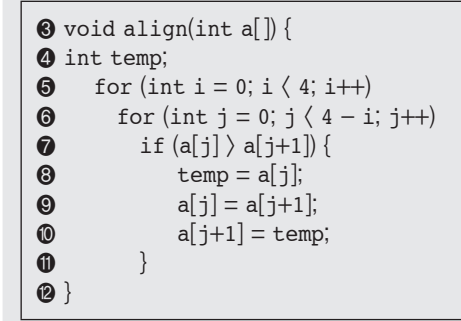

❸ ❷에서 'align(a)'라고 했으므로 정수형 배열 a는 main( ) 함수의 a 배열의 시작 주소를 받는다.

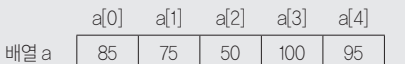

**4 정수형 변수 temp를 선언한다.** 

 $\bigcirc$  반복 변수  $i$ 가 0에서 시작하여 1씩 증가하면서 4보다 작은 동안  $\bigcirc$ 번을 반복하여 수행한다.

 $\bigcirc$  반복 변수 j가 0에서 시작하여 1씩 증가하면서 4-i보다 작은 동안  $\bigcirc$ 번을 반복하여 수행한다.

❼ a[j]가 a[j+1]보다 크면 ❽~❿ 사이의 문장을 실행한다.

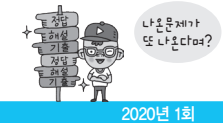

반복문 실행에 따른 변수들의 값의 변화는 다음과 같다.

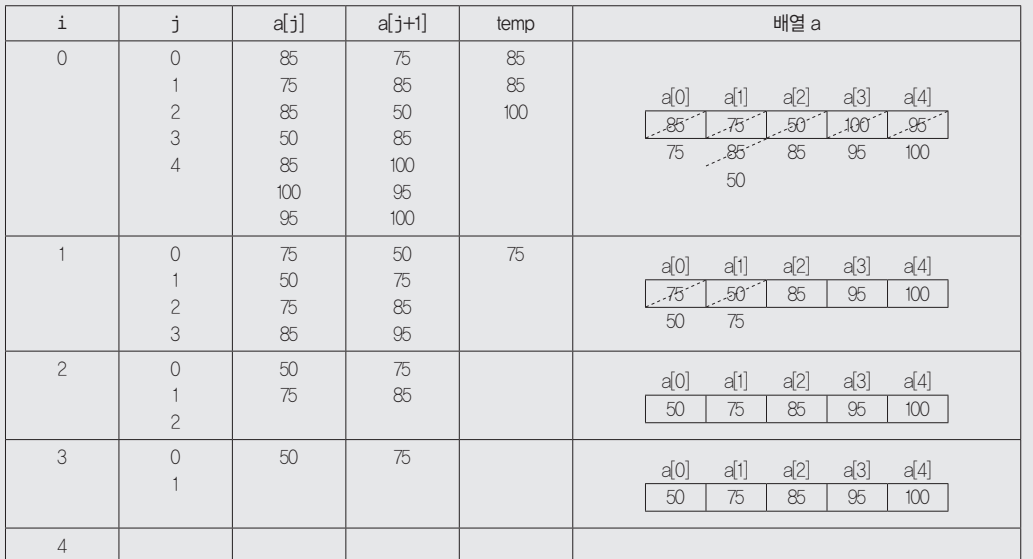

 $\n **①**$  $\n **i**$ 문의 끝이다.

함수를 마치고 align(a) 함수를 호출했던 main() 함수로 제어를 옮긴다.

 $main()$ int a[] = { 85, 75, 50, 100, 95 }; align(a); **@** for (int i = 0; i  $\langle 5; i++)$  $\bullet$  printf("%d", a[i]); }

● 반복 변수 i가 0에서 시작하여 1씩 증가하면서 5보다 작은 동안 ❷번을 반복 수행한 후 프로그램을 종료한다.

 $\Phi$  a[i]의 값을 정수로 출력한 후 한 칸을 띄운다.

결과 50 75 85 95 100

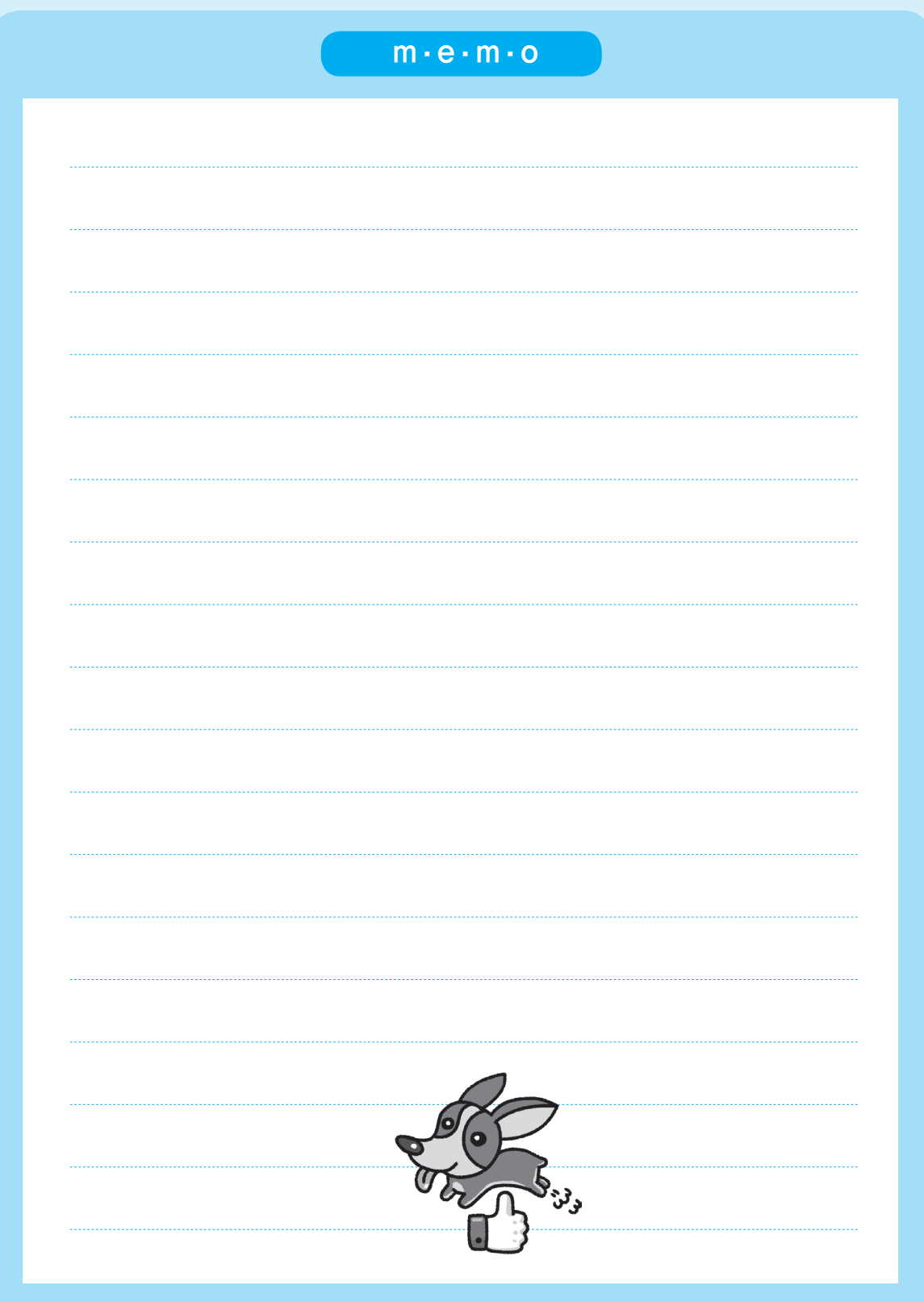

## 실전 모의고사

1회 실전 모의고사 2회 실전 모의고사 3회 실전 모의고사 4회 실전 모의고사 5회 실전 모의고사

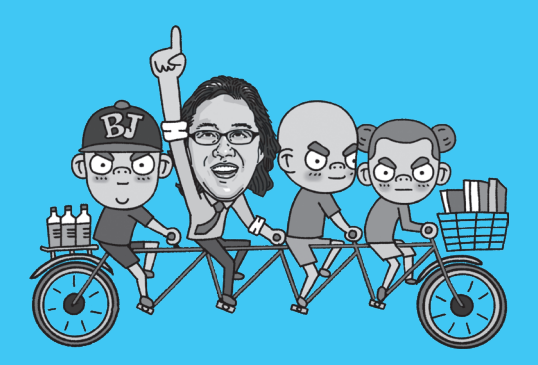

## 모의고사 1회 정보처리기사 실기

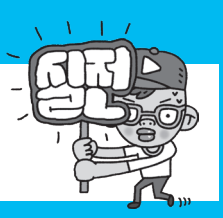

문제 1 다음 C언어로 구현된 프로그램을 분석하여 그 실행 결과를 쓰시오. (단, 출력문의 출력 서식을 준수하시오.) (5점)

```
#include <stdio.h>
main()int k = 2, j;
   while(1) {
       j = 2;while (k \t{3} j != 0) j++;
        if (k == j) printf("%d ", k);
        if (k < 7)k++; else
             break;
     }
}
```
图:

문제 <mark>2 </mark> 시스템이나 객체들이 메시지를 주고받으며 시간의 흐름에 따라 상호 작용하는 과정을 액터, 객체, 메시지 등의 요소를 사용하여 그림으로 표현한 UML의 다이어그램은 무엇인지 쓰시오. (5점)

图:

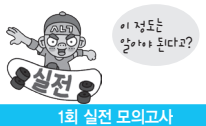

## 데이터베이스와 관련된 다음 설명에서 괄호에 공통으로 들어갈 알맞은 용어를 쓰시오. (5점) 문제 **3**

테이블에서 일부 속성들의 종속으로 인해 데이터의 중복(Redundancy)이 발생하고, 이 중복으로 인해 테이블 조작 시 문제가 발생하는 현상을 ( )이라고 하며, 종류는 다음과 같다.

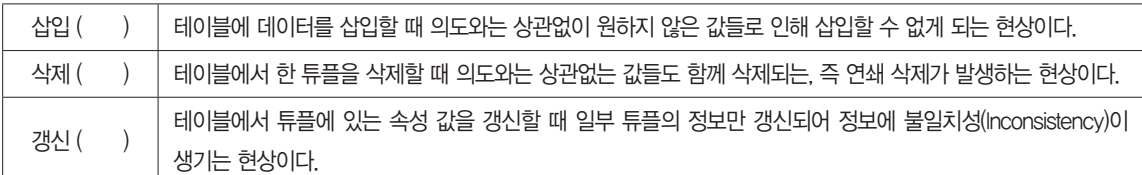

#### 图:

문제 \_4 <mark>\_</mark> 사용자에게 접근이 허용된 자료만을 제한적으로 보여주기 위해 하나 이상의 기본 테이블로부터 유도된, 이름을 가지는 가상 테이블이다. 저장장치 내에 물리적으로 존재하지 않으며, 조인문의 사용이 줄어 접근 시간을 단축할 수 있고, 필요한 데이터만 노출하는 것이 가능해 보안상의 이유로도 사용되는 데이터베이스의 개체를 쓰시오. (5점)

#### 图:

데이터베이스에서 파티션(Patition)은 대용량의 테이블이나 인덱스를 작은 논리적 단위인 파티션으로 나누는 문제 **5**것을 말한다. 파티션의 종류에 대한 다음 설명에서 괄호(①~③)에 들어갈 알맞은 종류를 쓰시오. (5점)

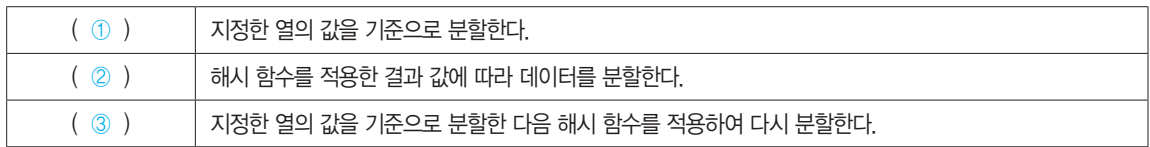

目

- •① :
- $\cdot$  (2) :
- $\bullet$  (3) :

다음 Java로 구현된 프로그램을 분석하여 그 실행 결과를 쓰시오. (단, 출력문의 출력 서식을 준수하시오.) (5점) 문제 **6**

```
public class Test {
     public static void main(String[] args) {
        int i = 0, hap = 0;
         String a = "Technology";
         do {
            if(a.charAt(i) == 'o')hap += i:
             i++;
        } while (i < a.length());
         System.out.printf("%d", hap);
     }
}
```
图:

문제 **7 <mark>.</mark> 운영체제와 해당 운영체제에서 실행되는 응용 프로그램 사이에서 운영체제가 제공하는 서비스 이외에 추가적** 인 서비스를 제공하고, 표준화된 인터페이스를 통해 시스템 간의 데이터 교환에 일관성을 보장하는 역할을 수행하는 소프 트웨어를 쓰시오. (5점)

#### 图:

문제 8 <mark>,</mark> 정적인 콘텐츠를 처리하는 웹 서버와 달리 사용자의 요구에 따라 변하는 동적인 콘텐츠를 처리하고, 클라이언 트/서버 환경보다는 웹 환경을 구현하기 위해 사용되며, HTTP 세션 처리를 위한 웹 서버 기능뿐만 아니라 업무 수행에 중 요한 로직까지 JAVA, EJB 컴포넌트를 기반으로 구현이 가능한 미들웨어는 무엇인지를 쓰시오. (5점)

日:
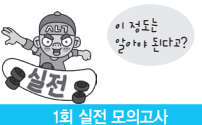

문제 9 DH음 Java로 구현된 프로그램을 분석하여 그 실행 결과를 쓰시오. (단, 출력문의 출력 서식을 준수하시오.) (5점)

```
public class Test {
     public static int a = 5;
     public static void main(String[] args) {
        int b = 2;
         cal(b);
        cal(b); System.out.printf("%d, %d\n", a, b);
     }
     static void cal(int b) {
        if (b < a)a == 3; else
            b += 3;
     }
}
```
图:

### 공통 모듈과 관련된 다음 설명에서 괄호(①~③)에 들어갈 알맞은 용어를 쓰시오. (5점) 문제 **10**

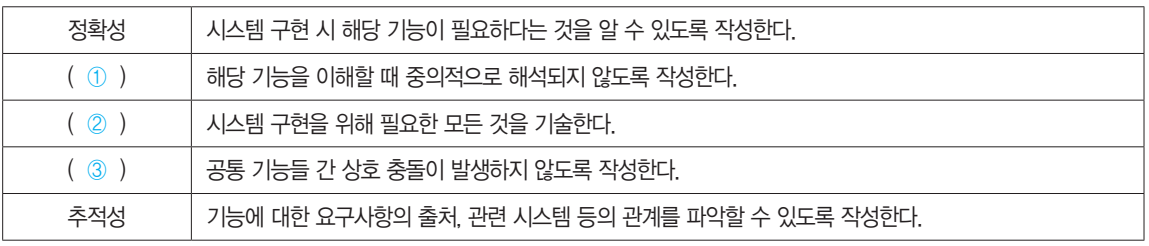

目

•① :

•② :

•③ :

문제 **11** 다음은 5개의 정수를 입력받아 그 중 짝수의 개수를 구하여 출력하는 알고리즘을 C언어로 구현한 것이다. 프로 그램을 분석하여 괄호에 가장 적합한 답을 쓰시오. (5점)

```
#include <stdio.h>
main() {
   int i, a[5], cnt = 0;
   for (i = 0; i < 5; i++) scanf("%d", &a[i]);
   for (i = 0; i < 5; i++)if (a[i] \; 8 \; 2 \; ( ) 0)cnt = cnt + 1;
    printf("짝수의 개수 : %d개", cnt);
}
```
### 图:

프레임워크(Framework)의 특성 중 제어의 역흐름(Inversion of Control)의 개념을 설명하시오. (5점) 문제 **12**

### 图:

문제 **13** 사용자 인터페이스(UI; User Interface)는 사용자와 시스템 간의 상호작용이 원활하게 이뤄지도록 도와주는 장치나 소프트웨어를 의미한다. 사용자 인터페이스의 기본 원칙 4가지를 쓰시오. (5점)

### 图:

문제 **14<mark>.</mark> 입력 자료에 초점을 맞춰 테스트 케이스를 만들고 검사하는 방법으로, 프로그램의 입력 조건에 타당한 입력** 자료와 타당하지 않은 입력 자료의 개수를 균등하게 하여 테스트 케이스를 정하고, 해당 입력 자료에 맞는 결과가 출력 되는지 확인하는 테스트 기법을 쓰시오. (5점)

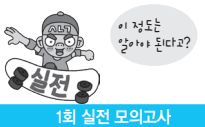

애플리케이션 테스트에서 사용되는 오류-부재의 궤변(Absence of Errors Fallacy)의 개념을 설명하시오. (5 문제 **15** 점)

### 图:

문제 **16** 다음 〈처리조건〉에 유의하여 〈상품목록〉 테이블에서 상품명이 'DR-725F'인 레코드의 제조가를 100000으 로 바꾸고, 생산지를 'Australia'로 변경하는 SQL문을 작성하시오. (5점)

### <상품목록>

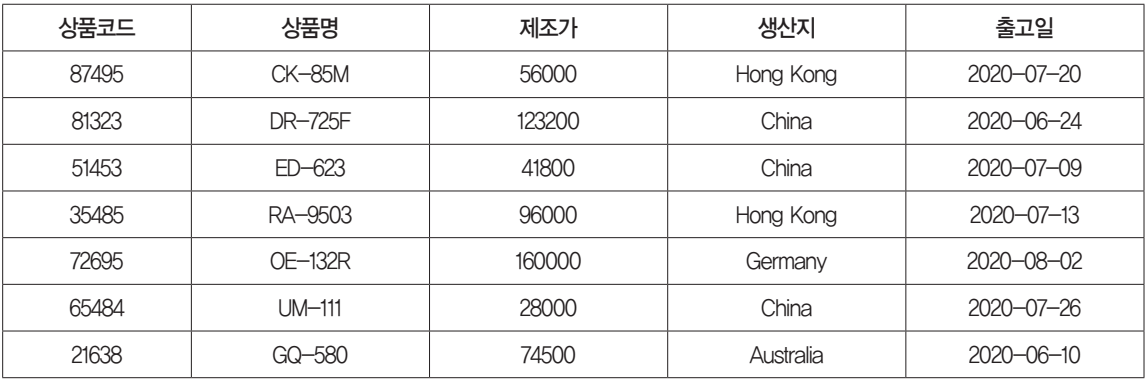

### <처리조건>

1. 명령절의 마지막은 ';'으로 끝낸다.

2. 참조의 경우 ' '(작은따옴표)를 이용하여 작성한다.

### 图:

문제 **17** 소프트웨어 개발에 있어 충족시켜야 할 보안 요소 중 패스워드, 인증용 카드, 지문 검사 등의 방법으로 시스템 내의 정보와 자원을 사용하려는 사용자가 합법적인 사용자인지를 확인하는 모든 행위를 가리키는 용어를 쓰시오. (5점)

문제 **18**, 학계, 연구기관, 정부의 영문 앞 글자를 따 명명한 양방향 알고리즘의 한 종류로 국가정보원과 산학연협회가 2004년 개발하였다. 128비트의 블록 크기와 키 길이에 따라 128, 192, 256으로 분류되는 블록 암호화 알고리즘의 명칭을 영 문 약어 4글자로 쓰시오. (5점)

### 图:

Windows, MacOS에서 사용하는 인터페이스로, 키보드를 이용하여 명령어를 직접 입력하지 않고, 마우스를 문제 **19** 이용하여 아이콘이나 메뉴를 선택하여 모든 작업을 수행하는 사용자 인터페이스를 쓰시오. (5점)

### 图:

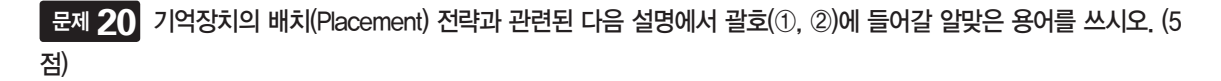

기억장치의 관리 전략 중 보조기억장치의 프로그램이나 데이터를 주기억장치에 적재 시키는 위치를 지정하여 한정 된 주기억장치의 공간을 효율적으로 사용하기 위한 방법을 배치(Placement) 전략이라고 한다. 배치 전략에는 새로 반입되는 프로그램이나 데이터를 주기억장치의 어디에 위치시킬 것인지에 따라 최초 적합, ( ① ), ( ② )으로 구분되며, 각 방법의 설명은 다음과 같다.

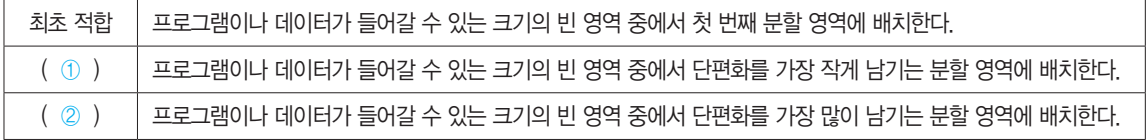

### 團

 $\cdot$   $\circ$   $\circ$  :

 $\cdot$  (2) :

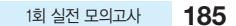

### [문제 1]

2 3 5 7

※ 답안 작성 시 주의 사항

 프로그램의 실행 결과는 부분 점수가 없으므로 정확하게 작성해야 합니다. 예를 들어 출력값 사이에 콤마를 넣어 2, 3, 5, 7로 썼을 경 우 부분 점수 없이 완전히 틀린 것으로 간주됩니다.

### 해설

문제의 코드는 7 이하의 소수들을 출력하는 프로그램입니다. 숫자를 2부터 7까지 증가시키면서 각각의 숫자가 소수인지를 판별하기 위해 2부터 1씩 증가시키 면서 나누어 떨어지는지 검사합니다. 예를 들어 5는 2, 3, 4, 5로 나누었을 때 나머지가 0이 되는 순간이 자기수(5)이므로 소수이고, 6은 2, 3, 4, 5, 6으로 나누 었을 때 나머지가 0이 되는 순간이 자기수(6)가 아닌 2이므로 소수가 아닙니다.

```
#include <stdio.h>
main() {
   int k = 2, j;
\bullet while(1) {
2 j = 2;\bigcirc while (k \; \text{m} \; j \; != \; 0)\bullet i^{++};
\Theta if (k == j)❻ printf("%d ", k);
\bullet if (k < 7)\bullet k++;
         else
❾ break;
    }
}
```
 $\bigcirc$  조건이 참(1)이므로  $\bigcirc$ 번의 break를 만날 때까지 while문 내의 문장을 무한 반복한다.

❷ j의 값을 2로 치환한다.

❸ k를 j로 나눈 나머지가 0이 아니면 ❹번 문장을 실행하고, 0이면 ❺번으로 이동한다.

 $\bigcirc$  ' $j = j + 1$ ;'과 동일하다.  $j$ 에 1씩 누적한다.

 $\bigcirc$  k와 j의 값이 같으면  $\bigcirc$ 번 문장을 실행하고, 아니면  $\bigcirc$ 번으로 이동한다.

❻ k의 값을 출력하고 이어서 공백을 한 칸 출력한다.

❼ k의 값이 7보다 작으면 ❽번 문장을 실행하고, 아니면 ❾번 문장을 실행한다.

 $\bigcirc$  'k = k + 1;'과 동일하다. k에 1씩 누적한다.

❾ while문을 벗어나 프로그램을 종료한다.

반복문 실행에 따른 변수들의 값의 변화는 다음과 같다.

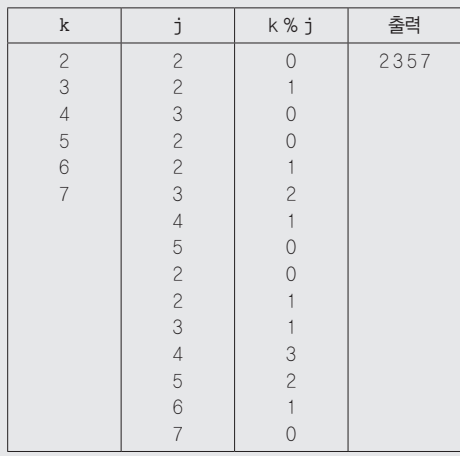

#### [답안 작성 방법 안내]

'운영체제(OS; Operation System)'처럼 한글과 영문으로 제시되어 있는 경우 '운영체제', 'OS', 'Operation System' 중 1가지만 쓰면 됩니다.

#### [문제 2]

시퀀스 다이어그램(Sequence Diagram)

#### [문제 3]

이상(Anomaly)

#### [문제 4]

뷰(View)

### [문제 5]

① 범위 분할(Range Partitioning) ② 해시 분할(Hash Partitioning) ③ 조합 분할(Composite Partitioning)

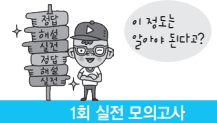

[문제 6]

12

해설

```
public class Test {
    public static void main(String[ ] args) {
   int i = 0, hap = 0;
\bullet String a = "Technology";
\bullet do {
\Theta if(a.charAt(i) == 'o')
\bullet hap += i;\bullet i++;
\bigcirc } while (i \langle a length( ));
❼ System.out.printf("%d", hap);
    }
}
```
❶ 문자열 변수 a를 선언하고 "Technology"로 초기화한다.

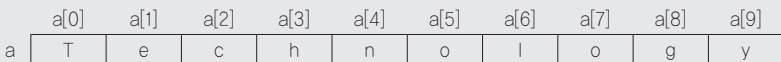

❷ do~while 반복문의 시작점이다.

❸ a에서 i번째에 있는 문자가 'o'이면 ❹번 문장을 실행하고, 아니면 ❺번으로 이동한다. •charAt( ) : 해당 문자열에서 인수에 해당하는 위치의 문자를 반환하는 메소드

❹ hap에 i의 값을 누적한다.

 $\bigcirc$   $i = i + 1$ ; 과 동일하다.  $i$ 에 1씩 누적한다.

 $\bigcirc$  i가 문자열 변수 a의 크기인 10보다 작은 동안  $\bigcirc$ ~©번을 반복 수행한다.

•length( ) : 변수의 크기를 반환하는 메소드

❼ hap의 값을 출력한다.

반복문 실행에 따른 변수들의 값의 변화는 다음과 같다.

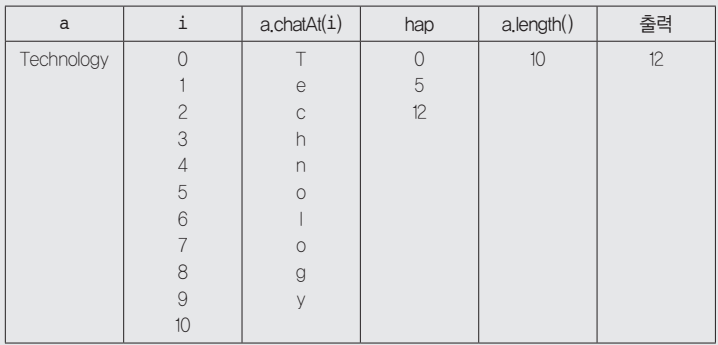

[답안 작성 방법 안내]

'운영체제(OS; Operation System)'처럼 한글과 영문으로 제시되어 있는 경우 '운영체제', 'OS', 'Operation System' 중 1가지만 쓰면 됩니다.

#### [문제 7]

미들웨어(Middleware)

#### [문제 8]

WAS(Web Application Server, 웹 애플리케이션 서버)

#### [문제 9]

2, 2

※ 답안 작성 시 주의 사항

 프로그램의 실행 결과는 부분 점수가 없으므로 정확하게 작성해야 합니다. 예를 들어 출력값 사이에 콤마(,) 없이 2 2로 썼을 경우 부분 점수 없이 완전히 틀린 것으로 간주됩니다.

해설

```
public class Test {
\bullet public static int a = 5;
❷ public static void main(String[ ] args) {
\bigcirc int b = 2:
\bullet cal(b);
         cal(b);
         System.out.printf("%d, %d\n", a, b);
     }
```
❶ 정수형 전역 변수 a를 선언하고, 초기값으로 5를 할당한다. a는 main( ) 메소드 밖에서 선언했기 때문에 이 클래스에 속한 모든 메소드에서 사용할 수 있다.

- ❷ main( ) 메소드의 시작이다.
- ❸ 정수형 변수 b를 선언하고 2로 초기화한다.
- ❹ b의 값 2를 인수로 하여 cal( ) 메소드를 호출한다.

```
\Theta static void cal(int b) {
\Theta if (b \langle a)a = 3; else
           b + = 3;
    }
```
❺ cal( ) 메소드의 시작점이다. cal( ) 메소드가 호출될 때 2를 전달받았으므로 b는 2이다.

 $\bigcirc$  b의 값 2가 a의 값 5보다 작으므로  $\bigcirc$ 번 문장을 실행한다.

 $\bullet$  'a = a - 3'과 같다. a의 값에서 3을 뺀 값을 a에 저장하고, 메소드가 종료되었으므로 main() 메소드로 돌아간다. a는 전역 변수이므로 값의 변화가 클래스 에 속한 모든 메소드에서 유지된다.

**1 모의고사** 

이 정도는 알아야 된다고?

```
 public static void main(String[ ] args) {
        int b = 2;
         cal(b);
\Theta cal(b);
         System.out.printf("%d, %d\n", a, b);
   }
```
❽ b의 값 2를 인수로 하여 cal( ) 메소드를 호출한다.

```
\Theta static void cal(int b) {
\circledcirc if (b \langle a)a = 3;
         else
b + = 3; }
```
❾ cal( ) 메소드가 호출될 때 2를 전달받았으므로 b는 2이다.

 $\bullet$  b의 값 2가 a의 값 2보다 작지 않으므로  $\bullet$ 번 문장을 실행한다.

 $\textcircled{\tiny{1}}$  'b = b + 3;'과 같다. b에 3을 누적하고, 메소드가 종료되었으므로 main() 메소드로 돌아간다. b는 메소드 안에서 선언된 지역 변수이므로 cal() 메소드를 벗 어나면 소멸한다.

 public static void main(String[ ] args) { int  $b = 2$ ; cal(b); cal(b);  $\bullet$  System.out.printf("%d, %d\n", a, b); }

 $\bigcirc$  a와 b의 값을 출력한다. 결과 2, 2

사용자 정의 함수(메소드)에 따른 변수들의 값의 변화는 다음과 같다.

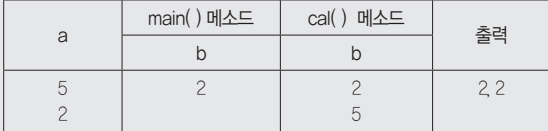

※ main( ) 메소드에서 선언한 b와 cal( ) 메소드에서 선언한 b는 해당 영역 내에서만 유효합니다. 그러므로 cal( ) 메소드에서 b의 값이 변경되어도 이 변경된 값 이 main( ) 메소드의 b 변수에 전달되지 않으므로 main( ) 메소드에서 b 값을 출력할 때는 main( ) 메소드에서 선언한 b의 초기값인 2가 그대로 출력됩니다.

### [문제 10]

① 명확성(Clarity) ② 완전성(Completeness) ③ 일관성(Consistency)

#### [문제 11]

 $=$ 

※ 답안 작성 시 주의 사항

C언어에서 사용하는 형식에 맞게 정확히 작성해야 합니다. '같다'는 표현을 '='으로 하지 않도록 주의하세요.

말할 수 없는 것을 의미한다.

오류-부재의 궤변은 소프트웨어의 결함을 모두 제거해도 사용자의 요구사항을 만족시키지 못하면 해당 소프트웨어는 품질이 높다고

다음 중 밑줄이 표시된 내용은 반드시 포함되어야 합니다.

동치 분할 검사(Equivalence Partitioning Testing)

다음 중 밑줄이 표시된 내용은 반드시 포함되어야 합니다.

[문제 13]

[문제 14]

[문제 15]

직관성, 유효성, 학습성, 유연성

[문제 12]

'운영체제(OS; Operation System)'처럼 한글과 영문으로 제시되어 있는 경우 '운영체제', 'OS', 'Operation System' 중 1가지만 쓰면 됩니다.

제어의 역흐름은 개발자가 관리하고 통제해야 하는 객체들의 제어 권한을 프레임워크에 넘겨 생산성을 향상시키는 것이다.

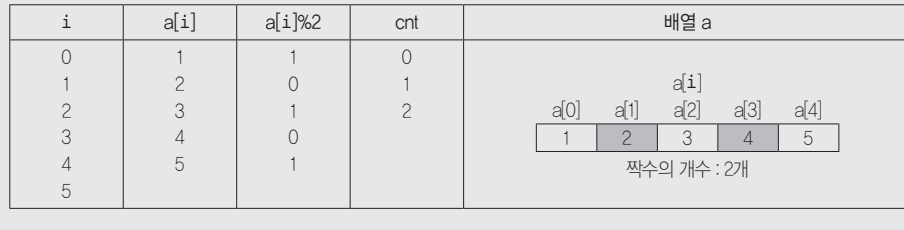

❶번 반복문에서 배열 a에 차례대로 1, 2, 3, 4, 5가 입력되었다고 가정하고, ❸번 반복문 실행에 따른 변수들의 값의 변화는 다음과 같다.

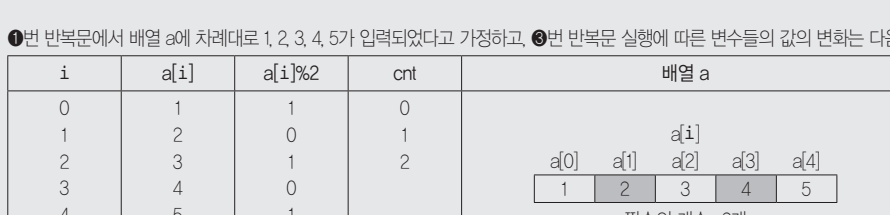

**⊙** 화면에 짝수의 개수 : 를 출력하고, 이어서 cnt의 값을 출력한 다음, 개를 출력한다.

 $\bigcirc$  반복 변수  $i$ 가 0에서 시작하여 1씩 증가하면서 5보다 작은 동안  $\bigcirc$ ,  $\bigcirc$ 번을 반복하여 수행한다.

❶ 반복 변수 i가 0에서 시작하여 1씩 증가하면서 5보다 작은 동안 ❷번을 반복하여 수행한다.

 $\bullet$  cnt = cnt + 1; ❻ printf("짝수의 개수 : %d개", cnt); }

 $\odot$  a[i]를 2로 나눈 나머지가 0이면  $\odot$ 번 문장을 실행한다.

❷ a[i]에 입력받은 값을 저장한다.

❺ cnt에 1씩 누적한다.

[답안 작성 방법 안내]

 $\bullet$  scanf("%d", &a[i]);  $\bigcirc$  for (i = 0; i  $\langle 5; i++)$  $\bullet$  if  $(a[i] \, \% \, 2 == 0)$ 

#include (stdio.h)  $main()$ int i,  $a[5]$ , cnt = 0; **0** for  $(i = 0; i \le 5; i++)$ 

해설

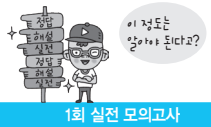

[문제 16]

UPDATE 상품목록 SET 제조가=100000, 생산지='Australia' WHERE 상품명='DR-725F';

### 해설

UPDATE 상품목록 SET 제조가=100000, 생산지='Australia' WHERE 상품명='DR-725F';

<상품목록> 테이블을 갱신한다. '제조가'를 100,000으로, '생산지'를 "Australia"로 갱신한다. '상품명'이 "DR-725F"인 튜플만을 대상으로 힌다.

### [문제 17]

인증(Authentication)

[문제 18]

ARIA

[문제 19]

GUI(Graphic User Interface, 그래픽 사용자 인터페이스)

[문제 20]

① 최적 적합(Best Fit) ② 최악 적합(Worst Fit)

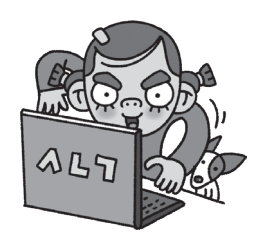

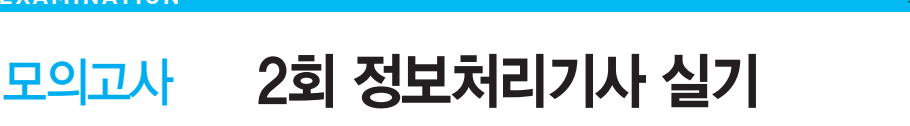

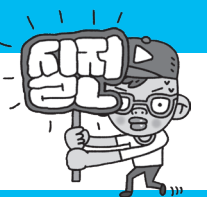

문제 1 소프트웨어를 설계하기에 앞서 무엇을 개발해야 하는지 요구사항을 정의하고 분석 및 관리하는 프로세스를 연구하는 것이다. 요구사항 변경의 원인과 처리 방법을 이해하고 요구사항 관리 프로세스의 품질을 개선하여 소프트웨 어 프로젝트 실패를 최소화하는 것을 목표로 하는 것은 무엇인지 쓰시오. (5점)

### 图:

문제 2 <mark>다음은 〈동아리〉 릴레이션에서 결정자이면서 후보키가 아닌 속성을 제거하기 위해 〈회원〉 릴레이션과 〈강사〉</mark> 릴레이션으로 무손실 분해한 것이다. 〈회원〉 릴레이션과 〈강사〉 릴레이션은 어떤 정규형(Normal Form)인지 쓰시오. (5점)

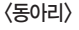

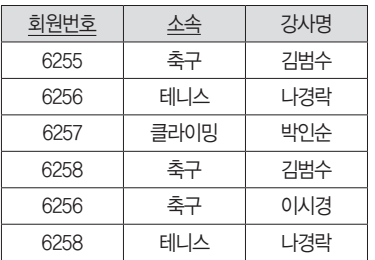

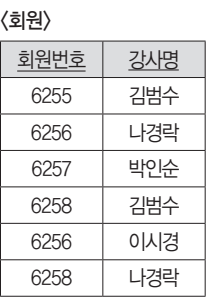

<강사>

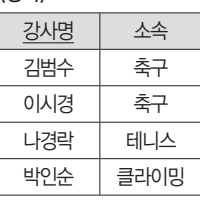

### 图:

데이터베이스 시스템에서 데이터베이스 내부에 저장되어 데이터 변경 및 무결성 유지, 로그 메시지 출력 등의 문제 **3**목적으로, 데이터의 삽입(Insert), 갱신(Update), 삭제(Delete) 등의 이벤트가 발생할 때마다 지정한 작업이 자동으로 수행되 게 하는 절차형 SQL을 쓰시오. (5점)

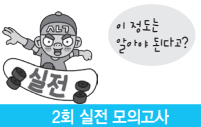

문제 \_**4 \_ 다음 C언어로 구현된 프로그램을 분석하여 그 실행 결과를 쓰시오.** (단, 출력문의 출력 서식을 준수하시오.) (5점)

```
#include <stdio.h>
main() {
    int a, b, c, sum;
   a = b = 1:
   sum = a + b;
   for (int i = 3; i <= 5; i++) {
        c = a + b:
        sum + = c;
        a = b;b = c; }
     printf("%d", sum);
}
```
### 图:

문제 . 5 DH B Java로 구현된 프로그램을 분석하여 그 실행 결과를 쓰시오. (단, 출력문의 출력 서식을 준수하시오.) (5점)

```
public class Test {
     public static void main(String[] args) {
        int a[] = new int[8];int d = 11, n = 0;
         do {
            a[n++] = d % 2;d /= 2;} while (d > 0);
        for (n = 7; n > = 0; n--) System.out.printf("%d", a[n]);
     }
}
```
### 문제  **6**   인덱스(lndex)와 관련된 다음 설명에서 괄호에 그 중 들어갈 알맞은 인덱스 종류를 쓰시오. (5점)

인덱스는 데이터 레코드를 빠르게 접근하기 위해 <키 값, 포인터> 쌍으로 구성되는 데이터 구조로, 인덱스를 구성하는 구조나 특 징에 따라 다양한 형태가 존재한다. 그 중 ( )는 인덱스 컬럼의 데이터를 Bit 값인 0 또는 1로 변환하여 인덱스 키로 사용하는 방법으로, 키 값을 포함하는 로우(Row)의 주소를 제공하는 것이 목적이며, 데이터가 Bit로 구성되어 있기 때문에 효율적인 논리 연 산이 가능하고 저장 공간이 작다. 또한 동일한 값이 반복되는 경우가 많아 압축 효율이 좋다.

### 日:

문제 **7 <mark>,</mark> 응용 프로그램 개발 시 운영체제나 프로그래밍 언어 등에 있는 라이브러리를 이용할 수 있도록 규칙 등을 정의** 해 놓은 인터페이스로, 프로그래밍 언어에서 특정한 작업을 수행하기 위해 사용되거나, 운영체제의 파일 제어, 화상 처리, 문자 제어 등의 기능을 활용하기 위해 사용되는 것은 무엇인지 쓰시오. (5점)

### 日:

애플리케이션 테스트는 무엇을 기반으로 수행하느냐에 따라 다음과 같이 분류된다. 괄호(①~③)에 들어갈 알 문제 **8**맞은 테스트 종류를 쓰시오. (5점)

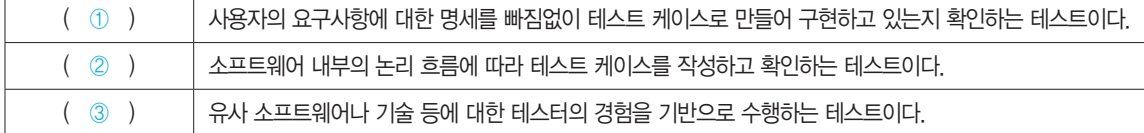

#### 團

•① :

 $\cdot$  (2) :

 $\bullet$  (3) :

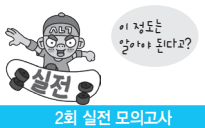

### 애플리케이션에서 검증 기준(Coverage)에 대한 다음 설명에서 괄호에 공통으로 들어갈 알맞은 용어를 쓰시 문제 **9** 오. (5점)

테스트 검증 기준은 테스트가 얼마나 적정한지를 판단하는 기준으로, 종류에는 크게 기능 기반 커버리지, 라인 커 버리지, ( )가 있다.

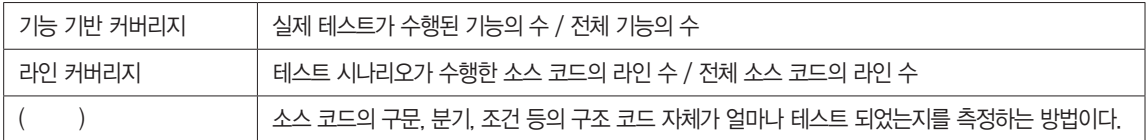

### 图:

문제 **10** 다음 Java로 구현된 프로그램을 분석하여 그 실행 결과를 쓰시오. (단, 출력문의 출력 서식을 준수하시오.) (5점)

```
public class Test {
     public static void main(String[] args) {
        int numAry[ ] = \{ 1, 2, 3, 4, 5 \};
         init(numAry);
         prnt(numAry);
     }
     static void init(int a[]) {
        for(int i = a.length - 1; i > 0; i--) {
            a[i] += a[i - 1];
         }
     }
     static void prnt(int a[]) {
        int sum = 0;
        for(int i : a)
            sum + = i; System.out.print(sum);
     }
}
```
문제 **11** 다음은 〈수강〉 테이블에 대해 김사랑에게 부여된 UPDATE 권한과 김사랑이 다른 사람에게 UPDATE 권한을 부 여할 수 있는 권한, 그리고 김사랑이 다른 사람에게 부여한 UPDATE 권한까지 모두 취소하는 SQL문이다. 괄호(①, ②)에 들 어갈 가장 적합한 명령어를 쓰시오. (5점)

( ① ) UPDATE ON 수강 FROM 김사랑 ( ② );

- 目
- •① :
- $\cdot$  (2) :

문제 **12** Sun Microsystems에서 1997년 2월 개발한 DBMS 접속 기술로, Java 언어로 다양한 종류의 데이터베이스 에 접속하고 SQL문을 수행할 때 사용되는 표준 API가 무엇인지 쓰시오. (5점)

图:

### 서버 개발 프레임워크에 대한 다음 설명에서 괄호(①, ②)에 들어갈 알맞은 용어를 쓰시오. (5점) 문제 **13**

서버 개발 프레임워크는 서버 프로그램 개발 시 다양한 네트워크 설정, 요청 및 응답 처리, 아키텍처 모델 구현 등 을 손쉽게 처리할 수 있도록 클래스나 인터페이스를 제공하는 소프트웨어로, 대표적인 서버 개발 프레임워크의 종 류는 다음과 같다.

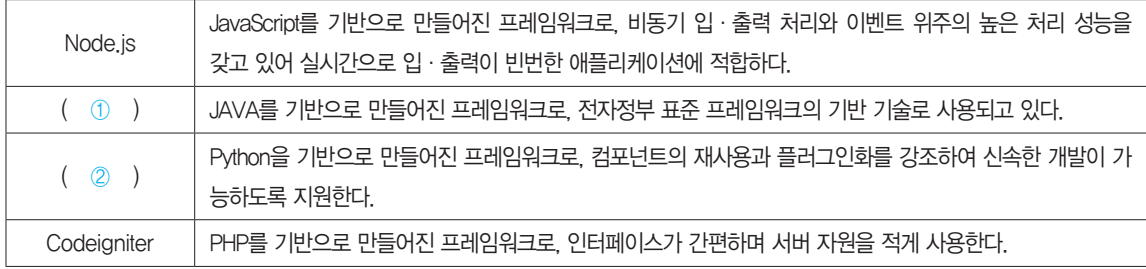

團

•① :

 $\cdot$  (2) :

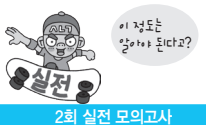

문제 **14<mark>.</mark> 기획 단계의 초기에 키노트(Keynote), 스케치(Sketch)와 같은 툴을 이용하여 페이지에 대한 개략적인 레이** 아웃이나 UI 요소 등에 대한 뼈대를 설계하기 위해 제작하는 것으로, 각 페이지의 영역 구분, 콘텐츠, 텍스트 배치 등을 화면 단위로 제작한다. 개발자나 디자이너 등이 레이아웃을 협의하거나 현재 진행 상태 등을 공유하는데 사용되는 UI 설 계 도구를 쓰시오. (5점)

### 图:

문제 **15** 프로세스는 일반적으로 프로세서에 의해 처리되는 사용자 프로그램, 시스템 프로그램 등을 의미한다. 다음 의 프로세스 상태에 대한 설명에서 괄호(①~③)에 들어갈 알맞은 용어를 쓰시오. (5점)

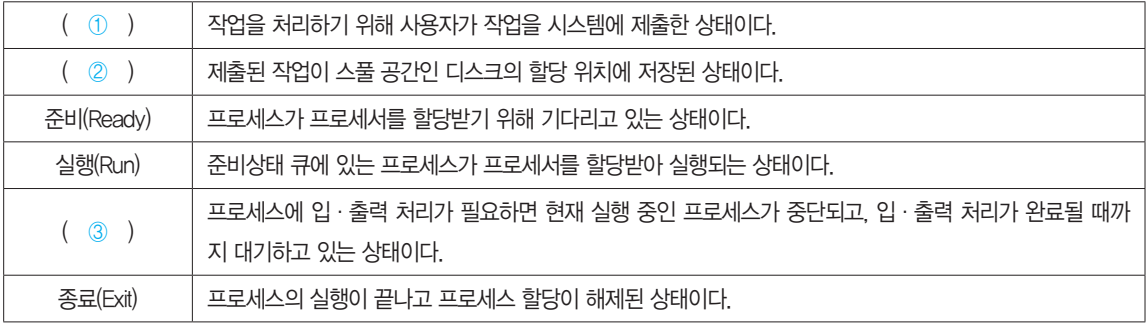

目

- $\cdot$   $\circ$   $\circ$  :
- $\cdot$  (2) :
- •③ :

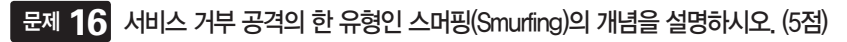

문제 **17**, OSI의 네트워크 계층에 대응하며, IP, ICMP, ARP 등이 사용되고 데이터 전송을 위한 주소 지정, 경로 설정 기능 등을 제공하는 TCP/IP의 계층을 쓰시오. (5점)

### 日:

### 문제 **18** 다음 설명에 가장 부합하는 용어를 쓰시오. (5점)

소프트웨어의 개발 과정에서 소프트웨어의 변경 사항을 관리하기 위해 개발된 일련의 활동이다.

- •소프트웨어 개발의 전 단계에 적용되는 활동이며, 유지보수 단계에서도 수행된다.
- •소프트웨어 개발의 전체 비용을 줄이고, 개발 과정의 여러 방해 요인이 최소화되도록 보증하는 것을 목적으로 한다.
- •관리 대상에 이름과 관리 번호를 부여하고, 계층(Tree) 구조로 구분하여 수정 및 추적이 용이하게 한다.
- •소프트웨어 업그레이드나 유지 보수 과정에서 생성된 다른 항목을 관리하고, 이를 위해 특정 절차와 도구(Tool)를 결합시킨다.
- •식별된 항목에 대한 변경 요구를 검토하여 현재의 기준선(Base Line)이 잘 반영될 수 있도록 조정한다.
- •기준선의 무결성을 평가하기 위해 확인, 검증, 검열 과정을 통해 공식적으로 승인한다.
- •식별, 통제, 감사 작업의 결과를 기록·관리하고 보고서를 작성한다.

### 日:

문제 19 DBMS(DataBase Management System)는 사용자와 데이터베이스 사이에서 사용자의 요구에 따라 정보를 생 성 해주고, 데이터베이스를 관리해 주는 소프트웨어이다. DBMS의 필수 기능 3가지를 쓰시오.

### 图:

컴퓨터 시스템의 자원들을 효율적으로 관리하며, 사용자가 컴퓨터를 편리하고 효과적으로 사용할 수 있도록 문제 **20**환경을 제공하는 여러 프로그램의 모임을 운영체제(OS)라고 한다. 이러한 운영체제의 성능을 평가하는 기준 중 신뢰도 (Reliability)의 개념을 설명하시오. (5점)

### 日:

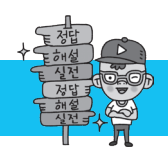

## 2회 실전 모의고사 정답 및 해설

[답안 작성 방법 안내]

'운영체제(OS; Operation System)'처럼 한글과 영문으로 제시되어 있는 경우 '운영체제', 'OS', 'Operation System' 중 1가지만 쓰면 됩니다.

### [문제 1]

요구공학(Requirement Engineering)

### [문제 2]

BCNF(Boyce-Codd Normal Form)

### 해설

<동아리> 릴레이션에는 다음과 같은 함수적 종속이 존재합니다.

•(회원번호, 소속) → 강사명

•강사명 → 소속

<동아리> 릴레이션에는 결정자이지만 후보키가 아닌 속성이 존재합니다. 즉 함수적 종속 '강사명 → 소속'에서 강사명은 결정자이지만 <동아리> 릴레이션에서 후보키가 아닙니다. 왜냐하면 강사명 '김범수'는 항상 소속이 '축구'이고, 강사명 '나경락'은 항상 소속이 '테니스'로 강사명이 소속을 종속하지만 강사명 속성 에는 중복된 값이 있어 강사명 속성만으로는 레코드를 유일하게 식별할 수 없기 때문입니다. 그러므로 <동아리> 릴레이션은 BCNF가 아닙니다. BCNF는 릴레 이션의 결정자가 모두 후보키가 되는 정규형입니다.

• 문제에 제시된 내용은 〈동아리〉 릴레이션에서 BCNF를 만족하지 못하게 하는 속성인 결정자이면서 후보키가 아닌 속성(즉 강사명 → 소속)을 분리하여 〈회 원> 릴레이션과 <강사> 릴레이션으로 무손실 분해하는 정규화 과정입니다.

### [문제 3]

트리거(Trigger)

#### [문제 4]

12

### 해설

문제의 코드는 피보나치 수를 누적하여 출력하는 프로그램입니다. 피보나치 수는 0과 1로 시작하며, 다음 피보나치 수는 바로 앞의 두 피보나치 수의 합이 되 어 0, 1, 1, 2, 3, 5, 8, 13, 21, 34, 55, 89, 144, … 과 같이 나열되는 수열입니다. 코드는 세 번째 피보나치 수까지 누적한 값을 초기값으로 하고, 반복문을 통해 피 보나치 수를 3회 더 진행하여 추가로 누적했으므로, 총 6번째 피보나치 수(5)까지의 값들의 합이 결과로 나오게 됩니다.

```
#include \langlestdio.h\ranglemain() int a, b, c, sum;
a = b = 1;\bullet sum = a + b;
\bigcirc for (int i = 3; i \langle = 5; i++) {
\bullet c = a + b;
\Theta sum += c;
\theta a = b;
\bullet b = c;
     }
```
}

❽ printf("%d", sum);

❶ b에 1을 저장하고, a에 b의 값을 저장한다. 즉 a와 에 1을 저장한다.

❷ a와 b의 합을 sum에 저장한다.

❸ 반복 변수 i가 3에서 시작하여 1씩 증가하면서 5보다 작거나 같은 동안 ❹~❼번을 반복 수행한다.

❹ a와 b의 합을 c에 저장한다.

❺ 'sum=sum+c;'과 동일하다. sum에 c의 값을 누적한다.

 $<sup>0</sup>$  a의 값을 b의 값으로 치환한다.</sup>

❼ b의 값을 c의 값으로 치환한다.

❽ sum의 값을 출력한다.

반복문 실행에 따른 변수들의 값의 변화는 다음과 같다.

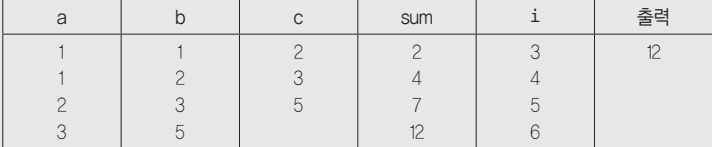

#### [문제 5]

00001011

※ 답안 작성 시 주의 사항

Java에서는 배열 선언 시 모든 요소가 0으로 초기화됩니다. 그러므로 a 배열 출력 시 값이 저장되지 않은 요소에는 0이 출력됩니다.

### 해설

문제의 코드는 10진수 11을 2진수로 변환하여 배열에 저장한 후 출력하는 프로그램입니다. 10진수를 2진수로 변환하려면 10진수를 2로 나누어 나머지를 구한 후 저장하고, 다시 몫을 2로 나누어 나머지를 구해 저장하는 과정을 반복합니다. 몫이 0이 될 때까지 이 작업을 반복한 후 마지막에 구한 나머지부터 거꾸로 출력합니다.

```
public class Test {
    public static void main(String[ ] args) {
\bullet int a[ ] = new int[8];
\bullet int d = 11, n = 0;
\bigcirc do {
a[n++] = d \, % 2;6 d /= 2;
\bigcirc } while (d \nightharpoonup 0);
0 for (n = 7; n) = 0; n -\Theta System.out.printf("%d", a[n]);
    }
}
```
❶ 8개의 요소를 갖는 정수형 배열 a를 선언한다.

❷ 정수형 변수 d와 n을 선언하고, 각각 11과 0으로 초기화한다.

❸ do~while 반복문의 시작점이다.

**4 n++은 후치 연산이므로 a(n)에 d를 2로 나눈 나머지를 저장한 후 n의 값을 1 증가시킨다.** 

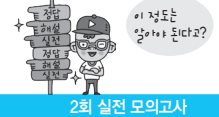

❺ d에 d를 2로 나눈 값을 저장한다.

 $*$  C언어에서 정수 나눗셈은 결과도 정수이다 . **떼** 정수형 변수 a가 10인 경우 : a / 3 = 3, a / 7 = 1

 $\odot$  d가 0보다 큰 동안  $\odot$ ,  $\odot$ 번을 반복 수행한다.

❼ 반복 변수 n이 7에서 시작하여 1씩 감소하면서 0보다 크거나 같은 동안 ❽번을 반복하여 수행한다.

 $\odot$  a[n]의 값을 출력한다.

반복문 실행에 따른 변수들의 값의 변화는 다음과 같다.

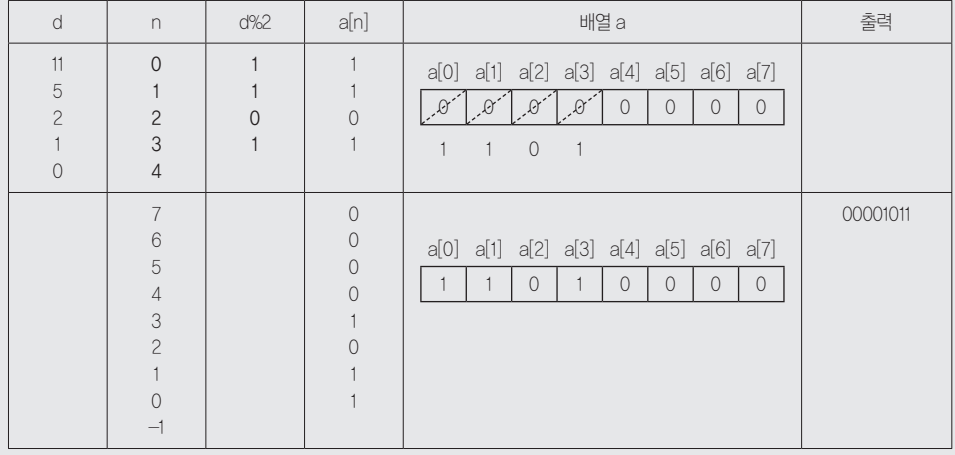

### [답안 작성 방법 안내]

'운영체제(OS; Operation System)'처럼 한글과 영문으로 제시되어 있는 경우 '운영체제', 'OS', 'Operation System' 중 1가지만 쓰면 됩니다.

#### [문제 6]

비트맵 인덱스(Bitmap Index)

[문제 7]

API(Application Programming Interface)

[문제 8]

① 명세 기반 테스트 ② 구조 기반 테스트 ③ 경험 기반 테스트

[문제 9]

코드 커버리지(Code Coverage)

#### [문제 10]

25

### 해설

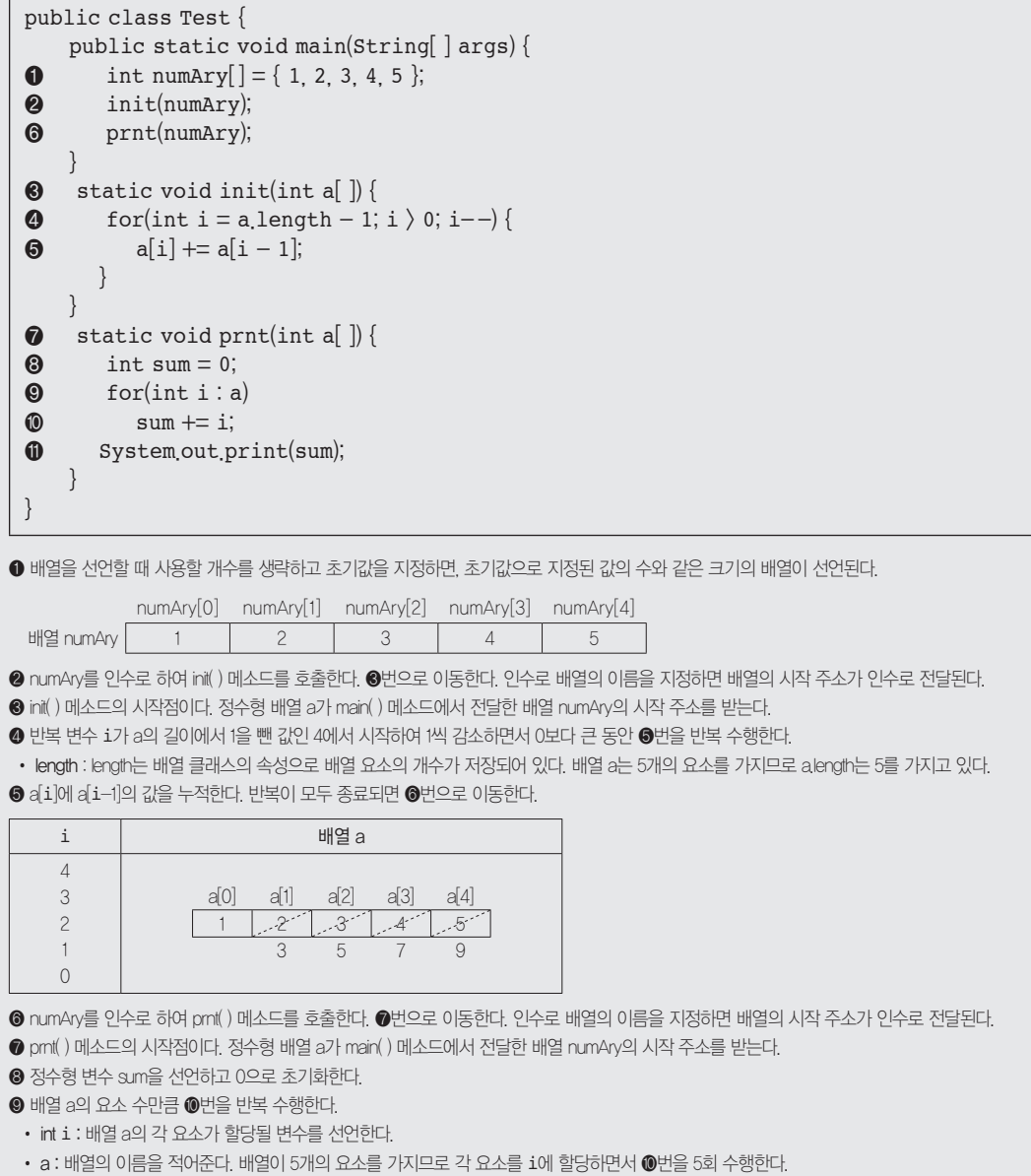

❿ sum에 i의 값을 누적한다.

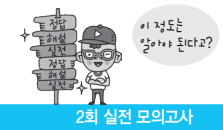

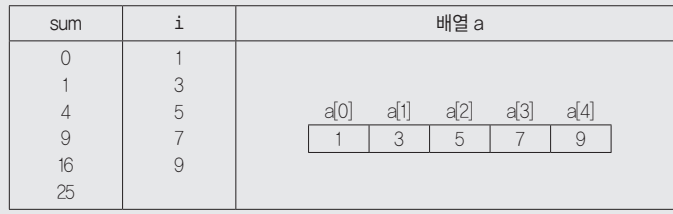

sum의 값을 출력하고 main( ) 메소드로 돌아가 프로그램을 종료한다.

#### [문제 11]

① REVOKE ② CASCADE

### 해설

<수강> 테이블에 대한 UPDATE 권한을 취소하면 다른 사람에게 UPDATE 권한을 부여할 수 있는 권한도 함께 취소되기 때문에 'GRANT OPTION FOR'는 생략 됩니다. 자신에게 권한이 없어지면 해당 권한을 다른 사람에게 부여할 수 없습니다.

#### [답안 작성 방법 안내]

'운영체제(OS; Operation System)'처럼 한글과 영문으로 제시되어 있는 경우 '운영체제', 'OS', 'Operation System' 중 1가지만 쓰면 됩니다.

#### [문제 12]

JDBC(Java DataBase Connectivity)

### [문제 13]

① Spring ② Django

### [문제 14]

와이어프레임(Wireframe)

#### [문제 15]

① 제출(Submit) ② 접수(Hold) ③ 대기(Wait) 또는 블록(Block)

### [문제 16]

다음 중 밑줄이 표시된 내용은 반드시 포함되어야 합니다. IP나 ICMP의 특성을 악용하여 엄청난 양의 데이터를 한 사이트에 집중적으로 보냄으로써 네트워크 또는 시스템의 상태를 불능으로 만드는 공격 방법이다.

### [문제 17] 인터넷 계층(Internet Layer)

### [문제 18] 형상 관리(SCM; Software Configuration Management)

### [문제 19] 정의(Definition) 기능, 조작(Manipulation) 기능, 제어(Control) 기능

### [문제 20] 신뢰도는 시스템이 주어진 문제를 정확하게 해결하는 정도를 의미한다.

# 모의고사 3회 정보처리기사 실기

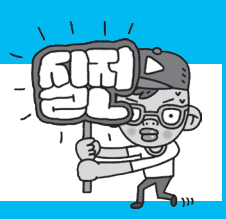

문제 <mark>1</mark> 요구사항 개발 프로세스는 개발 대상에 대한 요구사항을 분석하여 검증하는 일련의 구조화된 활동이다. 요구사항 개발 프로세스 4단계를 순서대로 나열하시오. (5점)

### 图:

데이터베이스(Database)는 특정 조직의 업무를 수행하는 데 필요한 상호 관련된 데이터들의 모임으로 다음과 문제 **2** 같이 정의할 수 있다. 괄호(①, ②)에 들어갈 알맞은 용어를 쓰시오. (5점)

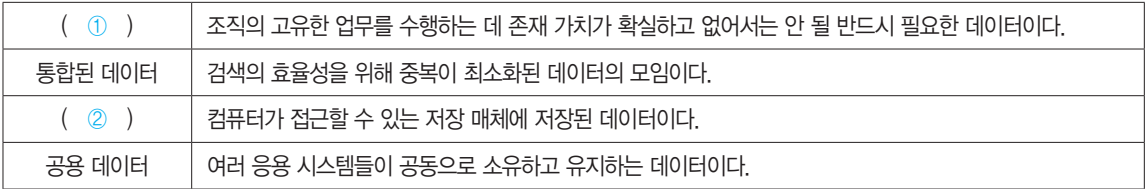

### 目

- •① :
- $\cdot$  (2) :

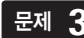

문제 **3** 다음이 설명하는 데이터베이스 관련 용어를 쓰시오. (5점)

급증하는 다량의 데이터를 분석하여 정보화하고 이를 여러 계층의 사용자들이 효율적으로 사용할 수 있도록 한 데이터베이스이 다. 신속 정확한 의사결정으로 경쟁력을 확보하기 위하여 의사결정용 데이터베이스의 필요성으로 인해 등장하였으며, 다양한 원 본 데이터베이스로부터 정제되어 추출된 데이터만을 저장하고 필요한 인덱스를 생성한 후 데이터의 다차원 분석 도구로 이를 분 석하여 의사결정에 필요한 자료를 얻는다.

문제 4. 다음 C언어로 구현된 프로그램을 분석하여 그 실행 결과를 쓰시오. (단, 출력문의 출력 서식을 준수하시오.) (5점)

```
#include <stdio.h>
main()int x = 7, y = 10, z;
    z = \text{bitCal}(x, y); printf("%d", z);
}
int bitCal(x, y) {
    if (x < y) return x | y;
     else
         return x & y;
}
```
图:

### 문제 [<mark>5]</mark> 다음 설명에서 괄호에 공통으로 들어갈 알맞은 용어를 쓰시오. (5점)

데이터베이스에서 ( )은 대용량의 테이블이나 인덱스를 작은 논리적 단위인 ( )으로 나누는 것을 말한다. 대용량 DB의 경우 중요한 몇 개의 테이블에만 집중되어 데이터가 증가되므로, 이런 테이블들을 작은 단위로 나눠 분산시키면 성능 저하를 방지할 뿐 만 아니라 데이터 관리도 쉬워진다.

### 图:

문제  **6**   애플리케이션 간 연계, 데이터 변환, 웹 서비스 지원 등 표준 기반의 인터페이스를 제공하는 솔루션으로, 애플 리케이션 통합 측면에서 EAI와 유사하지만 애플리케이션 보다는 서비스 중심의 통합을 지향하며, 특정 서비스에 국한되지 않고 범용적으로 사용하기 위하여 애플리케이션과의 결합도(Coupling)를 약하게(Loosely) 유지하는 것은 무엇인지 쓰시오. (5점)

图:

이 정도는 .<br>인도네그 4 \* \* 아이

.<br>4전 모의고사

문제 **7** <mark>인터넷에서 전 세계의 비즈니스 업체 목록에 자신의 목록을 등록하기 위한 XML 기반의 규격으로, WSDL을 등록하</mark> 여 서비스와 서비스 제공자를 검색하고 접근하는데 사용되는 웹 서비스의 구성 요소를 쓰시오. (5점)

### 图:

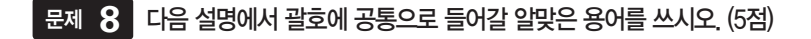

( )는 소프트웨어의 성능을 향상시키거나 시스템의 수정 및 재사용, 유지 관리 등이 용이하도록 시스템의 기능들을 모듈 단위로 분해하는 것을 의미한다. ( )의 목표는 모듈 간 결합도의 최소화, 응집도의 최대화이다.

图:

문제 9 DH음 Java로 구현된 프로그램을 분석하여 그 실행 결과를 쓰시오. (단, 출력문의 출력 서식을 준수하시오.) (5점)

```
public class Test {
     public static void recursive(int a) {
        if (a \leq 1) return;
         System.out.print(a + " ");
         recursive(a / 2);
     }
     public static void main(String[] args) {
         recursive(20);
     }
}
```
日:

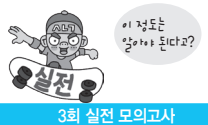

문제 **10** 운영체제(Operating System)는 컴퓨터 시스템의 자원들을 효율적으로 관리하며, 사용자가 컴퓨터를 편리하 고 효과적으로 사용할 수 있도록 환경을 제공하는 여러 프로그램의 모임이다. 운영체제의 목적 4가지를 쓰시오. (5점)

### 图:

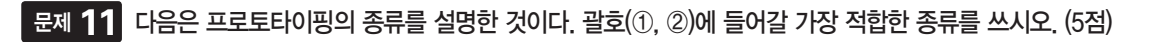

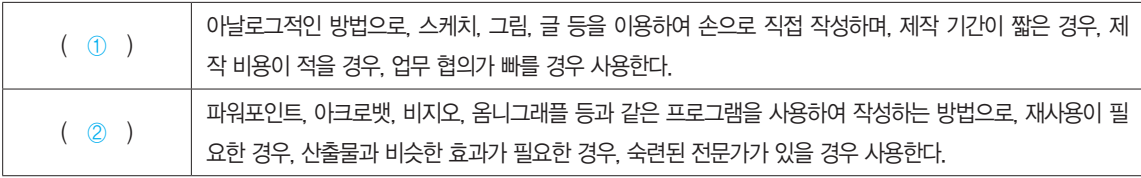

### 目

- $\cdot$   $\circ$  :
- $\cdot$  (2) :

### 문제 **12** 애플리케이션 테스트의 종류 중 강도 테스트에 대해 간략히 서술하시오. (5점)

### 图:

웹페이지에 악의적인 스크립트를 삽입하여 방문자들의 정보를 탈취하거나, 비정상적인 기능 수행을 유발하는 문제 **13**공격 기법을 가리키는 용어를 쓰시오. (5점)

문제 **14<mark>.</mark> 인수 테스트는 개발한 소프트웨어가 사용자의 요구사항을 충족하는지에 중점을 두고 테스트하는 방법으로,** 다음과 같이 6가지 종류로 구분해서 테스트 한다. 괄호(①, ②)에 들어갈 알맞은 테스트를 쓰시오. (5점)

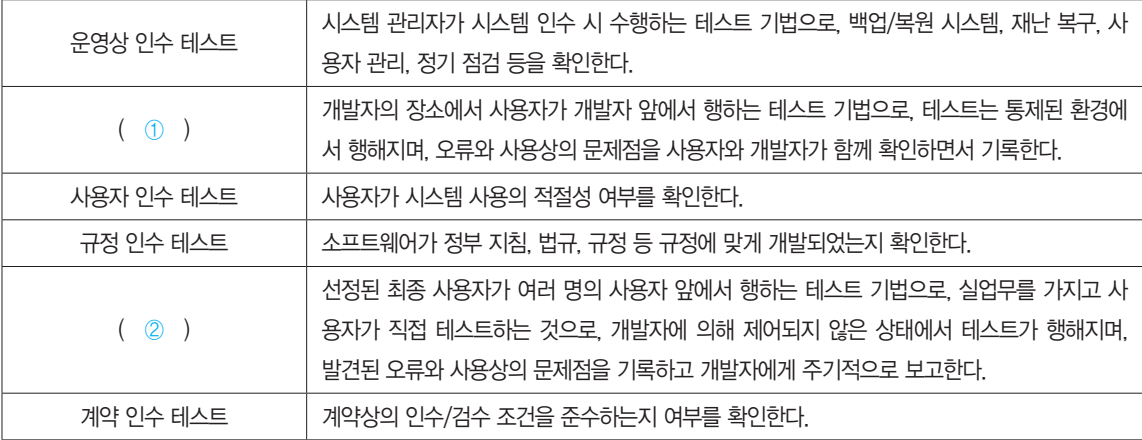

目

- $\cdot$   $\circ$   $\circ$  :
- •② :

### 문제 **15** 다음 설명의 괄호에 공통으로 들어갈 암호 알고리즘 관련 용어를 쓰시오. (5점)

•( )는 임의의 길이의 입력 데이터나 메시지를 고정된 길이의 값이나 키로 변환하는 것으로, 데이터의 암호화, 무결성 검증을 위해 사용될 뿐만 아니라 정보보호의 다양한 분야에서 활용된다. •( ) 알고리즘을 ( ) 함수라고 부르며, ( ) 함수로 변환된 값이나 키를 ( )값 또는 ( )키라고 부른다.

图:

### 문제 **16** UNIX 명령어 중 파일 시스템을 검사 및 보수하여 무결성을 검사하는 명령어를 쓰시오. (5점)

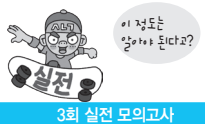

문제 **17** 교착상태 예방 기법(Prevention)은 교착상태가 발생하지 않도록 사전에 시스템을 제어하는 방법으로, 교착상태 발생의 네 가지 조건 중에서 어느 하나를 부정함으로써 수행된다. 다음 괄호(①~③)에 들어갈 알맞은 용어를 쓰시오. (5점)

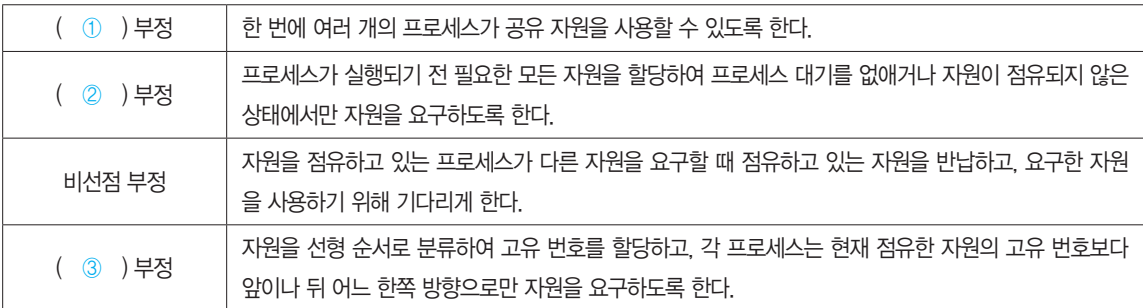

目

•① :

- $\cdot$  (2) :
- •③ :

### 문제 **18** 다음 C언어로 구현된 프로그램을 분석하여 그 실행 결과를 쓰시오. (단, 출력문의 출력 서식을 준수하시오.) (5점)

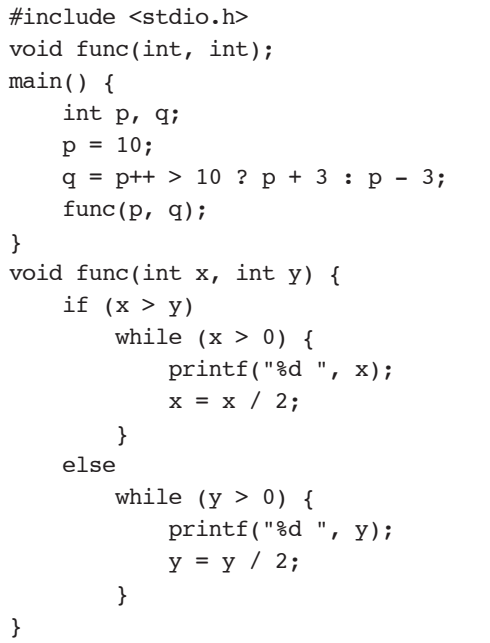

### 문제 **19**  다음은 가상 기억장치(Virtual Memory)에 대한 설명이다. 괄호(①, ②)에 들어갈 알맞은 용어를 쓰시오. (5점)

보조기억장치의 일부를 주기억장치 처럼 사용하는 가상 기억장치는 용량이 작은 주기억장치를 마치 큰 용량을 가 진 것처럼 사용하는 것으로, 일반적인 구현 방법에는 블록의 종류에 따라 다음과 같이 나눌 수 있다.

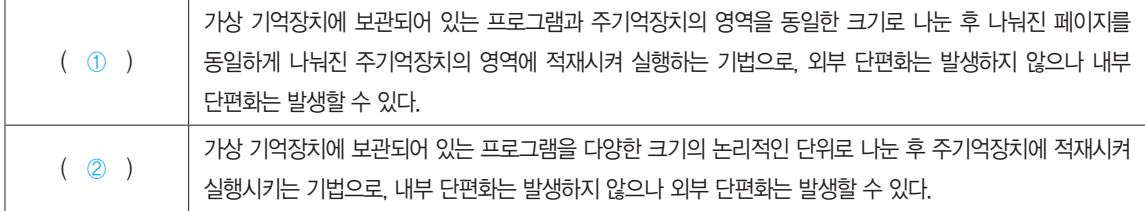

### 團

 $\cdot$   $\circ$   $\circ$  :

 $\cdot$  (2) :

데이터베이스에 테이블을 생성하고자 한다. 다음 <처리 조건>에 부합하도록 괄호(①~③)를 채워 SQL문을 문제 **20**완성하시오. (5점)

<처리 조건>

1. 참가번호, 이름, 국가번호로 구성된 <참가자> 테이블을 정의하는 SQL 문을 작성하시오. 단, 제약 조건은 다음과 같다.

- •참가번호는 기본키이다.
- •이름은 중복된 값을 가질 수 없다.
- 국가번호는 〈국가목록〉 테이블의 부여번호를 참조하는 외래키로 사용된다.
- 〈국가목록〉 테이블에서 부여번호가 변경되면 국가번호 값도 같은 값으로 변경한다.
- •각 속성의 데이터형은 저장될 데이터에 적합하게 지정한다.
- 2. SQL문의 문법은 ISO/IEC 9075 표준을 따른다.

### <SQL문>

```
CREATE TABLE 참가자
  (참가번호 INT ( ① ),
  0 \equiv CHAR(10) (2),
   국가번호 INT,
   FOREIGN KEY(국가번호) ( ③ ) 국가목록(부여번호)
         ON UPDATE CASCADE);
```
### 目

- $\cdot$   $\circ$   $\circ$  :
- $\cdot$  (2) :
- $\bullet$  (3):

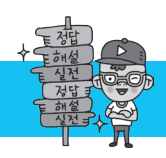

# 3회 실전 모의고사 정답 및 해설

#### [답안 작성 방법 안내]

'운영체제(OS; Operation System)'처럼 한글과 영문으로 제시되어 있는 경우 '운영체제', 'OS', 'Operation System' 중 1가지만 쓰면 됩니다.

### [문제 1]

도출(Elicitation), 분석(Analysis), 명세(Specification), 확인(Validation)

### [문제 2]

① 운영 데이터(Operational Data) ② 저장된 데이터(Stored Data)

[문제 3]

데이터 웨어하우스(Data Warehouse)

### [문제 4]

15

### 해설

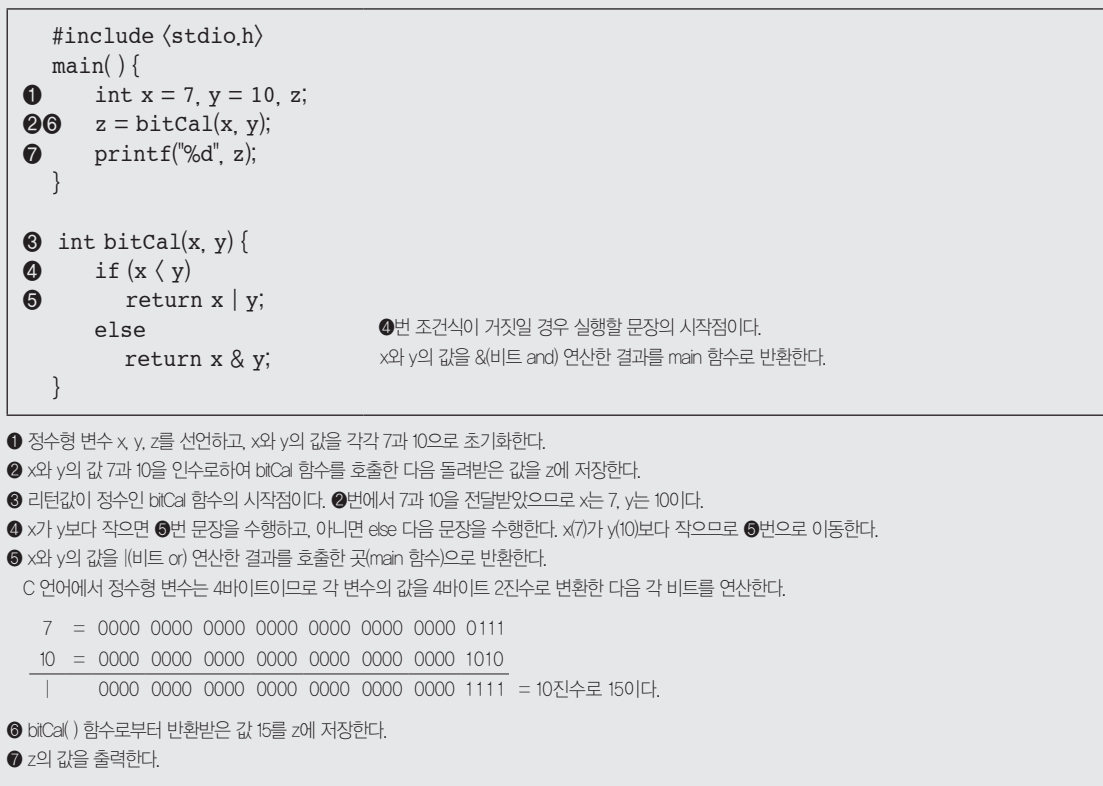

[답안 작성 방법 안내]

'운영체제(OS; Operation System)'처럼 한글과 영문으로 제시되어 있는 경우 '운영체제', 'OS', 'Operation System' 중 1가지만 쓰면 됩니다.

#### [문제 5]

파티션(Patition)

#### [문제 6]

ESB(Enterprise Service Bus)

#### [문제 7]

UDDI(Universal Description, Discovery and Integration)

#### [문제 8]

모듈화(Modularity)

#### [문제 9]

20 10 5 2

※ 답안 작성 시 주의 사항

   프로그램의 실행 결과는 부분 점수가 없으므로 정확하게 작성해야 합니다. 예를 들어 출력값 사이에 콤마를 넣어 20, 10, 5, 2로 썼을 경우 부분 점수 없이 완전히 틀린 것으로 간주됩니다.

#### 해설

모든 Java 프로그램은 반드시 main( ) 메소드부터 시작해야 한다.

```
 public static void main(String[] args) {
❶ recursive(20);
   }
```
❶ 20을 인수로 recursive( ) 메소드를 호출한다.

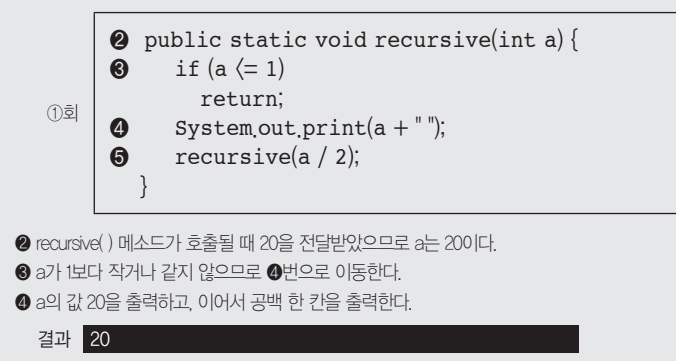

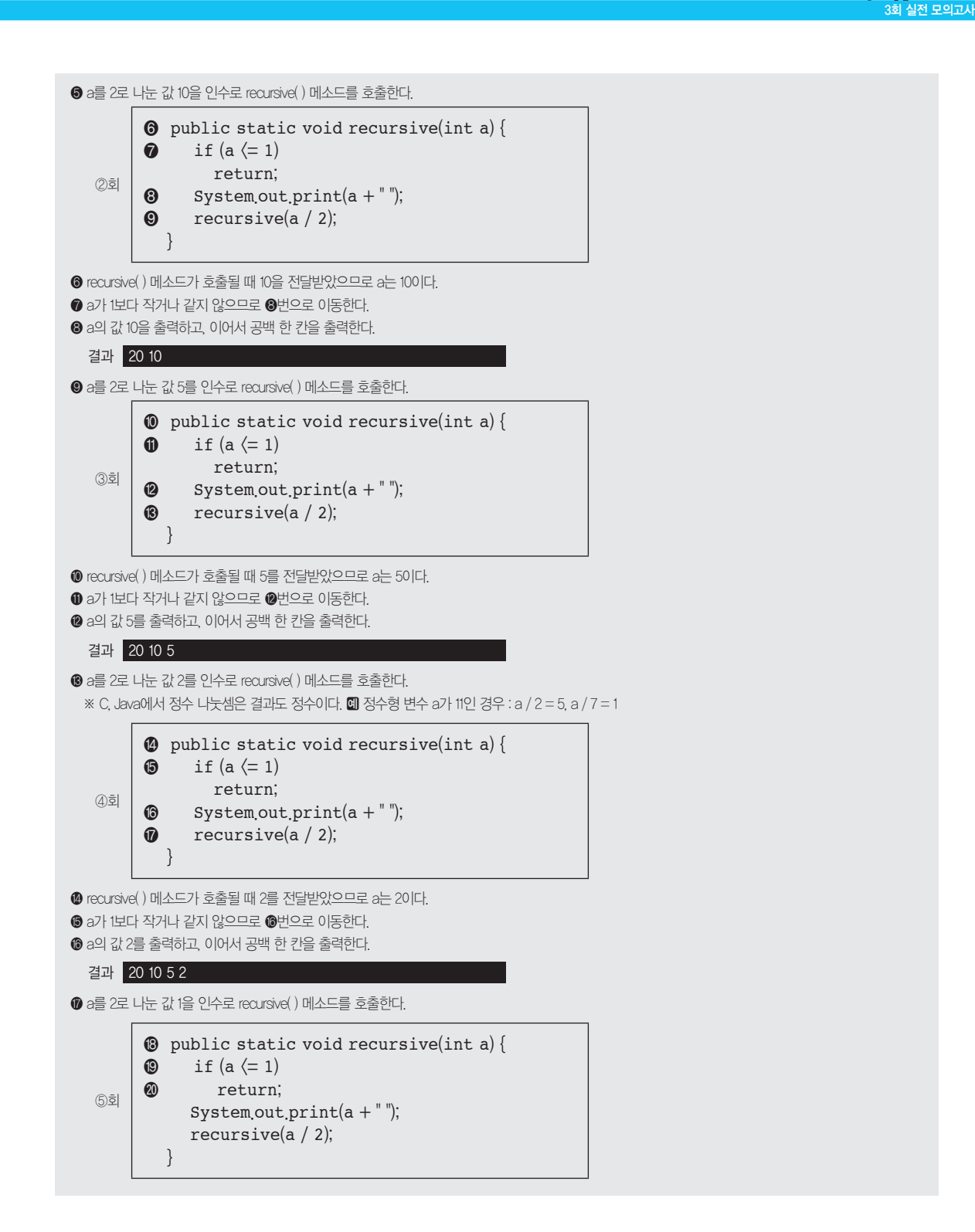

이 정도는 <sub>있습니다</sub><br>기능 : 인디니스

- recursive( ) 메소드가 호출될 때 1을 전달받았으므로 a는 1이다.
- **◎** a가 1보다 작거나 같으므로 ◎번으로 이동한다.
- 메소드를 종료하고 반환값 없이 제어를 ④회 recursive(a / 2) 메소드를 호출했던 곳으로 옮긴다.

④회 public static void recursive(int a) { if  $(a \leq 1)$  return; System.out.print $(a + "")$ ;  $\circledast$  recursive(a / 2); }

메소드를 종료하고 반환값 없이 제어를 ③회 recursive(a / 2) 메소드를 호출했던 곳으로 옮긴다.

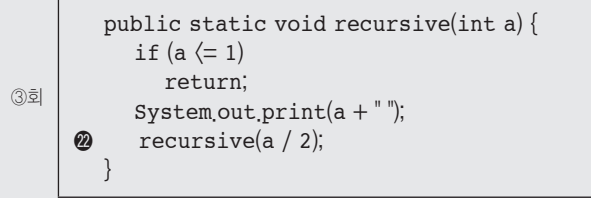

메소드를 종료하고 반환값 없이 제어를 ②회 recursive(a / 2) 메소드를 호출했던 곳으로 옮긴다.

```
②회 
          public static void recursive(int a) {
           if (a \leq 1) return;
           System.out.print(a + "\circledast recursive(a / 2);
         }
```
메소드를 종료하고 반환값 없이 제어를 ①회 recursive(a / 2) 메소드를 호출했던 곳으로 옮긴다.

```
①회
          public static void recursive(int a) {
           if (a \leq 1) return;
           System.out.print(a + "");
      \circledR recursive(a / 2);
         }
```
메소드를 종료하고 반환값 없이 제어를 처음 recursive(20) 메소드를 호출했던 main( ) 메소드로 옮긴다.

```
 public static void main(String[ ] args) {
\bullet recursive(20);
   }
```
● 이후 수행할 코드가 없으므로 프로그램을 종료한다.

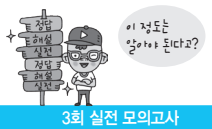

[답안 작성 방법 안내]

'운영체제(OS; Operation System)'처럼 한글과 영문으로 제시되어 있는 경우 '운영체제', 'OS', 'Operation System' 중 1가지만 쓰면 됩니다.

#### [문제 10]

처리 능력(Throughput) 향상, 사용 가능도(Availability) 향상, 신뢰도(Reliability) 향상, 반환 시간(Turn Around Time) 단축

#### [문제 11]

① 페이퍼 프로토타입(Paper Prototype) ② 디지털 프로토타입(Digital Prototype)

### [문제 12]

다음 중 밑줄이 표시된 내용은 반드시 포함되어야 합니다. 시스템에 과도한 정보량이나 빈도 등을 부과하여 과부하 시에도 소프트웨어가 정상적으로 실행되는지를 확인하는 테스트이다.

### [문제 13]

크로스사이트 스크립팅(XSS)

### [문제 14]

① 알파 테스트 ② 베타 테스트

#### [문제 15]

해시(Hash)

#### [문제 16]

fsck

#### [문제 17]

① 상호 배제(Mutual Exclusion) ② 점유 및 대기(Hold and Wait) ③ 환형 대기(Circular Wait)

### [문제 18]

11 5 2 1

※ 답안 작성 시 주의 사항

 프로그램의 실행 결과는 부분 점수가 없으므로 정확하게 작성해야 합니다. 예를 들어 출력값 사이에 콤마를 넣어 11, 5, 2, 1로 썼을 경우 부분 점수 없이 완전히 틀린 것으로 간주됩니다.

### 해설

```
#include \langlestdio.h\rangle void func(int, int);
  main()\theta int p, q;
p = 10;\bigcirc q = p++ \bigcirc 10 ? p + 3 : p - 3;
\bullet func(p, q);
   }
\Theta void func(int x, int y) {
\Theta if (x \rangle y)\bullet while (x \gt 0) {
```
 $\Theta$  printf("%d", x);  $\bullet$  x = x / 2; } ❿ else  $\bigoplus$  while  $(y \gt 0)$  {  $\bullet$  printf("%d" y); **8**  $y = y / 2;$  } }

- ❶ 정수형 변수 p와 q를 선언한다.
- ❷ p에 10을 저장한다.
- ❸ p++가 10보다 크면 p에 3을 더한 값을 저장하고, 아니면 q에 3을 뺀 값을 저장한다. p가 후치 연산이므로 조건식 'p(10) > 10'을 판별한 후 p의 값이 1 증가 하여, 거짓인 경우의 연산 'p(11) - 3'을 수행한다.
- ❹ p와 q의 값 11과 8을 인수로 func 함수를 호출한다.
- $\bigcirc$  리턴값이 없는 func 함수의 시작점이다.  $\bigcirc$ 번에서 11과 8을 전달받았으므로 x는 11, y는 8이다.
- **◎ x가 y보다 크면 ◎∼◉번 문장을 수행하고, 아니면 ◎∼·· 받 다음 문장을 수행한다. x(11)가 y(8)보다 크므로 ◎번으로 이동한다.**
- **⊙ x가 0보다 큰 동안 ☺, ☺**번 문장을 반복 수행한다.
- ❽ x의 값을 출력하고, 이어서 공백 한 칸을 출력한다.
- $\bigcirc$  x에  $x \equiv 2E$  나눈 값을 저장한다.
- $*$  C, Java에서 정수 나눗셈은 결과도 정수이다. **III** 정수형 변수 a가 11인 경우 : a / 2 = 5, a / 7 = 1
- ❿ ❻번 조건식이 거짓일 경우 실행할 문장의 시작점이다.
- y가 0보다 큰 동안 중괄호({ }) 안의 문장을 반복 수행한다.
- y의 값을 출력하고, 이어서 공백 한 칸을 출력한다.
- $\bigcirc$ y에 y를 2로 나눈 값을 저장한다.

#### [문제 19]

① 페이징(Paging) 기법 ② 세그먼테이션(Segmentation) 기법

#### [문제 20]

- ① PRIMARY KEY ② UNIQUE ③ REFERENCES
- ※ 답안 작성 시 주의 사항
	- 대ㆍ소문자를 구분하지 않습니다. 단 스펠링이 하나라도 틀렸을 경우 부분 점수 1도 없는 오답으로 처리된다는 것을 잊지 마세요.

### **[해설** )

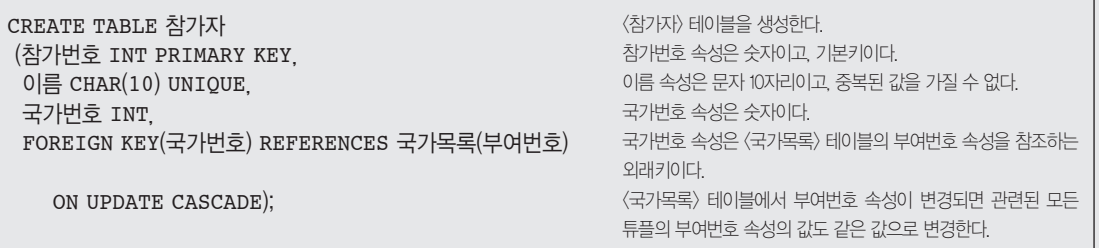
## 모의고사 4회 정보처리기사 실기

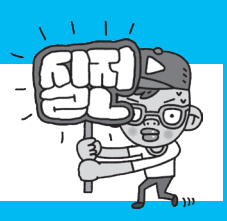

## 문제 <mark>1</mark> 다음 설명에 가장 부합하는 용어를 쓰시오. (5점)

기업 내 각종 애플리케이션 및 플랫폼 간의 정보 전달, 연계, 통합 등 상호 연동이 가능하게 해주는 솔루션으로, 비즈니스 간 통합 및 연계성을 증대시켜 효율성 및 각 시스템 간의 확정성(Determinacy)을 높여 준다. 대표적인 구축 유형에는 Point-to-Point, Hub & Spoke, Message Bus, Hybrid 등이 있다.

## 图:

문제 <mark>2 </mark> 다음 C언어로 구현된 프로그램을 분석하여 그 실행 결과를 쓰시오. (단, 출력문의 출력 서식을 준수하시오.) (5점)

```
#include <stdio.h>
main() {
    int std[] = { 43, 29, 54, 33 };
     int r;
    for (int i = 0; i < 4; i++) {
        r = 1;
        for (int j = 0; j < 4; j++)if (std[i] < std[j]) r++;
        printf("%d, %d\n", std[i], r);
     }
}
```
## 图:

데이터베이스에서의 클러스터(Cluster) 개념을 설명하시오. (5점) 문제 **3**

문제 4 GH음의 〈요구사항〉에 따라 작성된 유스케이스(Use Case) 다이어그램에서 괄호(①~③)에 들어갈 알맞은 용어를 쓰시오. (5점)

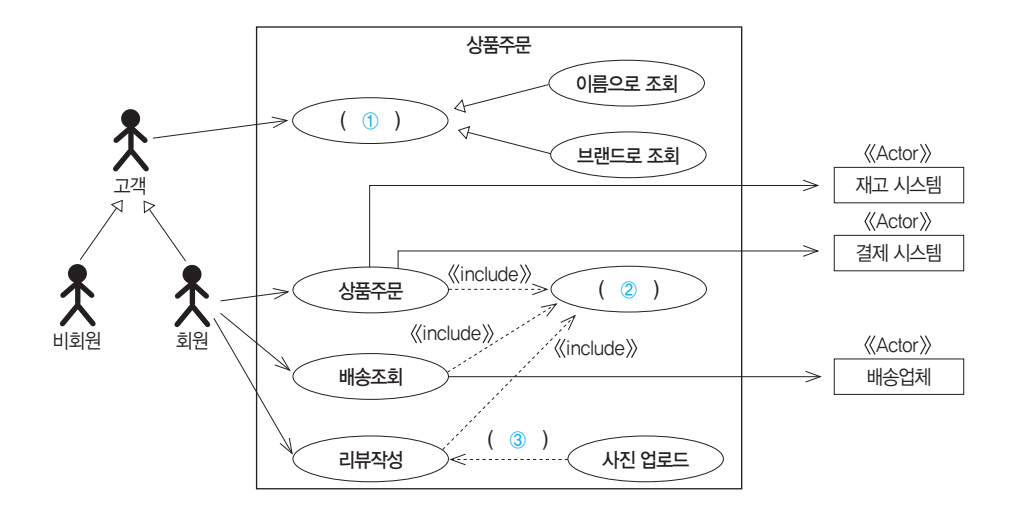

## <요구사항>

- •고객은 회원과 비회원으로 구분된다.
- •고객은 이름이나 브랜드로 상품을 조회할 수 있다.
- •회원은 상품조회, 상품주문, 배송조회, 리뷰작성 기능을 사용할 수 있다.
- •비회원은 상품조회 기능만 사용할 수 있다.
- •회원이 상품주문, 배송조회, 리뷰작성 기능을 사용하려면 반드시 로그인을 수행해야 한다.
- 회원이 리뷰작성을 할 때 필요한 경우 사진 업로드 기능을 사용할 수 있다.
- •회원이 상품주문을 완료하려면 재고 시스템을 통해 재고 여부를 확인해야 한다.
- •회원이 상품주문을 완료하려면 결제 시스템을 통해 승인을 얻어야 한다.
- •회원은 배송업체를 통해 배송조회를 할 수 있다.

## 目

- $\cdot$   $\circ$   $\circ$  :
- •② :
- $\bullet$  (3) :

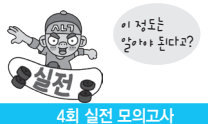

문제 . 5 <mark>,</mark> OSI 참조 모델은 다른 시스템 간의 원활한 통신을 위해 ISO(국제표준화기구)에서 제안한 통신 규약으로, 개방형 시 스템 간의 데이터 통신 시 필요한 장비 및 처리 방법 등을 7단계로 표준화하여 규정했다. OSI 7계층을 하위 계층에서 상위 계층 순으로 나열하시오. (5점)

图:

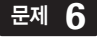

문제  **6**  다음은 데이터 모델의 구성 요소에 대한 설명이다. 괄호(①~③)에 들어갈 알맞은 구성 요소를 쓰시오. (5점)

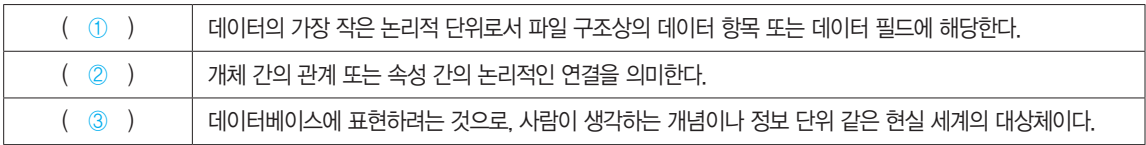

目

- $\cdot$   $\circ$   $\circ$  :
- $\cdot$  (2) :
- $\bullet$  (3) :

문제 <mark>7</mark> 디자인, 사용 방법 설명, 평가 등을 위해 와이어프레임보다 좀 더 실제 화면과 유사하게 만든 정적인 형태의 모 형이며, 시각적으로만 구성 요소를 배치하는 것으로 실제로 구현되지는 않는 UI 설계 도구를 쓰시오. (5점)

图:

문제  $8$  <mark> 시스템 설계자가 서비스 기술자나 유지 보수 프로그램 작성자(Programmer)의 액세스 편의를 위해 시스템 보</mark> 안을 제거하여 만들어 놓은 비밀 통로를 무엇이라고 하는지 쓰시오. (5점)

문제 ♀️ <mark>다음 Java로 구현된 프로그램을 분석하여 6을 입력했을 때 그 실행 결과를 쓰시오. (단, 출력문의 출력 서식</mark> 을 준수하시오.) (5점)

```
import java.util.Scanner;
public class Test {
     public static void main(String[] args) {
        Scanner var = new Scanner(System.in);
       int n, i, sum = 0;
       n = var.nextInt();
         var.close();
        for (i = 1; i \le n; i++)sum + = i; System.out.printf("%d", sum);
     }
}
```
图:

문제 **10** 분산 데이터베이스(Distributed Database)는 논리적으로는 같은 시스템에 속하지만 물리적으로는 컴퓨터 네트 워크를 통해 분산되어 있는 데이터베이스로, 다음과 같은 목표가 있다. 괄호(①~③)에 들어갈 알맞은 목표를 쓰시오. (5점)

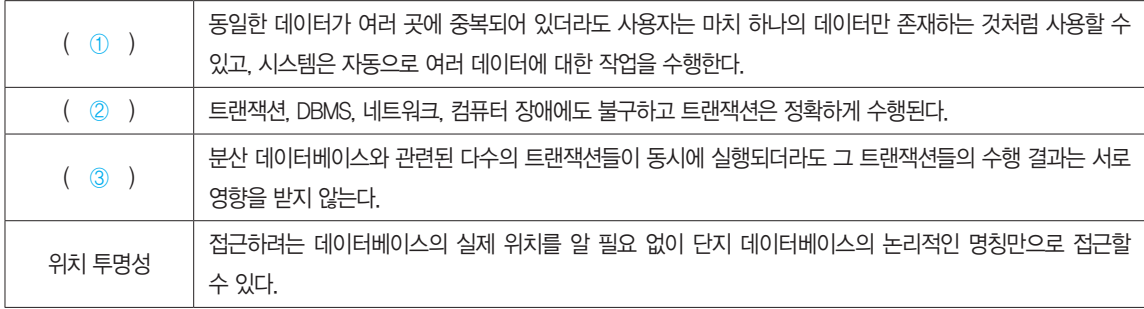

## 目

- $\cdot$   $\circ$   $\circ$  :
- •② :
- $\bullet$  3:

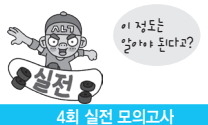

## 통합 테스트(Integration Test)와 관련된 다음 설명에서 괄호(①, ②)에 들어갈 알맞은 용어를 쓰시오. (5점) 문제 **11**

통합 테스트는 단위 테스트가 끝난 모듈을 통합하는 과정에서 발생하는 오류 및 결함을 찾는 테스트 기법으로 종류는 다음과 같 다.

- •빅뱅 통합 테스트는 모듈 간의 상호 인터페이스를 고려하지 않고 단위 테스트가 끝난 모듈을 한꺼번에 결합시켜 테스트하는 방 법이다.
- •( ① ) 통합 테스트는 프로그램의 상위 모듈에서 하위 모듈 방향으로 통합하면서 테스트하는 기법이다.
- •( ② ) 통합 테스트는 프로그램의 하위 모듈에서 상위 모듈 방향으로 통합하면서 테스트하는 기법이다.
- •혼합식 통합 테스트는 하위 수준에서는 ( ② ) 통합, 상위 수준에서는 ( ① ) 통합을 사용하여 최적의 테스트를 지원하는 방 식이다.

## 目

- $\cdot$   $\circ$   $\circ$  :
- $\cdot$  (2):

보안 요소는 소프트웨어 개발에 있어 충족시켜야할 요소 및 요건을 의미한다. 주요 보안 요소 3가지를 쓰시오. (5점) 문제 **12**

图:

 서버 프로그램 구현 시 서버 개발은 다음 항목들을 구현하는 과정이다. 괄호(①~③)에 들어갈 알맞은 항목을 문제 **13**쓰시오. (5점)

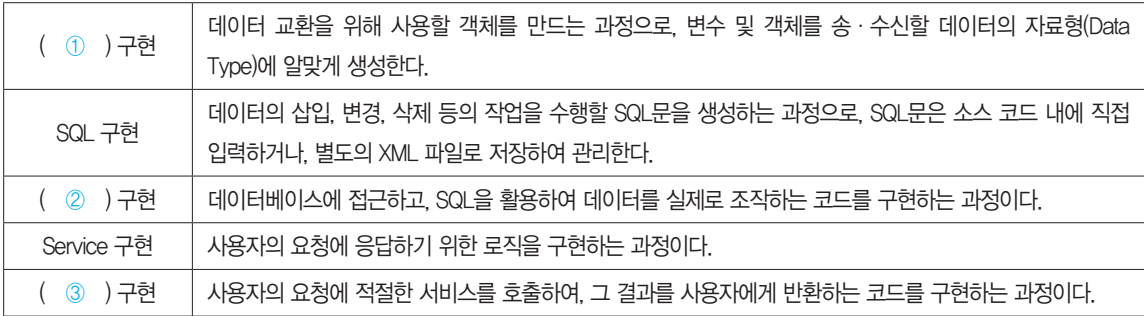

目

•① :

- $\cdot$  (2) :
- $\cdot$  3:

문제 **14.** 다음 C언어로 구현된 프로그램을 분석하여 그 실행 결과를 쓰시오. (단, 출력문의 출력 서식을 준수하시오.) (5점)

```
#include <stdio.h>
void res(int a[]) {
    int i = 0;while (i < 5) {
        if (a[i] < 3)a[i] *= 2; else
            a[i] %= 3;
         i++;
     }
}
main() {
    int a[] = { 1, 2, 3, 4, 5 };
     res(a);
    printf("%d, %d", *a, *(a + 2));
}
```
日:

## 애플리케이션 테스트 관리와 관련된 다음 설명에서 괄호에 공통으로 들어갈 알맞은 용어를 쓰시오. (5점) 문제 **15**

- ( )은 테스트 결과가 올바른지 판단하기 위해 사전에 정의된 참 값을 대입하여 비교하는 기법 및 활동이다.
- •( )은 결과를 판단하기 위해 테스트 케이스에 대한 예상 결과를 계산하거나 확인한다.
- •( )의 특징
- 제한된 검증 : ( )을 모든 테스트 케이스에 적용할 수 없다.
- 수학적 기법 : ( )의 값을 수학적 기법을 이용하여 구할 수 있다.
- 자동화 가능 : 테스트 대상 프로그램의 실행, 결과 비교, 커버리지 측정 등을 자동화 할 수 있다.

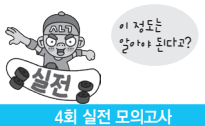

## 다음은 UNIX 시스템의 구성 요소에 대한 설명이다. 괄호(①, ②)에 들어갈 알맞은 구성 요소를 쓰시오. (5점) 문제 **16**

( ① )은 UNIX의 가장 핵심적인 부분으로, 프로세스, 기억장치, 파일, 입·출력 관리, 프로세스 간 통신, 데이터 전송 및 변환 등 여 러 가지 기능을 수행하고, ( ② )은 사용자의 명령어를 인식하여 프로그램을 호출하고, 명령을 수행하는 명령어 해석기로, 시스템 과 사용자 간의 인터페이스를 담당한다.

## 目

- $\cdot$   $\circ$   $\circ$  :
- $\cdot$  (2) :

문제 **17** 기상 기억장치 관련 용어 중 스래싱(Thrashing)의 개념을 쓰시오.(5점)

## 图:

## 문제 **18** 다음과 같은 특징을 갖고 있는 소프트웨어 버전 관리 도구를 쓰시오. (5점)

•버전 관리 자료가 하나의 원격 저장소와 분산된 개발자 PC의 로컬 저장소에 함께 저장되어 관리되는 방식이다.

- •개발자별로 원격 저장소의 자료를 자신의 로컬 저장소로 복사하여 작업한 후 변경된 내용을 로컬 저장소에서 우선 반영한 다음 이를 원격 저장소에 반영한다.
- •로컬 저장소에서 버전 관리가 가능하므로 원격 저장소에 문제가 생겨도 로컬 저장소의 자료를 이용하여 작업 할 수 있다.
- •종류에는 Git, GNU arch, DCVS, Bazaar, Mercurial, TeamWare, Bitkeeper, Plastic SCM 등이 있다.

문제 **19** 다음은 페이지 교체 알고리즘의 종류별 특징이다. 괄호(①~③)에 들어갈 알맞은 종류를 쓰시오. (5점)

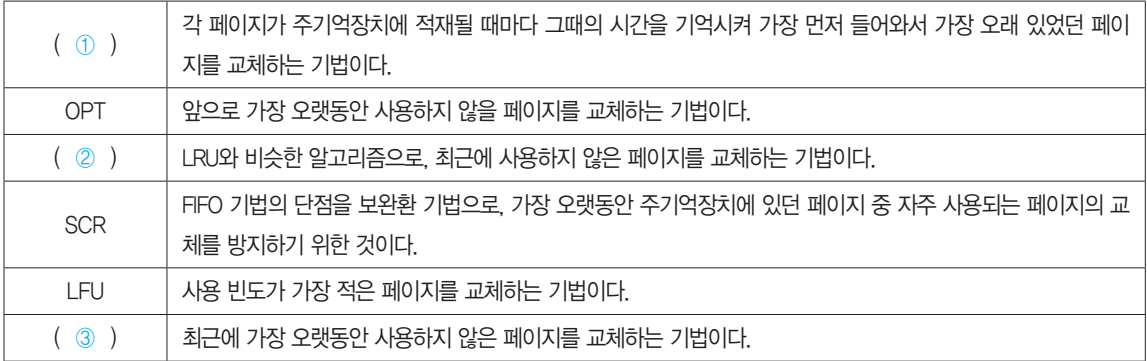

目

- $\bullet$   $\circled{1}$  :
- $\cdot$  (2) :
- $\cdot$  3:

문제 20 <mark>다음은 〈사원〉 테이블에 대해 소속지점별 사원들의 성과점수 평균이 30을 넘어가는 지점명과 성과점수 평</mark> 균을 조회하는 SQL문이다. 괄호(①, ②)에 적합한 명령을 넣어 SQL문을 완성하시오.

SELECT 소속지점, AVG(성과점수) FROM 사원 ( ① ) 소속지점 ( ② ) AVG(성과점수) > 30;

目

•① :

 $\cdot$  (2) :

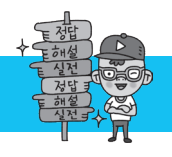

## 4회 실전 모의고사 정답 및 해설

#### [답안 작성 방법 안내]

'운영체제(OS; Operation System)'처럼 한글과 영문으로 제시되어 있는 경우 '운영체제', 'OS', 'Operation System' 중 1가지만 쓰면 됩니다.

#### [문제 1]

EAI(Enterprise Application Integration)

#### [문제 2]

43, 2

29, 4

54, 1

33, 3

#### ※ 답안 작성 시 주의 사항

 프로그램의 실행 결과는 부분 점수가 없으므로 정확하게 작성해야 합니다. 예를 들어 출력값을 한 줄로 43, 2, 29, 4, … 혹은 43 2 29 4 …로 썼을 경우 부분 점수 없이 완전히 틀린 것으로 간주됩니다.

## **해설**

문제의 코드는 배열의 각 요소의 값들을 자기를 포함한 다른 요소들의 값과 비교하여 석차를 구한 후 요소의 값과 석차를 출력하는 프로그램입니다.

```
#include (stdio.h)
main()0 int std[] = {43, 29, 54, 33 };
\bullet int r;
\Theta for (int i = 0; i \langle 4; i++) {
r = 1;9 for (int j = 0; j \langle 4; j++)\Theta if (\text{std}[i] \setminus \text{std}[j])\Omega r++:
\Theta printf("%d %d\n" std[i], r);
    }
}
```
**● 4개의 요소를 갖는 정수형 배열 std를 선언하고 초기화한다.** 

 $\bullet$  r의 값을 1로 치환한다.

❷ 정수형 변수 r을 선언한다.

❸ 반복 변수 i가 0에서 시작하여 1씩 증가하면서 4보다 작은 동안 ❹~❽번을 반복하여 수행한다.

 $\bigcirc$  반복 변수  $j$ 가 0에서 시작하여 1씩 증가하면서 4보다 작은 동안  $\bigcirc$ ,  $\bigcirc$ 번을 반복하여 수행한다.  $\bigcirc$  std[ $i$ ]의  $i$ d[ $j$ ]의 값보다 작으면  $\bigcirc$ 번 문장을 실행하고, 아니면 반복문의 시작인  $\bigcirc$ 번으로 돌아간다.

❽ std[i]의 값을 출력하고, 쉼표(,)와 공백 한 칸을 출력한 다음 r의 값을 출력하고 커서를 다음 줄로 이동한다.

 $\bigcirc$  'r = r + 1;'과 동일하다. r에 1을 누적한다.

반복문 실행에 따른 변수들의 값의 변화는 다음과 같다.

배열 std | 43 | 29 | 54 | 33

std[0] std[1] std[2] std[3]

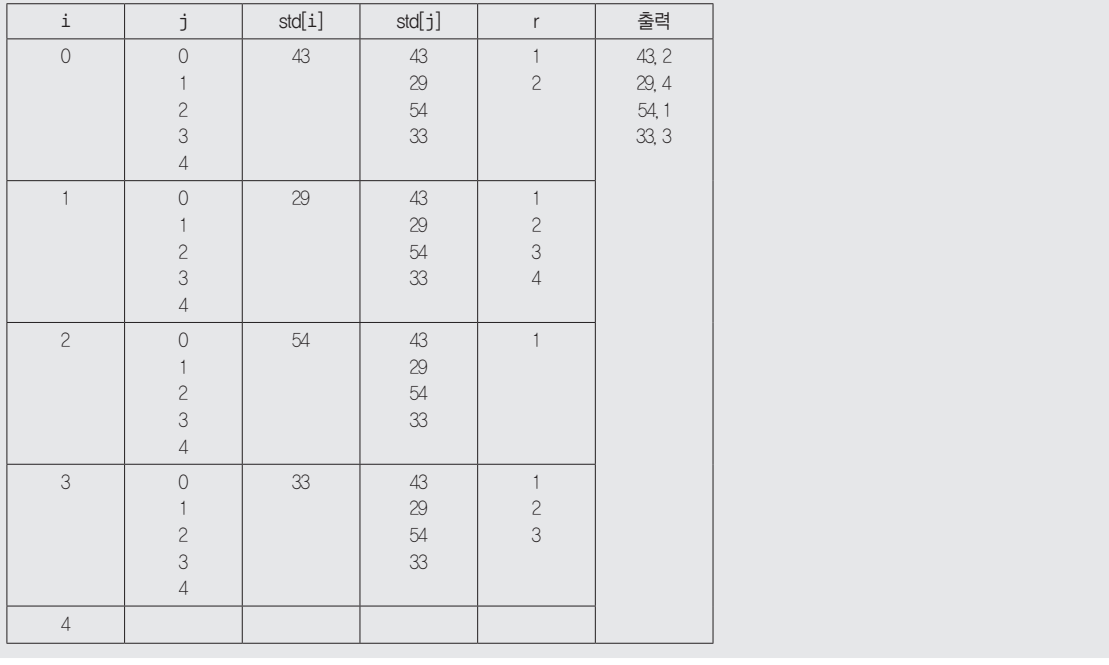

## [답안 작성 방법 안내]

'운영체제(OS; Operation System)'처럼 한글과 영문으로 제시되어 있는 경우 '운영체제', 'OS', 'Operation System' 중 1가지만 쓰면 됩니다.

## [문제 3]

다음 중 밑줄이 표시된 내용은 반드시 포함되어야 합니다.

클러스터는 데이터 저장 시 데이터 액세스 효율을 향상시키기 위해 동일한 성격의 데이터를 동일한 데이터 블록에 저장하는 물리적 저장 방법이다.

#### [문제 4]

① 상품조회 ② 로그인 ③ 〈< extends>>>

## 해설

③ 특정 조건에 부합되어 유스케이스의 기능이 확장될 때 원래의 유스케이스와 확장된 유스케이스와의 관계를 확장(Extends) 관계라고 하며, 확장 관계는 확 장될 유스케이스에서 원래의 유스케이스 쪽으로 점선 화살표를 연결한 후 화살표 위에 《(extends) 라고 표기합니다.

## [문제 5]

물리 계층(Physical Layer), 데이터 링크 계층(Data Link Layer), 네트워크 계층(Network Layer), 전송 계층(Transport Layer), 세션 계층(Session Layer), 표현 계층(Presentation Layer), 응용 계층(Application Layer)

## [문제 6]

① 속성(Attribute) ② 관계(Relationship) ③ 개체(Entity)

#### [문제 7]

목업(Mockup)

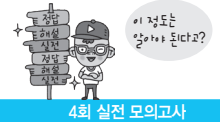

[문제 8]

백도어(Back Door, Trap Door)

## [문제 9]

21

## 해설

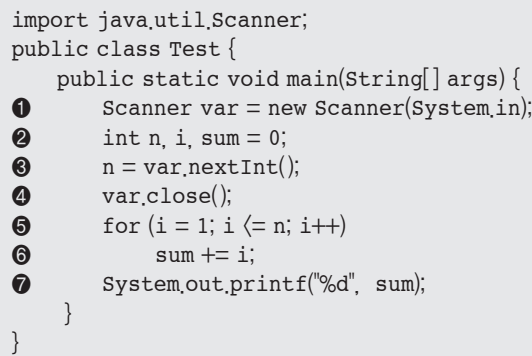

❶ Scanner 클래스의 객체 변수 var을 키보드로 입력받을 수 있도록 생성한다. System.in은 표준 입력장치, 즉 키보드를 의미한다.

❷ 정수형 변수 n, i, sum을 선언하고, sum을 0으로 초기화한다.

❸ 키보드로부터 정수형 값을 입력받아 n에 저장한다.

**4** Scanner 클래스의 객체 변수는 임의의 메모리 영역을 확보하여 사용하는 것이므로 프로그램 종료 전에 close() 메소드를 이용하여 사용하던 메모리 영역 을 해제해야 다른 프로그램이 해당 영역을 사용할 수 있다.

❺ 반복 변수 i가 1에서 시작하여 1씩 증가하면서 n보다 작거나 같은 동안 ❻번을 반복 수행한다.

❻ sum에 i의 값을 누적한다.

❼ sum의 값을 출력한다.

반복문 실행에 따른 변수들의 값의 변화는 다음과 같다.

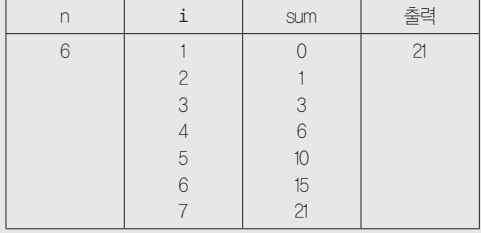

## [문제 10]

① 중복 투명성(Replication Transparency) ② 장애 투명성(Failure Transparency) ③ 병행 투명성(Concurrency Transparency)

## [문제 11]

 $(1)$  하향식  $(2)$  상향식

## [문제 12]

기밀성(Confidentiality), 무결성(Integrity), 가용성(Availability)

## [문제 13]

① DTO/VO ② DAO ③ Controller

#### [문제 14]

2, 0

※ 답안 작성 시 주의 사항

 프로그램의 실행 결과는 부분 점수가 없으므로 정확하게 작성해야 합니다. 예를 들어 출력값 사이에 콤마 없이 2 0으로 썼을 경우 부분 점수 없이 완전히 틀린 것으로 간주됩니다.

#### 해설

모든 C프로그램은 반드시 main() 함수부터 시작해야 한다.

```
#include \langlestdio.h\rangle\bullet void res(int a[]) {
\bullet int i = 0:
\Theta while (i \langle 5 \rangle)\bigcirc if (a[i]\langle 3)a[i] := 2;else
8 a[i] \approx 3;\bullet i++;
         }
    }
    main()\bullet int a[] = { 1, 2, 3, 4, 5 };
\bullet res(a);
\bullet printf("%d, %d", *a, *(a + 2));
   }
```
❶ 5개의 요소를 갖는 정수형 배열 a를 선언하고 초기화한다.

❷ a를 인수로 하여 res 함수를 호출한다. 인수로 배열의 이름을 지정하면 배열의 시작 주소가 인수로 전달된다. 즉 res(a)는 res(&a[0])과 같은 의미이다 .

❸ 리턴값이 없는 res 함수의 시작점이다. ❷번에서 보낸 배열 a의 시작 주소를 배열 a가 받는다.

❹ 정수형 변수 i를 선언하고 0으로 초기화한다.

 $\bigcirc$  i가 5보다 작은 동안  $\bigcirc$ ~<br>  $\bigcirc$  보기 5보다 작은 동안  $\bigcirc$ ~<br>  $\bigcirc$ 번 문장을 반복 수행한다.

 $\bigcirc$  a[i]가 3보다 작으면  $\bigcirc$ 번 문장을 실행하고, 아니면  $\bigcirc$ 번 문장을 실행하다.

 $\bigcirc$  'a[i] = a[i] \* 2'와 동일하다. a[i]의 값에 2를 곱한 값을 a[i]에 저장한다.

 $\bigcirc$  'a[i] = a[i] % 3'과 동일하다. a[i]의 값을 3으로 나눈 나머지를 a[i]에 저장한다.

❿ \*a와 \*(a+2)의 값을 출력한다. \*a는 a[0]과 같은 의미이고 \*(a+2)는 a[0]에서 2번지가 증가한 a[2]와 같은 의미이다.

 $\bigcirc$  ' $i = i + 1$ '과 동일하다.  $i$ 에 1씩 누적한다.

반복문 실행에 따른 변수들의 값의 변화는 다음과 같다.

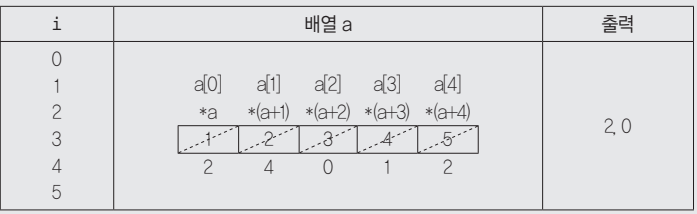

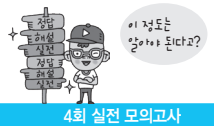

[답안 작성 방법 안내]

'운영체제(OS; Operation System)'처럼 한글과 영문으로 제시되어 있는 경우 '운영체제', 'OS', 'Operation System' 중 1가지만 쓰면 됩니다.

## [문제 15]

테스트 오라클(Test Oracle)

## [문제 16]

① 커널(Kernel) ② 쉘(Shell)

## [문제 17]

스래싱은 프로세스의 처리 시간보다 페이지 교체에 소요되는 시간이 더 많아지는 현상이다.

## [문제 18]

분산 저장소 방식

## [문제 19]

① FIFO(First In First Out) ② NUR(Not Used Recently) ③ LRU(Least Recently Used)

## [문제 20]

① GROUP BY ② HAVING

※ 답안 작성 시 주의 사항

대ㆍ소문자를 구분하지 않습니다. 단 스펠링이 하나라도 틀렸을 경우 부분 점수 1도 없는 오답으로 처리된다는 것을 잊지 마세요.

## 해설

SELECT 소속지점, AVG(성과점수) FROM 사원 GROUP BY 소속지점 HAVING AVG(성과점수) > 30;

'소속지점', '성과점수'의 평균을 표시한다. <사원> 테이블을 대상으로 검색한다. '소속지점'을 기준으로 그룹을 지정한다. '성과점수'의 평균이 30 초과인 그룹만을 표시한다.

## 모의고사 5회 정보처리기사 실기

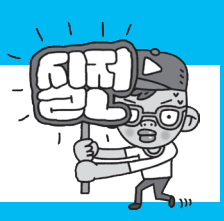

문제 1 구문(Syntax)과 의미(Semantics)를 갖는 정형화된 언어를 이용해 요구사항을 수학적 기호로 표현한 후 이를 분석하는 과정으로, 요구사항 분석의 마지막 단계에서 이루어지는 요구사항 분석 기법을 쓰시오. (5점)

## 日:

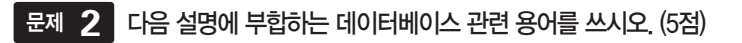

온라인 업무 처리 형태의 하나로 네트워크상의 여러 이용자가 실시간으로 데이터베이스의 데이터를 갱신하거나 검색하는 등의 단 위 작업을 처리하는 방식으로, 여기서 단위 작업은 트랜잭션을 의미하며 데이터 무결성을 위해 각 트랜잭션은 그 전체가 완전히 행해지든지, 아니면 전혀 행해지지 않든지 둘 중 하나가 되도록 처리되어야 한다. 이 시스템은 일반적으로 빠른 응답 시간을 요구 하며, 개개의 레코드를 효율적으로 조회하고 수정할 수 있도록 정규화 한다.

## 图:

문제 **3**

데이터베이스에서 개체 무결성(Entity Integrity)의 개념을 설명하시오. (5점)

## 图:

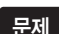

문제 <mark>4. </mark> 인덱스(lndex)와 관련된 다음 설명에서 괄호(①, ②)에 들어갈 알맞은 용어를 쓰시오. (5점)

인덱스는 데이터 레코드를 빠르게 접근하기 위해 〈키 값, 포인터〉 쌍으로 구성되는 데이터 구조로, ( ① ) 인덱스와 ( ② ) 인 덱스가 있다.

- •( ① ) 인덱스는 인덱스 키의 순서에 따라 데이터가 정렬되어 저장되는 방식으로, 실제 데이터가 순서대로 저장되어 있어 인 덱스를 검색하지 않아도 원하는 데이터를 빠르게 찾을 수 있다.
- •( ② ) 인덱스는 인덱스의 키 값만 정렬되어 있을 뿐 실제 데이터는 정렬되지 않는 방식으로, 데이터를 검색하기 위해서는 먼 저 인덱스를 검색하여 실제 데이터의 위치를 확인해야 하므로 ( ① )에 비해 검색 속도가 떨어진다.

## 답

- $\cdot$   $\circ$   $\circ$  :
- $\bullet$  (2) :

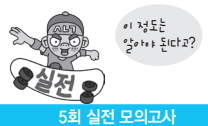

## 문제 . 5 D 다음은 키(Key)의 종류별 특징이다. 괄호(①~③)에 들어갈 알맞은 종류를 쓰시오. (5점)

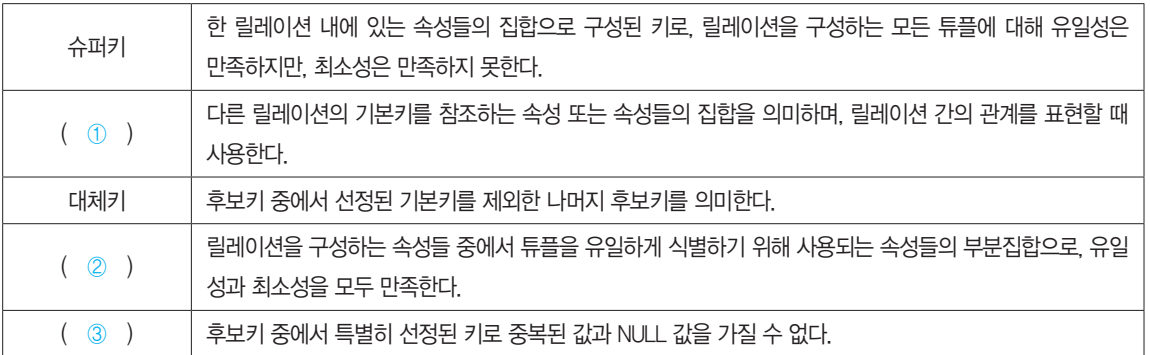

## 目

- $\cdot$   $\circ$   $\circ$  :
- $\cdot$  (2) :
- •③ :

## 문제  **6**   DBMS 접속 기술에 대한 다음 설명에서 괄호에 공통으로 들어갈 알맞은 용어를 쓰시오. (5점)

( )는 데이터베이스에 접근하기 위한 표준 개방형 API로, 1992년 9월 마이크로소프트사에서 출시했다. 개발 언어에 관계 없이 사용할 수 있으며, 프로그램 내 ( ) 문장을 사용하여 MS-Access, DBase, DB2, Excel, Text 등 다양한 데이터베이스에 접근할 수 있다.

## 图:

문제 **7** <mark>준비 상태에서 대기하고 있는 프로세스 중 하나가 프로세서를 할당받아 실행 상태로 전이되는 과정을 의미하는</mark> 프로세스 상태 전이 관련 용어를 쓰시오. (5점)

문제 <mark>8 </mark> 다음은 비용 산정 기법의 종류별 특징이다. 괄호에 들어갈 알맞은 종류를 쓰시오. (5점)

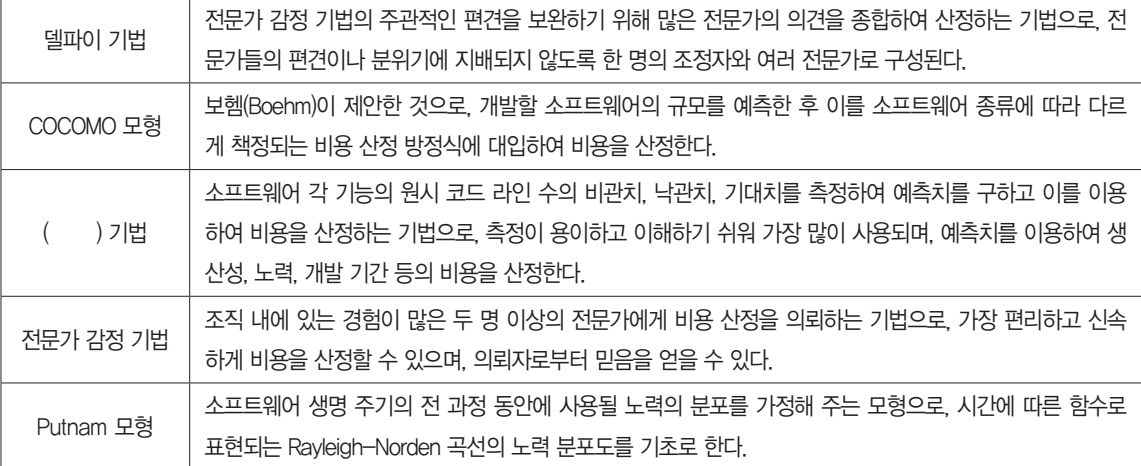

## 图:

다음은 1부터 70까지의 난수를 구하는 프로그램을 C 언어로 구현한 것이다. 괄호에 적합한 라이브러리 함수를 문제 **9**넣어 코드를 완성하시오. (5점)

```
#include <stdio.h>
#include <stdlib.h>
main() {
   for (int i = 0; i < 10; i++) {
       printf("%d\n", (1 + ( ) % 70));
    }
}
```
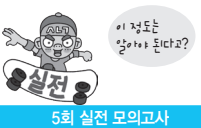

문제 **10** 다음 Java로 구현된 프로그램을 분석하여 그 실행 결과를 쓰시오. (단, 출력문의 출력 서식을 준수하시오.) (5점)

```
public class Test {
     public static void main(String[] args) {
         String str = "Operation";
        String rst = change(str);
         System.out.println(str.charAt(3));
         System.out.println(rst.charAt(3));
     }
     static String change(String x) {
        String y = new String();
        int n = x.length() - 1;for(int i = n; i >= 0; i--)
            y += x{\cdot}charAt(i); return y;
     }
}
```
## 图:

문제 **11 S**pring Source 시와 Accenture 사가 2007년 공동 개발한 오픈소스 프레임워크로, 데이터베이스나 파일의 데 이터를 교환하는데 필요한 컴포넌트들을 제공하며, 로그 관리, 추적, 트랜잭션 관리, 작업 처리 통계, 작업 재시작 등의 다양 한 기능을 제공하는 배치 스케줄러(Batch Scheduler)를 쓰시오. (5점)

문제 **12** 다음은 UI 흐름 설계에서 사용되는 컨트롤에 대한 설명이다. 괄호(①, ②)에 들어갈 알맞은 컨트롤을 쓰시오. (5점)

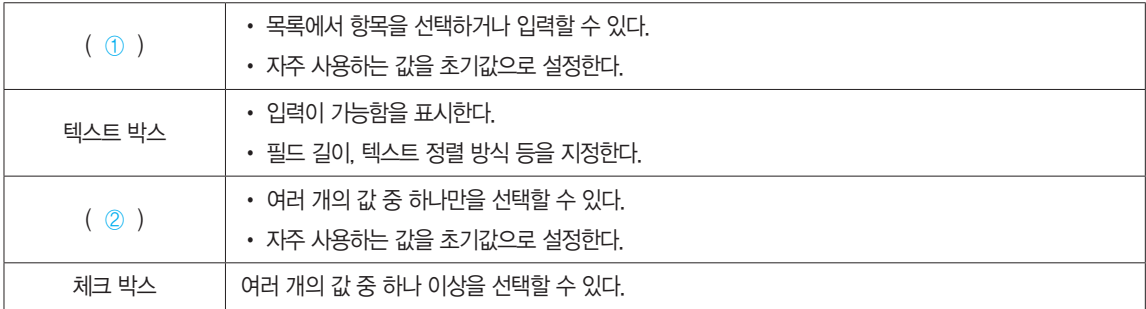

## 目

- •① :
- $\cdot$  (2) :

## 문제 **13** 다음 설명의 괄호에 들어갈 가장 적합한 데이터베이스 관련 용어를 쓰시오. (5점)

어떤 테이블 R에서 X와 Y를 각각 R의 속성 집합의 부분 집합이라 할 때 속성 X의 값 각각에 대해 시간에 관계없이 항상 속성 Y의 값이 오직 하나만 연관되어 있을 때 Y는 X에 ( )이라고 하고, X → Y로 표기한다.

## 图:

## 문제 **14.** 다음 설명에 부합하는 네트워크 공격 유형을 쓰시오. (5점)

여러 곳에 분산된 공격 지점에서 한 곳의 서버에 대해 공격을 수행하는 네트워크 공격 유형으로, 네트워크에서 취약점이 있는 호 스트들을 탐색한 후 이들 호스트들에 공격용 툴을 설치하여 에이전트(Agent)로 만든 후 공격에 이용한다. 공격의 범위를 확대하기 위해 일부 호스트에 다수의 에이전트를 관리할 수 있는 핸들러(Handler) 프로그램을 설치하여 마스터(Master)로 지정한 후 공격에 이용하기도 한다.

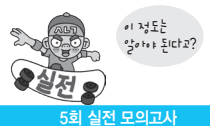

문제 15 DNS(Domain Name System)의 개념을 설명하시오. (5점)

图:

## 문제 **16** 기상 기억장치 관리와 관련된 다음 설명에서 괄호에 공통으로 들어갈 알맞은 용어를 쓰시오. (5점)

- •( )은 프로세스가 일정 시간 동안 자주 참조하는 페이지들의 집합이다.
- •데닝(Denning)이 제안한 프로그램의 움직임에 대한 모델로, 프로그램의 Locality 특징을 이용한다.
- •자주 참조되는 ( )을 주기억장치에 상주시킴으로써 페이지 부재 및 페이지 교체 현상이 줄어들어 프로세스의 기억장치 사용 이 안정된다.
- •시간이 지남에 따라 자주 참조하는 페이지들의 집합이 변화하기 때문에 ( )은 시간에 따라 변경된다.

图:

문제 **17** 다음 C언어로 구현된 프로그램을 분석하여 7을 입력했을 때 그 실행 결과를 쓰시오. (단, 출력문의 출력 서 식을 준수하시오.) (5점)

```
#include <stdio.h>
main() {
     int find, tmp, result, dif = 99;
     int arr[] = { 5, 3, 9, 14, 1, 12 };
     scanf("%d", &find);
    for (int x = 0; x < 6; x++) {
        tmp = arr[x] > find ? arr[x] - find : find - arr[x];if (tmp \leq dif) {
            result = arr[x];
            dif = tmp; }
     }
     printf("%d %d", result, dif);
}
```
## 웹 서비스에 사용되는 프로토콜에 대한 다음 설명에서 괄호에 공통으로 들어갈 알맞은 용어를 쓰시오. (5점) 문제 **18**

( )는 컴퓨터 네트워크 상에서 HTTP/HTTPS, SMTP 등을 이용하여 XML을 교환하기 위한 통신 규약으로, 웹 서비스에서 사용되는 메시지의 형식과 처리 방법을 지정한다. ()는 기본적으로 HTTP 기반에서 동작하기 때문 에 프록시와 방화벽의 영향 없이 통신이 가능하다. 다음은 ( )의 주요 요소이다.

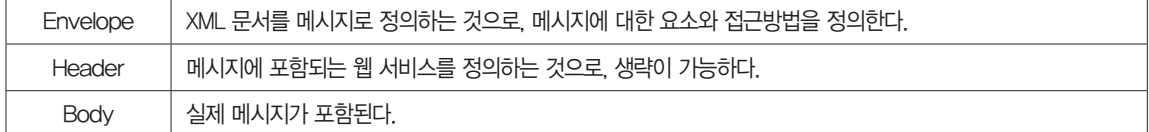

## 图:

문제 **19** 데이터베이스와 관련한 다음 〈처리 조건〉에 부합하도록 SQL문의 괄호(①, ②)에 알맞은 명령어를 쓰시오. (5점)

## <처리 조건>

1. 테이블명은 사원으로 정의한다.

2. 사원 테이블의 구조는 다음과 같다.

## <사원>

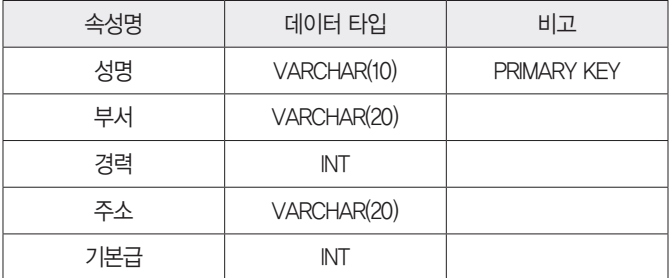

3. 성명이 '홍길동', '경력'이 10인 사원의 인사 정보를 입력하는 SQL문을 완성하시오.

INSERT ( ① ) 사원(성명, 경력) ( ② )('홍길동', 10);

## 目

 $\cdot \odot$  :

 $\cdot$  (2) :

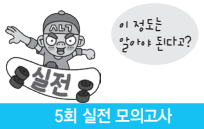

문제 20 <mark>〈표1〉의 평가 점수에 따라 성적을 부여하는 소프트웨어를 테스트하기 위해 〈표2〉와 같이 입력 조건의 경계</mark> 부분을 입력 자료로 준비했다. 이 테스트를 가리키는 용어를 쓰시오. (5점)

<표 1>

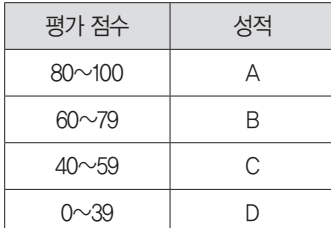

<표 2>

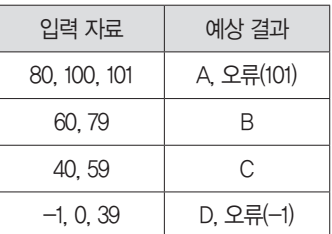

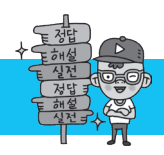

## 5회 실전 모의고사 정답 및 해설

[답안 작성 방법 안내] '운영체제(OS; Operation System)'처럼 한글과 영문으로 제시되어 있는 경우 '운영체제', 'OS', 'Operation System' 중 1가지만 쓰면 됩니다.

## [문제 1]

정형 분석(Formal Analysis)

## [문제 2]

OLTP(Online Transaction Processing)

## [문제 3]

다음 중 밑줄이 표시된 내용은 반드시 포함되어야 합니다. 개체 무결성은 기본 테이블의 기본키를 구성하는 어떤 속성도 Null 값이나 중복값을 가질 수 없다는 규정이다.

## [문제 4]

① 클러스터드(Clustered) ② 넌클러스터드(Non-Clustered)

## [문제 5]

① 외래키(Foreign Key) ② 후보키(Candidate Key) ③ 기본키(Primary Key)

## [문제 6]

ODBC(Open DataBase Connectivity)

## [문제 7]

디스패치(Dispatch)

## [문제 8]

LOC(원시 코드 라인 수)

## [문제 9]

rand( )

※ 답안 작성 시 주의 사항

 프로그래밍 언어에서 사용하는 변수, 함수의 이름은 대소문자를 구분하기 때문에 변수, 함수 이름을 작성할 때는 대소문자를 구분해서 정확히 작성해야 합니다.

## 해설

```
#include <stdio.h>
#include <stdlib.h>
main( ) {
   for (int i = 0; i (10; i++) {
      printf("%d\n", (1 + rand() % 70));
    }
}
                                                  rand( ) 함수가 정의되어 있는 헤더 파일이다.
                                                  반복 변수 i가 0에서 시작하여 1씩 증가하면서 10보다 작은 동안 다음 
                                                  문장을 반복 수행한다. 즉 다음 문장을 10회 반복 수행한다.
                                                  rand( ) 함수로 발생한 난수를 70으로 나눈 나머지에 1을 더하여 출력한
                                                  다. 즉 1~70 사이의 난수를 출력한다.
```
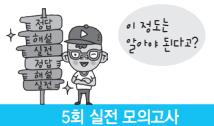

[문제 10]

r

t

※ 답안 작성 시 주의 사항

 프로그램의 실행 결과는 부분 점수가 없으므로 정확하게 작성해야 합니다. 예를 들어 출력값을 한 줄로 r, t 혹은 r t로 썼을 경우 부분 점수 없이 완전히 틀린 것으로 간주됩니다.

해설

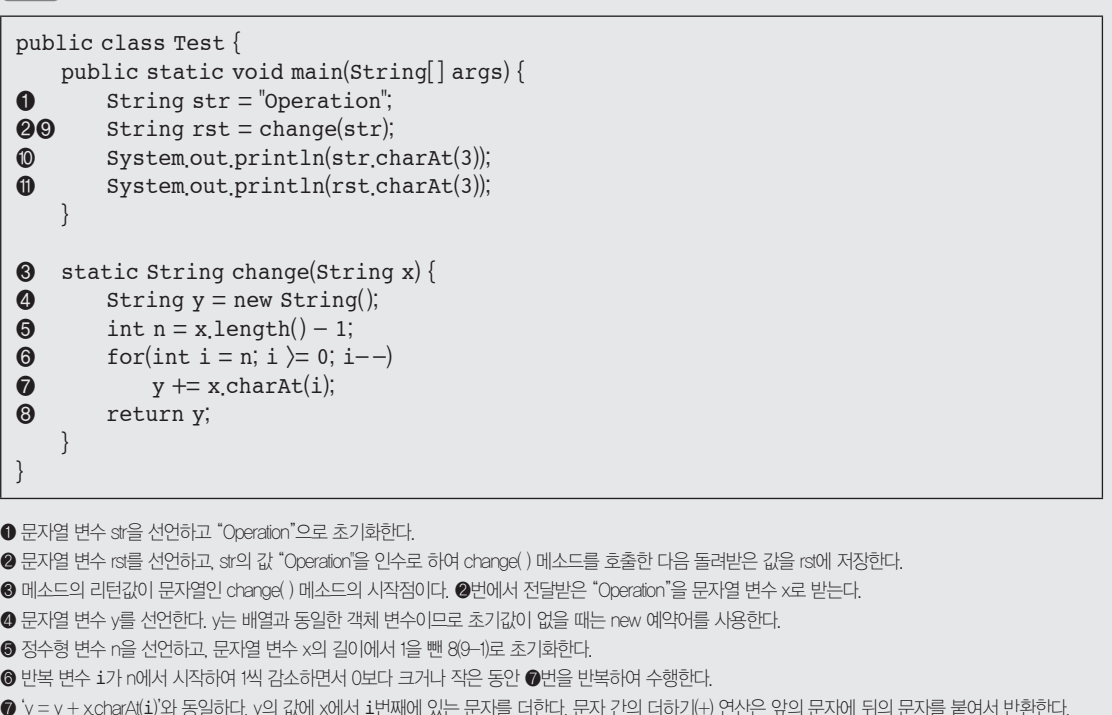

❼ 'y = y + x.charAt(i)'와 동일하다. y의 값에 x에서 i번째에 있는 문자를 더한다. 문자 간의 더하기(+) 연산은 앞의 문자에 뒤의 문자를 붙여서 반환한다.  $(\Box \Box$  "abc" + " $\vee$ " = "abcy")

❽ y의 값을 호출한 곳(main( ) 메소드)으로 반환한다.

❾ change( ) 메소드로부터 반환받은 값을 rst에 저장한다.

❿ str의 3번째에 있는 문자를 출력한 후 다음 줄로 이동한다.

rst의 3번째에 있는 문자를 출력한 후 다음 줄로 이동한다.

반복문 실행에 따른 변수들의 값의 변화는 다음과 같다.

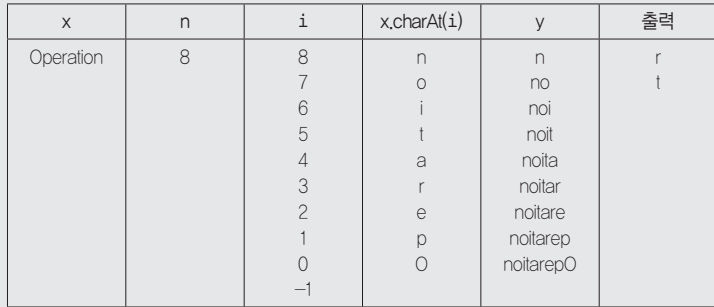

[답안 작성 방법 안내] '운영체제(OS; Operation System)'처럼 한글과 영문으로 제시되어 있는 경우 '운영체제', 'OS', 'Operation System' 중 1가지만 쓰면 됩니다.

### [문제 11]

스프링 배치(Spring Batch)

#### [문제 12]

① 콤보 박스(Combo Box) ② 라디오 박스(Radio Box)

#### [문제 13]

함수적 종속(Functional Dependency)

#### [문제 14]

DDoS(Distributed Denial of Service, 분산 서비스 거부)

#### [문제 15]

다음 중 밑줄이 표시된 내용은 반드시 포함되어야 합니다. DNS는 문자로 된 도메인 네임을 컴퓨터가 이해할 수 있는 IP 주소로 변환하는 역할을 하는 시스템이다.

[문제 16] 워킹 셋(Working Set)

#### [문제 17]

9 2

※ 답안 작성 시 주의 사항

 프로그램의 실행 결과는 부분 점수가 없으므로 정확하게 작성해야 합니다. 예를 들어 출력값 사이에 콤마를 넣어 9, 2로 썼을 경우 부분 점수 없이 완전히 틀린 것으로 간주됩니다.

#### 해설

문제의 코드는 배열에서 입력받은 수 7에 가장 가까운 수를 찾아 출력하는 프로그램입니다. 7과 가장 가까운 수를 구하려면 7과 다른 수들의 차를 계산한 후 차이를 비교하여 차이가 가장 작은 수를 찾으면 됩니다. 주의할 점은 차이를 계산할 때 음수가 나오면 안 되므로 7과 비교할 값의 대·소를 비교한 후 큰 수 에서 작은 수를 빼야 합니다.

```
#include \langlestdio.h\ranglemain()\bullet int find tmp result dif = 99;
② int arr[= { 5, 3, 9, 14, 1, 12 };
❸ scanf("%d", &find);
\bullet for (int x = 0; x \langle 6; x++) {
\bigcirc tmp = arr[x] > find ? arr[x] - find : find - arr[x];
\bullet if (\text{tmp} \leq \text{dif}) {
\bullet result = \arr[x];
\bullet dif = tmp;
         }
     }
❾ printf("%d %d", result, dif);
}
```
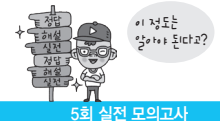

❶ 정수형 변수 find, tmp result, dif를선언하고, dif를 99로 초기화한다.

**❷** 6개의 요소를 갖는 정수형 배열 ar을 선언하고 초기화한다.

❸ 정수를 입력받아 find에 저장한다.

**4** 반복 변수 x가 0에서 시작하여 1씩 증가하면서 6보다 작은 동안 <sup>6</sup>~<sup>3</sup>번을 반복하여 수행한다.

❺ arr[x]의 값이 find의 값보다 크면 tmp에 arr[x]의 값에서 find의 값을 뺀 값을 저장하고, 아니면 tmp에 find의 값에서 arr[x]의 값을 뺀 값을 저장한다.

**圖 tmp의 값이 dii의 값보다 작거나 같으면 , ③번을 수행하고, 아니면 반복문의 처음인 ④번으로 돌아간다.** 

❼ result에 arr[x]의 값을 저장한다.

❽ dif에 tmp의 값을 저장한다.

 $\bullet$  result를 출력하고 공백 한 칸을 띄운다. 이어서 dif의 값을 출력한다.

반복문 실행에 따른 변수들의 값의 변화는 다음과 같다.

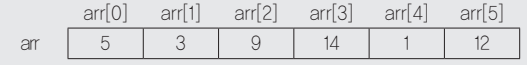

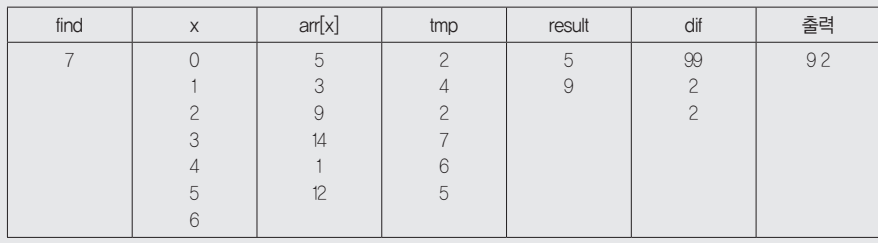

#### [문제 18]

SOAP(Simple Object Access Protocol)

### [문제 19]

① INTO ② VALUES

#### ※ 답안 작성 시 주의 사항

대ㆍ소문자를 구분하지 않습니다. 단 스펠링이 하나라도 틀렸을 경우 부분 점수 1도 없는 오답으로 처리된다는 것을 잊지 마세요.

## 해설

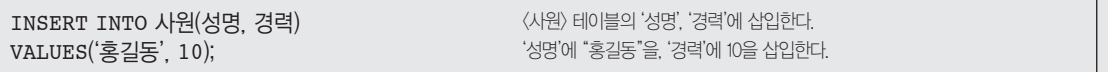

[문제 20] 경계값 분석(Boundary Value Analysis)

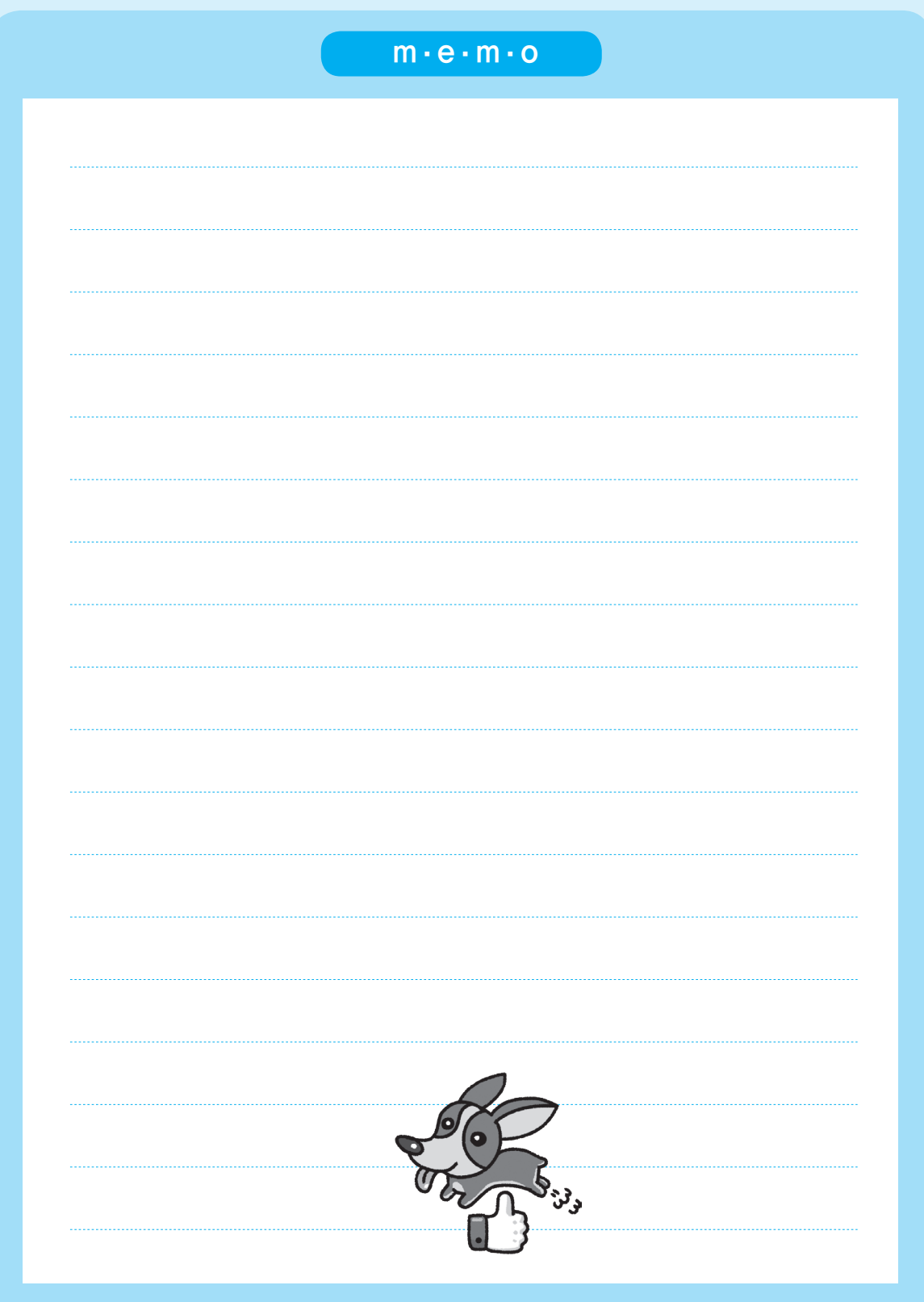

## 나는 시험에 나오는 것만 공부한다! 이제 시나공으로 한 번에 정복하세요!

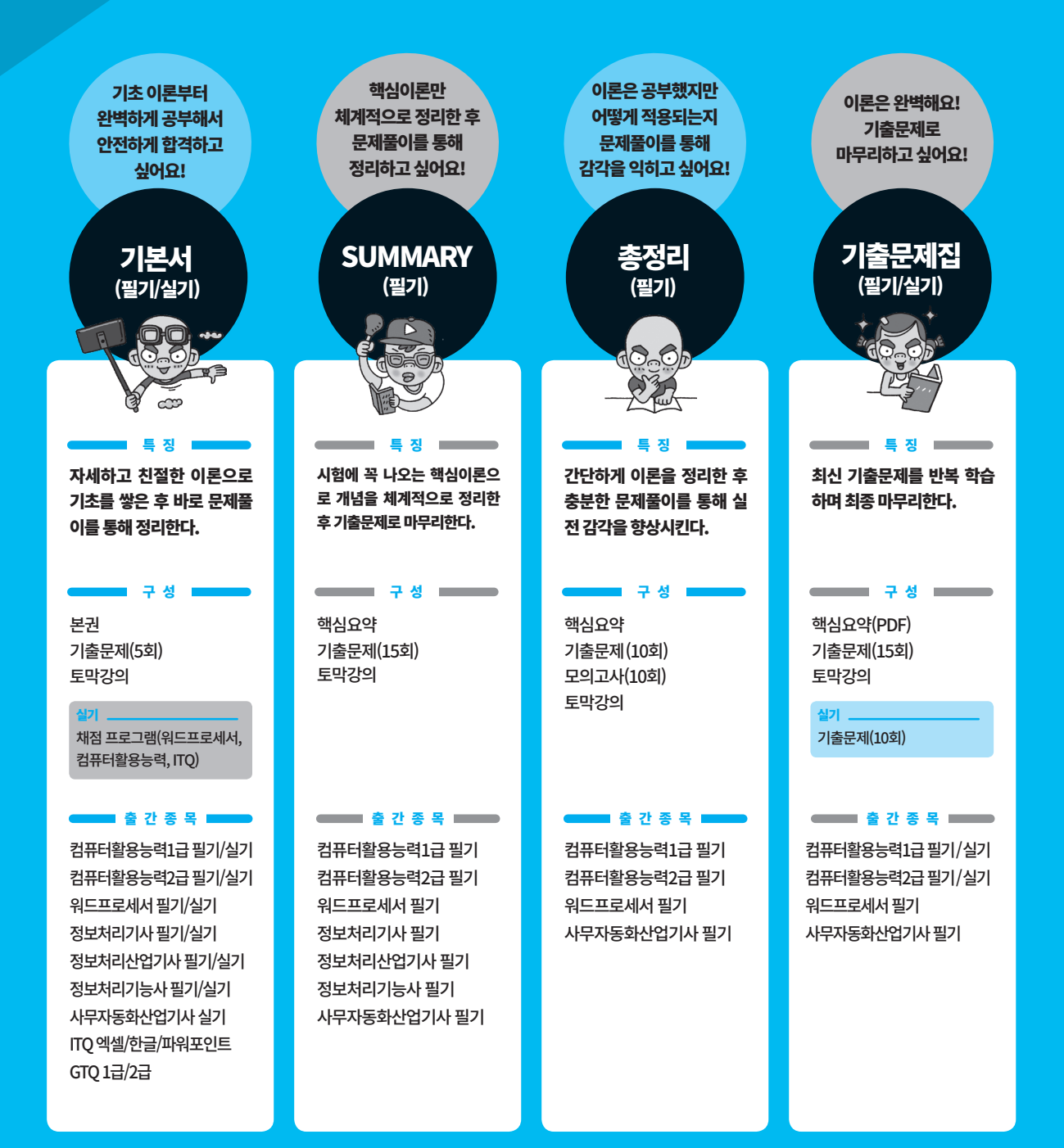

# 따라반 하면 무조건 외워지는 기적의 토익 보카

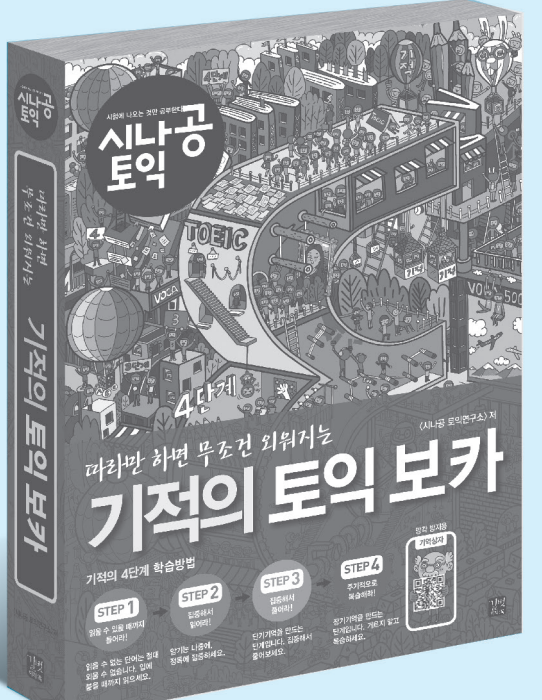

시나공 토익 기적의 토익 보카 〈시나공 토익연구소〉 지음 | 688쪽 | 19,500원

## 이제껏 이런 기적은 없었다! 가장 효과적인 암기방식을 도입한 〈기적의 토익 보카〉!

← 힘들게 외울 필요가 없는 국내 최초 3단계 암기 방식 도입! 1단계: 무조건 듣는다! 2단계: 무조건 읽는다! 3단계: 무조건 문제를 푼다!

## 2 정기토익 출제 단어 완벽 분석!

신토익 이후 토익 시험에 출제된 단어를 빈출 순으로 정리!

## 3 직독직해 훈련 병행!

단어뿐만 아니라 독해까지도 해결할 수 있는 문장 해석의 노하우 제시!

## 4 〈시나공 토익〉만의 장기 기억 프로그램 제공!

단어를 외운 후 절대 잊어버리지 않게 해주는 장기 기억용 특수 반복 암기 프로그램 제공!